# Arranjos de sensores orientados à missão para a geração automática de mapas temáticos em VANTs

*Nina Machado Figueira*

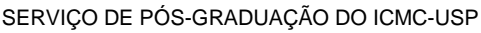

Data de Depósito:

Assinatura:

# **Nina Machado Figueira**

Arranjos de sensores orientados à missão para a geração automática de mapas temáticos em VANTs

> Tese apresentada ao Instituto de Ciências Matemáticas e de Computação - ICMC-USP, como parte dos requisitos para obtenção do título de Doutora em Ciências - Ciências de Computação e Matemática Computacional. *VERSÃO REVISADA*

> Área de Concentração: Ciências de Computação e Matemática Computacional

Orientadora: Prof.ª Dr.ª Rosane Minghim

**USP – São Carlos Março de 2016**

# Ficha catalográfica elaborada pela Biblioteca Prof. Achille Bassi<br>e Seção Técnica de Informática, ICMC/USP,<br>com os dados fornecidos pelo(a) autor(a)

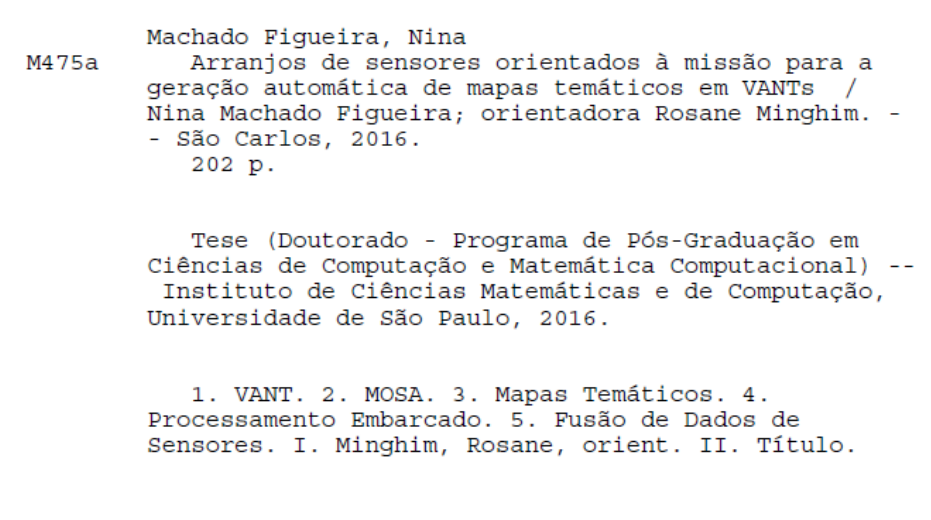

SERVIÇO DE PÓS-GRADUAÇÃO DO ICMC-USP

Data de Depósito:

Assinatura:

# **Nina Machado Figueira**

# Mission oriented sensor arrays to generate thematic maps in UAVs

Doctoral dissertation submitted to the Instituto de Ciências Matemáticas e de Computação - ICMC-USP, in partial fulfillment of the requirements for the degree of the Doctorate Program in Computer Science and Computational Mathematics. FINAL VERSION Concentration Area: Computer Science and Computational Mathematics Advisor: Prof.ª Dr.ª Rosane Minghim

**USP – São Carlos March 2016**

#### **AGRADECIMENTOS**

Agradeço a Deus pelas inúmeras bênçãos e lições recebidas ao longo dos últimos anos. Pela minha fé, pela força nos momentos de desânimo e de angústia. Pelos momentos alegres que me recarregaram as energias e pela luz incessante que sempre esteve presente em meu caminho.

Agradeço às instituições e pessoas que me incentivaram, apoiaram e possibilitaram essa oportunidade. Ao Exército Brasileiro pela oportunidade de realização do Curso. Ao 13 R C Mec pela infraestrutura fornecida em especial comandantes, Cel Marcio Calafange Junior e TC Alexandre de Oliveira Moço. Aos adidos militares do Brasil na Espanha, Cel Jacintho Maia e Cel Alfredo Taranto.

Ao ICMC USP São Carlos, funcionários e professores. À Divisão de Geomática do Centro Tecnológico de Telecomunicações da Catalunha (DG - CTTC) em especial ao Professor Doutor Ismael Colomina.

À minha orientadora Professora Doutora Rosane Minghim, pela ajuda, orientação e supervisão fundamental ao longo do curso.

Um agradecimento especial ao Professor Doutor Onofre Trindade e ao Professor Doutor Luciano de Oliveira Neris pelas importantes sugestões e contribuições para essa pesquisa.

Ao meu esposo Ricardo pela paciência, dedicação e carinho. À minha filha Maria Clara pelas inúmeras vezes em que me confortou com seus mimos. Ao meu falecido pai Leonardo por ser constante inspiração em minha vida. À minha mãe Néa pela generosidade de ter me possibilitado a vida e com ela mais uma jornada rumo à evolução. Aos meus queridos irmãos Tadeu e Lucas por compartilharem a infância comigo e por tanto me ensinarem sobre a natureza humana.

Aos colegas da USP São Carlos em especial ao Cel. Av. André Pierre Mattei, Professor Eduardo do Valle Simões, membros do Grupo de Interesse em Sistemas Autônomos e Aplicações (GISA) e membros do Laboratório de Sistemas Embarcados Críticos (LSEC) pela acolhida quando de minha chegada à USP. Aos companheiros de trabalho da USP Pirassununga, Professora Doutora Ana Carolina Silva e Professor Gustavo Atzingen.

À extinta equipe de VANTs da AGX tecnologia, em especial ao Sr Adriano Kancelkis, Alexandre e Gabriel. Às empresas Santos Lab Com. e Ind. Aeroespacial LTDA, Hemav Academics Espanha e Sensormap.

#### **RESUMO**

O uso de veículos aéreos não tripulados (VANTs) tem se tornado cada vez mais comum, principalmente em aplicações de uso civil. No cenário militar, o uso de VANTs tem focado o cumprimento de missões específicas que podem ser divididas em duas grandes categorias: sensoriamento remoto e transporte de material de emprego militar. Este trabalho se concentra na categoria do sensoriamento remoto. O trabalho foca a definição de um modelo e uma arquitetura de referência para o desenvolvimento de sensores inteligentes orientados a missões específicas. O principal objetivo destas missões é a geração de mapas temáticos. Neste trabalho são investigados processos e mecanismos que possibilitem a geração desta categoria de mapas. Neste sentido, o conceito de MOSA (*Mission Oriented Sensor Array*) é proposto e modelado. Como estudos de caso dos conceitos apresentados são propostos dois sistemas de mapeamento automático de fontes sonoras, um para o caso civil e outro para o caso militar. Essas fontes podem ter origem no ruído gerado por grandes animais (inclusive humanos), por motores de combustão interna de veículos ou por atividade de artilharia (incluindo caçadores). Os MOSAs modelados para esta aplicação são baseados na integração de dados provenientes de um sensor de imageamento termal e uma rede de sensores acústicos em solo. A integração das informações de posicionamento providas pelos sensores utilizados, em uma base cartográfica única, é um dos aspectos importantes tratados neste trabalho. As principais contribuições do trabalho são a proposta de sistemas MOSA, incluindo conceitos, modelos, arquitetura e a implementação de referência representada pelo sistema de mapeamento automático de fontes sonoras.

Palavras-chave: VANT, MOSA, Mapas Temáticos, Processamento Embarcado, Fusão de dados de Sensores.

#### **ABSTRACT**

The use of unmanned aerial vehicles (UAV) has become increasingly common, particularly in civilian applications. In the military scenario, the use of UAVs has focused the accomplishment of specific tasks in two broad categories: remote sensing and transport of military material. This work focuses the remote sensing category. It address the definition of a model and reference architecture for the development of smart sensors oriented to specific tasks. The main objective of these missions is to generate thematic maps. This work investigates processes and mechanisms that enable the automatic generation of thematic maps. In this sense, the concept of MOSA (Mission Oriented Sensor Array) is proposed and modeled. As case studies, we propose two automatic mapping systems for on-the-ground generated sound sources, one for the civilian case and one for the military case. These sounds may come from the noise generated by large animals (including humans), from internal combustion engine vehicles or from artillery activity (including hunters). The MOSAs modeled for this application integrate data from a thermal imaging sensor and an on-the-ground network of acoustic sensors. The fusion of position information, provided by the two sensors, into a single cartographic basis is one of the key aspects addressed in this work. The main contributions are the proposed MOSA systems, including concepts, models and architecture and the reference implementation comprised by the system for automatic mapping of sound sources.

Keywords: UAV, MOSA, Thematic Maps, Embedded Processing, Sensor Data Fusion.

# **LISTA DE ILUSTRAÇÕES**

<span id="page-12-0"></span>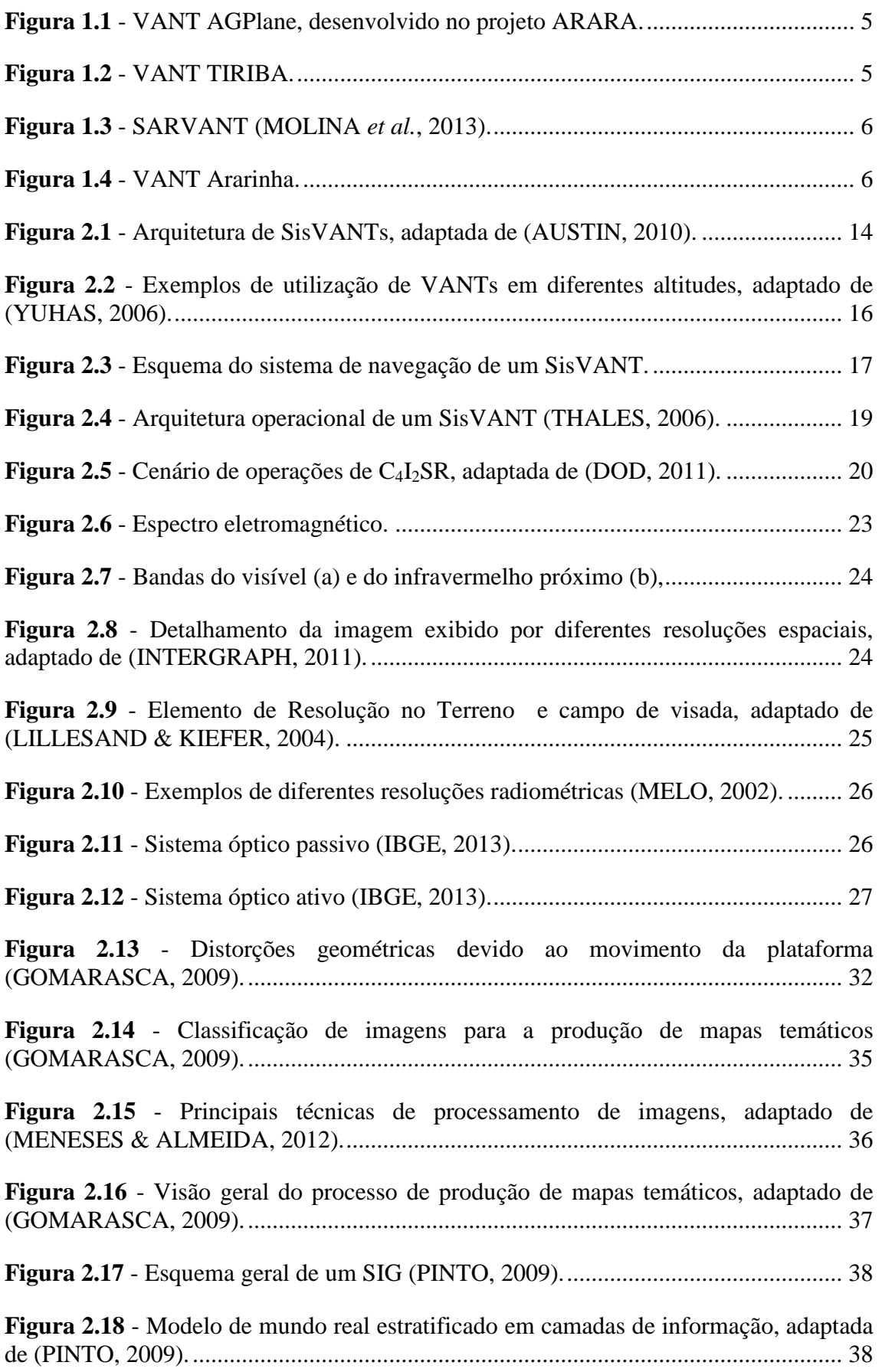

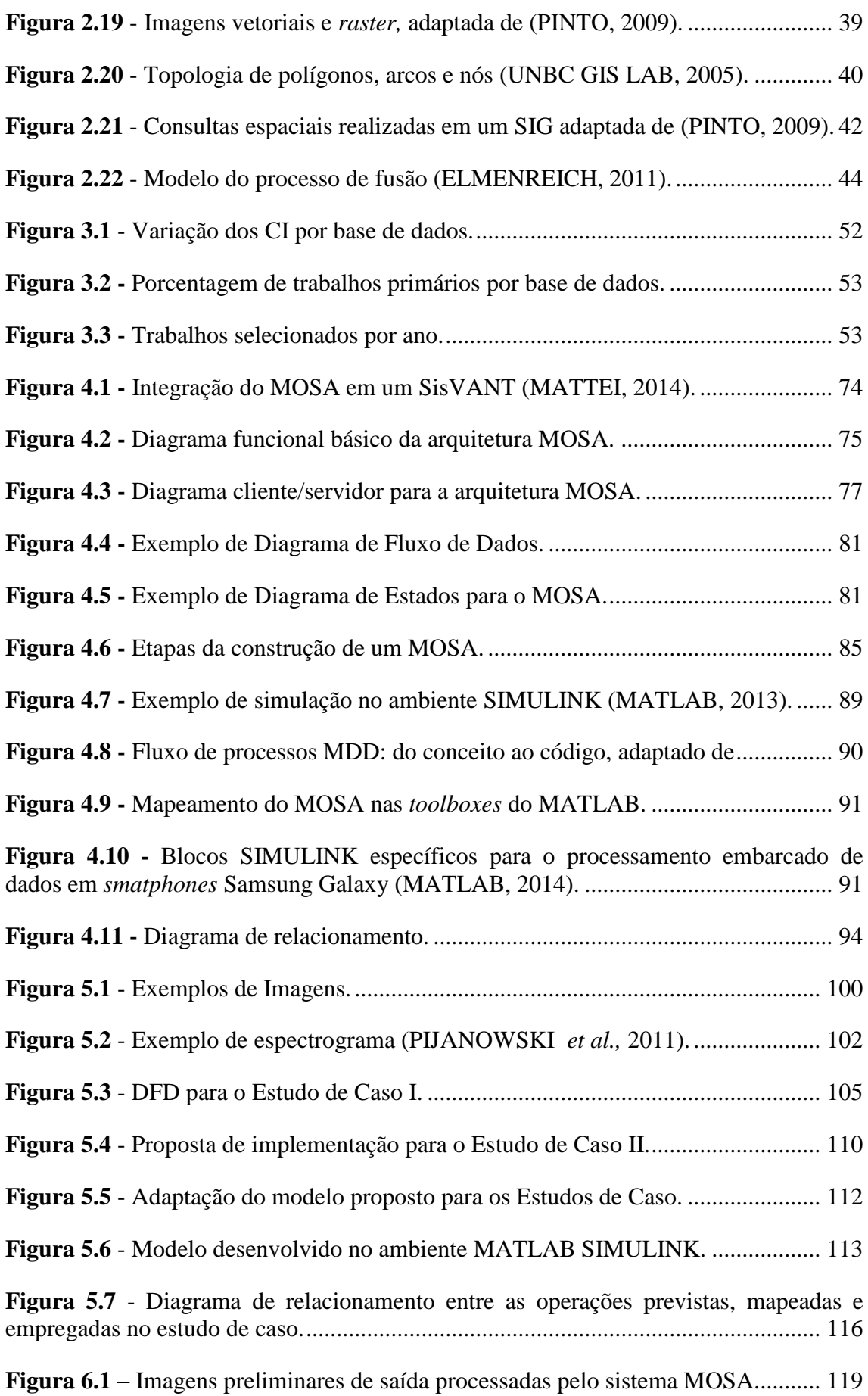

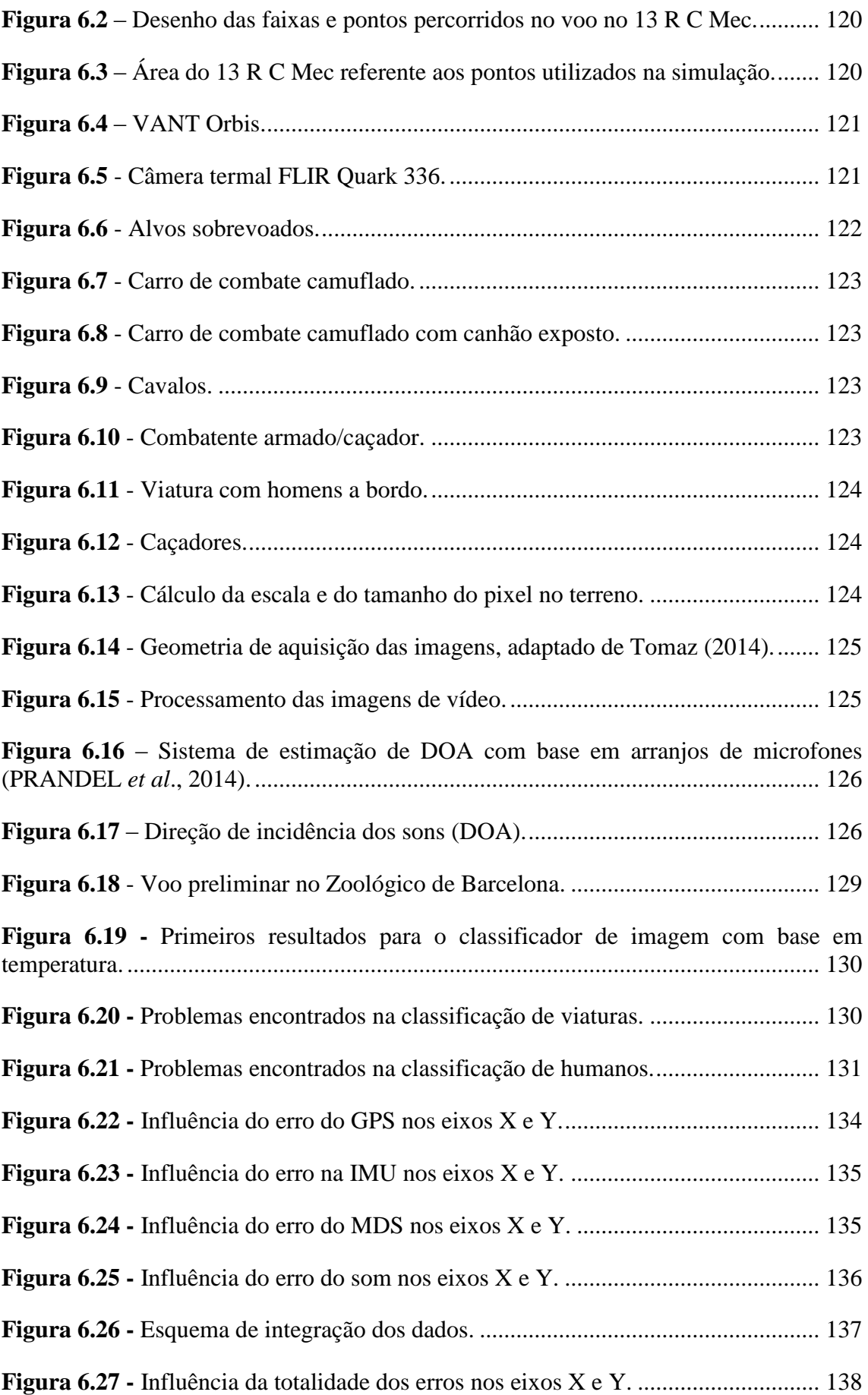

Figura 6.28 - Variação do Egps e do Eimu em relação à altura de voo. ..................... 138

# **LISTA DE TABELAS**

<span id="page-16-0"></span>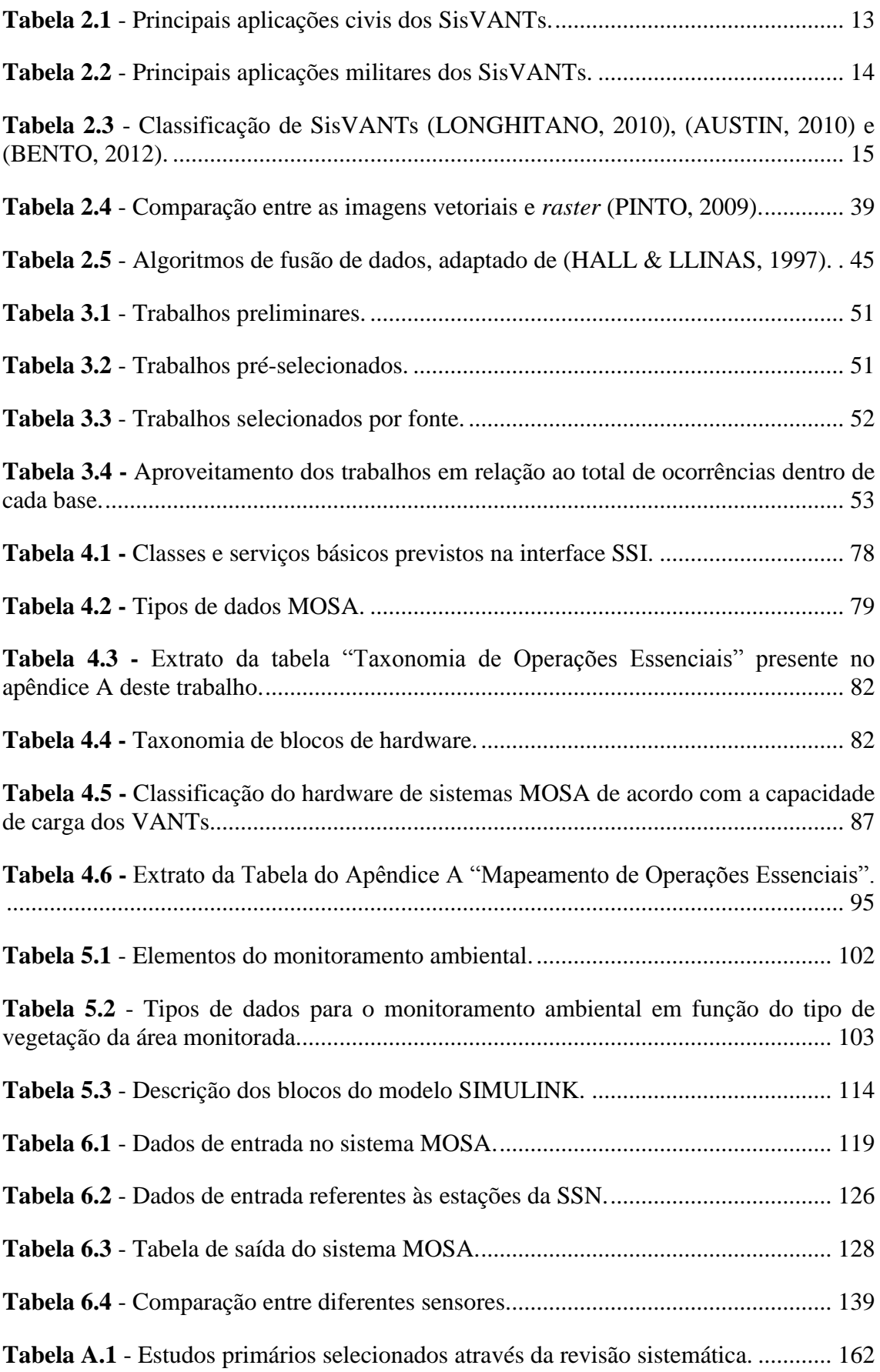

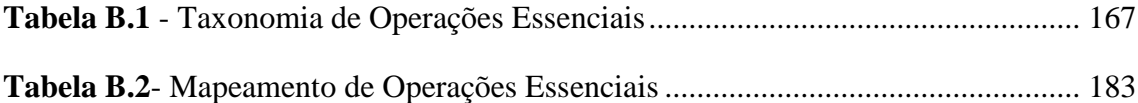

# **LISTA DE SIGLAS E ABREVIATURAS**

<span id="page-18-0"></span>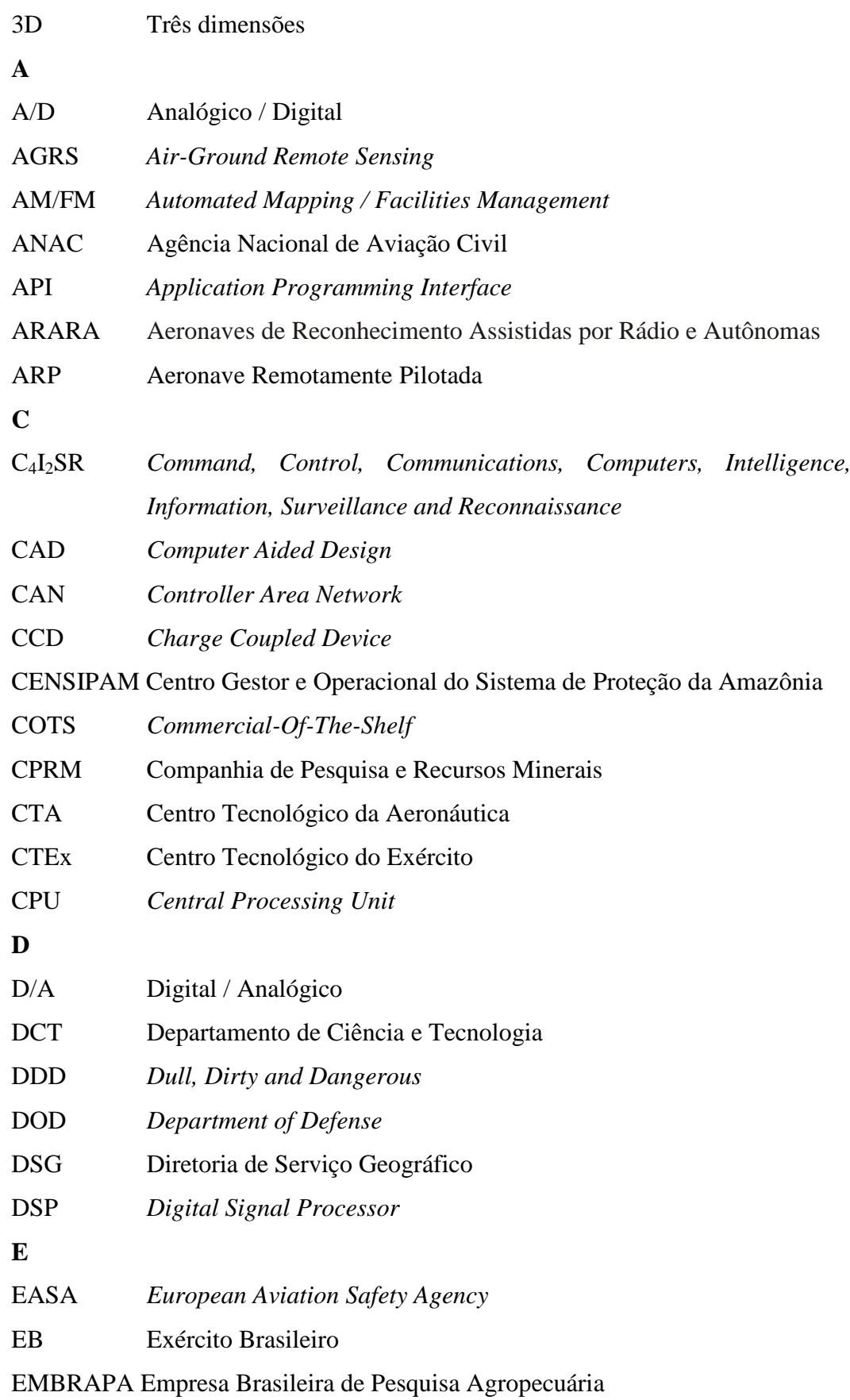

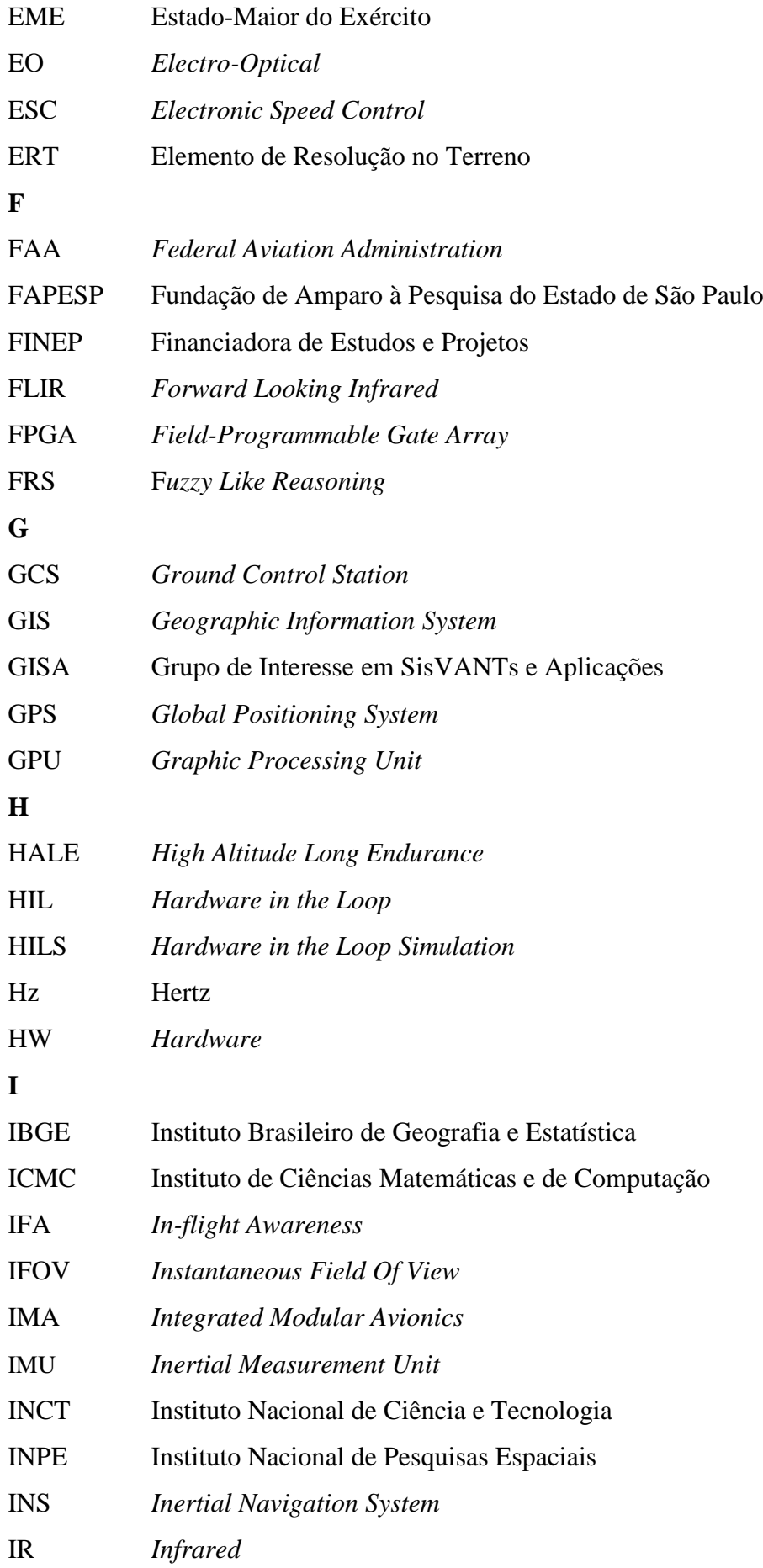

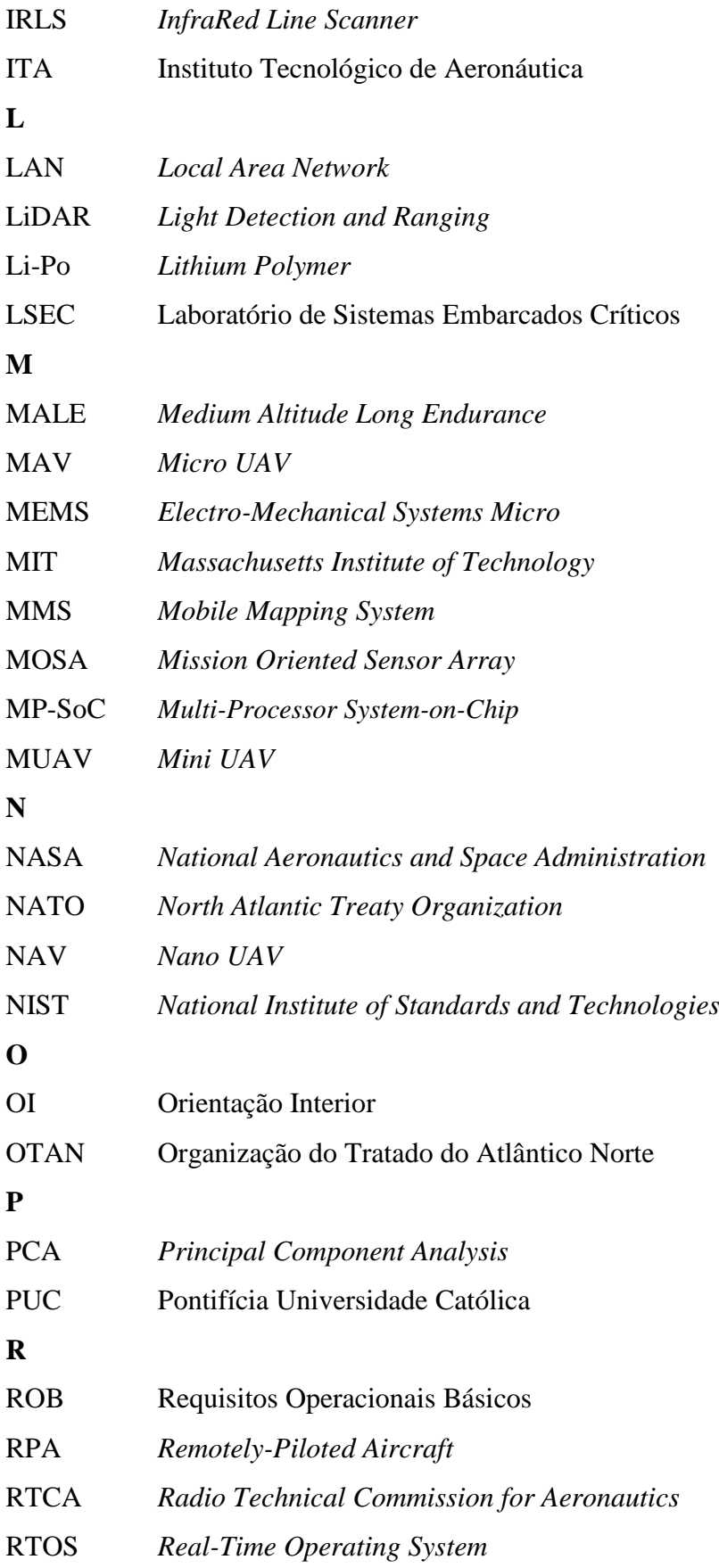

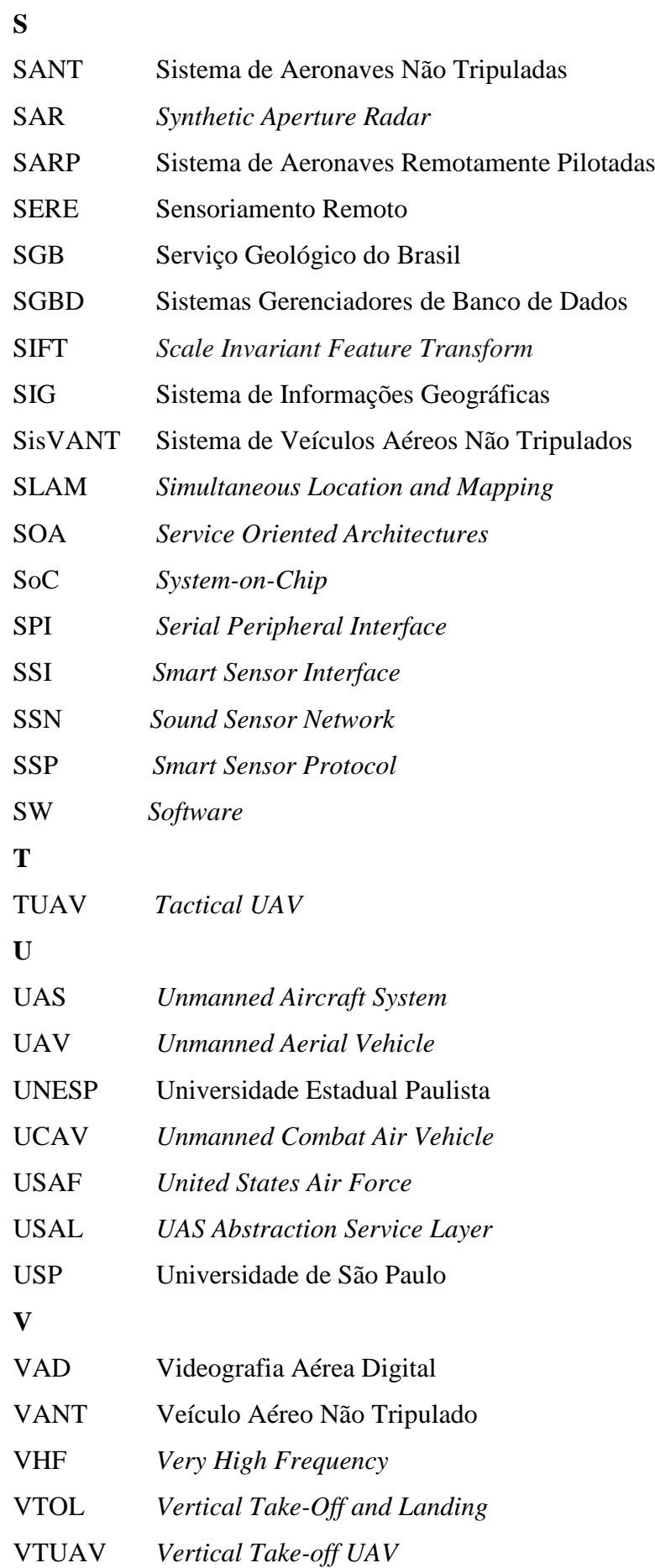

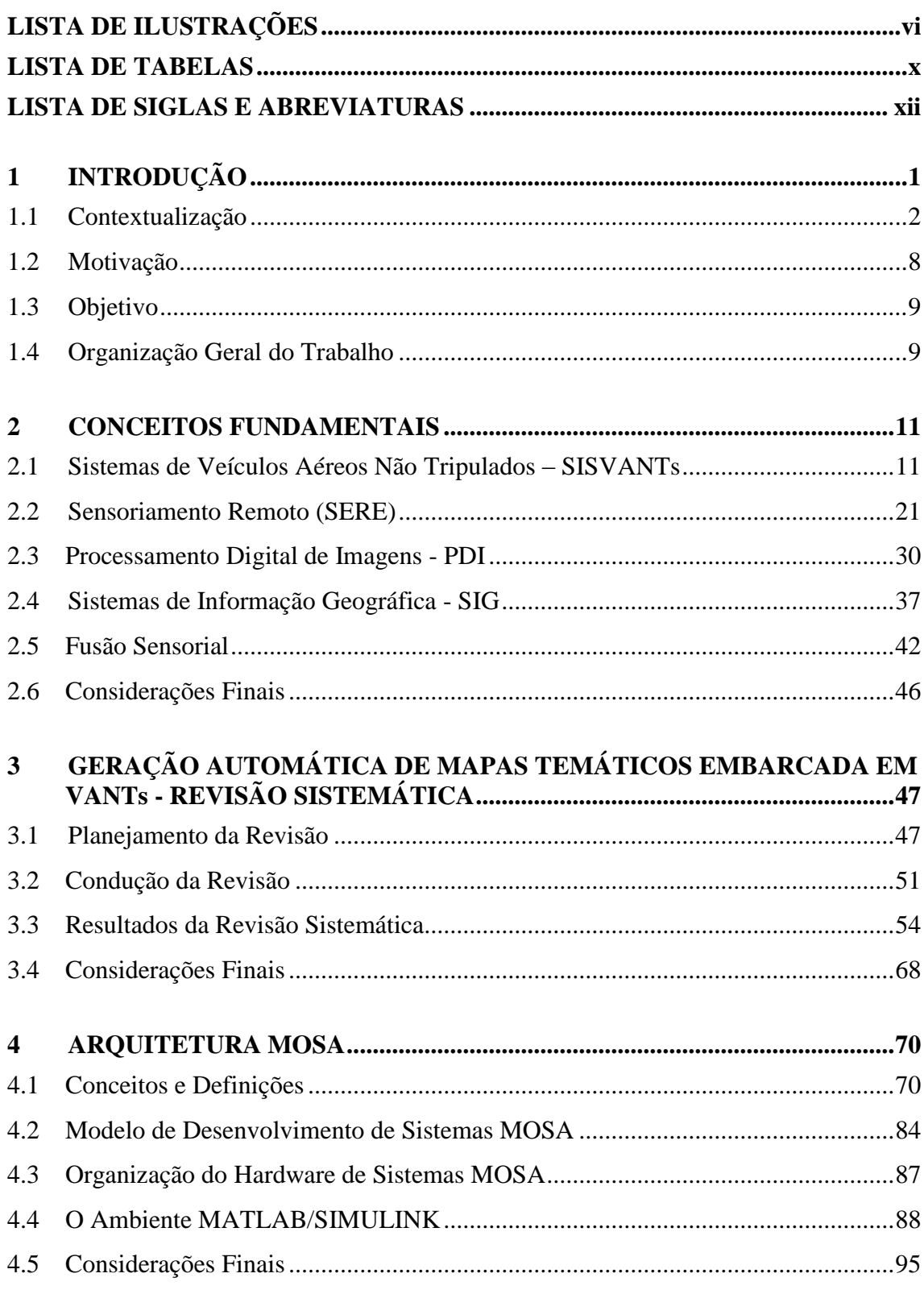

# **SUMÁRIO**

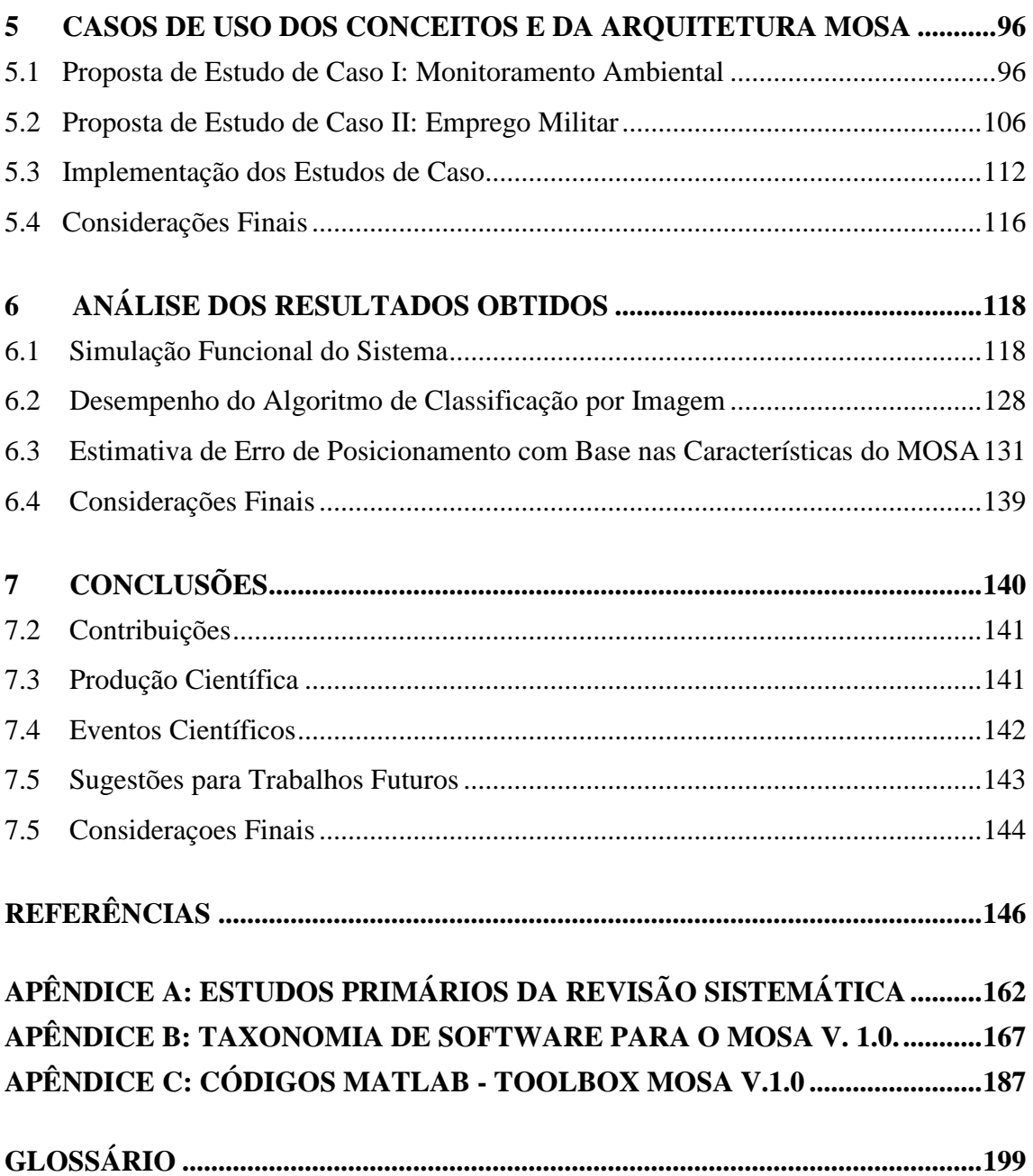

## <span id="page-24-0"></span>**1 INTRODUÇÃO**

O conhecimento tecnológico é um bem cada vez mais valorizado. Quem o tem exerce algum tipo de poder sobre quem não o possui em diversos contextos, incluindo o político, o militar, o econômico e o social. O alto custo e a dependência de outros países na obtenção do conhecimento tecnológico são fatores importantes a serem considerados. Este trabalho apresenta avanços tecnológicos significativos na utilização de VANTs (Veículos Aéreos Não Tripulados) em aplicações de SERE (Sensoriamento Remoto) para a geração de mapas temáticos.

Diversas formas de mapeamento tais como ortofotos, mosaicos, cartas topográficas e mapas temáticos são fundamentais para o planejamento e controle de atividades civis e militares. Mapas temáticos são voltados para a representação de fenômenos vinculados à posição geográfica, com simplicidade e clareza, procurando sempre atingir a necessidade do usuário. Para a confecção destes mapas são necessários dois elementos: um é a base cartográfica que serve de referência posicional e o outro é a representação temática. A linguagem cartográfica proporciona a construção de mapas de fácil leitura e entendimento através do tipo de contraste entre os símbolos (SLOCUM *et al*., 2009). Os mapas temáticos podem ser utilizados de diversas formas fornecendo informações específicas sobre localizações particulares, fornecendo informação geral sobre padrões espaciais além de permitir a comparação de padrões em dois ou mais mapas.

Sistemas embarcados são sistemas computacionais que fazem parte de um sistema maior provendo, geralmente, monitoramento e controle em tempo real para todo o sistema. Eles fornecem um conjunto pré-definido de tarefas, são normalmente dedicados a uma aplicação em tempo real e apresentam requisitos especiais (KOULOHERIS, 2003). Um VANT constitui uma aplicação típica de um sistema embarcado crítico complexo. O termo VANT foi adotado pela FAA (*Federal Aviation Administration*) e pela comunidade acadêmica internacional para designar sistemas que incluem não apenas os aviões, mas todos os elementos associados, tais como os sensores que compõe a carga útil (*payload*), a estação de controle terrestre e os enlaces de comunicação (GAO, 2008).

Um VANT é visto neste trabalho como a composição de dois sistemas embarcados principais: o sistema de controle de voo, ou piloto automático, e o sistema responsável pelo cumprimento da missão. O foco do trabalho recai sobre o segundo sistema. É definido para isso o conceito de MOSA (*Mission Oriented Sensor Array*). Sistemas MOSA devem melhorar em muito a operação de VANTs no tocante à simplificação de uso e melhoria da relação custo/benefício. Em relação a este último aspecto é importante frisar que embora VANTs sejam muitas vezes propostos como alternativas de baixo custo à aviação convencional, nem sempre este é o caso, principalmente se for considerada a baixa confiabilidade operacional exibida por estes sistemas na data de escrita deste trabalho.

### <span id="page-25-0"></span>**1.1 CONTEXTUALIZAÇÃO**

Os VANTs têm sido amplamente utilizados como plataformas de aquisição de dados nas quais são embarcados sensores de atitude, vídeo e imagens, representando uma fonte relevante de dados temáticos. Destacam-se atualmente entre as principais aplicações dos VANTs: agricultura de precisão, ações de segurança nacional (missões militares) e monitoramento ambiental. Os VANTs devem popular nos próximos anos uma boa parte do espaço aéreo para a realização de diferentes missões, desde agrícolas passando por inspeções de fronteira e chegando até o transporte automático de cargas.

Com o advento das novas tecnologias tornou-se extremamente comum encontrar sistemas embarcados em equipamentos eletrônicos utilizados no dia-a-dia, tais como: automóveis, máquina de lavar, *smartphones, tablets, notebooks*, câmeras digitais, forno de micro-ondas, *scanners* e impressoras. Esses sistemas possuem capacidades que vão desde a execução de simples tarefas programadas até o processamento complexo de dados. Celulares a preços acessíveis já possuem módulos de processamentos de imagens que entre muitas funções são capazes de realçar, aplicar pequenas correções geométricas e mosaicar um pequeno conjunto de imagens.

No passado, os projetos de sistemas embarcados alocavam pequena parcela ao *software* (SW) enquanto que os componentes de *hardware* (HW) eram analisados e testados exaustivamente, o que permitia a produção rápida de grandes quantidades de subsistemas e implicava em poucos erros nos projetos (KLAUSNER *et al.*, 2006). Atualmente em função da facilidade de se obter tecnologias de "prateleira", COTS (*Commercial Off-The-Shelf*) muitos projetos são concebidos sem o devido alicerce estrutural, elevando consideravelmente a quantidade de erros.

A concepção de uma arquitetura está diretamente relacionada aos aspectos organizacionais do sistema, afetando atributos de qualidade tais como: desempenho, portabilidade, confiabilidade, disponibilidade, entre outros. Para compreender de uma maneira simples quão importante uma arquitetura é para um sistema, basta compará-lo ao conceito clássico (relativo à construção de edificações) para se notar que o projeto arquitetural é determinante para o sucesso do sistema (AL-DHAHER & MACKESY, 2004).

Novos paradigmas relacionados à arquitetura de projetos envolvendo HW/SW abordam o desenvolvimento de projetos voltados a aplicações específicas. Esses projetos devem ser desenvolvidos de forma integrada e eficiente permitindo a visualização do todo e não de cada uma das partes isoladamente. Várias áreas são envolvidas no processo incluindo ferramentas de especificação, técnicas de síntese e compilação, simulação e verificação formal. Na elaboração de projetos de sistemas embarcados envolvendo HW e SW, esta unificação permite uma melhor coordenação das diversas equipes de desenvolvimento e também uma visão global do sistema mesmo antes de se obter uma implementação final. Esta visão global é de importância fundamental nas tomadas de decisão, incluindo a seleção da tecnologia a ser empregada, contribuindo para a redução de custos e de tempo de projeto (BARROS & CAVALCANTE, 2013).

Na última década novas tecnologias têm possibilitado a utilização de sensores embarcados em plataformas móveis para a obtenção de informações georreferenciadas com níveis de precisão e detalhamento para uso na identificação de alvos, atualização cartográfica, geração de mosaicos, construção de modelos digitais de superfície, mapas temáticos e cartas imagem, entre outras aplicações. Nesse sentido, destacam-se no contexto dessa proposta de doutorado os seguintes projetos: GEOMA; RADIOGRAFIA DA AMAZÔNIA; MAPEAMENTO MÓVEL, ARARA, TIRIBA, SARVANT, ARARINHA e TUIM. Alguns desses esforços estão sendo feitos no sentido da utilização de Sistemas de Veículos Aéreos Não Tripulados (SisVANTs), lideradas em sua maioria por instituições de ensino e pesquisa. Nos parágrafos seguintes, descreve-se brevemente cada um dos projetos citados.

O projeto GEOMA do Instituto Nacional de Pesquisas Espaciais (INPE), realizado de maio a junho de 2006, teve por objetivo realizar um sobrevoo de reconhecimento para coletar dados e identificar alvos na superfície terrestre da região Amazônica. Foram embarcadas em aeronaves tripuladas estáveis câmeras de vídeo associadas a sistemas GPS (*Global Positioning System*) e IMU (*Inertial Measurement Unit*), além de câmeras fotográficas para controle da posição. A partir das fontes de vídeo foram gerados mosaicos de toda a região sobrevoada (INPE, 2006).

O projeto MAPEAMENTO MÓVEL vem sendo desenvolvido pelo Departamento de Cartografia da Universidade Estadual Paulista (UNESP) desde 1997. O projeto "consiste em uma plataforma móvel, em geral, um veículo automotor, que recebe diversos sensores de navegação, de posicionamento, de mensuração e de aquisição de imagens que são integrados em um sistema que produz imagens georreferenciadas dos lugares por onde transita" (OLIVEIRA, 2001).

O projeto RADIOGRAFIA DA AMAZÔNIA é coordenado pelo CENSIPAM (Centro Gestor e Operacional do Sistema de Proteção da Amazônia) e realizado em parceria com o Exército, a Marinha, a Aeronáutica e a Companhia de Pesquisa e Recursos Minerais (CPRM). Através das imagens adquiridas por um radar da banda "P" aerotransportado, são cobertos os "vazios cartográficos" da região amazônica, uma vez que a banda P penetra nas copas das árvores e fornece o relevo do solo debaixo da floresta. Esse é um exemplo de imageamento de áreas de difícil acesso auxiliado pelas forças armadas terrestres. Vislumbra-se no projeto um VANT projetado especificamente para receber um radar de abertura sintética (SAR), para reduzir o custo deste tipo de operação. Evita-se com o VANT o risco ao piloto decorrente da operação sobre regiões inóspitas, como é o caso da região amazônica (DSG, 2011).

Em 1997 pesquisadores do Laboratório de Computação de Alto Desempenho do Instituto de Ciências Matemáticas e de Computação, (LCAD – USP, São Carlos), em cooperação com a EMBRAPA Instrumentação Agropecuária, deram início ao projeto ARARA (Aeronaves de Reconhecimento Assistidas por Rádio e Autônomas). O projeto visa o desenvolvimento e uso de pequenos VANTs, para monitoramento agrícola e ambiental. O VANT AGPlane, ilustrado na Figura 1.1, foi desenvolvido com base nas premissas propostas pelo projeto.

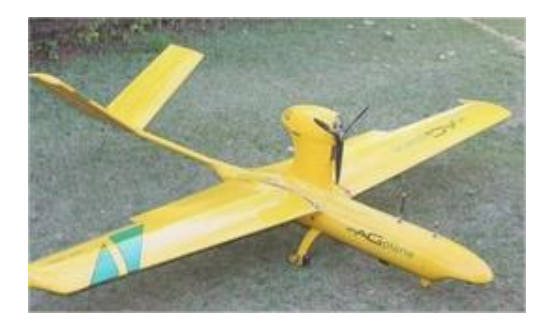

**Figura 1.1** - VANT AGPlane, desenvolvido no projeto ARARA.

<span id="page-28-0"></span>O projeto TIRIBA foi desenvolvido pelo ICMC-USP em parceria com o INCT-SEC (Instituto Nacional de Ciência e Tecnologia em Sistemas Embarcados Críticos). O principal objetivo do projeto foi o desenvolvimento e a fabricação de sistemas de controle automático para VANTs, baseados em sensores de pressão barométrica, inerciais e GPS. O sistema concebido é o mais simples e fácil de usar possível, uma vez que a missão pode ser definida a partir de um *smartphone* ou de um *tablet* (INCT, 2013). A aeronave desenvolvida pode ser visualizada na Figura 1.2.

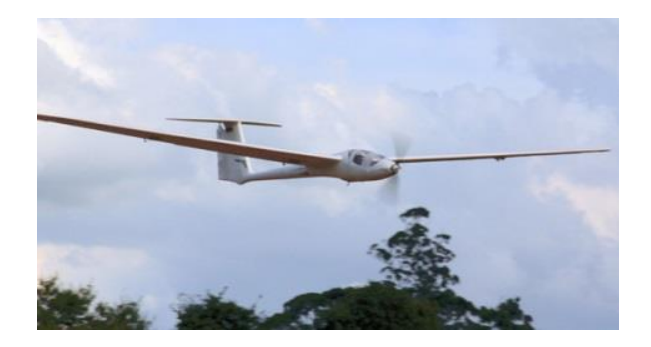

**Figura 1.2** - VANT TIRIBA.

<span id="page-28-1"></span>O Projeto SARVANT mostrado na Figura 1.3 iniciou em 2008 quando a empresa AGX, em parceria com a empresa Aeroálcool Tecnologia e a empresa OrbiSat, contando com o apoio da USP e da Financiadora de Estudos e Projetos Especiais (FINEP), desenvolveu um novo VANT com autonomia de voo superior a 20 horas, carga útil de 45 kg e velocidade de cruzeiro de 200 Km/h. O sistema de guiamento e controle da aeronave foram desenvolvidos em parceria com o INCT-SEC. A novidade nesse projeto é o sistema de controle com redundância tripla, quesito importante no que se refere à segurança de operação. Outra novidade é o radar de abertura sintética de dupla banda que quando acoplado ao VANT, realiza serviços elaborados de mapeamento como por exemplo, o levantamento planialtimétrico de uma região florestal e a medição da biomassa existente (MOLINA *et al.,* 2013).

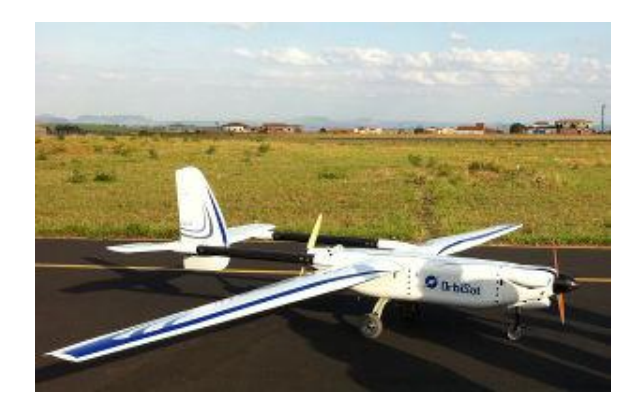

**Figura 1.3** - SARVANT (MOLINA *et al.*, 2013).

<span id="page-29-0"></span>O projeto ARARINHA é uma iniciativa acadêmica, aberta e de baixo custo para o desenvolvimento de sistemas aéreos não tripulados, compreendendo quatro aspectos básicos: aeronave, controle de voo, comunicação e carga útil (conjunto de sensores que realizam missões). Ele é a primeira iniciativa do GISA (Grupo de Interesse em SisVANTs e Aplicações), sediado no Departamento de Sistemas de Computação da USP em São Carlos. Todo o projeto da aeronave e instruções para a sua construção estão disponibilizados em domínio público (FIGUEIRA *et al.*, 2013). Na Figura 1.4 é mostrado o protótipo da primeira aeronave Ararinha.

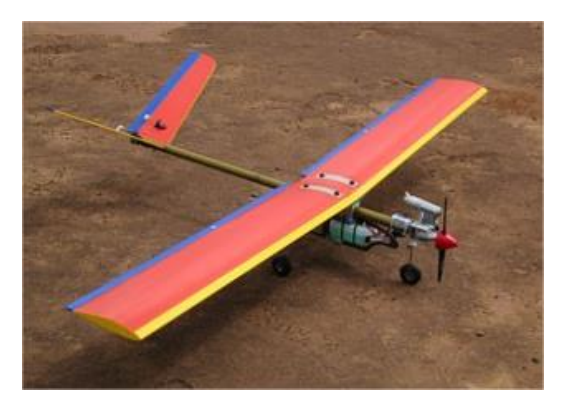

**Figura 1.4** - VANT Ararinha.

<span id="page-29-1"></span>O projeto TUIM foi elaborado a partir do convênio e acordo de cooperação técnica firmado em dezembro de 2011 entre o DCT-EB (Departamento de Ciência e Tecnologia do Exército Brasileiro) e o ICMC-USP, visando inicialmente o desenvolvimento de uma versão militarizada do mini-VANT Tiriba, (Figura 1.2), que atendesse ao ROB (Requisitos Operacionais Básicos) estabelecido pelo EME (Estado Maior do Exército). A Empresa AGX ingressou oficialmente como parte executante do convênio em abril de 2013, tendo sido responsável pela construção da aeronave, fornecimento e instalação do piloto automático. Esse projeto possui sistemas

inteligentes complexos baseados nos conceitos de MOSA (apresentado neste trabalho) e o IFA (*In-Flight Awareness*). O Projeto IFA está sendo desenvolvido desde 2012 pelo ITA (Instituto Tecnológico da Aeronáutica), em parceria com o ICMC, o MIT (Massachusetts Institute of Technology) e atualmente pela ISAE-SUPAERO (Instituto Superior de Aeronáutica e Espaço) na cidade de Toulouse, França. O IFA está intimamente ligado ao conceito de segurança e consciência situacional em voo. De acordo com (MATTEI, 2013) o principal objetivo é colocar de volta na aeronave o conhecimento situacional de um piloto humano através de: (1) análises geopolíticas (modelos digitais do terreno, fronteiras, ocupação humana, opções de pouso e obstáculos); (2) aeronavegabilidade e condições climáticas; (3) tráfego aéreo.

Através da análise dos projetos anteriormente descritos, observa-se que: (1) todos os grupos de desenvolvimento utilizam sensores tais como GPS, IMU, câmeras de vídeo e/ou fotográficas; (2) esses sensores quando devidamente integrados possibilitam a aquisição e o refinamento de informações geográficas necessárias à detecção e localização de um determinado tema; (3) todos os projetos visam adquirir informações geográficas. No entanto, não existe uma arquitetura e um modelo de referência para o arranjo de sensores utilizados pelos mesmos.

Para gerar mapas temáticos destaca-se entre os projetos acadêmicos citados a plataforma InterIMAGE. O projeto surgiu em 2011 como uma iniciativa de desenvolvimento de software livre e constitui parte de um acordo de cooperação internacional liderada pelo Laboratório de Visão Computacional do Departamento de Engenharia Elétrica da Pontifícia Universidade Católica do Rio de Janeiro (PUC-RJ) e pelo Instituto Nacional de Pesquisas Espaciais (INPE). É uma rede multiplataforma, escrita em C++, contando atualmente com implementações para sistemas operacionais LINUX e Windows. Essa plataforma permite a integração de operadores de processamento de imagens no processo de interpretação. Desta forma, tais operadores são tratados como programas externos, podendo ser codificados por qualquer linguagem computacional, podendo também ser programas proprietários. A rede InterIMAGE oferece um repositório de operadores (http://ww.dpi.inpe.br/terraaida), juntamente com as classes de software e funções fornecidas pela biblioteca TerraLib (NOVACK & KUX, 2010).

## <span id="page-31-0"></span>**1.2 MOTIVAÇÃO**

Após avaliar alguns projetos em andamento e vislumbrar as suas potencialidades, constata-se que a maior motivação para este projeto de doutorado é a proposta de uma estruturação do sistema de missão das aeronaves que possibilite o processamento de dados a bordo, durante sua aquisição. Essa estruturação é baseada na integração de dados provenientes de múltiplos sensores, visando desde a obtenção de uma informação geográfica confiável até a geração automática de mapas temáticos. Projetos de sistemas envolvendo a geração de mapas temáticos têm sido amplamente utilizados nas áreas de planejamento urbano e ambiental para espacializar temas específicos de forma prática e rápida. Em função da multiplicidade de camadas de informação contidas em uma base cartográfica, muitas vezes o usuário tem dificuldade na assimilação do conteúdo. Neste sentido, destacar apenas a camada de interesse facilita o processo de visualização.

Outro aspecto importante a ser considerado é o econômico. O crescimento de demandas envolvendo a geração de informações geográficas faz com que o mercado de profissionais que geram esse tipo de produto esteja cada vez mais voltado à pesquisa por soluções confiáveis, rápidas e baratas. Nesse contexto, a proposta de uma arquitetura com base em arranjos de multissensores orientada a missões específicas (MOSA), que contemple módulos de processamento embarcado de dados, facilitará o desenvolvimento de sistemas automatizados para atender esse tipo de demanda.

Algumas aplicações, tais como missões militares e de segurança pública, exigem soluções em tempo real para o gerenciamento e a transmissão de grande volume de dados, com consequente necessidade de enlaces de comunicação confiáveis e de alta velocidade, nem sempre disponíveis ou disponíveis com alto custo. Uma alternativa para contornar esse problema é reduzir o fluxo de informações através do processamento embarcado de dados. A ideia básica é transmitir para a estação de solo em tempo real, apenas dados processados e prontos para uso, de acordo com a natureza de cada missão. O restante das informações adquiridas durante o voo seria resgatado somente após o término da operação. Nesse contexto gerar automaticamente mapas temáticos, ou seja, visualização de informações geográficas específicas (de acordo com cada missão) é fundamental para reduzir o grande volume de dados nos enlaces de comunicação, sendo também uma forma econômica de redução dos custos, uma vez que o preço dos enlaces de transmissão de dados é diretamente proporcional à sua qualidade.

#### <span id="page-32-0"></span>**1.3 OBJETIVO**

Os objetivos principais deste trabalho são a modelagem de uma arquitetura de referência e uma implementação de referência para sistemas MOSA, esta última voltada para a geração automática de mapas temáticos.

Como objetivos secundários, embora igualmente importantes, estão a definição e a simulação de um sistema para o mapeamento de fontes sonoras, utilizando sensores de imagem e sensores sonoros.

## <span id="page-32-1"></span>**1.4 ORGANIZAÇÃO GERAL DO TRABALHO**

O presente trabalho está estruturado da seguinte forma:

- Capítulo 2: são apresentados os conceitos básicos envolvidos no desenvolvimento do trabalho. Dada a sua natureza multidisciplinar, diversos assuntos são cobertos incluindo Sistemas de Veículos Aéreos Não tripulados, Sensoriamento Remoto e Fusão de Dados. Espera-se com este capítulo familiarizar o leitor para que ele tenha uma melhor compreensão do trabalho proposto.
- Capítulo 3: nesse capítulo é realizada uma revisão sistemática com o objetivo de apresentar o estado da arte de pesquisas relacionadas a esse trabalho.
- Capítulo 4: apresenta-se neste capítulo a arquitetura MOSA, os principais aspectos do sistema, as taxonomias de HW e SW que compõem a TOOLBOX MOSA v.1.0, visando a geração automática de mapas temáticos a partir de dados adquiridos por arranjos de sensores embarcados em VANTs.
- Capítulo 5: nesse capítulo são propostos dois estudos de caso, um caso de aplicação civil (monitoramento ambiental) e outro caso de aplicação militar (busca e confirmação de alvos em terreno inimigo). A implementação de um modelo SIMULINK é realizada com base na simplificação e integração dos dois estudos de caso, com o objetivo de validar alguns aspectos contemplados na proposta do sistema MOSA.
- Capítulo 6: capítulo que apresenta os resultados obtidos por esse trabalho. São avaliadas a estimativa de posicionamento dos alvos em solo e a eficiência dos classificadores, com base na extração automática de características dos alvos (tamanho, temperatura e forma).
- Capítulo 7: nesse capítulo de conclusões são apresentadas as considerações finais decorrentes do trabalho desenvolvido. Também são apresentadas as dificuldades encontradas durante o desenvolvimento deste projeto de pesquisa, a produção científica e os principais eventos, além das sugestões para trabalhos futuros.

#### <span id="page-34-0"></span>**2 CONCEITOS FUNDAMENTAIS**

Este capítulo apresenta os principais conceitos que envolvem a geração automática de mapas temáticos, através da fusão de dados de distintos sensores, utilizando sistemas MOSA embarcados em VANTs. São apresentados nas subseções a seguir os seguintes temas:

- Os SisVANTs, uma plataforma importante para a aquisição de dados, suas principais classificações e componentes arquiteturais;
- O Sensoriamento Remoto (SERE), enquanto ciência responsável por possibilitar a utilização de sistemas MOSA para a construção de mapas temáticos, através do processamento embarcado de dados;
- A fusão de dados, incluindo definições, classificações e técnicas principais.

## <span id="page-34-1"></span>**2.1 SISTEMAS DE VEÍCULOS AÉREOS NÃO TRIPULADOS – SisVANTs**

Em 2007 a OTAN (Organização do Tratado do Atlântico Norte) definiu como VANT uma aeronave reutilizável projetada para operar sem um piloto a bordo, não destinada ao transporte de passageiros podendo ser remotamente pilotada ou préprogramada para voar de forma autônoma. Funções de controle para aviões não tripulados podem estar embarcados (*on-board*) ou não (sistemas remotamente pilotados) (OTAN, 2007).

A FAA definiu que uma aeronave não tripulada é um artefato utilizado para o voo sem nenhum piloto a bordo. Isto inclui todas as classes de aviões, helicópteros e dirigíveis que não possuem piloto a bordo. Entende-se por aviões não tripulados somente aqueles controláveis em três eixos excluindo, desta forma, os balões tradicionais. Também ficou estabelecido que veículos balísticos ou semi-balísticos, mísseis de cruzeiro, projéteis de artilharia, torpedos, minas, satélites e sensores autônomos (sem nenhuma forma de propulsão) não são considerados veículos aéreos não tripulados. O veículo é o principal componente dos sistemas aéreos não tripulados (FAA, 2008).

Em 2009 o Departamento de Defesa dos EUA (*Department of Defense* - DOD), seguido pela FAA e pela Agência Europeia para a Segurança da Aviação (*European Aviation Safety Agency* - EASA), ampliou o conceito de VANT e redefiniu a

11

nomenclatura de UAV (*Unmanned Aerial Vehicle)* para UAS (*Unmanned Aircraft System*) ou SisVANT.

Em 2012 a Agência Nacional de Aviação Civil (ANAC) definiu que Aeronave Remotamente Pilotada (*Remotely-Piloted Aircraft* - RPA) é uma aeronave na qual o piloto não está a bordo, tratando-se de uma subcategoria dos VANTs (ANAC, 2012).

Neste trabalho o termo SisVANT se refere ao sistema completo de um VANT, incluindo todos os componentes do sistema (carga útil, enlace de comunicação e estação de controle). O termo SARP (Sistema de Aeronaves Remotamente Pilotadas) refere-se ao sistema completo de uma ARP (Aeronave Remotamente Pilotada). Um SisVANT, segundo Austin (2010), é composto por:

- Aeronaves:
- Carga útil ou conjunto de sensores;
- Estações terrestres de controle;
- Sistemas de suporte (manutenção), lançamento e de recuperação;
- Sistemas de comunicação (enlace de dados).

De acordo com (PASTOR; LOPEZ; ROYO, 2007) e (AUSTIN, 2010), os VANTs são utilizados com vantagem sobre as aeronaves tripuladas para a realização de missões denominadas DDD, ou seja:

- *D - Dull:* entediantes, normalmente relacionadas com vigilância, de longa duração e que podem levar a tripulação da aeronave à fadiga e à perda de concentração, contribuindo para uma menor eficácia da missão;
- *D - Dirty*: sujas, aquelas onde existe a possibilidade de contaminação, como por exemplo, o sobrevoo de uma usina nuclear com vazamento radioativo (contaminação radioativa) ou áreas afetadas por contaminação biológica. A aeronave não tripulada pode ser descontaminada após a realização da missão. O mesmo procedimento em um piloto humano envolve sérios riscos à saúde do mesmo;
- *D - Dangerous:* perigosas, onde a tripulação é constantemente submetida a situações que colocam em risco vidas humanas. Caso estas aeronaves sejam substituídas por VANTs o risco de perda da tripulação é praticamente eliminado.
Observa-se nas Tabelas 2.1 e 2.2 ilustradas a seguir, diversos empregos de SisVANTs na esfera civil e militar.

| <b>APLICACÕES CIVIS</b>                                                       |  |  |  |
|-------------------------------------------------------------------------------|--|--|--|
| Fotografia aérea, videografia                                                 |  |  |  |
| Monitoramento de plantações, agricultura e pulverização                       |  |  |  |
| Monitoramento de rebanhos e de tropas.                                        |  |  |  |
| Guarda costeira (busca e salvamento)                                          |  |  |  |
| Monitoramento marítimo                                                        |  |  |  |
| Controle de poluentes                                                         |  |  |  |
| Monitoramento e conservação de áreas de preservação ambiental                 |  |  |  |
| Monitoramento de regiões alfandegárias e fiscalização de impostos             |  |  |  |
| Inspeção de linhas de transmissão em companhias de eletricidade               |  |  |  |
| Monitoramento de áreas para o corpo de bombeiros e detecção de incêndios.     |  |  |  |
| Monitoramento policial em geral, controle de incidentes e de guerrilha urbana |  |  |  |
| Monitoramento para proteção de áreas de pesca                                 |  |  |  |
| Gás e petróleo, levantamento e monitoramento de gasodutos                     |  |  |  |
| Controle de animais selvagens                                                 |  |  |  |
| Controle de desastres                                                         |  |  |  |
| Serviços meteorológicos, amostragem e análise da atmosfera.                   |  |  |  |
| Monitoramento e controle de tráfego rodoviário                                |  |  |  |
| Mapeamento                                                                    |  |  |  |
| Busca de pessoas desaparecidas                                                |  |  |  |
| Monitoramento do nível d'água, inundação e controle da poluição               |  |  |  |
| Levantamento geográfico, geológico e arqueológico.                            |  |  |  |

**Tabela 2.1** - Principais aplicações civis dos SisVANTs.

| <b>APLICAÇÕES MILITARES</b> |                                               |                              |  |  |  |
|-----------------------------|-----------------------------------------------|------------------------------|--|--|--|
| <b>MARINHA</b>              | <b>EXÉRCITO</b>                               | <b>AERONÁUTICA</b>           |  |  |  |
|                             | Acompanhamento de   Reconhecimento de terreno | Missões de longo alcance, de |  |  |  |
| frotas inimigas             |                                               | vigilância e de grande       |  |  |  |
|                             |                                               | altitude                     |  |  |  |
| Inteligência                | Vigilância de atividades                      | Bloqueio e destruição de     |  |  |  |
| eletrônica                  | inimigas                                      | sistemas de radar            |  |  |  |
| Transmissão de              | Monitoramento de contaminação                 | Inteligência eletrônica      |  |  |  |
| sinais de rádio             | biológica, radiológica ou                     |                              |  |  |  |
|                             | química                                       |                              |  |  |  |
| Proteção de portos          | Inteligência eletrônica                       | Segurança da base            |  |  |  |
| (vigilância)                |                                               |                              |  |  |  |
| Colocação e                 | Designação e monitoramento de                 | Avaliação de danos           |  |  |  |
| monitoramento de            | alvos                                         |                              |  |  |  |
| boias sonar                 |                                               |                              |  |  |  |
| Monitoramento de            | Localização e destruição de                   | Eliminação de bombas não     |  |  |  |
| submarinos                  | minas terrestres                              | detonadas                    |  |  |  |

**Tabela 2.2** - Principais aplicações militares dos SisVANTs.

As arquiteturas típicas de SisVANTs dividem o sistema em módulos: segmento aéreo, sistema de comunicação e segmento terrestre. A Figura 2.1, adaptada de Austin (2010), ilustra de maneira geral como se inter-relacionam os componentes arquiteturais do sistema.

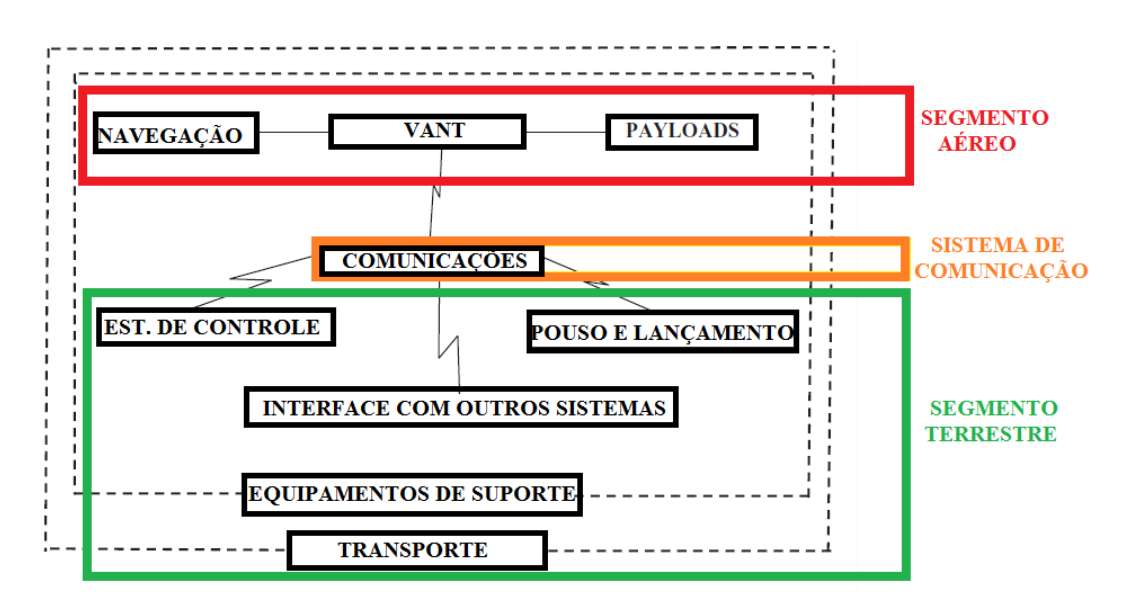

**Figura 2.1** - Arquitetura de SisVANTs, adaptada de (AUSTIN, 2010).

O segmento aéreo é composto por:

# **a) Veículo Aéreo**

Trata-se da aeronave propriamente dita com seu conjunto motopropulsor e combustível. O módulo possui tantas aeronaves quantas sejam necessárias para manter a continuidade das operações, o que é regulado em função da autonomia e do tempo de retomada de operação. A maioria dos sistemas emprega três aeronaves idênticas. Foram encontradas na bibliografia consultada diversas classificações de aeronaves que variam conforme sua categoria funcional, seu tamanho, seu tipo de utilização, sua capacidade de carga, entre outras. A Tabela 2.3 apresenta uma dessas classificações baseada nos parâmetros operacionais de altitude e autonomia.

**Tabela 2.3** - Classificação de SisVANTs (LONGHITANO, 2010), (AUSTIN, 2010) e (BENTO, 2012).

| <b>Tipos</b>                                                    | Especificações                                                                                       | Objetivos                                                                                                    | <b>Exemplos</b> |
|-----------------------------------------------------------------|----------------------------------------------------------------------------------------------------|----------------------------------------------------------------------------------------------------|-----------------|
| $HALE -$<br>High<br>altitude<br>long<br>endurance               | * Altitude: $> 15.000$ m;<br>* Autonomia: $> 24$ h;<br>* Carga útil: 860 Kg;<br>* Alcance: Global.   | * Militar:<br>Reconhecimento e<br>Vigilância.                                                                  |                 |
| $MALE -$<br>Medium<br>altitude<br>long<br>endurance             | * Altitude: 5.000 - 15.000m;<br>* Autonomia: 24h;<br>* Carga útil: 200 Kg;<br>* Alcance: Até 500 Km. | * Militar:<br>Reconhecimento e<br>Vigilância.                                                                  |                 |
| $TUAV -$<br>Medium<br>Range or<br><b>Tactical</b><br><b>UAV</b> | * Altitude: 5.000 - 15.000m;<br>* Autonomia: 5h;<br>* Carga útil: 25 Kg;<br>* Alcance: 100-300 km.   | * Militar: Grupos de<br>Combate,<br>Reconhecimento e<br>Designação de alvos.<br>* Civil: Propósitos<br>Gerais. |                 |

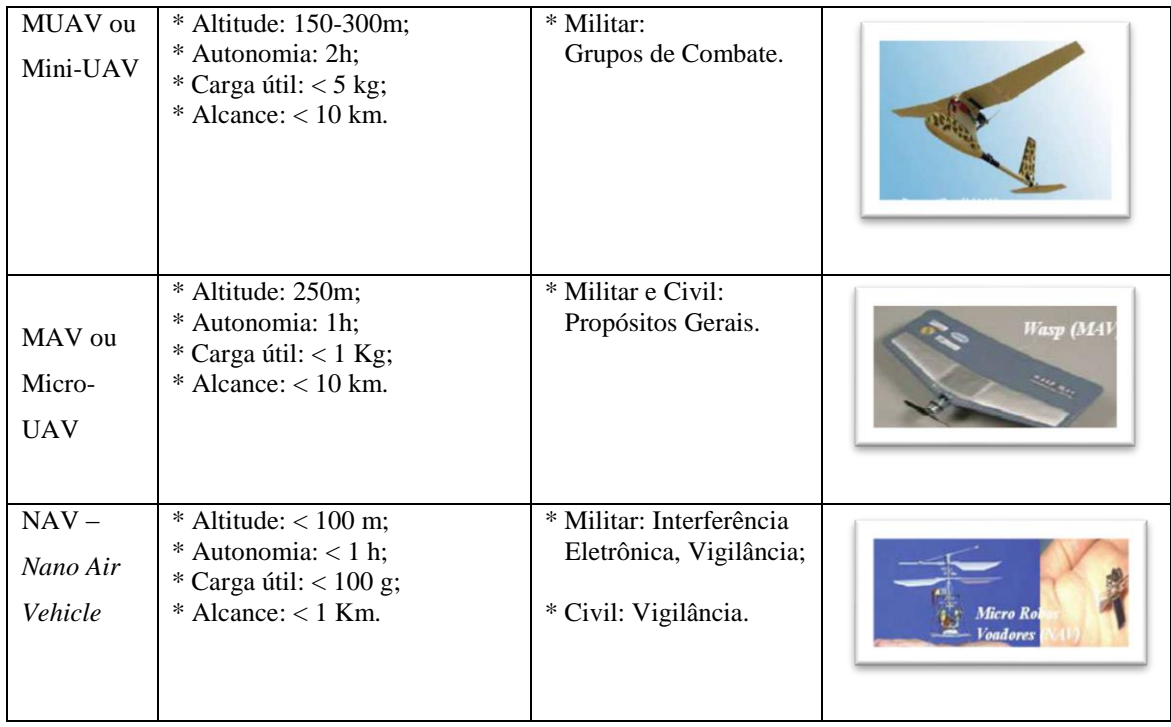

A Figura 2.2 ilustra como estão distribuídas as diferentes categorias de VANT no espaço aéreo, destacando-se as áreas de atuação dos VANTs de pequeno porte em relação aos de grande porte.

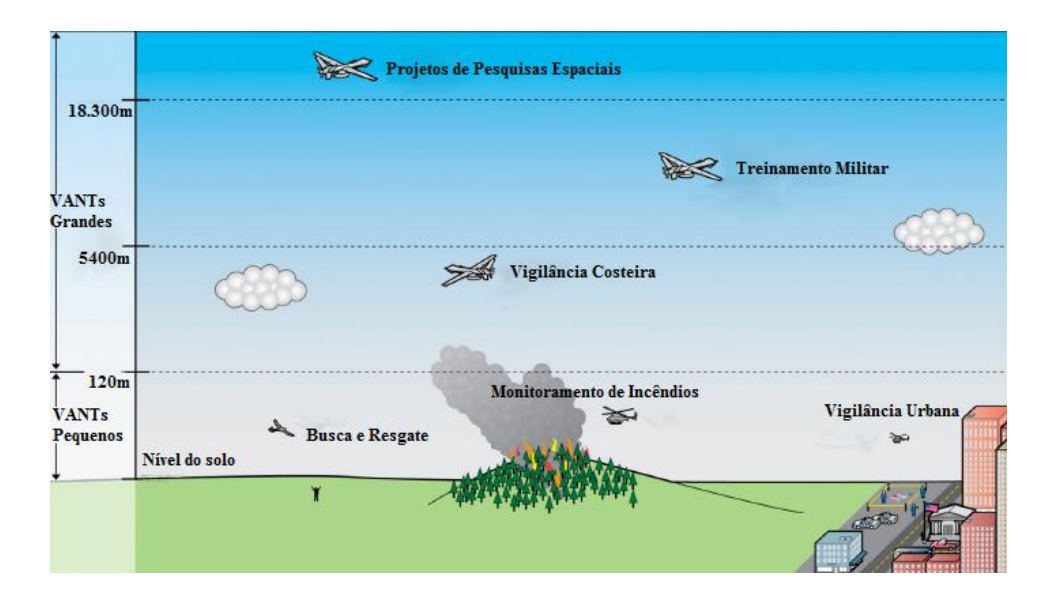

**Figura 2.2** - Exemplos de utilização de VANTs em diferentes altitudes, adaptado de (YUHAS, 2006).

Estima-se que a grande maioria dos SisVANTs para uso civil será constituída por aeronaves e carga útil pequenas, de baixo custo, pouco peso e com máximo de independência quanto à infraestrutura aérea (aeroportos), ou seja, mini-VANTs (ou de pequeno porte) com lançamento manual.

#### **b) Sistema de navegação**

De acordo com (PASTOR; LOPEZ; ROYO, 2007), o sistema de navegação é constituído por uma série de sensores projetados para coletar informações aerodinâmicas e de posicionamento tais como GPS, magnetômetros, acelerômetros, sensores de pressão e giroscópios, entre outros. Estas informações são enviadas a um processador ou computador de voo que aciona as superfícies de controle do VANT fazendo com que este siga o plano de voo.

O esquema mostrado na Figura 2.3 ilustra o fluxo de entrada e saída de dados em um sistema de navegação de um SisVANT.

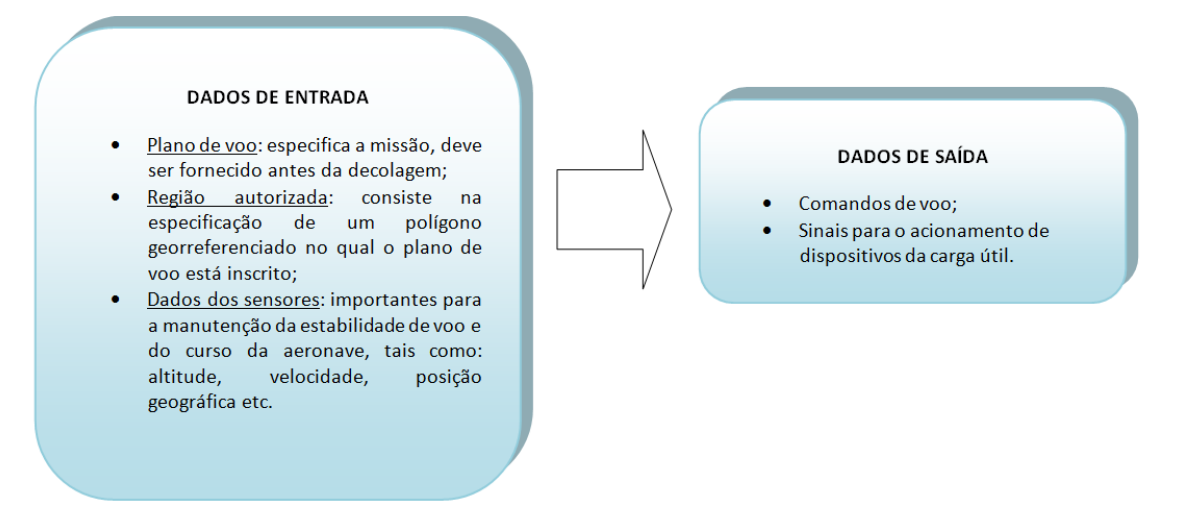

**Figura 2.3** - Esquema do sistema de navegação de um SisVANT.

# **c) Carga útil (***payload***)**

Representada pelos equipamentos operacionais embarcados dedicados à missão (sensores, optrônicos e outros). Segundo Austin (2010) o tipo e o desempenho da carga útil são definidos de acordo com as necessidades de cada missão. Estes sistemas podem ser simples, compostos por uma câmera de vídeo pequena não estabilizada e com uma lente fixa ou podem ser mais sofisticados, como um sistema de vídeo giro-estabilizado com capacidade de *pan, tilt* e *zoom* (PTZ) ou até um radar de alta potência. Algumas aeronaves mais sofisticadas transportam uma combinação de diferentes tipos de sensores como parte da carga útil. Os dados obtidos nestes vários sensores podem ser processados e integrados para fornecer uma informação melhorada, ou fornecer alguma informação que não pode ser obtida utilizando um único tipo de sensor.

O segmento terrestre é composto por:

# **a) A estação de controle terrestre ou GCS (***Ground Control Station*)

De acordo com (U.S.A. UAS C. E., 2010), (AUSTIN, 2010) e (PASTOR; LOPEZ; ROYO, 2007) trata-se de um sistema de computação em solo que monitora a missão, recebendo informações dos sensores embarcados e dados da aeronave (p. ex. temperatura do motor, nível de combustível, altitude e velocidade) além de gerenciar o sistema de comunicação. Podem fazer parte do sistema: antenas, modems, enlaces de rádio VHF e enlaces de satélites, entre outros, que garantam a comunicação contínua entre a aeronave e a GCS. Toda a transmissão de informações entre aeronave e a estação de solo se dá por meio do enlace de dados, logo a questão da segurança é um fator fundamental a ser considerado neste sistema.

A estação de controle terrestre pode variar desde um *smartphone,* um *tablet* e um *notebook* até sistemas mais complexos compostos por computadores, monitores, estações de controle de voo, de carga útil e sistemas de comunicação.

A maioria das GCSs realizam as seguintes funções:

- Monitoramento e controle da aeronave: podendo existir vários modos de controle da aeronave desde o manual até o totalmente autônomo;
- Monitoramento e controle da carga útil: gerenciamento, acionamento e obtenção de dados dos sensores e armamento embarcados.

### **b) Integração com outros sistemas – C4I2SR**

De acordo com (PASTOR; LOPEZ; ROYO, 2007) trata-se de uma arquitetura de HW e SW que permite a transmissão e o recebimento de dados pelas GCS e as demais estações controladoras.

SisVANTs existem com o objetivo de realizar tarefas bem definidas. A execução dessas tarefas pode não estar restrita à aeronave, ou seja, pode haver a necessidade de comunicação/integração com um ou mais sistemas externos à aeronave. Um exemplo típico são as aplicações de vigilância militar, conforme pode ser observado na arquitetura de um SisVANT para uso militar, ilustrada na Figura 2.4. O sistema pode estar operando em nível brigada (2.000 a 5.000 homens), mas recebe uma missão, em nível de um escalão superior para examinar uma área, obter informações específicas e apresentar um relatório a outros usuários através de uma rede de informação militar.

Essa rede pode incluir informações provenientes de outros sistemas das forças armadas, tais como, terra-mar, unidades de base (outras GCSs), ar-satélite, espaciais, ou ainda, outros SisVANTs. O conjunto torna-se conhecido como um "sistema de sistemas" ou "operação em rede".

Da mesma forma em operações civis, como por exemplo, uma patrulha de bombeiros, se os operadores necessitam mover o VANT para novos locais buscando novos focos de incêndio, é necessária a comunicação com fontes externas de dados (necessidade de fluxo contínuo de troca de informações com outros sistemas, como por exemplo, mapas e dados ambientais).

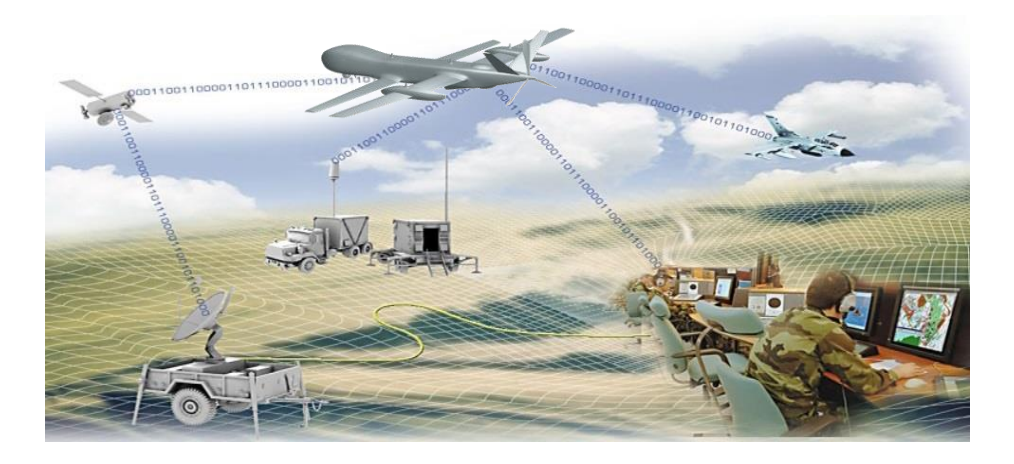

**Figura 2.4** - Arquitetura operacional de um SisVANT (THALES, 2006).

O módulo de integração com outros sistemas, envolvendo ações de Comando, Controle, Comunicação, Computação, Inteligência, Informação, Vigilância (*Surveillance*) e Reconhecimento (C4I2SR*)* consiste em todos os equipamentos necessários para realizar os enlaces para os comandos de voo, para transmissão de dados da carga útil e para a coordenação de tráfego aéreo com os órgãos de controle (na jurisdição do espaço aéreo onde o VANT esteja operando). O conceito de Operações de C4I2SR contempla a integração dos SisVANTs com os outros sistemas que eventualmente estejam envolvidos na operação, conforme ilustrado na Figura 2.5.

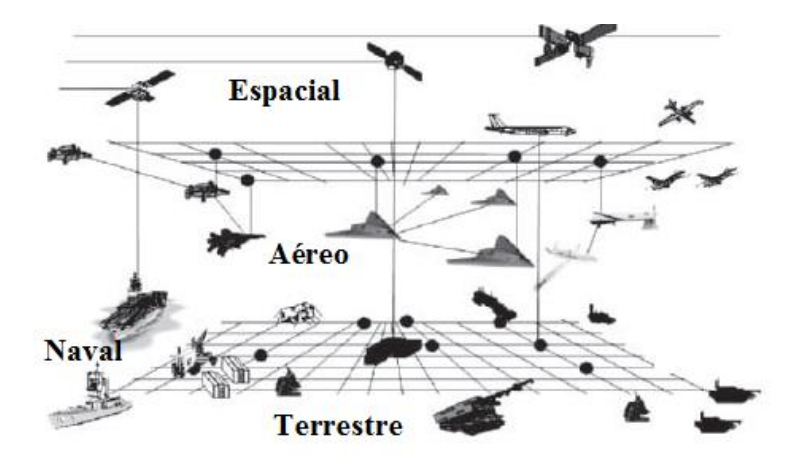

**Figura 2.5** - Cenário de operações de C4I2SR, adaptada de (DOD, 2011).

#### **c) Sistemas de Suporte e Logística**

Esse módulo consiste em todos os meios de transporte e/ou acondicionamento das diversas partes do sistema e dos meios de manutenção do SisVANT, além da logística para a realização das operações.

### **d) Recursos Humanos**

Esse módulo contempla as equipes de operação, bem como os cursos de capacitação, os meios e as equipes de treinamento para operação do SisVANT.

Embora as forças armadas em todo o mundo continuem a investir fortemente em pesquisa e desenvolvimento, muitas aplicações civis começam a utilizar os SisVANTs. Algumas pesquisas focam a plataforma (estrutura, materiais, sistemas de propulsão e aerodinâmica) enquanto outras focam a carga útil (sensores de missão e armas). O uso civil de SisVANTs está iniciando com organizações governamentais que necessitam de sistemas de vigilância, tais como: os setores ambientais, os setores de planejamento em todas as esferas governamentais, as guardas costeiras, as organizações de patrulha de fronteira e as equipes de resgate.

Existem outros projetos relacionados com essa proposta de doutorado comtemplando tecnologias específicas para VANTs. Um desses trabalhos (MATTEI *et al.,* 2013) é o IFA, que possibilita elevar substancialmente a segurança de voos autônomos não tripulados. Atualmente o sucesso dessas novas pesquisas depende predominantemente da evolução de: sensores de navegação e microprocessadores, otimização dos sistemas de comunicação (enlace de dados) e estruturação e implantação das redes de C4I2SR (NONAMI *et al.*, 2010)*.*

Segundo Lam (2009), Dalamagkidis *et al*. (2010) e Bento (2012), os maiores desafios nas áreas de pesquisa de SisVANTs estão atualmente relacionados à:

- Aumento da autonomia;
- Desenvolvimento de sistemas baseados em visão computacional;
- Localização e mapeamento simultâneos (*Simultaneous Localization And Mapping* - SLAM);
- Sistemas de controle para desvio automático de obstáculos;
- Concepção de sistemas de múltiplos veículos (esquadrilha de VANTs, também conhecida como *swarm*).

### **2.2 SENSORIAMENTO REMOTO (SERE)**

O sensoriamento remoto (SERE) é o processo de coletar dados sobre a superfície terrestre e do meio ambiente a partir de certa distância, geralmente por meio de sensores posicionados sobre a terra, embarcados em aeronaves ou satélites. Dependendo da localização espectral das bandas, os sensores coletam a energia refletida (visível/infravermelho), emitida (infravermelho termal), ou retro espalhada (microondas) por um objeto (JENSEN, 2011). O SERE é uma das principais fontes de dados para os Sistemas de Informação Geográfica (SIG ou em inglês GIS – *Geographic Information System*).

Será apresentada a seguir uma breve descrição do SERE contendo: as classificações de sensores, o número e a localização das bandas espectrais, o conceito de resolução espacial, temporal, radiométrica e espectral, além de exemplos da adequação de um sensor em função da escala de mapeamento e do tipo de projeto de SIG. Também é apresentado um resumo da sequência de passos que deve ser seguida para a conversão dos dados de sensoriamento remoto em informações temáticas úteis.

A tecnologia de SERE utilizando satélites é apenas uma parte das possibilidades disponíveis. As mesmas tecnologias usadas por satélites ou adaptações das mesmas são muitas vezes utilizadas por balões, aviões, helicópteros e mais recentemente pelos VANTs.

Os dados de sensoriamento remoto costumam ser classificados quanto ao:

# **a) Tipo de plataforma**

- Terrestres: representadas pelas torres e outros tipos de suporte de campo;
- Aéreas: representadas pelas aeronaves, helicópteros, balões e VANTs;
- Orbitais: representadas pelas plataformas espaciais (satélites).

# **b) Tipos de Órbita**

De acordo com Novo (1992) as plataformas de SERE baseadas em satélite possuem os seguintes tipos de órbita:

- Geoestacionária: são órbitas a uma grande distância da superfície (mais de 30.000 km em alguns casos) nas quais os sensores se movimentam com a mesma velocidade de rotação da terra, monitorando consequentemente sempre a mesma região da superfície. São usados na meteorologia e em aplicações que exigem pouco detalhamento.
- Heliosíncrona: são órbitas muito mais baixas (700-850 km) utilizadas para aplicações que exigem um maior detalhamento. Possui dentre suas principais caraterísticas a sincronicidade com o sol, o formato circular e a observação periódica dos mesmos lugares.

# **c) Faixa do espectro eletromagnético**

De acordo com Meneses & Almeida (2012), as regiões do espectro eletromagnético mais utilizadas para imagear a superfície da Terra são:

- Visível (0,45-0,76 µm): região do espectro eletromagnético cuja radiação é composta por fótons capazes de sensibilizar o olho humano. Muito utilizada em SERE por ser a região do espectro solar com a mais alta intensidade de fluxo radiante. Essa região é responsável pela interação com os minerais, dando origem às suas cores, e com os pigmentos da vegetação. A desvantagem dessa faixa espectral é o alto espalhamento da radiação solar incidente nos gases atmosféricos, o que pode reduzir o contraste da radiação refletida pelos alvos terrestres;
- $\bullet$  Infravermelho próximo (0,76 1,2 µm): é o intervalo onde ocorrem interações importantes da REM (radiação eletromagnética) com os níveis de energia eletrônica dos átomos, gerando feições espectrais utilizadas para identificar a natureza de vários tipos de rochas;
- $\bullet$  Infravermelho de ondas curtas  $(1,2 3,0 \mu m)$ : é a região espectral mais utilizada em geologia, pois nesta faixa espectral vários tipos de minerais podem ser detectados;
- $\bullet$  Infravermelho médio (3,0 5,0 µm): é a região onde o Sol e a Terra não emitem quantidades suficientes de energia que possam ser detectadas pelos sensores. Apenas alvos com elevadas temperaturas como vulcões e incêndios podem ser detectados, pois agem como fontes próprias de emissão de radiação. É uma região espectral pouco utilizada no SERE;
- $\bullet$  Infravermelho termal (5,0 10,0 µm): é conhecida como a região termal devido à radiação emitida pelos objetos terrestres em função das suas temperaturas de superfície;
- Micro-ondas (3,0 100 cm): é a região de uso de sensores ativos que utilizam fontes artificiais para a geração da REM. Importante para o mapeamento geológico, porque a interação das micro-ondas com as rochas é controlada pelas texturas de relevo.

A Figura 2.6 ilustra como as diversas faixas de frequência utilizadas para aplicações de SERE estão posicionadas no espectro eletromagnético.

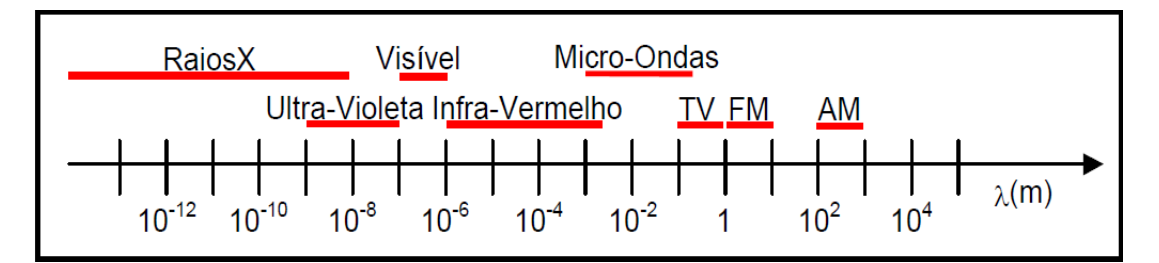

**Figura 2.6** - Espectro eletromagnético.

# **d) Número de bandas no espectro eletromagnético**

Na imagem pancromática o sensor registra a energia eletromagnética em uma única banda de frequências que inclui a maior parte da zona da luz visível. Na imagem multiespectral os sistemas registram a energia em dezenas de bandas, na hiperespectral em centenas de bandas e na ultraespectral em milhares de bandas espectrais (MATHER, 2004).

# **e) Resoluções**

# *Resolução espectral*

De acordo com Jensen (2011) a resolução espectral é o número e a largura de intervalos de comprimento de onda específicos (chamados de bandas ou canais) no espectro eletromagnético que um instrumento de SERE é sensível. Para exemplificar esse conceito pode-se observar na Figura 2.7 o efeito da resolução espectral no contraste do rio com a vegetação.

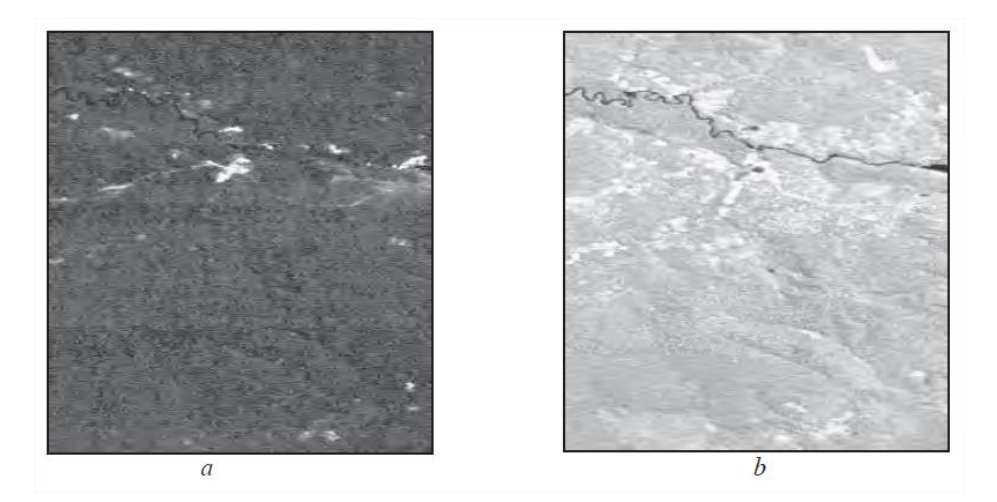

**Figura 2.7** - Bandas do visível (a) e do infravermelho próximo (b), (MENESES & ALMEIDA, 2012).

# *Resolução espacial*

É a medida da menor separação angular ou linear entre dois objetos que pode ser determinada pelo sistema de SERE. A Figura 2.8 apresenta a mesma imagem com oito diferentes tipos de resoluções espaciais, possibilitando observar a relação existente entre esse tipo de resolução e o detalhamento exibido pela imagem (JENSEN, 2011).

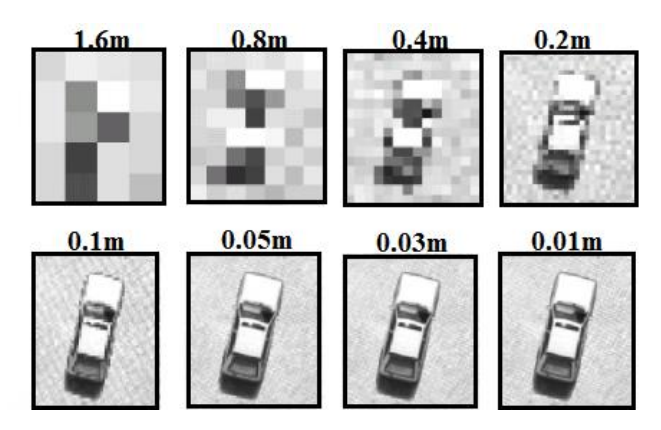

**Figura 2.8** - Detalhamento da imagem exibido por diferentes resoluções espaciais, adaptado de (INTERGRAPH, 2011).

A resolução espacial nominal de um sistema sensor, representada pelo ERT (Elemento de Resolução no Terreno), é definida como o tamanho em metros da projeção do IFOV (*Instantaneous Field of View* ou campo de visada) no terreno, conforme pode ser observado na Figura 2.9.

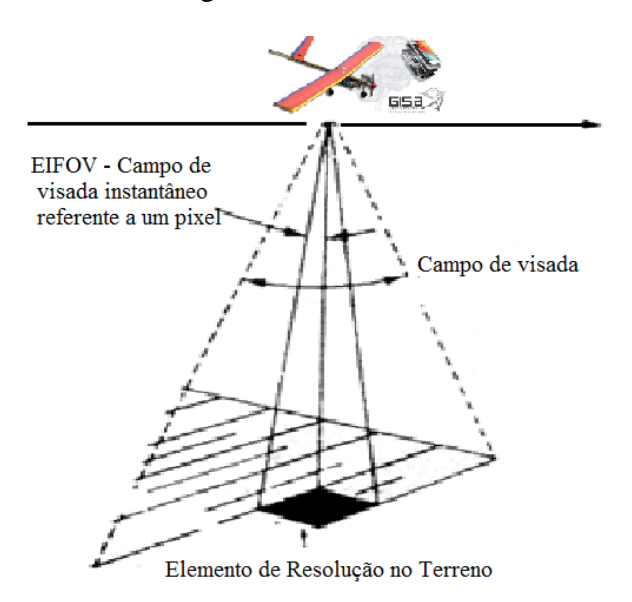

**Figura 2.9** - Elemento de Resolução no Terreno e campo de visada, adaptado de (LILLESAND & KIEFER, 2004).

# *Resolução temporal*

Também chamada de frequência de revisita, refere-se a quantas vezes um sensor obtém imagens sobre uma mesma área em um determinado período de tempo ou o intervalo de tempo entre as aquisições sucessivas (MATHER, 2004). O intervalo normalmente é fixo para sensores em satélites e é determinado pelas suas características orbitais. Alguns sensores (como por exemplo, o SPOT), podem adquirir dados com angulação em relação à vertical aumentando dessa maneira a flexibilidade do processo.

Quanto maior a resolução temporal, maior a flexibilidade nos casos em que os fenômenos ou objetos a serem mapeados ou monitorados requerem a aquisição de imagens em horários específicos (por exemplo, ciclos de cultivo ou mapeamento de inundações). Outro aspecto importante se refere à aquisição de imagens em regiões com excessiva cobertura de nuvens, (um problema sério em regiões tropicais).

## *Resolução Radiométrica*

Trata-se do número de valores distintos usados para expressar os dados coletados pelo sensor em cada banda. Quanto maior o número de valores, maior é a resolução radiométrica (MATHER, 2004). A Figura 2.10 ilustra alguns exemplos de imagens de áreas urbanas apresentando diferentes resoluções radiométricas.

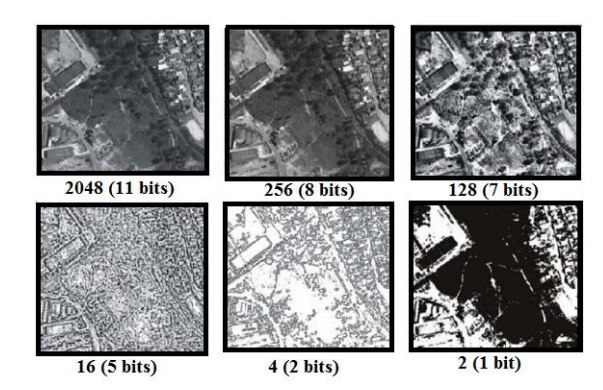

**Figura 2.10** - Exemplos de diferentes resoluções radiométricas (MELO, 2002).

# **f) Tipo de Sistema Óptico**

De acordo com Lillesand & Kiefer (2004) os sistemas sensores podem ser:

 Passivos: registram a intensidade da energia eletromagnética do Sol refletida ou emitida pela Terra. Podem ser: câmeras fotográficas, câmeras de vídeo, câmeras térmicas e *scanners*, entre outros. A Figura 2.11 ilustra a operação básica deste tipo de sistema.

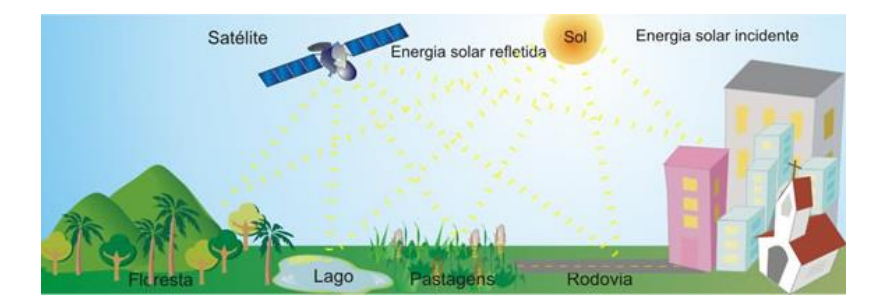

**Figura 2.11** - Sistema óptico passivo (IBGE, 2013).

 Ativo: esse tipo de sensor emite a própria radiação, recolhendo o sinal refletido. A radiação é retro difundida para o sensor com intensidade que depende das características da superfície examinada e do comprimento de onda da energia incidente. A Figura 2.12 ilustra a operação básica deste tipo de sistema.

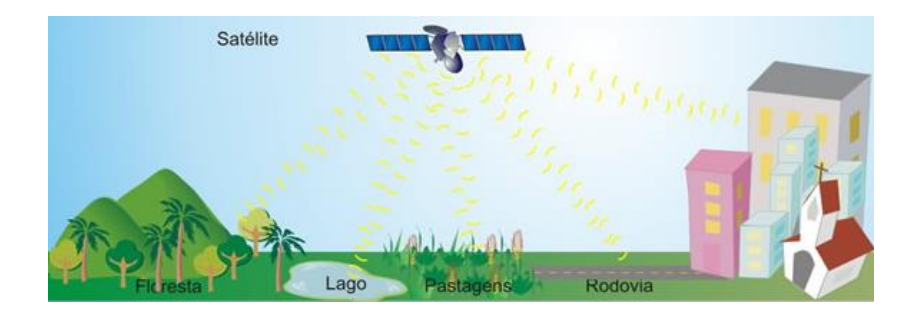

**Figura 2.12** - Sistema óptico ativo (IBGE, 2013).

Nos parágrafos seguintes são descritos vários tipos de dados e formatos utilizados no sensoriamento remoto.

### **a) Imagens fotográficas**

A imagem fotográfica é o tipo de dado mais comum do sensoriamento remoto. Satélites utilizam sistemas digitais para capturar, armazenar e transmitir esse tipo de dado. As resoluções das imagens fotográficas podem ser muito elevadas. Geralmente quanto maior a resolução, maior o custo para a aquisição dos dados. Muitos órgãos públicos e empresas privadas utilizam fotografias aéreas para o planejamento e o gerenciamento de operações em solo.

Através de pontos de referência terrestres e cálculos para ajustar pequenas variações nos movimentos da plataforma, duas fotografias adquiridas simultaneamente podem ser utilizadas para formar uma imagem estereoscópica (que contém informações do espaço tridimensional). Essa tecnologia é muito útil, pois quando o par estereoscópico (chamado de modelo) é observado a partir de equipamentos adequados, como o estereoscópio, é possível medir alturas e mudanças de altitude. Uma imagem fotográfica onde foram removidos os efeitos de mudança de elevação é chamada de ortofoto e é georreferenciada a um sistema de coordenadas.

# **b) Imagens Termais (***Infrared* **- IR)**

São aquelas obtidas por um sistema imageador infravermelho termal. Trata-se de um dispositivo capaz de detectar a radiação infravermelha termal emitida pelos alvos e gerar uma imagem correspondente (JENSEN, 2011).

Existem dois tipos de imageadores termais que podem ser empregados em diversas tarefas:

- Imageadores de varredura de linha: conhecidos como *line scanners*, ou IRLS (*Infrared Line Scanner*), são muito utilizados para fins militares em reconhecimento aéreo. São empregados em missões nas quais a aeronave faz somente uma passagem sobre o alvo, deslocando-se em alta velocidade e em baixa altitude. Em tais circunstâncias, é necessário que o imageador possua um grande campo de visada na direção transversal à do deslocamento da aeronave para aumentar a probabilidade de detecção do alvo desejado;
- Imageadores de visada frontal: também chamados de FLIR (*Forward Looking Infrared*), possuem inúmeras possibilidade de emprego tais como em vigilância e estudo do solo. São utilizados a bordo de qualquer plataforma aérea, terrestre ou aquática, cumprindo uma série de missões. Apresentam maior versatilidade em relação aos sensores de varredura de linha, pois não utilizam o movimento da plataforma para compor a imagem.

#### **c) Imagens multiespectrais**

Uma imagem multiespectral consiste em várias imagens de um mesmo objeto, tomadas em diferentes faixas de comprimento de onda. A banda espectral coberta por cada imagem pode estar na região da [luz visível,](http://pt.wikipedia.org/wiki/Luz_vis%C3%ADvel) [infravermelha,](http://pt.wikipedia.org/wiki/Infravermelha) [ultravioleta,](http://pt.wikipedia.org/wiki/Ultravioleta) [raios-X](http://pt.wikipedia.org/wiki/Raio-X) ou qualquer outra faixa do [espectro.](http://pt.wikipedia.org/wiki/Espectro_(f%C3%ADsica))

Diversos sensores produzem imagens espectrais, variando desde câmeras comuns de vigilância até equipamentos de análise para laboratórios. Muitos satélites e aeronaves usados em [sensoriamento remoto](http://pt.wikipedia.org/wiki/Sensoriamento_remoto) transportam câmeras multiespectrais.

# **d) Imagens Videográficas**

A Videografia Aérea Digital (VAD) consiste na aquisição de imagens por câmera de vídeo aerotransportada em baixa altitude utilizando um sistema composto por câmera, GPS e altímetro interligados. O sistema utiliza uma ou mais câmeras de vídeo para obter imagens verticais. De acordo com Bittencourt *et al.* (2010) as principais vantagens da VAD são:

- Baixo custo;
- Aquisição e processamento das imagens em tempo real;
- Capacidade de coleta de dados nas faixas espectrais do visível ao infravermelho próximo (0,5 a 1,2 μm) e no infravermelho médio (1,35 a 2,50 μm), com mínima influência atmosférica;
- Possibilidade de interpretação dos alvos ou das cenas diretamente em monitor do vídeo ou após processamento das imagens.

A altitude de sobrevoo para levantamentos aéreos pode variar de 200m a 3.000m em média, dependendo do tipo de aeronave utilizada e do tipo de sensor utilizado. Para levantamentos por VAD de pequenas áreas ou áreas urbanas, a altitude usual é de 600m a 1.800m. No caso dos VANTs esses valores podem variar de 150m a 5.000m.

Uma vantagem do uso das imagens videográficas é o custo baixo para aquisição e a rapidez com que as imagens podem ser processadas e analisadas. O produto gerado possui maior resolução espacial quando comparado com alguns sensores orbitais tais como os sensores da série LANDSAT (POMPERMAYER NETO, 2002). A VAD tem se tornado uma ferramenta importante para a análise e monitoramento de informações do terreno e tem sido amplamente utilizada na validação dos produtos gerados por imagens orbitais.

# **e) Imagens hiperespectrais**

Os sensores que podem produzir imagens em centenas de bandas distintas são conhecidos como sensores hiperespectrais. Essas imagens podem descrever detalhes sobre as propriedades físico-químicas dos materiais presentes na superfície imageada, incluindo composição química e/ou bioquímica, grau de cristalinidade e morfologia (KEMP, 2008).

#### **f) Imagens radar**

O radar é um tipo de sensor importante para o sensoriamento remoto. A sua capacidade de penetração em nuvens e no solo é muito útil em aplicações onde a cobertura de nuvens é um problema frequente e na pesquisa geológica.

#### **g) Imagens laser (LiDAR)**

O LiDAR (*Light Detection and Ranging)*, utiliza uma tecnologia que mede as propriedades de um feixe de luz laser refletido nos objetos para obter a distância e/ou outra informação. O método mais utilizado para determinar a distância até um objeto é a utilização de laser pulsado. A distância é determinada pela diferença de tempo entre a emissão de um pulso laser e a detecção do sinal refletido, de forma semelhante à tecnologia do radar, que utiliza ondas de rádio (KEMP, 2008).

Esse tipo de sensor não é utilizado em satélites. Sua utilização em aviões e helicópteros permite a determinação de elevação do terreno de forma altamente precisa e com custo baixo. Unidades portáteis de LiDAR têm sido utilizadas para digitalizar áreas rapidamente, por exemplo, a cena de um crime ou de um acidente.

# **h) Dados acústicos**

Segundo Sommen & Jansen (2009) um sensor acústico é utilizado para ouvir sons do ambiente e converter essa informação em sinais digitais ou analógicos, que podem ser interpretados por um computador ou por um observador. Eles são chamados sensores de ondas acústicas, pois o seu mecanismo de detecção é uma onda mecânica (ou acústica). Quando uma onda acústica viaja através de um determinado material ou ao longo da superfície de um material, ela é influenciada pelas propriedades do material e pelos obstáculos que encontra no seu deslocamento (MATHER, 2004). Quaisquer alterações no caminho da onda afeta sua velocidade e/ou sua amplitude. Estas alterações podem ser monitoradas através da medição da frequência ou da fase da onda.

### **2.3 PROCESSAMENTO DIGITAL DE IMAGENS - PDI**

De acordo com Gonzalez & Woods (2011), o processamento de imagens é o conjunto de técnicas desenvolvidas ao longo dos anos para melhorar o aspecto visual de certas feições de uma imagem para o analista humano e fornecer outros subsídios para a sua interpretação, podendo gerar resultados que podem ser posteriormente submetidos a outros processamentos. Essas técnicas podem ser aplicadas em imagens pancromáticas, coloridas, multiespectrais e hiperespectrais. Devido à vasta quantidade de áreas de aplicação, sistemas de processamento de imagens são, à priori, interdisciplinares. Alguns exemplos além do SERE são: microscopia, medicina, manutenção de obras de arte, identificação de impressões digitais, armazenamento de documentos, medidas de

velocidade de escoamento de fluxo, controle de qualidade, astronomia, fotografia, vídeo e efeitos especiais.

Existe um consenso entre os autores da área de processamento digital de imagens para dividir os assuntos que abrangem o conhecimento envolvido nos seguintes grupos:

# **a) Pré-processamento**

Trata-se dos métodos utilizados para a correção de erros, remoção de ruído e inconsistências presentes nos dados brutos. Entre as correções feitas, podem ser citadas:

- Correção radiométrica: serve para converter e/ou calibrar os dados para um determinado padrão de radiação ou refletância, facilitando a comparação entre eles. Está relacionada às variações na cena provocadas pelo nível de iluminação, condições atmosféricas, interferências ou ruídos e a resposta do sensor;
- Correção atmosférica: remove o efeito de dispersão da energia eletromagnética nas partículas de água suspensas na atmosfera, possibilitando que alvos invariáveis temporalmente, sejam interpretados sempre da mesma forma. No caso de plataformas cuja altura de voo não excede 1000m (como é o caso dos mini-VANTs) esse tipo de correção normalmente não é utilizada;
- Correção geométrica: remove as distorções sistemáticas introduzidas durante a aquisição das imagens normalmente relacionadas com o sistema óptico do sensor. Para o sucesso desse tipo de método é importante que sejam conhecidos os erros que interferem no processo de formação da imagem para a seleção da função matemática de correção.

As principais deformações geométricas ocorrem devido a variações de posição, velocidade e atitude da plataforma. Podem ser observadas na Figura 2.13 quais são os tipos de distorções geométricas na imagem devido ao movimento da plataforma e qual o efeito resultante:

- a) Imagem sem distorção;
- b) Escaneamento perpendicular ao sentido do voo;
- c) *Row*: afeta a aquisição no sentido longitudinal;
- d) *Pitch*: provoca distorções transversais;
- e) *Yaw*: provoca distorções semelhantes a um leque nas linhas na imagem.

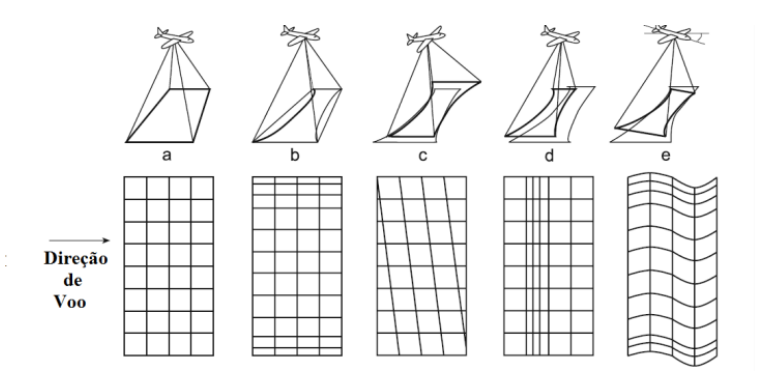

**Figura 2.13** - Distorções geométricas devido ao movimento da plataforma (GOMARASCA, 2009).

Nos casos em que é necessário comparar, combinar ou sobrepor imagens de diferentes sensores em uma mesma área, deve-se garantir que os *pixels* das imagens em questão sejam referentes às mesmas áreas no terreno. A coincidência natural nos *pixels* é muito difícil de ser alcançada em função das distorções geradas pelo sistema de aquisição. Para contornar este problema, é fundamental que as imagens sejam registradas, ou seja, diferentes conjuntos de dados devem ser mapeados em um único sistema de coordenadas. As técnicas de registro de imagens podem ser de dois tipos básicos (GONZALEZ & WOODS, 2011):

- Registro manual: realizado com base na identificação de [pontos de controle](http://www.ufrgs.br/engcart/PDASR/geor.html#10) no terreno. Trata-se de uma transformação geométrica que relaciona as coordenadas da imagem (linha e coluna) com as coordenadas geográficas (latitude e longitude) de um mapa. Esse processo elimina distorções existentes na imagem, causadas no processo de formação da imagem pelo sistema sensor e por imprecisão dos dados de posicionamento da plataforma de aquisição.
- Registro automático*:* realizado com base na análise da similaridade ou dissimilaridade entre duas imagens. É calculado com base no deslocamento relativo existente entre as imagens. A maneira como a similaridade é determinada baseia-se na correlação entre a mesma área (janela) nas duas imagens. Esse tipo de análise possibilita a identificação de feições referentes ao terreno mostradas nas duas imagens.

Georreferenciamento de uma imagem nada mais é do que uma forma de registro onde através de uma transformação geométrica são relacionadas coordenadas de uma imagem (linha, coluna) com coordenadas de um sistema de referência (coordenadas reais), normalmente planas em certa projeção cartográfica. Esse processo é fundamental

em vários problemas práticos dentre eles a fusão aplicada a dados adquiridos por diferentes sensores, como é o caso do estudo proposto neste trabalho (CHANG, 2008).

Outro processo importante no pré-processamento de imagens é o de reamostragem. Novos *pixels* da imagem podem ser obtidos com base nos *pixels* originais da imagem a ser corrigida. Os métodos computacionais mais conhecidos para a realização dessa rotina são os seguintes:

- Vizinho mais próximo: método determinista no qual o valor estimado é sempre igual à sua amostra mais próxima não considerando qualquer outra. Utilizado para interpolações rápidas e em áreas de estudo bem amostradas.
- Interpolação bilinear: método que realiza uma interpolação linear em uma direção (X) e depois em outra (Y). Embora cada um destes passos seja uma interpolação linear, de maneira geral o método é quadrático.
- Convolução cúbica: método que considera 16 pixels mais próximos (janela 4x4). A interpolação é realizada ajustando polinômios cúbicos a cada coluna, para depois interpolar um novo polinômio cúbico a estes resultados.

A ortorretificação é um tipo de correção geométrica de alta precisão. O método é baseado em princípios matemáticos e geométricos, refletindo a realidade física da geometria de visada do sensor. São levadas em consideração as distorções que ocorrem na formação da imagem, isto é, ocasionadas pelo relevo e relativas à plataforma, ao sensor, e à projeção cartográfica (TOUTIN & CARBONNEAU, 1992).

# **b) Realce**

São técnicas que visam melhorar a qualidade visual das imagens e enfatizar características de interesse, uma vez que a interpretação dos dados é muitas vezes dificultada em função das degradações oriundas dos processos de aquisição e visualização. São apresentados a seguir os dois principais tipos de transformações de nível de cinza:

#### *Contraste*

Esse processo não aumenta a quantidade de informação contida na imagem, apenas torna mais fácil a sua percepção para o olho humano. O contraste entre dois elementos pode ser definido como a razão entre os seus níveis de cinza médios. A manipulação do contraste consiste numa transferência radiométrica em cada *pixel*,

com o objetivo de aumentar a discriminação visual entre os objetos presentes na imagem. Essa operação é realizada ponto a ponto, independentemente da vizinhança (GOMARASCA, 2009).

O histograma de uma imagem descreve a distribuição estatística dos níveis de cinza em termos do número de *pixels* em cada nível. A distribuição pode também ser dada em termos da porcentagem do número total de *pixels* na imagem. A cada histograma está associado o contraste da imagem. Através de uma função matemática denominada transformação radiométrica é possível realizar um realce de contraste. Esse processo consiste em mapear as variações dentro do intervalo original de tons de cinza, para outro intervalo desejado, expandindo o intervalo original de níveis de cinza da imagem original.

# *Filtragem*

*A*s técnicas de filtragem são transformações da imagem *pixel* a *pixel*, que não dependem apenas do nível de cinza de um determinado *pixel*, mas também do valor dos níveis de cinza dos *pixels* vizinhos. O processo de filtragem é feito com a utilização de matrizes denominadas máscaras, as quais são aplicadas sobre a imagem. A aplicação da máscara com centro na posição (*i, j*), sendo *i* o número de uma dada linha e *j* o número de uma dada coluna sobre a imagem, consiste na substituição do valor do *pixel* na posição (*i, j*) por um novo valor que depende dos valores dos *pixels* vizinhos e dos pesos da máscara.

Os filtros espaciais podem ser classificados em passa-baixa, passa-alta ou passabanda (SOLOMON, 2010). Os dois primeiros são os mais utilizados no processamento de imagens. O filtro passa-banda é mais utilizado em processamentos específicos, principalmente para remover ruídos periódicos.

De acordo com Gonzalez & Woods (2011) os filtros podem ser:

- Filtros lineares**:** suavizam, realçam detalhes da imagem e minimizam efeitos de ruído sem alterar o nível médio de cinza da imagem. Alguns exemplos desses filtros são: passa-alta, passa-baixa, realce de bordas e realce de imagem;
- Filtros não lineares**:** são filtros que minimizam/realçam ruídos e suavizam/realçam bordas, alterando o nível médio de cinza da imagem. Os principais filtros nesta categoria são os operadores para detecção de bordas e os filtros morfológicos. Os operadores para detecção de bordas detectam

características, tais como bordas, linhas, curvas e manchas, a exemplo dos operadores de Roberts e Sobel.

# **c) Classificação**

É o processo de extração de informação em imagens para reconhecer padrões e objetos homogêneos, utilizado para mapear áreas da superfície terrestre que correspondem a temas de interesse conforme pode ser observado na Figura 2.14. Na referida figura os elementos que compõem uma determinada imagem do mundo real são classificados em: água, solo exposto, área urbana e plantação de cana.

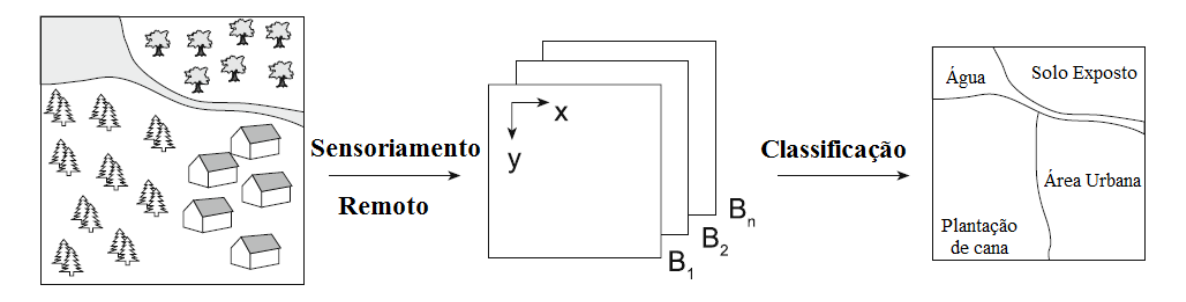

**Figura 2.14** - Classificação de imagens para a produção de mapas temáticos (GOMARASCA, 2009).

Para representar a informação espectral de uma cena considera-se que cada *pixel* possui coordenadas espaciais *i, j* e uma informação espectral *E* (que representa a radiância do *pixel*). Para uma imagem com *n* bandas espectrais, existem *n* níveis de cinza associados a cada *pixel* sendo um para cada banda espectral. Os classificadores podem ser divididos em classificadores *pixel* a *pixel* e por regiões.

- *Pixel* a *pixel*: utilizam apenas a informação espectral de cada *pixel* para a definição de regiões homogêneas.
- Por regiões*:* além da informação espectral de cada *pixel* esses classificadores utilizam a informação de *pixels* adjacentes. Áreas homogêneas são determinadas na imagem a partir das informações espectrais e espaciais de cada *pixel*.

Como resultado da classificação, obtém-se um mapa com diferentes zonas, identificadas por símbolos gráficos ou cores distintas. O processo de classificação agrupa um grande número de níveis em cada banda espectral em um pequeno número de classes. Classificações ditas unidimensionais são aplicadas em cada banda espectral da imagem. A classificação multiespectral ocorre quando o critério de decisão depende dos níveis em vários canais espectrais. O reconhecimento da assinatura espectral das classes pode ser feito através de treinamento. De acordo com (SOLOMON, 2010), existem basicamente duas formas de treinamento:

- Supervisionado: quando existem regiões da imagem em que o usuário dispõe de informações que permitem a identificação de uma classe de interesse. Para esse tipo de classificação, o usuário deve identificar na imagem uma área representativa de cada classe.
- Não supervisionado: quando o usuário utiliza algoritmos para reconhecer as classes presentes na imagem. Ao definir áreas para o treinamento não supervisionado o usuário não deve se preocupar com a homogeneidade das classes.

O esquema ilustrado na Figura 2.15 apresenta as principais técnicas de processamento digital de imagens. O processo se inicia com o pré-processamento, posteriormente são aplicadas técnicas de realce e classificação à imagem.

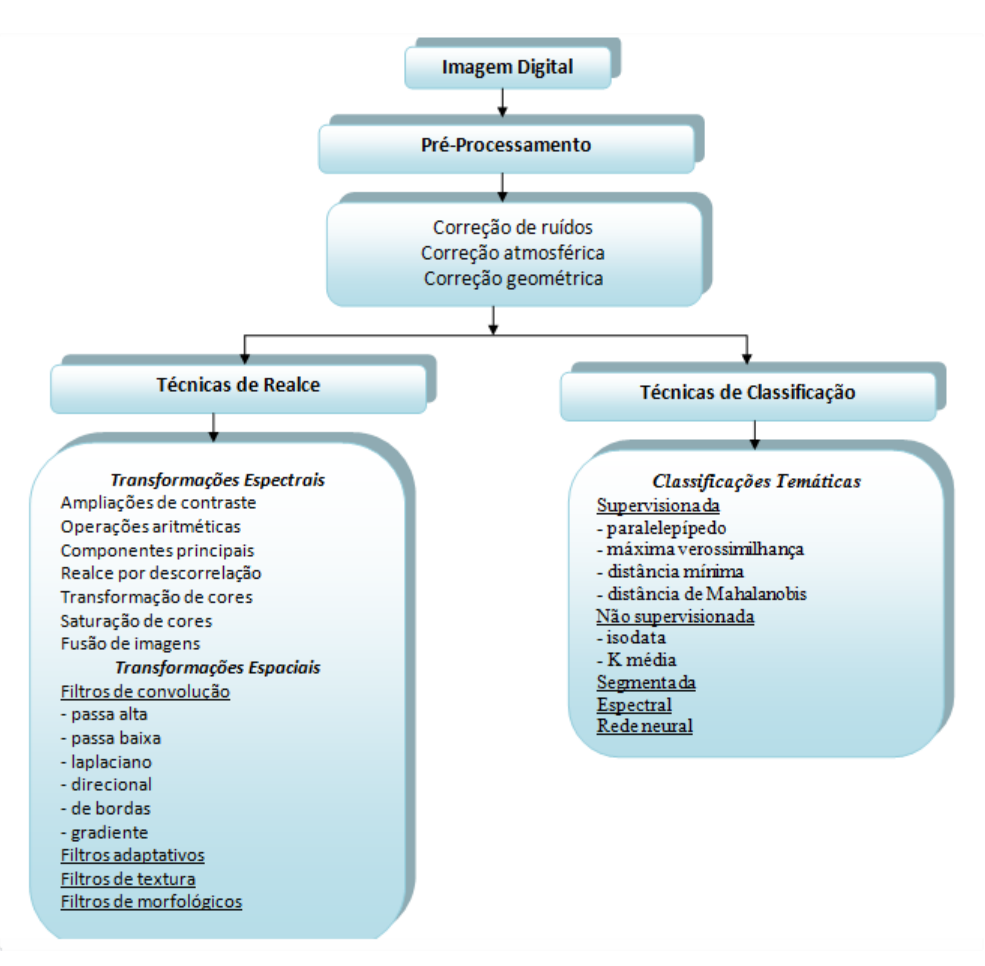

**Figura 2.15** - Principais técnicas de processamento de imagens, adaptado de (MENESES & ALMEIDA, 2012).

O esquema ilustrado na Figura 2.16 apresenta uma visão geral de um processo para a produção de mapas temáticos a partir da aquisição digital de imagens.

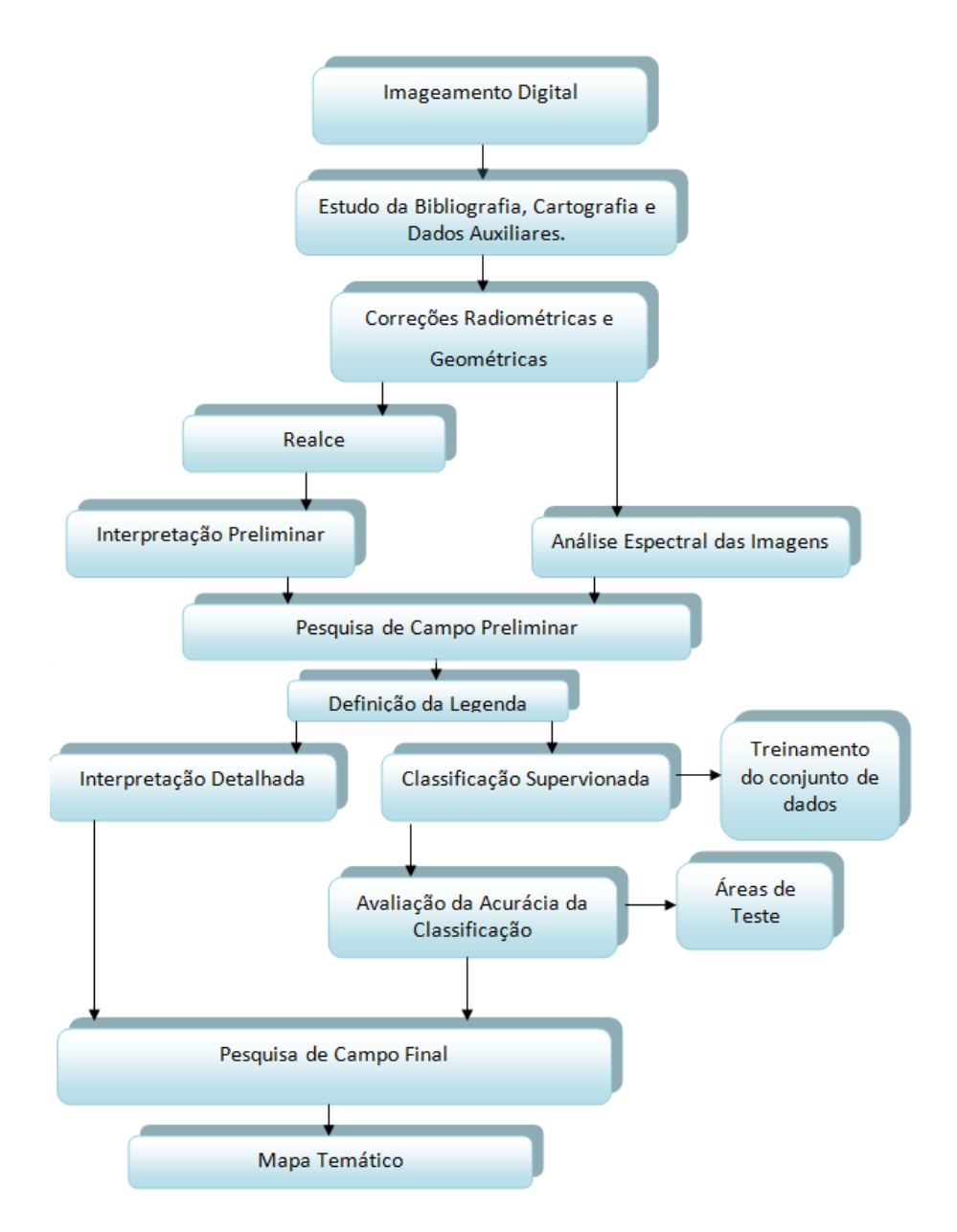

**Figura 2.16** - Visão geral do processo de produção de mapas temáticos, adaptado de (GOMARASCA, 2009).

# **2.4 SISTEMAS DE INFORMAÇÃO GEOGRÁFICA - SIG**

Segundo Aronof (1989), os Sistemas de Informação Geográfica (SIG) são conjuntos de dados geográficos, HW, SW, pessoas e procedimentos computacionais que permitem e facilitam a modelagem, armazenamento, recuperação, análise, visualização e gestão de informações georreferenciadas em um ambiente de resolução de problemas, auxiliando a tomada de decisão. A Figura 2.17 apresenta um diagrama no qual pode ser observada a integração dos elementos que compõem um SIG.

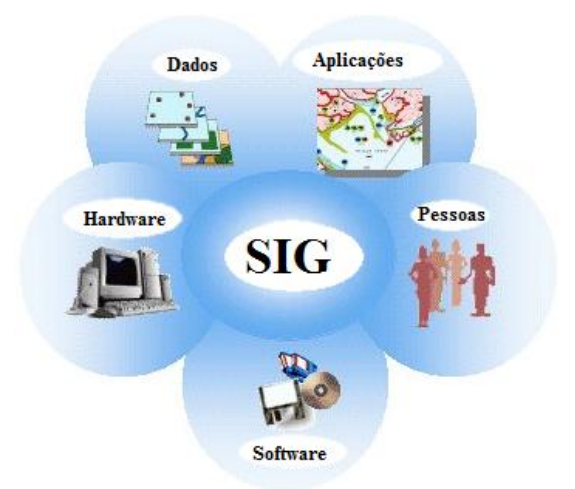

**Figura 2.17** - Esquema geral de um SIG (PINTO, 2009).

Os SIGs são aplicáveis às mais diversas áreas. Dentre as muitas tecnologias relacionadas aos SIGs pode-se citar:

- Sensoriamento Remoto:
- Sistemas Gerenciadores de Banco de Dados (SGBD);
- Projeto Assistido por Computador (CAD);
- Estatística;
- Sistemas AM/FM (*Automated Mapping/Facilities Management*).

O SIG lida com informações georreferenciadas que podem ser: entidades geográficas ou atributos. Nesses sistemas a informação geográfica é organizada em camadas ou níveis de informação (*layers*), consistindo cada uma em um conjunto selecionado de objetos associados e seus respectivos atributos. A Figura 2.18 apresenta um modelo de representação do mundo real estratificado em camadas de informação geográfica. Dentro de um SIG, cada camada pode ser analisada isoladamente ou ser integrada a outras para auxiliar a tomada de decisão do usuário.

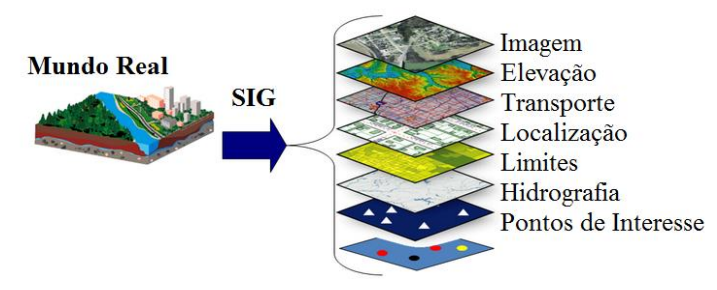

**Figura 2.18** - Modelo de mundo real estratificado em camadas de informação, adaptada de (PINTO, 2009).

O mundo real pode ser representado em forma de imagens (*raster*) ou de vetores conforme está ilustrado na Figura 2.19.

# **a) Modelo Vetorial (vetores)**

Composto pelas seguintes entidades topológicas:

- Ponto  $= 1$  par de coordenadas;
- $\bullet$  Linha = 2 pares de coordenadas;
- $\bullet$  Polígono = 3 ou mais pares de coordenadas.

# **b) Modelo** *Raster* **(células e** *pixels***)**

As imagens *raster* (também chamadas de matriciais ou *bitmap*) contém a descrição de cada *pixel*, ou seja, trata-se de um conjunto de pontos (*pixels*). Cada um destes pontos possui um ou vários valores que descrevem a sua cor.

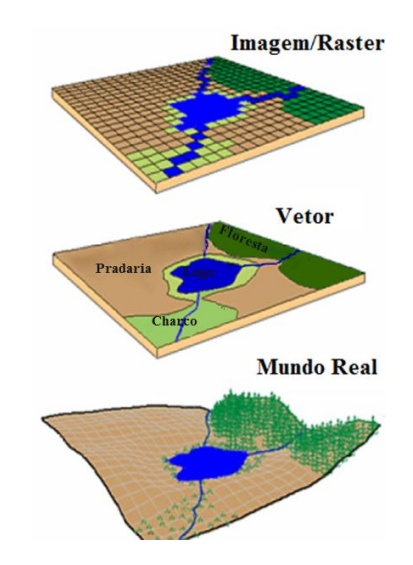

**Figura 2.19** - Imagens vetoriais e *raster,* adaptada de (PINTO, 2009).

A Tabela 2.4 apresenta uma breve comparação entre um SIG utilizando imagens vetoriais e outro utilizando imagens raster.

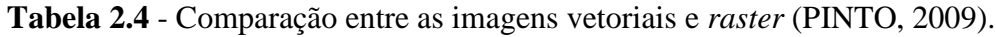

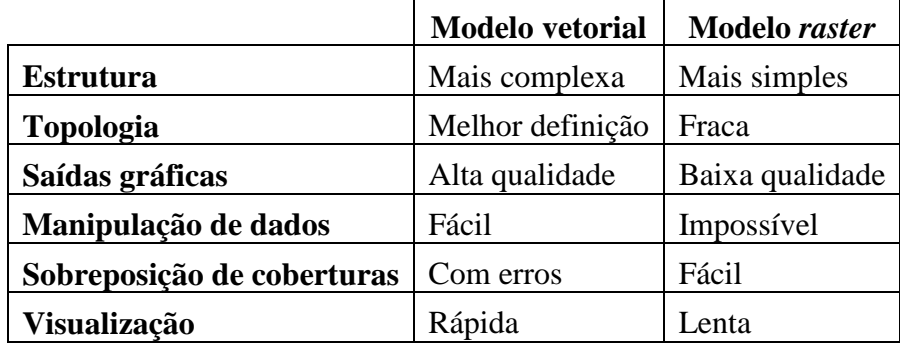

Topologia em um SIG é um conjunto de regras e comportamentos onde pontos, linhas e polígonos partilham geometrias coincidentes. Por exemplo, feições adjacentes, tais como países ou partes de um determinado terreno, possuem uma fronteira comum (limites), isto é, partilham uma aresta.

A Figura 2.20 exemplifica o relacionamento entre as entidades topológicas de um SIG. Como exemplo, pode-se observar que o polígono A é definido pelos arcos a1, a2 e a3; o nó 1 conecta os arcos a1, a2 e a6; o arco a1 conecta as áreas A e D.

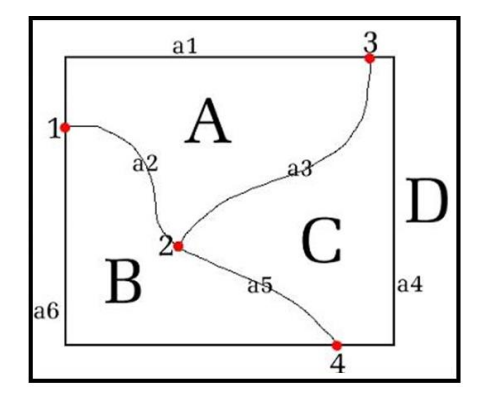

**Figura 2.20** - Topologia de polígonos, arcos e nós (UNBC GIS LAB, 2005).

Um SIG apresenta uma série de facilidades para a análise dos dados armazenados. De acordo com Chang (2008), podem ser citadas como [operações de](http://www.professores.uff.br/cristiane/Estudodirigido/SIG.htm#Operacoes_analise_consulta_SIG)  [análise e consulta em](http://www.professores.uff.br/cristiane/Estudodirigido/SIG.htm#Operacoes_analise_consulta_SIG) um SIG:

- [Associação entre camadas e tabela de atributos:](http://www.professores.uff.br/cristiane/Estudodirigido/SIG.htm#Assoc_atributos_camadas) trata-se da associação entre elementos geográficos de uma camada aos de outra camada e da associação de uma ou mais camadas a uma tabela de informações, tendo como base a localização destes elementos.
- [Consulta à tabela de atributos:](http://www.professores.uff.br/cristiane/Estudodirigido/SIG.htm#Consultas_ base_dados) trata-se da recuperação da informação a partir da formulação de condições utilizando os operadores lógicos AND e OR. As condições podem ser estabelecidas com base nos atributos ou na localização dos elementos geográficos (consulta espacial) contidos em um banco de dados.
- [Consulta espacial:](http://www.professores.uff.br/cristiane/Estudodirigido/SIG.htm#Consultas_ espacial) são formuladas a partir de condições baseadas na localização, na forma e nas [relações topológicas](http://www.professores.uff.br/cristiane/Estudodirigido/SIG.htm#As feições geométricas) dos elementos geográficos. Podem ser feitas com base em relações de proximidade, adjacência ou vizinhança, pertinência, interseção e geometria.
- [Classificação dos atributos:](http://www.professores.uff.br/cristiane/Estudodirigido/SIG.htm#Classific_atributos) trata-se do estabelecimento de uma representação gráfica comum (cor, tipo e tamanho) dos elementos geográficos a partir da classificação dos atributos. Os atributos de uma mesma classe são representados graficamente de modo idêntico, o número de classes, o tipo de classificador e a representação gráfica dos elementos são definidos pelo usuário. Os tipos de classificadores geralmente utilizados são o quantil, intervalos iguais, desvio padrão, quebras naturais e valor único.
- [Cálculo de medidas lineares e de área:](http://www.professores.uff.br/cristiane/Estudodirigido/SIG.htm#Calc_med_linear_area) cálculo da distância entre elementos geográficos, a extensão de feições lineares, a área e o perímetro de feições poligonais. Com base nestas medidas, outros cálculos podem ser feitos, como densidade por área, indicadores de fragmentação e da geometria de bacias hidrográficas.
- [Cruzamento de camadas:](http://www.professores.uff.br/cristiane/Estudodirigido/SIG.htm#Cruzam_camadas_Algebraboliana) gera-se um novo plano com as feições gráficas originadas do cruzamento das camadas envolvidas e com os atributos de um ou de todos os planos cruzados. Os cruzamentos são chamados de corte, interseção e união.
- [Geração de áreas de proximidade:](http://www.professores.uff.br/cristiane/Estudodirigido/SIG.htm#Gerac_areas_proximidade) são gerados polígonos ao redor dos elementos a partir de uma distância definida pelo usuário ou de um atributo de distância vinculado aos elementos.
- [Agregação espacial por atributos:](http://www.professores.uff.br/cristiane/Estudodirigido/SIG.htm#Agregac_espacial_ou_atributos) a partir de uma camada com elementos de menor nível de agregação espacial, uma nova camada pode ser gerada com elementos de maior agregação. Uma nova tabela também pode ser construída a partir da agregação de registros com base em um atributo. A agregação dos registros pode se dar a partir de medidas estatísticas (média, moda, variância, desvio-padrão, soma).

A Figura 2.21 ilustra algumas aplicações práticas de SIGs tais como busca de informações com base em relacionamentos topológicos e comparações de custo em relação ao melhor caminho.

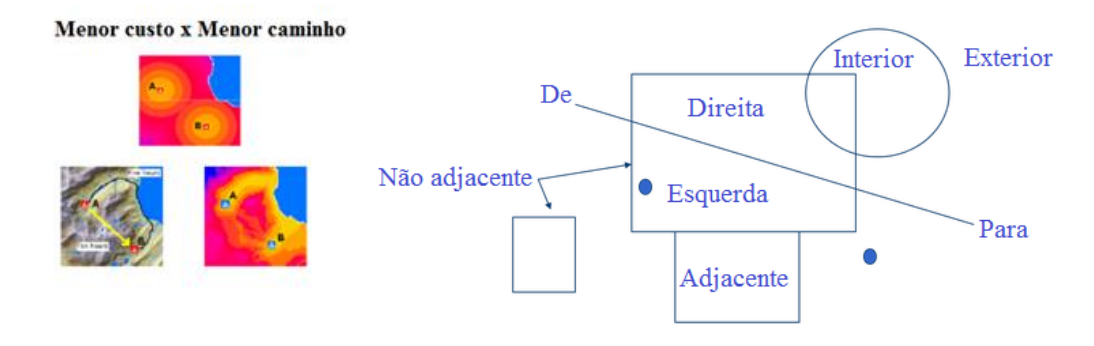

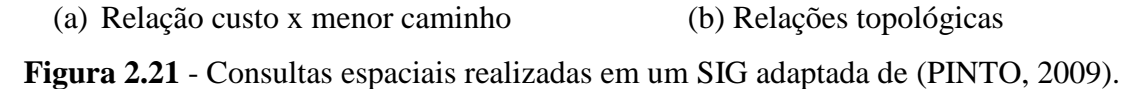

O Geoprocessamento é uma área do conhecimento, onde diversos tipos de informações geográficas são processados por meio de técnicas matemáticas e computacionais. O SIG é uma ferramenta do geoprocessamento. A utilização dessas ferramentas possibilita a criação de mapas temáticos, onde vários tipos de informações complexas da área em estudo podem ser sobrepostas e interpretadas, facilitando dessa maneira a tomada de decisão (KEMP, 2008).

# **2.5 FUSÃO SENSORIAL**

De acordo com Luo (1995) e Elmenreich (2011), o processo de combinação dos dados provenientes de múltiplos sensores de mesma natureza ou de naturezas distintas é denominado fusão sensorial. O principal objetivo desse processo é a obtenção de dados mais completos, de melhor qualidade, mais precisos ou mais fáceis de computar e analisar, permitindo assim a redução de falhas nos processos decisórios. As técnicas de fusão sensorial podem ser utilizadas em uma grande variedade de aplicações tais como: determinação da trajetória de robôs, reconhecimento de alvos, sensoriamento remoto, monitoramento ambiental, controle de tráfego, diagnóstico médico e navegação aérea.

De acordo com Blasch *et al.* (2012), a fusão de vários sensores ou de várias informações apresenta as seguintes vantagens em comparação aos sistemas com somente um sensor:

- Otimização da relação sinal-ruído;
- Maior robustez e confiabilidade no caso de falha do sensor;
- Integração de recursos independentes;
- Melhor resolução, precisão e confiança;
- Redução de incertezas.

Hall & Llinas (1997) apresentam questões fundamentais a serem abordadas na construção de um sistema de fusão para uma determinada aplicação:

- Quais algoritmos ou técnicas são apropriados?
- Qual arquitetura deve ser utilizada?
- De que maneira os dados dos sensores individuais podem ser processados para a extração do máximo de informações?
- A precisão desejada pode realmente ser alcançada por um processo de fusão?
- Como pode ser otimizado o processo de fusão?
- Como o ambiente de coleta de dados afeta o processamento dos dados?
- Quais as condições necessárias para a otimização do sistema?

Mckee (1993) afirma que as fontes dos dados para um processo de fusão não precisam ser idênticas. O autor classifica os tipos de fusão em:

- Fusão direta: é a fusão dos dados de um conjunto de sensores homogêneos ou heterogêneos, sensores sensíveis e valores históricos de dados sensoriais.
- Fusão indireta: utiliza a informação das fontes dos dados como conhecimento sobre o ambiente ou a entrada do sistema.

Mitchell (2007) classificou os métodos de fusão em relação ao local onde os dados ocorrem como:

- Centralizados: os usuários do sistema encaminham os dados para uma localização central onde é realizada a correlação dos dados;
- Descentralizados: os usuários do sistema realizam a fusão dos dados.

Os métodos centralizados e descentralizados podem ser combinados de acordo com os pré-requisitos e as necessidades de cada missão.

Os autores concordam que a caracterização por níveis é a melhor forma de compreender o processo de fusão, no entanto, muitos divergem quanto a sua subdivisão. Uma das principais classificações existentes para o modelo de fusão de dados é a divisão proposta em quatro níveis por Hall & Llinas (1997). A Figura 2.22 ilustra uma adaptação da arquitetura de fusão proposta pelo JDL (*US Joint Directors of Laboratories*) em Elmenreich (2011) composta por:

- Fontes: fornecem informações a partir de uma variedade de dados tais como: sensores, informação a priori e bancos de dados;
- Pré-processamento de fonte (Nível 0): o objetivo desta etapa é reduzir a carga de processamento da fusão durante a aquisição e adequação dos dados;
- Refinamento de objeto (Nível 1): este nível realiza o ajustamento dos dados (transformação para um modelo de referência consistente) através da associação (métodos de correlação), seguindo posições atuais e futuras dos objetos, identificando-os através de métodos de classificação;
- Refinamento de situação (Nível 2): essa etapa tenta encontrar uma descrição contextual do relacionamento entre objetos e os eventos observados;
- Refinamento de ameaça (Nível 3): baseado no conhecimento a priori e em previsões futuras, este nível de processamento tenta fazer inferências sobre as vulnerabilidades e possibilidades de otimização das operações.
- Refinamento do processo (Nível 4): processo que monitora o desempenho do sistema (por exemplo, restrições de tempo real) e realoca os sensores para atingir determinados objetivos da missão;
- Sistema de gerenciamento de banco de dados: monitora, avalia, adiciona, atualiza e fornece informações para os processos de fusão;
- Interação homem-máquina: esta parte fornece uma interface para a entrada de dados no sistema e transmite os resultados da fusão aos operadores e usuários.

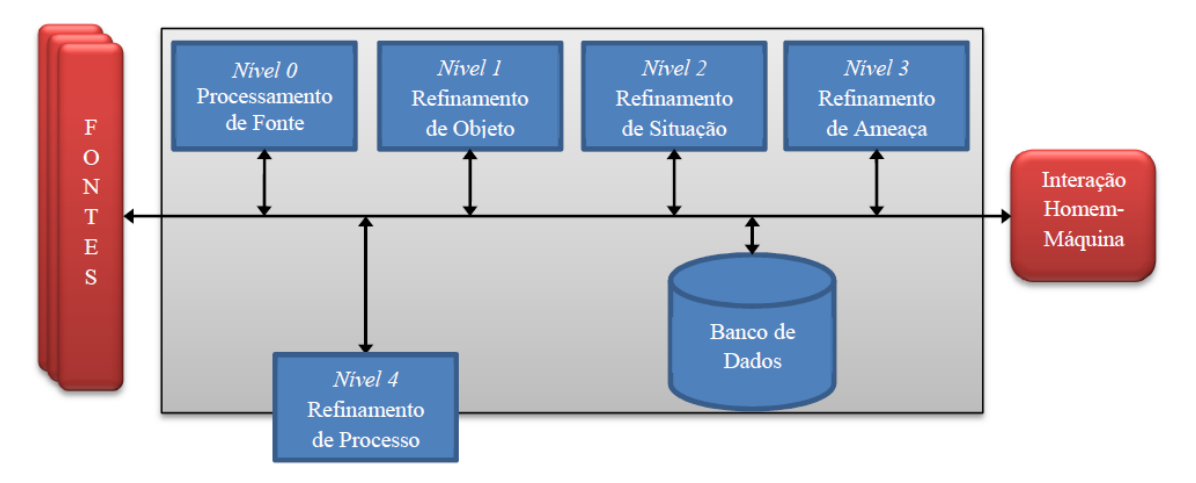

**Figura 2.22** - Modelo do processo de fusão (ELMENREICH, 2011).

Nesse trabalho será adotada a classificação proposta por Liggins *et al.* (2008). Trata-se de uma divisão mais sintética em três níveis: fusão de dados, características e decisão.

# **a) Nível de fusão de dados**

É a fusão em nível de sensor. Refere-se à camada que processa a informação bruta ou com baixo grau de processamento (FACIN, 2011). O objetivo deste nível é a combinação de dados oriundos de diversas fontes para a produção de dados melhores e mais precisos que os originais. Através de técnicas para reduzir a incerteza, reduzir a quantidade de informação e verificar a redundância faz-se a extração das características dos dados, que são enviadas para o nível de fusão das características. São utilizados neste nível média ponderada e Filtro de Kalman*,* entre outros filtros.

#### **b) Nível de características**

Também conhecido como nível intermediário, é uma etapa muito importante principalmente no reconhecimento de padrões. Neste nível as informações são analisadas, selecionadas e depois fundidas gerando um vetor de características que representa o sinal "melhorado". Segundo Klein *et al*. (2004), o objetivo principal deste nível é a redução do número de características com a finalidade de reduzir a dimensionalidade do problema. Utiliza-se neste nível o método de Análise de Componentes Principais (PCA), filtros lógicos e morfológicos.

#### **c) Nível de decisão**

Trata-se da etapa de mais alto nível. Tem como finalidade apresentar uma solução ou um parecer sobre as informações coletadas. Nesta etapa são utilizados classificadores para fornecer resultados melhores e imparciais. Utiliza-se neste nível a estimação bayesiana, teoria da evidência de Dempster-Shafer, fatores de confiança, lógica Fuzzy e redes neurais.

A Tabela 2.5 descreve alguns dos principais algoritmos de fusão e característica dos dados de acordo com a variação crescente dos níveis.

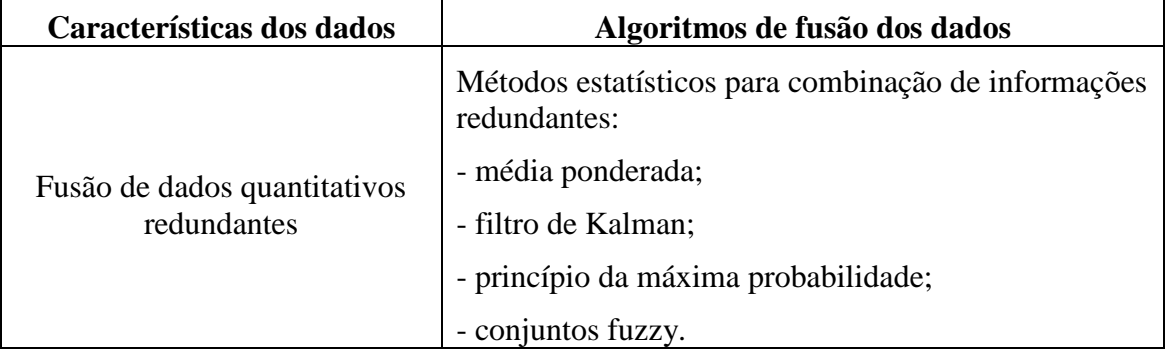

**Tabela 2.5** - Algoritmos de fusão de dados, adaptado de (HALL & LLINAS, 1997).

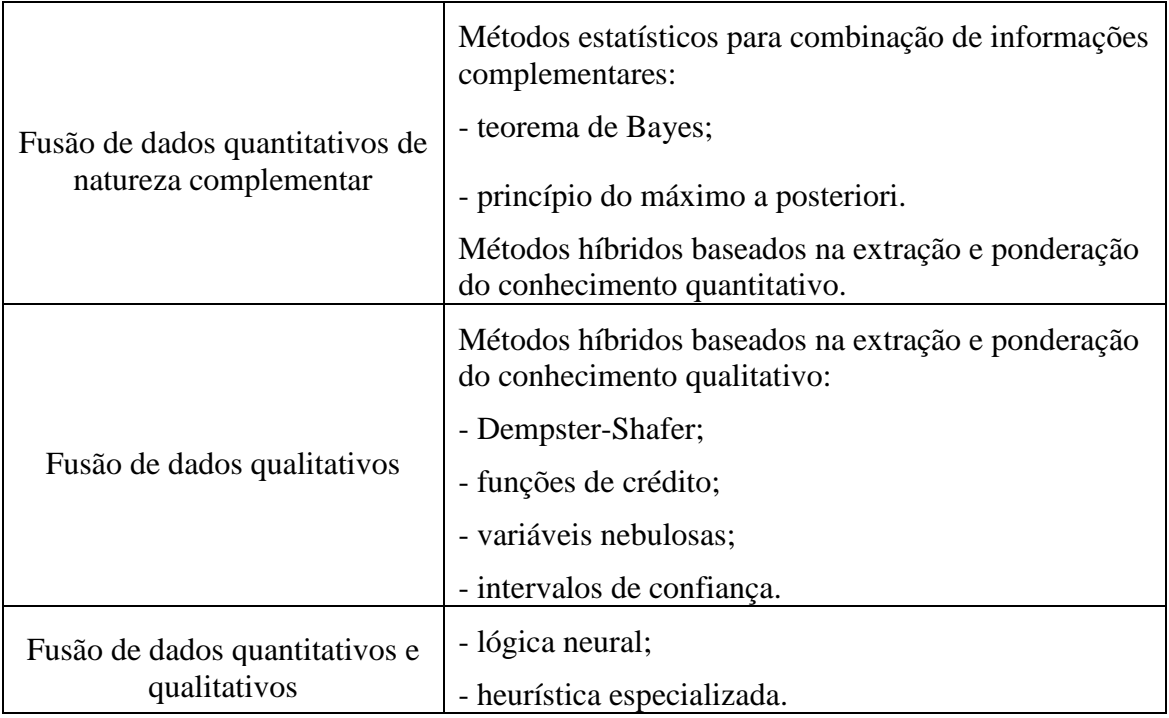

# **2.6 CONSIDERAÇÕES FINAIS**

Este capítulo apresentou os conceitos básicos, características, classificações e tipos dos Sistemas de Veículos Aéreos Não Tripulados, do Sensoriamento Remoto, do Processamento Digital de Imagens, dos Sistemas de Informação Geográfica e da Fusão de Dados. Neste trabalho, essas áreas contribuem fortemente para que os objetivos propostos possam ser alcançados.

No próximo capítulo é apresentada uma revisão sistemática sobre tópicos relevantes para esse doutorado. Pretendeu-se com esta pesquisa entender o estado da arte dos trabalhos relacionados já desenvolvidos ou em desenvolvimento.

# **3 GERAÇÃO AUTOMÁTICA DE MAPAS TEMÁTICOS EMBARCADA EM VANTs - REVISÃO SISTEMÁTICA**

Os VANTs são plataformas aéreas autônomas onde sensores MOSA podem ser embarcados com o objetivo de gerar automaticamente mapas temáticos a partir da fusão de dados de múltiplos sensores. Esse capítulo apresenta, no contexto do que se propõe este trabalho, uma revisão sistemática sobre o estado da arte das pesquisas relacionadas ao seu desenvolvimento. São abordados os seguintes temas: a) processamento embarcado de imagens relacionado a atividades de mapeamento; b) arquitetura de sensores relacionada a atividades de mapeamento; c) mapeamento móvel (ou mapeamento temático) através de dados provenientes de sensores embarcados em VANTs.

A metodologia de revisão sistemática foi realizada com base em recomendações existentes na literatura (KITCHENHAM & CHARTERS, 2007). O capítulo está dividido em cinco seções. A Seção 3.2 apresenta o planejamento da revisão sistemática; a Seção 3.3 descreve a forma como a mesma foi conduzida, as buscas nas fontes de pesquisa e os procedimentos de seleção preliminar e final dos trabalhos; a Seção 3.4 apresenta o conteúdo da revisão sistemática e a Seção 3.5 apresenta as considerações finais do capítulo.

# **3.1 PLANEJAMENTO DA REVISÃO**

Os elementos que compõem a revisão sistemática são: questões de pesquisa, termos-chave, seleção de fontes, linguagem dos trabalhos, lista de fontes, sentenças de busca e critérios de seleção dos trabalhos. Cada um desses elementos será explicitado nas subseções seguintes.

# **a) Questões de pesquisa**

São apresentadas a seguir as questões de pesquisa, elaboradas com base nos principais conceitos envolvidos neste trabalho.

- 1. Quais são os tipos de processamento embarcado de imagens, relacionados com atividades de mapeamento existentes na literatura?
- 2. Quais são as arquiteturas de multissensores visando atividades de mapeamento, existentes na literatura?

3. Quais são os métodos de geração de mapas móveis (ou temáticos) a partir de dados provenientes de sensores embarcados em VANTs existentes na literatura?

# **b) Termos chave**

A partir das questões elaboradas no item "a" foram selecionados os seguintes termos chave para pesquisa nas línguas portuguesa e inglesa:

- 1. Processamento embarcado de imagens *(embedded image processing*);
- 2. Fusão de sensores ou fusão de dados de sensores *(sensor fusion or sensor data fusion);*
- 3. Arquitetura de múltiplos sensores *(multi sensor architecture)*
- 4. Mapeamento Móvel MM *(mobile mapping);*
- 5. Mapeamento aéreo *(aerial mapping);*
- 6. Mapas temáticos *(thematic mapping);*
- 7. Veículos Aéreos Não Tripulados VANTs *(unmanned aerial vehicles - UAV);*
- 8. Sistemas de aeronaves não tripuladas SisVANTs *(unmanned aerial systems - UAS).*

# **c) Especialistas consultados**

Três pesquisadores especialistas em áreas importantes para a consecução do trabalho foram consultados, a saber:

- Processamento embarcado de imagens: João Batista do Espírito Santo (ICMC);
- Arquitetura de multissensores: Ismael Colomina (Instituto de Geomática de Barcelona - IGB);
- Mapeamento temático: Hermann Kux (INPE).

# **d) Linguagem do estudo**

Foi selecionado como idiomas o inglês, para as buscas nas fontes em função da ampla disponibilidade de artigos relacionados às áreas de ciência e tecnologia, e o idioma português, por ser a língua oficial que consta nas normas de execução desse trabalho.
#### **e) Lista de fontes**

Foram selecionadas para o estudo primário fontes que possuem como característica principal ampla utilização e indexação, bem como um acervo vasto disponível para consulta nas áreas de pesquisas relacionadas com computação e tecnologia. As seguintes fontes foram consideradas:

- IEEE: [http://ieeexplore.ieee.org/Xplore/guesthome.jsp;](http://ieeexplore.ieee.org/Xplore/guesthome.jsp)
- Scopus: [http://www.scopus.com/home.url;](http://www.scopus.com/home.url)
- Springer: [http://www.springerenlace.com;](http://www.springerlink.com/)
- ACM: [http://portal.acm.org.](http://portal.acm.org/)

Um mecanismo muito utilizado na comunidade científica, mas que não foi utilizado nessa revisão sistemática por apresentar inconsistências é o Google Scholar. Essa ferramenta não permite a busca do resumo dos trabalhos. O processo somente pode ser feito no corpo do texto ou no título do trabalho. Esse fato coloca essa ferramenta em desvantagem em relação às supracitadas e por esse motivo ela foi desconsiderada no processo de revisão sistemática.

#### **f) Sentenças de busca**

A partir das considerações anteriormente apresentadas, foram selecionadas sentenças de busca preliminares e restritivas. A seleção dessas sentenças foi feita avaliando-se de forma interativa os resultados da pesquisa em relação à qualidade e a pertinência. As sentenças de busca foram definidas apenas na língua inglesa, pois trabalhos em português costumam apresentar seções de resumos e palavras chave na língua inglesa.

- Sentenças preliminares: foram elaboradas com o objetivo de obter o maior volume possível de trabalhos relacionados aos principais termos-chave:
	- 1) "*embedded image processing*";
	- 2) *"multi-sensor architecture";*
	- 3) *"mobile mapping".*
- Sentenças restritivas: foram elaboradas a partir das sentenças preliminares com o objetivo de realizar um maior direcionamento dos resultados para os temas em questão:
- 1) (("*embedded image processing*") <*and*> (*aerial mapping <or> mobile mapping <or> thematic mapping))*;
- 2) *(("multi-sensor architecture" data fusion)* <and> (aerial mapping <or> *mobile mapping <or> thematic mapping);*
- 3) *(("aerial mapping" <or> "mobile mapping" <or> "thematic mapping") <and> (UAV <or> unmanned aerial vehicle).*

Os operadores utilizados na composição das sentenças de busca possuem as seguintes funcionalidades:

- OR: o conectivo alternativo 'OU' procura registros que atendam a duas ou mais condições;
- AND: o conectivo aditivo 'E' procura registros que atendem às duas condições simultaneamente;
- Parênteses (...): utilizados para que todos os termos ligados pelos conectivos apareçam no mesmo trabalho;
- Aspas "...": utilizadas para pesquisar a ocorrência de uma palavra ou de um conjunto de palavras na forma especificada.

### **g) Critérios de seleção de trabalhos**

## *Critérios de Inclusão*

- CI-1: trabalhos que abordam o processamento embarcado de imagens utilizando técnicas relacionadas ao mapeamento;
- CI-2: trabalhos relacionados à arquitetura de múltiplos sensores e distintas fontes de sinais relacionados ao mapeamento;
- CI-3: trabalhos que apresentam métodos para geração de mapas a partir de sensores embarcados em VANTs.

### *Critérios de Exclusão*

- CE-1: trabalhos relacionados ao processamento embarcado de imagens que não se referem a técnicas que possam ser aplicadas ao mapeamento;
- CE-2: trabalhos que descrevem arquiteturas com múltiplos sensores que não sejam relacionadas ao mapeamento;
- CE-3: trabalhos relacionados à geração automática de mapas móveis ou temáticos que não abordem a fusão de sensores.

## **3.2 CONDUÇÃO DA REVISÃO**

Esse capítulo apresenta uma revisão sistemática sobre os temas importante para este trabalho, realizada entre os meses de março de 2013 e novembro do corrente ano.

#### **a) Seleção preliminar**

Após a criação das sentenças de busca (preliminares e restritivas) com base nos termos de pesquisa, as mesmas foram inseridas nas bases de dados indexadas para o processo de revisão, sendo adaptadas de acordo com a linguagem de cada fonte. Os operadores lógicos AND e OR foram utilizados na construção das sentenças de busca de forma relacionar os principais termos chave.

Foram encontrados um total de 2255 trabalhos, cujos atributos principais são: local e ano de publicação, título e lista de autores. A Tabela 3.1 apresenta a quantidade de trabalhos retornados das bases de dados utilizadas através das sentenças iniciais de busca, chamados de trabalhos preliminares.

| Bases de dados x Sentenças iniciais de busca | TEEE  | <b>SCOPUS</b> | ACM   | <b>SPRINGER</b> |
|----------------------------------------------|-------|---------------|-------|-----------------|
| "embedded image processing"                  | 298   | 121           | 94    |                 |
| "multi sensor architecture"                  | 75    | 58            |       | 24              |
| "mobile mapping"                             | 422   | 591           | 209   | 121             |
| Número total de trabalhos                    | 795   | 1182          | 311   | 176             |
| Porcentagem $(\% )$                          | 35,25 | 52.41         | 13.79 | 7.8             |

**Tabela 3.1** - Trabalhos preliminares.

Dos 2255 trabalhos, obtidos através das sentenças de busca mais abrangentes, foi realizado um refinamento através de sentenças mais restritivas e direcionadas ao tema em questão. Em seguida foi realizada a leitura do título e do resumo de cada um dos 577 trabalhos retornados, foi atribuída uma prioridade de leitura e um critério de exclusão ou de inclusão para cada trabalho. A Tabela 3.2 a seguir apresenta o número de trabalhos pré-selecionados por fonte.

**Tabela 3.2** - Trabalhos pré-selecionados.

| Bases de dados x Sentencas de busca restritivas                                  | IEEE | <b>SCOPUS</b> | <b>ACM</b> | <b>SPRINGER</b> | <b>ESP</b> |
|----------------------------------------------------------------------------------|------|---------------|------------|-----------------|------------|
| "embedded image processing" and ("embedded<br><i>image processing"; mapping)</i> | 106  |               | 34         | 19              |            |
| "multi sensor architecture" and ("multi sensor<br>architecture"; mapping)        | 35   | 10            |            |                 |            |
| "mobile mapping"; ("mobile mapping"; $UAV$ )                                     | 133  | 136           | 29         | 19              |            |
| Número de trabalhos pré-selecionados                                             | 274  | 163           | 68         | 43              | 29         |
| Porcentagem $(\% )$                                                              |      | 28.2          | 11.7       | 7.5             | 5,02       |

Os trabalhos estudados em profundidade e analisados foram os que atenderam a algum dos critérios de inclusão. Os trabalhos que atenderam a algum critério de exclusão foram descartados. Os trabalhos repetidos em uma ou mais bases de dados foram considerados apenas em sua primeira ocorrência, sendo que a busca nas bases foi realizada sempre da fonte de menor ocorrência para a maior.

#### **b) Seleção final**

Os trabalhos estudados em profundidade foram classificados com base nos critérios de inclusão e exclusão, compondo a relação dos trabalhos da seleção final.

A Tabela 3.3 descreve a distribuição dos 88 trabalhos considerados na seleção final.

| Bases de dados x Sentenças de busca             | TEEE |      |     | <b>SCOPUS   ACM   SPRINGER</b> | <b>ESP</b> |
|-------------------------------------------------|------|------|-----|--------------------------------|------------|
| "embedded image processing" and ("embedded"     | 13   |      |     |                                |            |
| <i>image processing"</i> ; <i>mapping</i> )     |      |      |     |                                |            |
| "multi-sensor architecture" and (" multi sensor | 4    |      |     |                                |            |
| architecture"; mapping)                         |      |      |     |                                |            |
| "mobile mapping"; ("mobile mapping"; $UAV$ )    |      | 18   |     |                                |            |
| Número de trabalhos selecionados                | 28   | 20   |     |                                | 27         |
| Porcentagem $(\% )$                             | 31.8 | 22.7 | 4.5 | 10.22                          | 30.68      |

**Tabela 3.3** - Trabalhos selecionados por fonte.

Considera-se que os trabalhos selecionados sejam representantes do estado da arte dos temas relacionados ao presente trabalho e estão relacionados no Apêndice A. O gráfico mostrado na Figura 3.1 apresenta a quantidade de trabalhos selecionados por critérios de inclusão e agrupados por fonte.

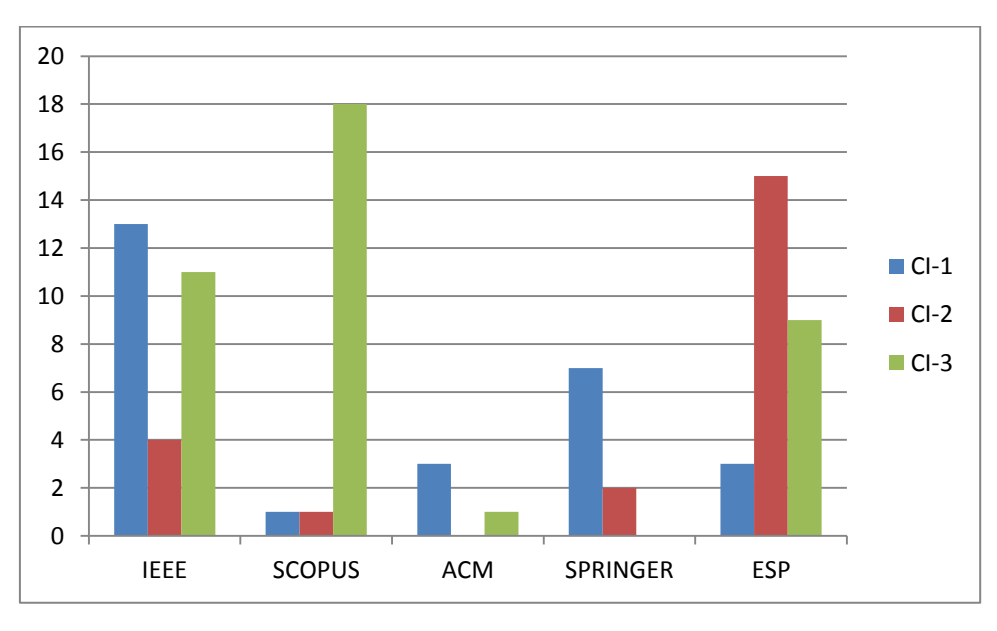

**Figura 3.1** - Variação dos CI por base de dados.

Na Figura 3.2 pode-se observar a distribuição em porcentagem dos trabalhos selecionados em cada uma das bases de dados pesquisadas.

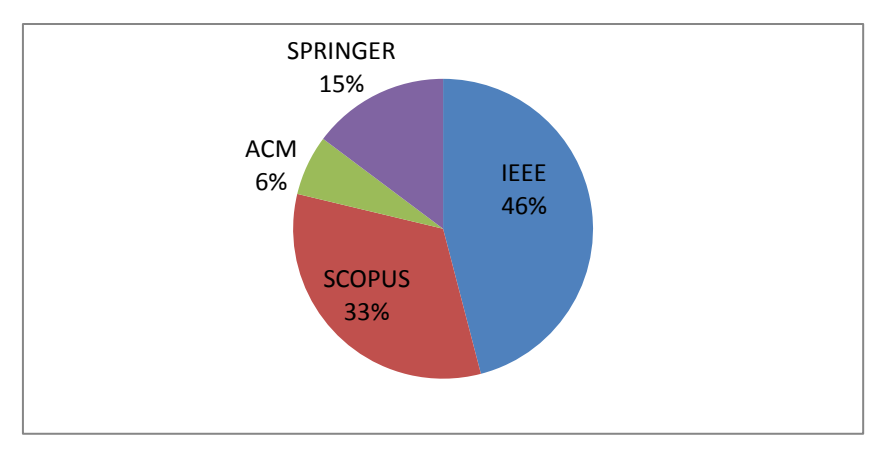

**Figura 3.2 -** Porcentagem de trabalhos primários por base de dados.

Na Tabela 3.4 pode-se observar em cada fonte, qual a relação existente entre a porcentagem de trabalhos selecionados e o total de ocorrências.

**Tabela 3.4 -** Aproveitamento dos trabalhos em relação ao total de ocorrências dentro de cada base.

| <b>Bases de dados</b>            | IEEE | <b>SCOPUS</b> | ACM  | <b>SPRINGER</b> | ESP |
|----------------------------------|------|---------------|------|-----------------|-----|
| Número total de ocorrências      | 795  | 182           |      | 76              | 29  |
| Número de trabalhos selecionados |      |               |      |                 |     |
| Porcentagem $(\% )$              | 35.2 | 16.9          | L s⊿ |                 | 93  |

A Figura 3.3 apresenta os trabalhos selecionados agrupados por ano, podendo-se observar o aumento de interesse nas áreas de pesquisa relacionadas em relação a cada critério de inclusão nos últimos 12 anos.

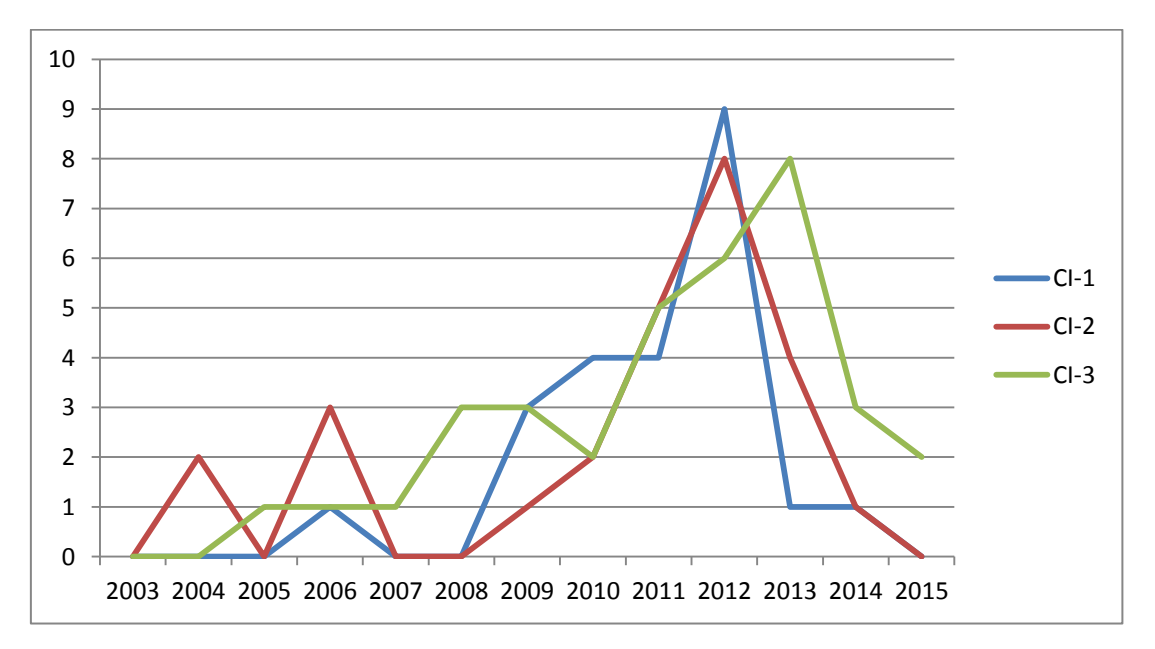

**Figura 3.3 -** Trabalhos selecionados por ano.

Com base no gráfico da Figura 3.3 é possível concluir que os três temas de pesquisa, explicitados pelos respectivos CIs, apresentaram uma evolução crescente ao longo dos últimos anos, sendo que o CI-3 apresentou menores oscilações de interesse e o CI-1 apresentou um volume maior de resultados.

# **3.3 RESULTADOS DA REVISÃO SISTEMÁTICA**

# **a) Processamento embarcado de imagens relacionado às atividades de mapeamento**

O processamento de imagens é utilizado para encontrar características das imagens que podem ser utilizadas para reconhecer um objeto ou pontos de interesse. Esta informação extraída da imagem é chamada de "característica ou feição", variando de estruturas simples, tais como pontos e bordas até estruturas mais complexas, como os objetos. Tais feições podem ser utilizadas para reconhecimento, vigilância e detecção de alvos, ações previstas no C4I2SR.

O processamento embarcado de imagens apresenta desafios como complexidade dos algoritmos, o volume dos dados processados e limitações para a transmissão desses dados. Um sistema de processamento embarcado de imagens deve conciliar uma solução para os problemas mencionados com um baixo consumo de energia.

Os requisitos de desempenho das aplicações em processamento de imagens têm aumentado ao longo dos últimos anos, principalmente em sistemas de tempo real. Os trabalhos selecionados nesta revisão sistemática representam o estado-da-arte e as tendências futuras no processamento embarcado de imagens em tempo real. Foram selecionados trabalhos envolvendo processamento de imagens em arquiteturas paralelas, baseadas em FPGAs (*Field Programmable Gate Arrays*), SoCs (*System on a Chip*), multiprocessadores e GPUs (*Graphics Processing Unit*).

Quanto às técnicas de processamento de imagens, Campoy *et al*. (2008) relaciona os seguintes tópicos de referência para projetos envolvendo sistemas embarcados:

- Detecção de feições utilizando o detector Harris Corner (HARRIS & STEPHENS, 1988);
- Algoritmo SIFT (*Scale Invariant Feature Transform*) para a detecção de pontos de interesse (LOWE, 2004);
- Transformada de Hough para a detecção de objetos na imagem (DUDA & HART, 1972);
- Detecção de bordas pelo método de Canny (CANNY, 1986);
- Filtros Sobel e Prewitt (FELDMAN & SOBEL, 1968);
- Algoritmo de Fluxo Óptico (Lucas-Kanade) para detecção de feições, bordas ou pontos característicos (LUCAS & KANADE, 1981);
- Algoritmo de busca *Kd-Tree,* Lowe (BEIS & LOWE, 1977);
- Algoritmo RANSAC para a transformação perspectiva da imagem (FISHER & BOLLES, 1981);
- Reconhecimento baseado em aparência (BAKER & MATTHEWS, 2002).

Na maioria dos casos, as técnicas principais do processamento tradicional de imagens também são válidas para o processamento embarcado, diferindo principalmente quanto à estrutura do HW e a adaptação do SW. Nos parágrafos seguintes são descritos os trabalhos revistos envolvendo projetos de sistemas de processamento embarcado de imagens.

Belter *et al.* (2012) abordam o processamento embarcado de imagens através do planejamento dos movimentos de um robô (plataforma de testes), utilizando aspectos de modelagem do terreno. O trabalho associou a um *grid* de elevação um sistema multissensor consistindo em um *scanner* a laser e uma câmera de visão estéreo. Os dados de diferentes sensores foram fundidos em um modelo digital do terreno. Foi proposto um novo método para o preenchimento de falhas no *grid* de elevação resultantes de dados incorretos ou limitações na linha de visada dos sensores. O método proposto leva em consideração a incerteza dos dados coletados pelos multissensores.

Khelifi *et al*. (2014) descrevem uma arquitetura de hardware baseada em lógica difusa visando à detecção de eventos em redes de sensores sem fio. O trabalho apresenta e avalia métodos para a detecção de objetos e/ou eventos, especialmente projetados para a rede de sensores proposta.

Nemra & Aouf (2009) apresentam uma técnica para projetar um extrator e descritor robusto de feições visando a construção de mapas visuais. As principais contribuições desse trabalho são: uma adaptação do algoritmo SIFT (*Scale Invariant Features Transform* ou Transformação de Feições Invariantes a Escala) para a construção de mapas de diferentes ambientes aplicando conceitos de SLAM (*Simultaneous Localization and Mapping* ou localização simultânea e mapeamento); utilização da norma L-infinito como um critério para a correspondência de feições garantindo maior robustez a ruídos e incertezas; um novo critério para selecionar feições para melhorar o desempenho na construção de mapas visuais.

Siéler et al. (2010) propõem uma metodologia de projeto para a prototipagem rápida voltada ao processamento embarcado de imagens em uma arquitetura MP-SoC (*Multi-Processor System-on-Chip*), composta por diversos recursos incluindo múltiplos processadores, módulos de HW dedicados, memórias e um meio de interconexão. As principais contribuições desse trabalho são: um novo fluxo de projeto que permite instanciar uma rede homogênea genérica de processadores de comunicação (ou *Homogeneous Network of Communicating Processors* - HNCP); um estudo de caso envolvendo análise de textura de imagens para ilustrar a metodologia de projeto MP-SoC proposta, permitindo explorar a arquitetura, o esquema de paralelização e o desempenho do sistema.

Damez *et al.* (2011) utilizaram um SoPC (*System on a Programmable Chip*) adequando projetos de HW para atender necessidades específicas de uma aplicação. Neste artigo é descrita a paralelização de um algoritmo de estabilização de imagem em tempo real em uma plataforma SoPC. A implementação baseia-se na escolha e parametrização de módulos de HW reconfiguráveis, customizáveis e disponíveis comercialmente. A implementação de SW e HW e o desempenho do sistema foram apresentados.

Chong *et al* (2011) apresentam uma metodologia de projeto de HW/SW baseada em *System*C (conjunto bem definido de classes C++) visando satisfazer a exigência de sistemas de processamento de imagens digitais complexas.

Liu *et al.* (2011) e Yao-yu *et al.* (2012) apresentam um sistema de aquisição de imagens baseado em processadores ARM e sistema operacional Linux. O sistema é composto por um processador S3C2410 (ARM9) para a aquisição de imagens, uma câmera USB, um monitor LCD e memória. O trabalho descreve também a construção dos periféricos necessários e as interfaces de comunicação para completar o projeto da plataforma de HW. Os *drivers* escritos no sistema Linux exibiram o desempenho necessário para as funções de coleta, exibição e armazenamento dos dados. Os resultados dos testes mostraram que as imagens apresentaram boa definição e que o sistema de aquisição cumpriu todos os requisitos especificados.

[Da-zai](http://ieeexplore.ieee.org/search/searchresult.jsp?searchWithin=p_Authors:.QT.Li%20Da-zhai.QT.&searchWithin=p_Author_Ids:37590270300&newsearch=true) [& Yu-xia](http://ieeexplore.ieee.org/search/searchresult.jsp?searchWithin=p_Authors:.QT.Li%20Yu-xia.QT.&searchWithin=p_Author_Ids:37590275800&newsearch=true) (2010) utilizam o processador S3C2440 e o sistema Linux para realizar o processamento e comunicação de imagens com múltiplos canais de transmissão. Os resultados mostraram que o sistema pode não só atender o processamento, mas também satisfazer requisitos de tamanho e portabilidade.

Yanyan & Ming (2011) utilizam processamento embarcado de imagens aplicado à agricultura de precisão. Utilizam o processador S3C2440A, o sistema operacional de tempo real Windows CE 5.0, e o EVC++ (*Embedded Visual C*) para a programação. A principal contribuição desse trabalho foi o projeto da plataforma de HW/SW baseada no sistema operacional embarcado WinCE.

O processamento embarcado de imagens tem sido uma aplicação bastante adequada para implementação em FPGAs. Alguns trabalhos foram selecionados envolvendo este tipo de tecnologia e são descritos nos parágrafos que se seguem.

Holzer *et al.* (2012) propõem uma arquitetura de HW otimizada para o processamento de imagens adquiridas por uma câmera inteligente utilizando uma FPGA. A arquitetura de processamento de sinais é capaz de reutilizar os resultados intermediários de operações morfológicas bidimensionais, com diferentes formas de elementos estruturantes e usa apenas uma quantidade mínima dos recursos lógicos da FPGA, além de recursos de memória RAM para o armazenamento intermediário de linhas da imagem. Esta combinação permite a saída de um *pixel* processado da imagem por ciclo de relógio e, por conseguinte, a construção de uma arquitetura que proporciona elevadas taxas de quadros com baixos atrasos no sistema.

De Silva *et al*. (2012) apresentam uma implementação do algoritmo de compressão JPEG utilizando uma FPGA para os dados coletados de uma câmera de vídeo. Foi utilizado Handel-C e cada módulo JPEG foi validado utilizando o ambiente MATLAB.

Kincses *et al.* (2012) implementaram um algoritmo de correlação de imagens com FPGA. Foi proposta uma abordagem semi-paralela levando-se em consideração as limitações dos dispositivos FPGA e os requisitos especiais do algoritmo baseado na correlação de imagens correspondentes.

Mori *et al.* (2012) apresentam uma modelagem de HW e SW, de visão computacional, para a detecção de movimento baseada em um FPGA de baixo custo embarcada em robôs móveis. Foram incluídas na arquitetura de processamento várias operações tais como: filtragem, segmentação e morfologia. Para medição de distância foi implementado um algoritmo para determinar o centro de massa do objeto detectado. Resultados de síntese mostram que o sistema pode atingir uma taxa de transferência de 26,6 quadros processados por segundo. A análise de desempenho apontou que a arquitetura global atinge um fator de aceleração de 13,78 em comparação com uma solução baseada em um PC executando o sistema operacional de tempo real xPC.

Cao *et al*. (2012) propõem uma implementação de sistemas baseados em visão computacional em tempo real em uma FPGA que não necessita de memória externa para o armazenamento de dados. Um sistema de detecção de sinais foi proposto e implementado na FPGA, como um estudo de caso.

Humenberger *et al.* (2010) e Zinner & Humenberger (2010) apresentam uma modelagem e um algoritmo para correspondência de dados estereoscópicos em tempo real em DSPs (*Digital Signal Processor*) e GPUs (*Graphics Processing Unit*) embarcados em câmeras inteligentes.

Johnston *et al*. (2006) discutem os pontos fortes e fracos de linguagens e compiladores de HW desenvolvidos para a implementação de algoritmos de processamento de imagens em FPGAs, visto que essa classe de aplicações é bastante adequada para implementação neste tipo de dispositivo. O trabalho propõe o VERTIPH (*Visual Environment for Real-Time Image Processing on Hardware*), envolvendo arquitetura e visão computacional.

Pedre *et al.* (2013) propõem uma metodologia centrada em aceleração de HW, utilizando FPGAs, visando soluções integradas em tempo real com esforço de desenvolvimento semelhante ao de projetos de SW. O trabalho apresenta um estudo de caso demonstrando a utilidade da metodologia proposta em aplicações de processamento embarcado de imagens em tempo real.

Podem ser citados como referências para os temas paralelismo e escalabilidade envolvendo processamento embarcado de imagens os trabalhos de Zongtao *et. al* (2009) e Rasmussen *et al.* (2009), uma vez que são descritas linguagens de processamento paralelo e tendências recentes de arquiteturas utilizando MP-SoC e DSPs.

Em relação a trabalhos envolvendo GPUs e processamento embarcado de imagens podem ser citados os artigos mencionados nos parágrafos seguintes. Considerando a eficiência dos métodos de compressão por transformadas *wavelets* e a ligação desses métodos à qualidade de filtros de análise e síntese, Franco *et al.* (2012) apresentam uma implementação em GPU da transformada rápida *wavelet* 2D (operação matemática aplicada primeiro sobre as colunas e depois sobre as linhas da imagem). Também são investigadas otimizações de HW, incluindo multiprocessadores explorando paralelismo

usando *OpenMP* e *Pthreads*. No geral, a GPU apresentou melhor escalabilidade e desempenho em imagens grandes, representando uma alternativa importante para o cálculo da transformada rápida *wavelet* 2D.

Akil *et al.* (2012) apresentam uma implementação paralela em uma GPU para aplicações em tempo real realizando o mapeamento entre as luminâncias da cena original e os valores exibidos em um dispositivo de saída.

Grigorius *et al.* (2011) apresentam uma arquitetura de SW reconfigurável para a segmentação de cores em sistemas embarcados utilizando o método FRS (*Fuzzy Like Reasoning*). O método foi escolhido devido ao bom desempenho em aplicações envolvendo: detecção de face, detecção de movimento e reconhecimento automático de alvos. Foi desenvolvida uma plataforma computacional reconfigurável visando aplicações de baixo custo.

Ninghal *et al.* (2012) apresentam uma implementação otimizada de algoritmos para o processamento embarcado de imagens utilizando GPUs. Foram analisados os principais fatores que orientam a execução, avaliação e otimização do processamento de imagens e algoritmos de visão computacional embarcados em GPUs utilizando *OpenGL ES shader 2.0*. O desempenho foi avaliado através do tempo de execução em comparação com o processamento embarcado utilizando CPUs.

Foram apresentados nos parágrafos anteriores os principais trabalhos encontrados nas fontes de pesquisa, relacionados ao processamento embarcado de imagens. Considerando-se que todo o trabalho de mapeamento inicia com a aquisição de dados (imagens ou coordenadas), pode-se considerar que as arquiteturas propostas e as metodologias apresentadas podem contribuir de alguma forma para o desenvolvimento deste projeto de pesquisa. As lacunas identificadas nesse estágio residem no fato de que não foram encontrados trabalhos envolvendo diretamente a geração automática de mapas temáticos ou a fusão de dados multissensoriais, (incluindo dados acústicos), para processamento embarcado de dados em tempo real. Por outro lado, isso mostra a originalidade dos assuntos propostos neste trabalho.

### **b) Arquiteturas de multissensores relacionadas à atividades de mapeamento**

Ugolotti *et al*. (2011) desenvolveu um sistema multissensor para a detecção e classificação de atividades humanas. O objetivo da pesquisa foi criar um ambiente pouco estruturado onde a atividade é constantemente monitorada através da classificação automática de alvos. Os algoritmos nos quais que o sistema se baseia, assim como sua estrutura, visam analisar e classificar movimentos complexos (como andar, sentar, pular, correr e cair) de várias pessoas ao mesmo tempo.

Farquhar (2014) desenvolveu e demonstrou a viabilidade de uma arquitetura de HW e SW, denominada ARCTIC, para um sistema de comunicação contínua através de processamentos de sinais de multissensores. O sistema auxilia o rastreamento de embarcações, o posicionamento geodésico e consequentemente a navegação, auxiliando as operações e a logística nas regiões do Ártico. ARCTIC é rede dinâmica de plataformas autónomas que combinam sonar, RF, RFID ativo, comunicação a laser e retransmissão de microssatélites.

Abielmona *et al.* (2010) desenvolveram um sistema distribuído multiagentes com sensores inteligentes visando o mapeamento de ambientes. Os sensores inteligentes móveis exploram o ambiente com o objetivo de minimizar a incerteza no mapeamento desse ambiente. Foi proposto um novo método combinando simplicidade e rapidez de cálculo dos requisitos para o gerenciamento de uma rede de agentes robóticos. A simulação demonstrou a eficiência da arquitetura proposta e do método de mapeamento.

Nos últimos 30 anos, cerca de 800 publicações relataram a capacidade de utilização do filtro de Kalman e suas variações para resolver problemas de visão computacional em robôs. Esses problemas abrangem uma área de aplicação bastante ampla, como modelagem de objetos, controle, rastreamento de alvos, vigilância, pesquisa e reconhecimento. Em robótica, pode-se citar localização, mapas, navegação e exploração. Chen (2012), propôs uma revisão completa de trabalhos envolvendo o desenvolvimento e otimização desses filtros.

Turolla *et al.* (2004) desenvolveram um método para o rastreamento de objetos utilizando múltiplas câmeras de vídeo em aplicações de vigilância utilizando fusão de dados. O problema especificamente enfrentado foi o rastreamento de objetos em aplicações de vigilância, onde vários objetos estão oclusos e devem ser segmentados e localizados com sucesso com base em diferentes recursos, como cor, posição e estimação de movimento.

Polychronopoulos *et al*. (2006) apresentam um trabalho sobre fusão de dados em plataformas multissensores para a percepção de áreas. O trabalho introduz arquiteturas de sensores para a fusão de dados distribuídos e algoritmos para a implantação eficiente

de múltiplos sensores que dão informações redundantes ou complementares sobre os objetos em movimento. A arquitetura de fusão proposta é baseada em uma abordagem modular, permitindo o intercâmbio da saída de rastreadores individuais, enquanto que o algoritmo de fusão oferece novas soluções para o problema do gerenciamento de espaços e percepção de largura.

Neto *et al*. (2012) apresentam um projeto envolvendo uma aplicação de VANTs na área de vigilância em um cenário de desastre natural. A integração de sistemas foi implementada e testes de voo controlados remotamente foram realizados. Também foram realizados experimentos em tempo real durante um desastre ambiental na região serrana do Rio de Janeiro, Brasil, onde o VANT realizou reconhecimento aéreo das áreas devastadas por deslizamentos de terra.

Molina *et al.* (2012a) e (2012b) desenvolveram o projeto CLOSE-SEARCH, navegação precisa e segura utilizando o sistema EGNOS (*Geostationary Navigation Overlay Service* ou Sistema Europeu Complementar Geoestacionário), para busca e resgate em operações baseadas em VANTs de baixo custo. Foram discutidos os desafios técnicos e operacionais da abordagem proposta, como o sistema de navegação seguro e multissensorial e o uso combinado de visão térmica e óptica (infravermelho e visível) para o reconhecimento de pessoas. Com base na análise da qualidade geodésica e no uso do sistema EGNOS foi possível obter uma estimativa realista e precisa da posição dos alvos.

Petrie (2013) publicou um artigo completo sobre operações comerciais utilizando VANTs leves e seus sistemas sensores visando o imageamento aéreo e atividades de mapeamento. Já Remondino *et al.* (2012) apresentam um estudo sobre a situação atual e perspectivas futuras da utilização de VANTs e as diversas possibilidades de *payload* na fotogrametria, mapeamento e modelagem tridimensional.

Molina *et al*. (2013) apresentam um trabalho sobre navegação e detecção remota de alvos utilizando um VANT com um sistema radar embarcado. O artigo foca o conceito de SERE utilizando radar combinado com uma configuração dupla de sensor óptico para cobrir o espectro visível e o infravermelho próximo. O documento também aborda a navegação incluindo os sensores (IMU e GNSS), o sistema de navegação proposto e métodos de orientação de imagens.

Uma das principais lacunas consideradas nesse processo de revisão sistemática refere-se a trabalhos relevantes envolvendo arquitetura de multissensores que não apareceram nas pesquisas em função da especificidade das sentenças de busca. Para contornar esse problema são apresentados a seguir cinco artigos considerados relevantes para o desenvolvimento deste trabalho e que não foram encontrados com o uso das sentenças de busca especificadas.

Klausner *et al.* (2006) apresentam um sistema embarcado inteligente para a fusão de dados multissensoriais. O projeto I-SENSE demonstra o potencial de combinar a pesquisa científica na área de fusão de dados com multissensores e computação embarcada. A ideia principal é uma arquitetura específica para tratar uma base de dados multissensoriais distribuída. O trabalho descreve o desenvolvimento de componentes de HW e SW necessários para realizar a fusão dos dados em tempo real.

Chu *et al*. (2012) desenvolveram um sistema de câmera integrada/IMU/GNSS baseado em um filtro de Kalman estendido (EKF). A arquitetura de integração proposta foi examinada através de um conjunto de dados coletados em tempo real em um ambiente de tráfego operacional. Os resultados experimentais demonstram que a proposta do sistema integrado fornece estimativas precisas e potencialmente supera a integração GNSS/IMU.

Miralaei *et al.* (2009) desenvolveram uma interface gráfica com ferramentas computacionais para a fusão de dados com base em uma arquitetura orientada a modelos utilizando o ambiente Simulink/MATLAB, visando a implementação em FPGA. Reusabilidade, escalabilidade, precisão e outros critérios foram considerados nesse projeto.

Al-Dhaher & Mackesy (2004) apresentam uma proposta de arquitetura para a fusão de dados multissensoriais. A arquitetura foi baseada no uso de um filtro de Kalman adaptativo.

Royo *et al.* (2011) desenvolveram uma arquitetura de HW e SW para SisVANTs visando a detecção de incêndios florestais. A arquitetura de SW é chamada de *UAS Abstraction Service Layer* (USAL) e consiste em um conjunto de serviços necessários à maioria das missões de SisVANTs. A USAL é uma arquitetura distribuída que permite o desenvolvimento rápido de novas funcionalidades em SisVANTs

Como principal lacuna na pesquisa envolvendo arquitetura de multissensores destaca-se o fato de que não foram encontrados trabalhos referentes ao mapeamento temático ou geração automática de mapas temáticos envolvendo processos de fusão de dados em sistemas multissensoriais.

### **c) Mapeamento móvel ou temático e fusão de sensores**

Gade & Moeslund (2014) realizaram uma pesquisa sobre câmeras térmicas e possíveis aplicações no mapeamento. Yahyanejad & Rinner (2015) propõem um sistema rápido e móvel para registro de imagens aéreas (RGB e térmicas) a baixas altitudes utilizando múltiplos VANTs de pequeno formato. Este trabalho apresenta diferentes métodos para melhorar a qualidade do registo com o propósito de monitoramento em tempo real e mapeamento móvel. Entre esses métodos destacam-se as abordagens SIFT e SURF.

Moafipoor *et al* (2014) discutem os fundamentos teóricos que envolvem a construção de um *payload* para o mapeamento móvel embarcado em pequenos VANTs. Os sensores usados pelo sistema incluem GPSs, IMUs, câmeras digitais não métricas e scanners a laser. O *payload* é projetado para gerar automaticamente (e em tempo real) mapas 3D, que podem então ser utilizados para aumentar a consciência situacional em operações de C4I2SR.

Chu & Tsai (2014) verificaram o desempenho de algoritmos de georreferenciamento direto (*Direct Georeferencing* – DG) desenvolvidos para o MMS (*Mobile Mapping System*) à bordo de VANTs utilizando IMUs de baixo custo com até dois graus de acurácia. Também é proposto um método de calibração cinemática. Dois testes de voo são realizados para verificar a precisão de posicionamento do DG sem usar pontos de controle no terreno (*Ground Control Points* - GCPs). Os resultados apresentados neste estudo indicam que a acurácia do DG pode ser significativamente melhorada quando se voa a baixas altitudes e se otimiza o HW.

Lin *et al*. (2013) propõem um estudo no qual apresentam o desenvolvimento de um novo sistema para SERE, o AGRS (*Air-Ground Remote Sensing*), visando o levantamento de cenas de interesse. O trabalho consiste basicamente em associar o AGRS a imagens de um sistema de mapeamento móvel (*Mobile Mapping System* – MMS) a bordo de um VANT. Foram explorados dois temas típicos: ortorretificação de imagens VANT e classificação das mesmas com base na fusão de dados. Gruen *et al* (2015) também apresentaram um sistema que baseado em AGSR para o mapeamento de alta precisão de zonas urbanas.

Tahar *et al*. (2011) apresentam um sistema de visão estéreo baseado em imagens adquiridas por VANTs para o levantamento fotogramétrico visando o mapeamento do terreno. Esse estudo investigou a utilização de um VANT leve de asa rotativa na modelagem e simulação do mapeamento, visando determinar a precisão fotogramétrica do produto final. Os autores concluíram que um SisVANT pode ser utilizado no mapeamento aéreo de grandes porções de terreno.

Turner *et al*. (2013) desenvolveram uma ferramenta para o georreferenciamento direto de imagens VANT de altíssima resolução. Neste trabalho, foi desenvolvido um sistema modular de posicionamento para permitir a sincronização da posição da câmera com a posição da plataforma com precisão de 10 a 20 cm. Algoritmos foram implementados para eliminar as imagens desfocadas com sobreposição excessiva. Também foi realizada a comparação de três ferramentas de processamento fotogramétricos diferentes (*Photoscan*, Pix4D e *Bundler*). Cada uma foi avaliada com base no tempo de processamento, facilidade de uso e na precisão espacial do mosaico final produzido. O *Photoscan* apresentou o melhor desempenho, seguido do Pix4D e do *Bundler*.

Nagai *et al*. (2009) desenvolveram um sistema de mapeamento tridimensional a partir da integração de multissensores embarcados em VANTs. Neste trabalho, foi proposta uma combinação de câmeras CCD (*Charge Coupled Device*), um *scanner* a laser pequeno e de baixo custo, uma unidade de medida inercial (IMU) de baixo custo e um receptor GPS. O georreferenciamento direto foi feito automaticamente sem pontos de controle. Foi proposto um novo método de georreferenciamento direto através da combinação do método de ajustamento por feixes perspectivos em blocos e filtros de Kalman. Este sistema de mapeamento foi utilizado experimentalmente em aplicações ambientais tais como na recuperação de áreas após desastres naturais (deslizamentos de terra) e monitoramento de rios.

Liu *et al*. (2012) desenvolveram uma aplicação aerofotogramétrica a baixas altitudes para a medição de áreas de mineração a partir de imagens VANT. Um fluxo de trabalho foi proposto incluindo o projeto da rede de pontos de controle em solo, o sistema de aquisição de imagens, o mapeamento tridimensional, a extração de informações e a avaliação de precisão. Os resultados experimentais mostraram que os

procedimentos apresentados são plenamente capazes de atender necessidades reais, além de possuírem elevado potencial para o mapeamento em grande escala e para a reconstrução tridimensional da cena.

Sahawneh & Jarrah (2008) desenvolveram uma unidade de medida inercial de baixo custo, acessível e confiável utilizando componentes comerciais COTS. Foram utilizados sensores inerciais MEMS (*Micro-Electro-Mechanical Systems*), incluindo acelerômetros e giroscópios. É apresentada uma metodologia para a calibração da unidade inercial desenvolvida.

Kealy *et al.* (2013) apresentam um estudo sobre navegação cooperativa (ou colaborativa) utilizando diferentes plataformas de sensores de posicionamento e de localização com precisão diferentes para o compartilhamento das localizações absolutas e relativas. Esse é um cenário típico de aplicação para: deslocamento de tropas no terreno, enxames de VANTs, equipes de robôs e equipes de emergência. Foram utilizados sensores geodésicos, receptores de baixo custo de alta sensibilidade, IMU táticas, além de magnetômetros, medidores de pressão barométrica e imageadores (câmeras digitais e LiDAR). As plataformas utilizadas nos testes incluem *vans* de mapeamento móvel, um trem e navegadores pessoais. Os resultados preliminares apresentados nos experimentos de campo mostram que pode ser alcançada uma precisão de posicionamento de poucos metros.

Brink & Soloviev (2012) desenvolveram um método de calibração baseado em um filtro de Kalman Estendido (EKF) aplicado a um sistema envolvendo uma IMU associada a um número arbitrário de câmeras, com ou sem sobreposição de campos de visão.

Ying-cheng *et al.* (2011) utilizaram fotografias aéreas adquiridas por um VANT para realizar o mapeamento topográfico de uma ilha. O documento analisa a tecnologia do sistema fotográfico aéreo do VANT voando a baixas altitudes. Os resultados demonstram que essa tecnologia pode atender o mapeamento topográfico em grande escala, com apenas alguns pontos de controle.

Hugenholtz *et al.* (2013) realizou mapeamento geomorfológico, detecção de recursos e avaliação de precisão de um modelo digital do terreno utilizando um sistema de pequenos aviões não tripulados.

65

Kim *et al*. (2013) estudou a viabilidade de utilização de um *smartphone*, como carga útil de um sistema fotogramétrico embarcado em um VANT. Para realizar a avaliação, um sistema foi desenvolvido e utilizado para obter imagem, localização e dados de atitude em condições estáticas e dinâmicas do sistema. Foi avaliada a precisão dos dados de localização e atitude obtidos e enviados por este sistema. As imagens do *smartphones* foram convertidas em ortoimagens através de triangulação, que foi realizada considerando (e não considerando) os parâmetros da orientação interior (OI) determinados na calibração da câmera.

Choi & Lee (2013) desenvolveram um algoritmo de triangulação aérea sequencial para o georreferenciamento direto em tempo real de sequências de imagens adquiridas por um sistema multissensor aerotransportado. Este algoritmo pode ser utilizado para aplicações que requerem georreferenciamento de imagens em tempo real, tais como no monitoramento de desastres e na navegação baseada em imagens.

Zhang & Kovacs (2012) realizaram uma revisão de trabalhos envolvendo a utilização de pequenos VANTs na agricultura de precisão. Os resultados destes estudos indicam que, para proporcionar um produto final confiável para os agricultores, são necessários: avanços no projeto das plataformas de aquisição, análise de detalhes técnicos da produção, padronização no georreferenciamento e mosaicagem de imagens.

Chee-Ming & Armenakis (2012) introduziram um sistema de mapeamento estéreo móvel (MSMS – *Mobile Stereo Mapping System*), utilizando VANTs, projetado para a navegação rápida e coleta de dados espaciais tridimensionais por meio de georreferenciamento direto e integração de multissensores.

Chiang *et al.* (2012) desenvolveram um *payload* para VANTs capaz de realizar trabalhos fotogramétricos, incluindo georreferenciamento direto, para controle de pontos no terreno visando facilitar aplicações tais como a detecção ou monitoramento de desastres ambientais. Além disso, a proposta possibilita o desenvolvimento rápido de sistemas de baixo custo para a coleta de informação espacial em tempo real. Todos os procedimentos de calibração necessários foram implementados. Um voo de teste foi realizado para verificar a precisão de posicionamento sem o uso de pontos de controle. Concluiu-se que a plataforma proposta é relativamente segura e barata para a coleta de informação espacial crítica no caso de situações de emergência, além de ser apropriada para aplicações onde não existem pontos de controle disponíveis.

Wallace *et al.* (2012) desenvolveram um sistema LiDAR embarcado em VANT para aplicações ambientais. Foi utilizado um VANT de baixo custo e foi desenvolvida uma metodologia para a aquisição de nuvens de pontos tridimensionais.

Tanathong & Lee (2011) e Choi & Lee (2009) desenvolveram sistemas de georreferenciamento de imagens automatizados e em tempo real sem pontos de controle para fornecer uma análise rápida de situações de emergência.

Oh *et al.* (2011) desenvolveram um método para automatizar o georreferenciamento de imagens aéreas utilizando imagens estéreo. O método proposto é baseado em uma combinação dos métodos SIFT e RANSAC. Os resultados experimentais para uma faixa de imagens estéreo do satélite IKONOS demonstrou a potencialidade do sistema.

Jaakkola *et al.* (2010) apresentaram um sistema de mapeamento móvel multissensorial de baixo custo. A qualidade do sistema e sua viabilidade para medições de árvores foram testadas utilizando um laser de varredura. O sistema foi construído como um sistema de medição modular consistindo em uma série de instrumentos de medição, um sistema de posicionamento GPS / IMU, dois *scanners* a laser, uma câmera CCD e uma câmera termal.

De Agostino *et al.* (2009) descrevem uma nova abordagem fotogramétrica para melhorar a integração GNSS/INS. Neste artigo foi apresentada uma descrição detalhada desta integração, os primeiros testes e os resultados obtidos para avaliar a qualidade da abordagem proposta.

Cui & Lin (2007) desenvolveram uma técnica para a geração de ortofotos digitais em grande escala utilizando VANTs. Foi abordada a calibração de câmeras e o processo de análise da distorção para câmeras não métricas utilizando o referido sistema além de um processo automático de triangulação aérea.

 Hruska *et al.* (2005) apresentam um fluxo de trabalho/arquitetura para o processo de aquisição de imagens georreferenciadas de alta resolução utilizando pequenos VANTs, incluindo o planejamento inicial da missão, a seleção e a integração dos sensores, a coleta, o processamento e a análise das imagens. Os componentes específicos do fluxo de trabalho desenvolvido são descritos e ilustrados através de exemplos variados de processos de aquisição de imagens utilizando pequenos VANTs.

67

Costa *et al*. (2008) introduziram uma nova plataforma cognitiva *open source*  destinada à interpretação automática de imagens digitais, denominada InterIMAGE. Foram apresentados os aspectos principais, a arquitetura, bem como uma visão geral da estratégia de interpretação implementada na InterIMAGE. Foi também apresentada uma comparação entre a referida plataforma e a plataforma comercial eCognition.

Kux *et al*. (2011) e Novack & Kux (2013) apresentam estudos utilizando o sistema InterIMAGE para a classificação de imagens do sensor óptico do satélite comercial QuickBird II. Os estudos exploraram as principais funcionalidades da plataforma InterIMAGE, apresentando suas limitações e potencialidades para a modelagem orientada a objetos.

Zongjian (2008) desenvolveu um trabalho para a utilização de VANTs no levantamento fotogramétrico voando a baixas altitudes. Uma câmera super-grande angular foi construída com quatro câmeras digitais, montadas em diferentes direções do eixo óptico. Um método de calibração de alta precisão foi utilizado para compensar os erros provocados pela estrutura mecânica. Foi gerado automaticamente um modelo digital de elevação de terreno por correspondência direta da imagem com uma grade de interpolação.

As principais lacunas encontradas nos trabalhos envolvendo atividades de mapeamento utilizando imagens obtidas por VANTs são:

- Ausência de trabalhos diretamente relacionados à fusão de dados acústicos e termais;
- Ausência de trabalhos que descrevam com detalhes a arquitetura de sistemas multissensoriais embarcados em VANTs;
- Ausência de trabalhos com processamento embarcado de imagens e transmissão da informação temática para a estação de controle em solo. Em geral isso ocorre, pois as atividades de mapeamento dificilmente estão associadas às aplicações em tempo real.

## **3.4 CONSIDERAÇÕES FINAIS**

Com base na revisão sistemática apresentada nesse capítulo obteve-se uma visão geral das pesquisas que vem sendo desenvolvidas no âmbito do processamento de imagens através de arranjos de sensores embarcados em VANTs, visando a produção de

mapas temáticos. A fusão de dados multissensoriais é um dos aspectos principais do processo.

Ao final de cada uma das subseções referentes aos temas analisados foram apresentadas as principais lacunas identificadas no conjunto de trabalhos da seleção primária. Todos os 88 trabalhos classificados como estudos primários estão relacionados na Tabela A1 no Anexo A desta proposta de doutorado. Através desses trabalhos observou-se que, quando projetada corretamente, uma arquitetura de fusão de sensores pode melhorar significativamente a qualidade do processo de mapeamento como um todo, que é um dos atributos desejados para os sistemas MOSA.

Após identificar as lacunas nos trabalhos analisados, a conclusão dessa revisão sistemática é que não existe, atualmente, nenhuma pesquisa em andamento que contemple todos os aspectos propostos nesse doutorado.

### **4 ARQUITETURA MOSA**

A palavra arquitetura significa construção e se refere à estrutura e ao ambiente de um sistema. Também pode ser interpretada como um conjunto de módulos organizados e flexíveis para a execução de diferentes tipos de atividades. A geração automática de mapas temáticos, a partir de dados adquiridos por arranjos de sensores, exige a utilização dos resultados provenientes de diversas áreas de conhecimento notadamente Sistemas de Computação, Eletrônica e Engenharia Cartográfica.

Neste capítulo, apresenta-se uma proposta de como integrar essas áreas dentro de uma arquitetura, através da definição dos principais aspectos do sistema. Nesse sentido, a Seção 4.2 apresenta os conceitos e definições do MOSA sobre o ponto de vista arquitetural. São definidos todos os componentes da arquitetura, apresentando-se com detalhes os módulos de interesse para um desenvolvedor de sensores MOSA, tais como: conjunto de blocos funcionais de SW, conjunto de blocos funcionais de HW e diagramas funcionais (mapa de estados e fluxo de dados). A Seção 4.3 aborda os modelos de desenvolvimento do MOSA visando a disponibilização de um ambiente padrão para a construção de sistemas, compostos por sensores inteligentes baseado em blocos pré-definidos de funções de HW e de SW em um ambiente orientado à modelos (*Model Driven Development* – MDD). A Seção 4.4 propõe uma organização para os componentes de HW. A Seção 4.5 apresenta o ambiente MATLAB/SIMULINK: um conjunto de ferramentas que possibilita o desenvolvimento de sistemas computacionais de hardware e software. As taxonomias geradas de acordo com os blocos arquiteturais compõem os apêndices deste trabalho. Finalmente, na Seção 4.6, apresenta-se as considerações finais deste capítulo.

### **4.1 CONCEITOS E DEFINIÇÕES**

#### **4.1.1 Motivação e Premissas Básicas de Arranjos de Sensores Orientados a Missão**

VANTs são sistemas complexos que realizam missões complexas. VANTs grandes podem embarcar sistemas computacionais distribuídos com dezenas de processadores diferentes. Nestes sistemas, os custos de processador e memória não representam uma limitação assim como outras limitações normalmente associadas ao hardware de sistemas embarcados tais como consumo de energia, peso e volume. A utilização do MOSA pode proporcionar maior versatilidade e flexibilidade no desenvolvimento de sensores através da adequação de um arranjo sensores para missões específicas. Além disso, a separação lógica e física entre o controle de voo (sistema crítico em segurança) e a missão, facilita o desenvolvimento de ambos os sistemas.

Diferentes missões definidas por sistemas MOSA diferentes podem ser integradas de forma a compor o melhor arranjo que se ajuste ao cenário de utilização do sistema. Uma das ideias centrais é produzir e transmitir em tempo real informações através de canais de comunicação de baixa largura de banda para uma estação de controle de solo. As missões também podem ser adaptativas, reagindo ao ambiente de utilização. Durante uma missão, com base em uma matriz de reconfiguração, o MOSA pode se adaptar dinamicamente às características da missão, escolhendo os sensores que melhor se encaixam dependendo da situação.

A principal motivação para o desenvolvimento de sistemas MOSA é a possibilidade de integração de múltiplos sensores, visando a geração de informação pronta para uso, em tempo real, a partir do processamento embarcado dos dados coletados. A informação produzida normalmente está na forma de mapas temáticos. A demanda por este tipo de produto cartográfico tem aumentado consideravelmente, visando atender o mercado de processos para obtenção de informações geográficas baratas, com altas resoluções temporais e confiáveis.

Outro importante fator que motiva e impulsiona o desenvolvimento de MOSAs é a redução do grande volume de dados nos enlaces de comunicação (redução dos custos), uma vez que o preço dos enlaces de transmissão de dados é diretamente proporcional à sua velocidade.

Como premissas básicas para o desenvolvimento de MOSAs, podem ser sumarizadas as seguintes:

- A aeronave é apenas um meio de transporte para os sensores de missão. Definição e controle da missão estão dentro do sistema MOSA;
- O MOSA determina o caminho de navegação de voo e define a maioria dos parâmetros de voo. A aeronave pode, por razões de segurança, não seguir os comandos do sistema de MOSA e eventualmente terminar o voo;
- A aeronave pode fornecer dados de voo ou de posicionamento para um sistema MOSA, mas o contrário só pode acontecer em casos de emergência, quando o MOSA pode servir como fonte de dados redundantes para a aeronave, como atitude e posicionamento GPS.
- Versatilidade e flexibilidade (adequação da matriz de sensores a missões específicas);
- Uma interface padrão entre a carga útil (parte não crítica) e a aeronave/controle de voo (parte crítica);
- Funcionalidades "*plug-and-play*", que facilitam a interoperabilidade (entre sensor e aeronave);
- Processamento de dados em tempo real, evitando a transmissão de grandes quantidades de dados brutos (baixa largura de banda);
- Realização de múltiplas missões em paralelo utilizando as mesmas fontes de dados (mapear matas nativas e detectar plantação de maconha ou outros ilícitos).

## **4.1.2 MOSA como Ambiente de Desenvolvimento de Sensores Inteligentes**

No desenvolvimento da arquitetura MOSA foram consideradas técnicas de desenvolvimento orientado a modelos, utilizando blocos padrões de HW e SW através de ferramentas de desenvolvimento e simulação. Esse tipo de abordagem é bastante adequado para modelar sistemas por oferecer um nível mais alto de abstração no desenvolvimento. Tal característica proporciona reusabilidade, portabilidade e interoperabilidade, aumentando a produtividade do processo e a qualidade das aplicações.

#### *Desenvolvimento Orientado a Modelos*

A abordagem orientada a modelos (*Model Driven Development* – MDD) (BRAMBILLA, 2012) permite uma abstração dos detalhes da tecnologia da plataforma de implementação e utilização de conceitos mais próximos do domínio do problema. Consequentemente, os modelos utilizados para desenvolver o sistema são mais fáceis de especificar, entender e manter, além de serem resistentes às alterações da tecnologia adotada para a implementação do sistema. O MDD promove a idéia de que através do foco em modelos pode-se melhorar a efetividade do desenvolvimento e da evolução do sistema. As principais contribuições do uso do MDD ao ciclo de vida do sistema são:

- Ganho de produtividade;
- Conceitos mais próximos do domínio do problema;
- Automação e menor sensibilidade às mudanças tecnológicas;
- Captura de conhecimentos especializados e reutilização.

#### *Biblioteca de Blocos Básicos de HW e SW*

A complexidade dos sistemas embarcados modernos tem desacelerado os ciclos de desenvolvimento de projetos e ressaltado a necessidade de elevação do padrão de qualidade. Apesar das práticas de desenvolvimento na indústria ainda serem imaturas, ferramentas que incorporam tecnologias de MDD utilizando blocos pré-definidos de HW e SW estão finalmente sendo incorporadas em larga escala ao meio de produção Brambilla (2012). Atualmente existem iniciativas que buscam o aumento da abstração no processo de desenvolvimento de todo o sistema, as quais se baseiam na mudança dos esforços de desenvolvimento, de código e programação para modelos e modelagem em termos de HW e SW.

O MOSA é um sistema que integra diversos sensores, processadores e dispositivos de comunicação. Seus principais blocos de componentes são:

- HW: sistemas modulares, configuráveis a partir de diferentes placas de processamento e diversos sensores, dependendo da missão desejada. Pode incluir componentes de HW programáveis baseados em FPGA (*Field Programmable Gate Arrays*);
- SW: modelos funcionais, com base em bibliotecas de processamento de sinais e imagens, com capacidade de geração automática de código (tanto para SW quanto para a implementação de HW).

Em um sistema básico, precisa-se de pelo menos um sensor e módulos de HW e SW para possibilitar: (1) a comunicação do MOSA com a aeronave, (2) a aquisição de dados e seu pré-processamento; (3) a fusão de dados e a geração do produto final (como por exemplo mosaicos e mapas temáticos). Em sistemas MOSA o número de blocos de HW e SW é diretamente proporcional à complexidade do projeto.

#### *Ambientes de desenvolvimento MDD*

O processo de desenvolvimento de sistemas embarcados inclui várias atividades complexas, tais como requisitos, especificações, verificação, mapeamento em uma plataforma distribuída, programação, análise de desempenho e síntese. Para atender a esses requisitos os ambientes de desenvolvimento MDD possuem como principal característica a modelagem de SW utilizando notações gráficas que são mais intuitivas, expressivas e que proveem um nível mais alto de abstração se comparadas com projetos que desenvolvem SW utilizando linguagens de programação convencionais (LIGGESMEYER & TRAPP, 2009). Outra característica importante dos ambientes MDD é a possibilidade de geração automática do código a partir dos modelos desenvolvidos.

A abordagem baseada em modelos para o desenvolvimento de sistemas embarcados tem até então focado nos aspectos "funcionais" do projeto do sistema. De acordo com Brambilla (2012), nos últimos dez anos observa-se nos projetos de engenharia a presença constante do ambiente Eclipse associado às linguagens C e C++, além de ferramentas de modelagem e simulação (MATLAB/ SIMULINK, Rose e Tau) e ambientes de teste (LabView, CANoe, HIL/ SIL). Neste cenário de MDD destacam-se as ferramentas da família *MathWorks (*MATLAB, SIMULINK e STATEFLOW*)* em função de apresentarem participação no mercado superior a 50% e da intensa interação existente entre fornecedores e colaboradores (SOYLU & DE CAUSMAECKER, 2009).

#### **4.1.3 Elementos da Arquitetura MOSA**

#### *O Papel do MOSA em um SisVANT*

A Figura 4.1 mostra a estrutura de um sistema VANT que utiliza o conceito de MOSA. Podem ser observados nesta figura 3 grandes blocos funcionais:

- O controle de voo da aeronave desempenhado na sua maior parte pelo bloco de Piloto Automático;
- A carga paga representada pelo sistema MOSA, que controla a missão enviando comandos de navegação para o piloto automático;
- A manutenção da segurança do voo representada pelo sistema IFA (*In-Flight Awareness*).

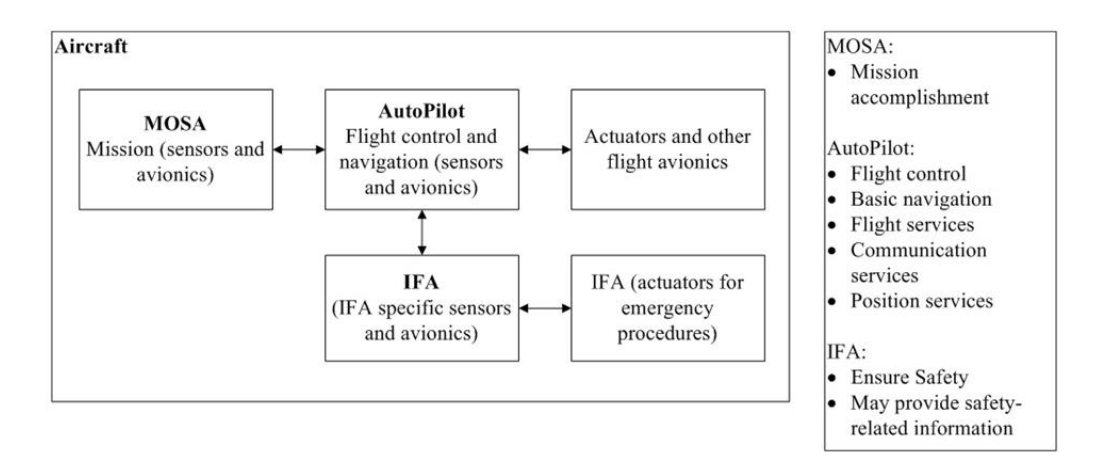

**Figura 4.1 -** Integração do MOSA em um SisVANT (MATTEI, 2014).

O sistema MOSA controla a rota a ser percorrida em cada missão específica, enviando comandos de navegação para a aeronave. Essas rotas são planejadas em solo, como parte do processo de planejamento de missão, e podem ser carregadas no MOSA através de uma interface específica SSI/SSP (*Smart Sensor Interface/ Smart Sensor Protocol*), que permite a comunicação entre o MOSA e o Piloto Automático. O bloco IFA é responsável pela garantia da segurança de voo, podendo interferir na missão assumindo o controle da aeronave ou mesmo terminar o voo caso a segurança esteja em risco.

#### *Diagrama Funcional Básico de um Sistema MOSA*

A Figura 4.2 ilustra uma proposta de diagrama funcional básico da arquitetura MOSA e o inter-relacionamento entre os componentes do sistema. Módulos com bordas tracejadas são considerados opcionais. Este mesmo diagrama pode variar em complexidade e número de componentes, dependendo de cada aplicação em particular.

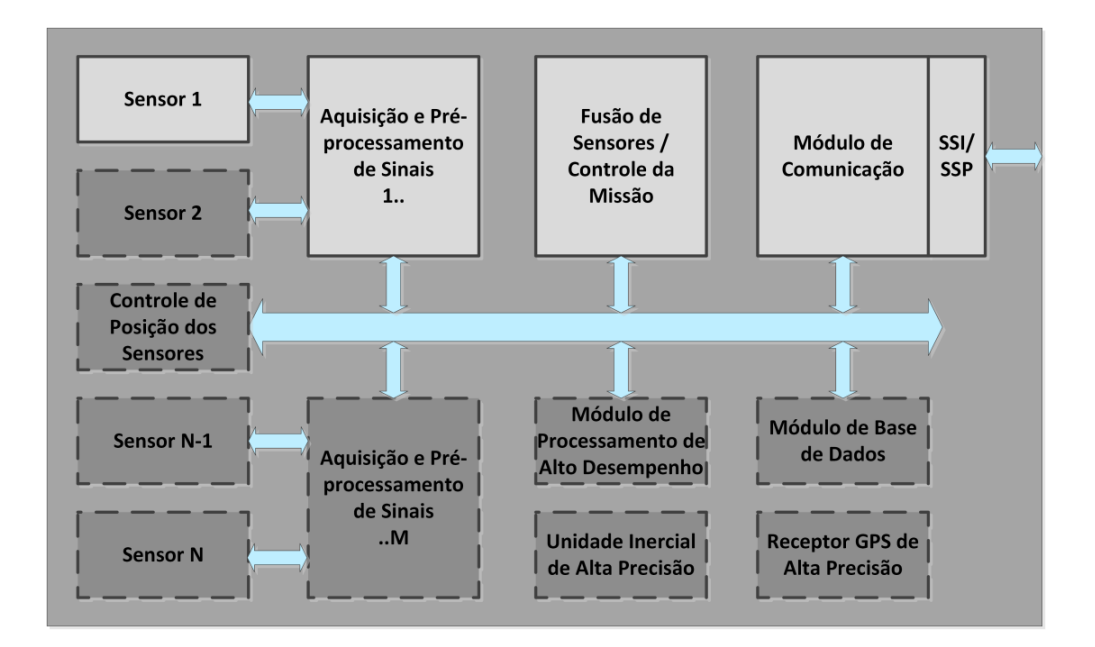

**Figura 4.2 -** Diagrama funcional básico da arquitetura MOSA.

Diversos sensores podem integrar um sistema MOSA. Os dados provenientes desses sensores são adquiridos e pré-processados por módulos específicos de HW e/ou SW. Estes dados podem sofrer processamento adicional em módulos especializados, como é o caso do módulo de processamento de alto desempenho ilustrado na Figura 4.2. Vislumbra-se a possibilidade da integração de sensores GPS, IMU, câmeras

fotográficas, câmera de vídeo em diferentes regiões do espectro, s*canners* a laser, radares e sensores acústicos.

O posicionamento dos sensores é feito através do uso dos serviços de voo providos pela aeronave e pela movimentação da plataforma de suporte dos mesmos, função realizada pelo módulo "Controle de Posição dos Sensores".

Algumas fontes de dados adicionais podem estar presentes em um sistema MOSA. Entre essas, citam-se os dados provenientes de unidades inerciais, dados de posicionamento provenientes de receptores GPS e dados previamente armazenados em uma base de dados local, como por exemplo, modelos digitais de elevação do terreno. (DTM – *Digital Terrain Model*). Todos os dados disponíveis podem ser combinados em um único bloco, o de fusão de sensores, gerando como resultado final mapas temáticos, que podem ser armazenados na base de dados local e transmitidos para a estação de controle de terra (*Ground Control Station – GCS*) através dos serviços de comunicação providos pela aeronave.

A execução da missão de SERE, através do posicionamento dos sensores nas posições necessárias, é feita pelo módulo de Fusão dos Sensores/Controle da Missão. Esse módulo pode conter um ou mais processadores constituídos por diversas CPUs ou CPUs com vários núcleos.

Caso seja necessário maior poder de processamento embarcado para operações específicas sobre o conjunto dos dados brutos providos pelos sensores, módulos de processamento de alto desempenho podem ser integrados no sistema como por exemplo processadores de imagens baseados em GPUs e FPGAs.

A comunicação do sistema MOSA com o restante do SisVANT se dá primariamente pela interface SSP/SSI. Isso inclui a comunicação com as estações de controle situadas em solo. Mecanismos de comunicação adicionais podem, entretanto, ser acrescentados no sistema quando necessário, por exemplo, no caso da coleta de dados de sensores posicionados em solo durante seu sobrevoo.

## *O protocolo SSP/SSI*

Para comunicar-se com a aeronave, o MOSA deve utilizar uma interface padrão, denominada SSP/SSI (*Smart Sensor Protocol/Smart Sensor Intertace*). SSP é o protocolo de comunicação utilizado enquanto SSI é a interface que permite que o sistema MOSA possa utilizar diversos serviços providos pela aeronave, notadamente os serviços de voo e de comunicação com a estação de controle em solo, seguindo uma relação cliente/servidor entre o sistema MOSA e a aeronave. A Figura 4.3 ilustra este relacionamento.

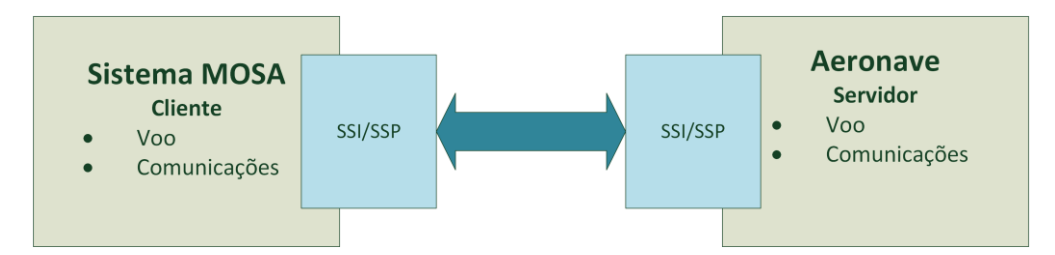

**Figura 4.3 -** Diagrama cliente/servidor para a arquitetura MOSA.

É possível utilizar sistemas MOSA em diferentes aeronaves. O protocolo prevê a utilização de mecanismos *plug-and-play* para determinar se a aeronave é ou não capaz de realizar uma determinada missão. Em uma missão específica, pode ser necessária uma autonomia muito grande ou maior estabilidade de voo, entre outros fatores. O sistema MOSA deve ser capaz de determinar se a missão prevista pode ou não ser realizada, de forma plena ou parcial.

### *Serviços Providos pela Aeronave*

Uma série de serviços são necessários para a operação de um sistema MOSA. Os serviços geralmente são providos através da estação de controle terrestre e pela camada de "Navegação", do controle de voo da aeronave (piloto automático). Todos os serviços são acessados através da interface SSI, conforme foi descrito em tópicos anteriores. Os principais serviços são:

### a) Posicionamento global

Neste tipo de serviço o receptor geodésico contido no módulo de navegação fornece ao MOSA as coordenadas geográficas da aeronave (latitude e longitude), velocidade e altitude em relação ao elipsóide de referência em cada instante de tempo pré-definido, assim como informações horárias. A precisão dos sensores de posicionamento global da aeronave pode não ser satisfatória para os requisitos da missão e neste caso, sensores de maior precisão podem ser incorporados ao sistema MOSA.

#### b) Posicionamento angular

Para a medição dos ângulos de *pitch, roll e yaw* utiliza-se um sistema do tipo *Attitude and Heading Reference System* (AHRS). O AHRS compreende sensores inerciais (giroscópio e acelerômetro) e sensores de campo magnético (magnetômetro). Algoritmos de fusão de dados são geralmente utilizados integrando as leituras dos sensores para produzir informações mais confiáveis dos ângulos de atitude da aeronave. Novamente, para a realização de mapeamento por georreferenciamento direto das imagens coletadas pelo sistema MOSA pode ser necessário um AHRS com precisão superior ao disponível na aeronave para controle de voo. Neste caso, este sensor deve ser integrado diretamente no sistema MOSA.

### c) Base de dados GIS

Esse serviço é fornecido pela estação de controle terrestre nos casos em que se faz necessário acessar (utilizar como referência) dados espaciais de um grande repositório com ou sem acesso à internet.

Diferentes classes de serviços são providas pela aeronave. Essas classes e os principais serviços de cada classe estão sumarizados na Tabela 4.1.

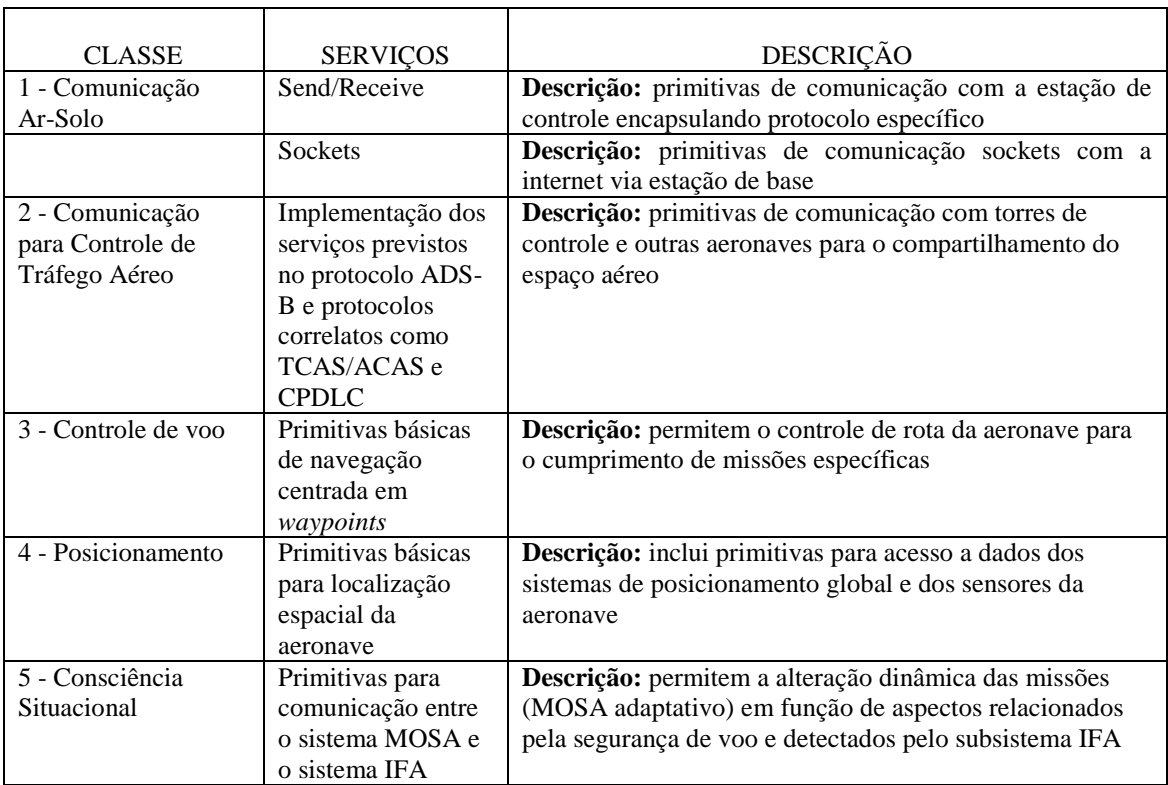

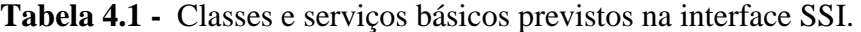

## *Tipos de dados*

Existe uma grande diversidade de tipos de dados trocados entre os elementos de um sistema MOSA. Esses dados podem ser oriundos dos diversos sensores que compõem o sistema, podem ser gerados no processamento dos dados dos sensores, além de informações do ambiente e/ou dados oriundos dos outros subsistemas do VANT armazenados no banco de dados do MOSA. A Tabela 4.2 apresenta os principais tipos de dados previstos em um sistema MOSA.

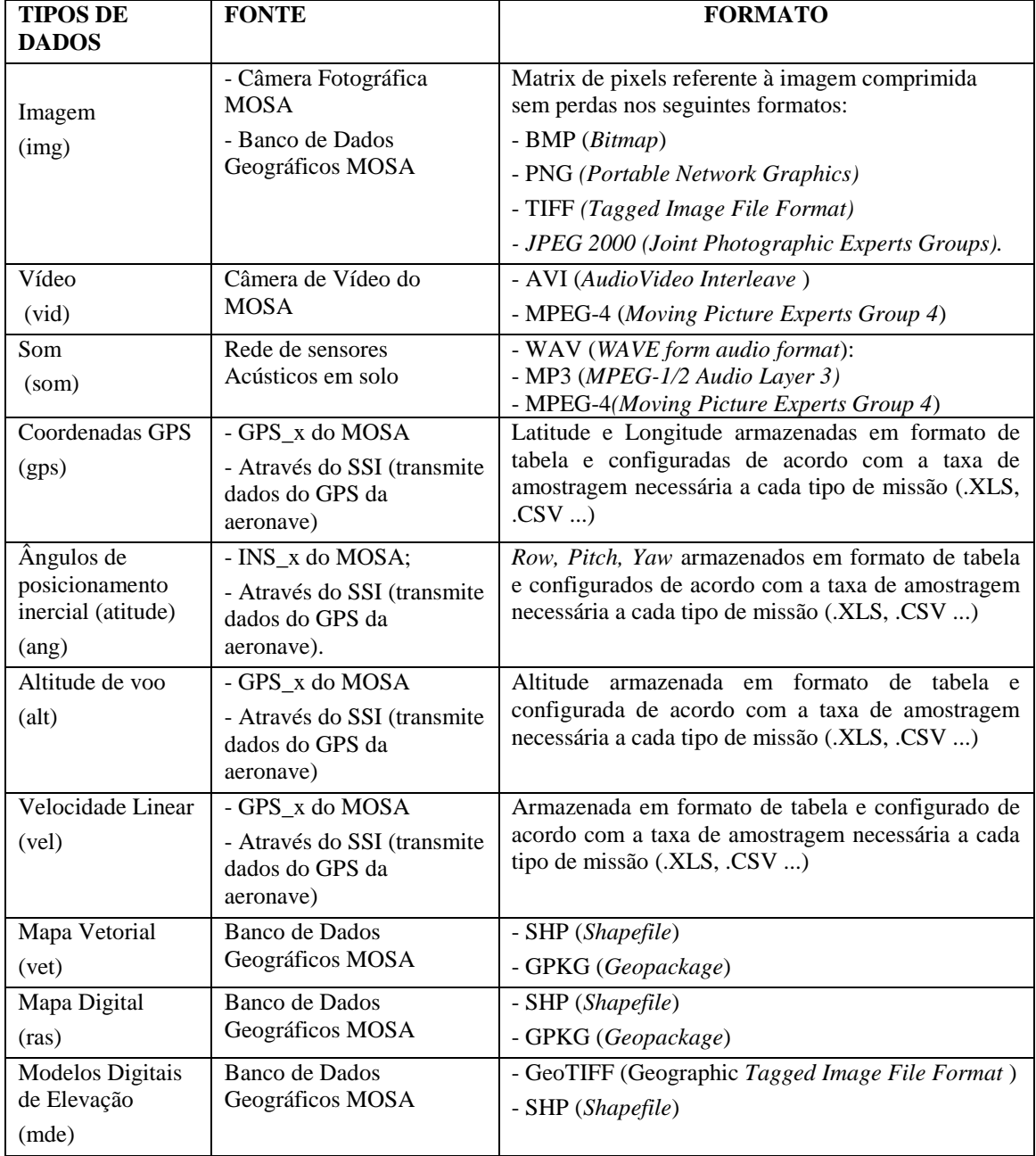

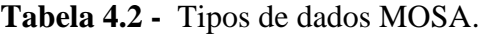

#### *Tipos de Blocos Funcionais*

A arquitetura MOSA é composta por diferentes tipos de blocos funcionais visando a automação e o cumprimento de diferentes missões. Os blocos são construídos de forma hierárquica, ou seja, um bloco pode ser formado por vários outros sub-blocos. Um mesmo sub-bloco pode compor diferentes tipos de blocos e um mesmo bloco pode ser utilizado para diferentes finalidades, conferindo à arquitetura uma estrutura flexível e modular.

- Blocos de HW: compostos por subsistemas eletrônicos tais como sensores e transceptores;
- Blocos de SW: compostos por algoritmos que realizam operações específicas;
- Blocos de Repositórios: estruturas de HW e SW que armazenam, indexam e gerenciam diversos tipos de dados.

#### *Interligando os Blocos do MOSA*

Segundo Soylu & De Causmaecker (2009) projetar sistemas embarcados costuma ser uma tarefa complexa devido aos relacionamentos grandes e numerosos, muitas vezes inesperados, entre as várias partes dos sistemas. As principais características desses sistemas são: (1) funcionalidades representadas por estados e eventos; (2) comportamento de tempo real; (3) integração de HW, SW processadores, sensores e atuadores distribuídos; (4) altas demandas por disponibilidade, segurança e interoperabilidade; (5) sistemas cujo software embarcado deve funcionar com segurança.

Uma maneira clássica de modelar esse tipo de sistema se faz com a utilização de diagramas de transição de estados e de fluxo de dados. Os Diagramas de Fluxo de Dados (DFD) fornecem uma visão geral do sistema e os diagramas de estado descrevem máquinas de estados finitos comunicantes, que se baseiam no conceito de comunicação por memória compartilhada. Nos diagramas de estado "nós" representam estados enquanto que as "arestas" representam os eventos (transições entre os estados). As máquinas de estados estão em apenas um estado em cada instante, mas existem outros tipos de diagramas de transição de estados nos quais é possível que haja ao mesmo tempo mais de um estado ativo. As Figuras 4.4 e 4.5 ilustram exemplos de diagramas de fluxo de dados e de estados contendo os elementos descritos anteriormente.

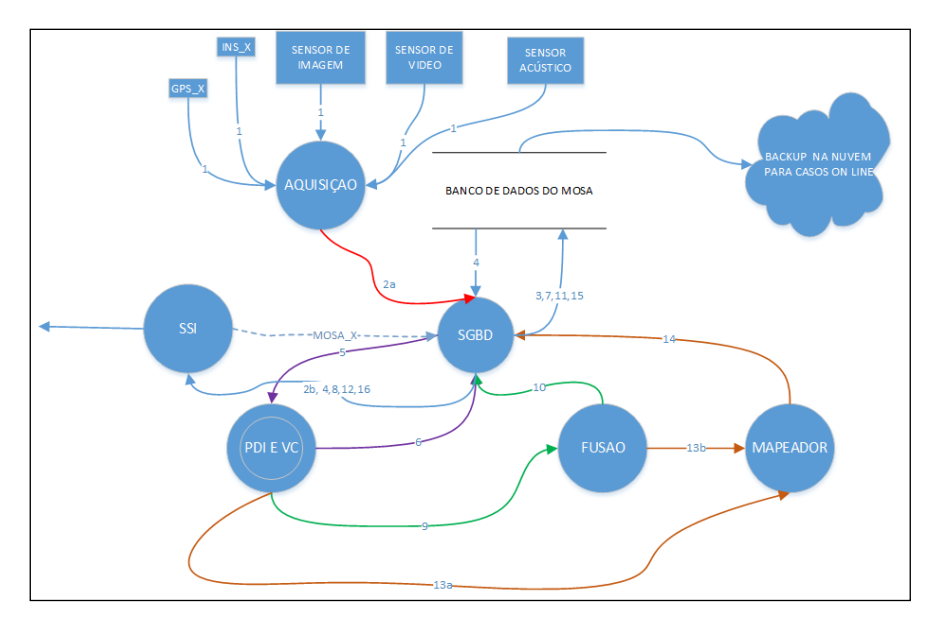

**Figura 4.4 -** Exemplo de Diagrama de Fluxo de Dados.

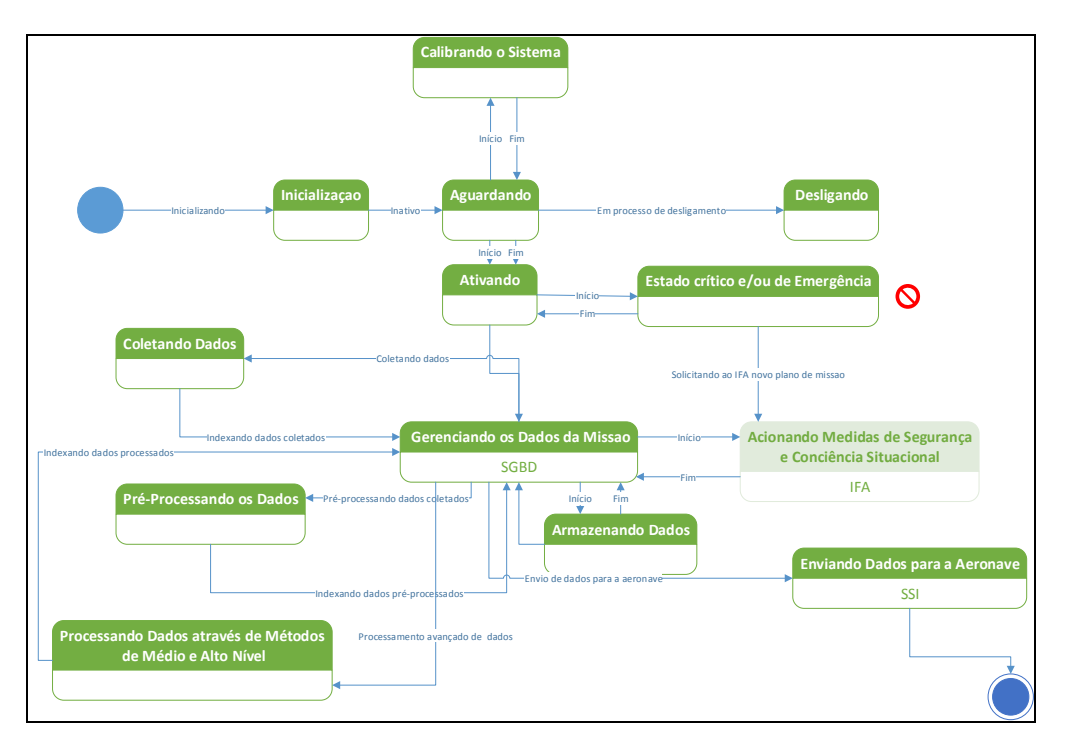

**Figura 4.5 -** Exemplo de Diagrama de Estados para o MOSA.

### *Proposta de Taxonomia de Blocos de Software*

Com base na análise das funções mais comuns previstas na implementação de um sistema MOSA, é proposta a taxonomia de blocos de software apresentada no Apêndice B deste trabalho. As operações consideradas "essenciais" são descritas para auxiliar sua utilização em novas implementações de MOSAs. Também são apresentadas as entradas e saídas de cada operação. A Tabela 4.3 apresenta um extrato da tabela apresentada no referido apêndice.

**Tabela 4.3** - Extrato da tabela "Taxonomia de Operações Essenciais" presente no apêndice B deste trabalho.

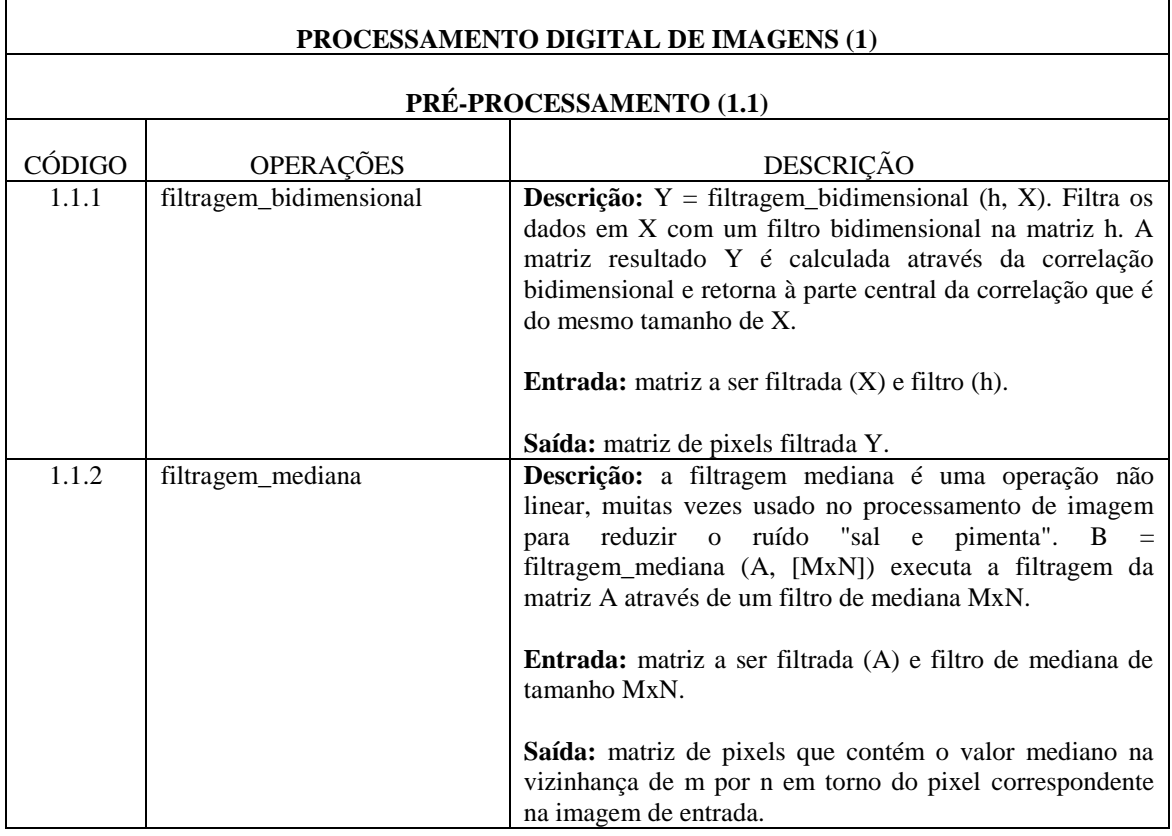

*Proposta de Taxonomia de Blocos de Hardware*

Na tabela 4.4 é apresentada uma taxonomia simplificada dos possíveis subsistemas de hardware constituintes de um sistema MOSA. Essa tabela é baseada na Figura 4.2 e não pretende ser completa, isto é, apresenta os sensores de uso mais comum em sistemas MOSA.

| <b>TAXONOMIA DE BLOCOS DE HARDWARE</b> |                |                                                                                                    |  |  |
|----------------------------------------|----------------|----------------------------------------------------------------------------------------------------|--|--|
| <b>SENSORES</b> (1)                    |                |                                                                                                    |  |  |
| CÓDIGO                                 | OPERAÇÕES      | <b>DESCRIÇÃO</b>                                                                                                    |  |  |
| 1.1                                    | Posicionamento | Indicam a posição geográfica do sistema MOSA.                                                                          |  |  |
| 1.1.1                                  | Global         | Receptores de posicionamento global baseados<br>nos<br>sistemas em operação, principalmente GPS, Glonass e<br>Galileu. |  |  |
| 1.1.2                                  | Atitude        | Representados por subsistemas AHRS (Atitude and<br>Heading Reference System). Utilizados principalmente                |  |  |

**Tabela 4.4 -** Taxonomia de blocos de hardware.

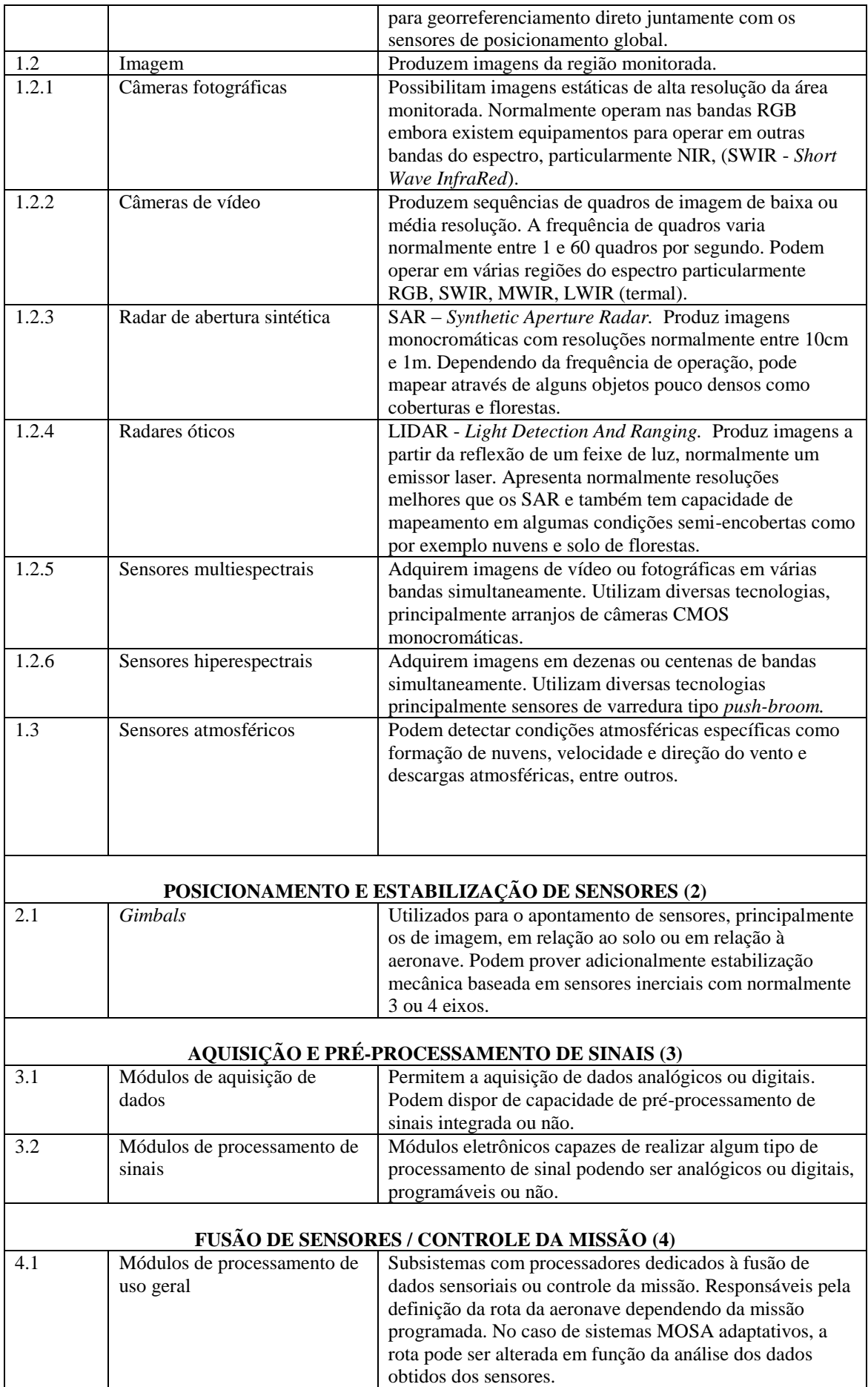

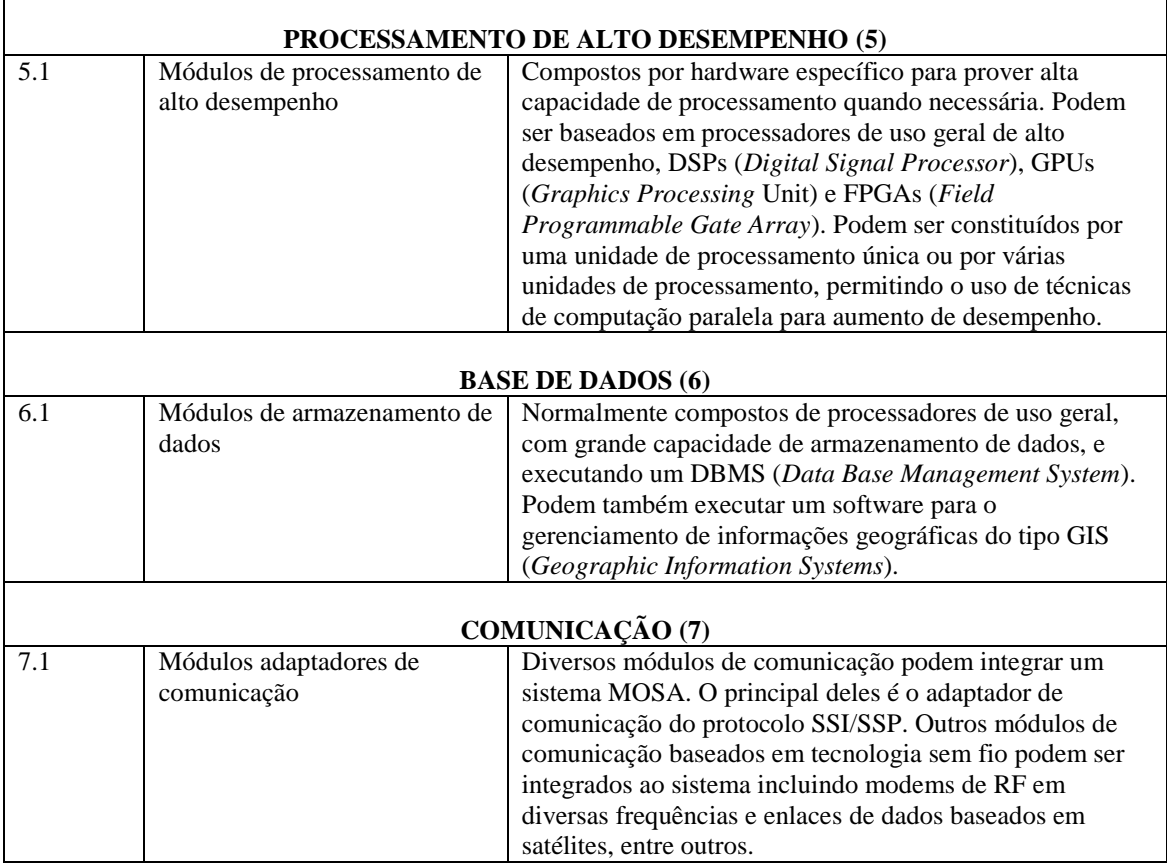

## **4.2 MODELO DE DESENVOLVIMENTO DE SISTEMAS MOSA**

Nessa seção são apresentadas e detalhadas as etapas necessárias para o desenvolvimento de um sistema MOSA, com base em técnicas baseadas no conceito Model Driven Development.

## **4.2.1 Descrição geral**

Existem inúmeras possibilidades de sistemas MOSA a serem desenvolvidos com base no que se propõe essa pesquisa. Dentre algumas possibilidades consideradas podese citar:

- Localizador e mapeador de fontes sonoras em solo (veículos, armas de fogo, grandes animais;
- Localizador, contador e mapeador de focos de incêndio;
- Contador automático de aves migratórias;
- Avaliação automática áreas de proteção ambiental;
- Avaliador automático de deriva pulverização;
- Mapeador automático de pragas em plantações.
Alguns desses sistemas têm sido desenvolvidos utilizando um conjunto mínimo de sensores, como por exemplo, uma câmera de vídeo ou uma câmera fotográfica RGB. Sistemas desta categoria poderiam ser implementados utilizando o ambiente de HW e SW de um *smartphone*.

Um *smartphone* pode fornecer todos os elementos necessários ao desenvolvimento de um sistema MOSA simples incluindo câmeras fotográficas e de vídeo, vários núcleos de processador de propósito geral de alto desempenho, um DSP e *links* de comunicação de alta velocidade. Também é possível estabilizar e controlar a posição dos sensores através do SW embarcado no *smartphone* utilizando os sensores inerciais disponíveis e servomecanismos adicionais. Esse tipo de tecnologia de baixo custo é perfeitamente adequado para integração nas plataformas aéreas produzidas em massa, tais como os mini-VANTs elétricos, particularmente multi-rotores.

#### **4.2.2 Etapas de Desenvolvimento**

A proposta de cada sistema MOSA está associada aos requisitos da missão específica que se pretende realizar. Neste sentido, é proposta neste trabalho a sequência de etapas apresentada no diagrama da Figura 4.6.

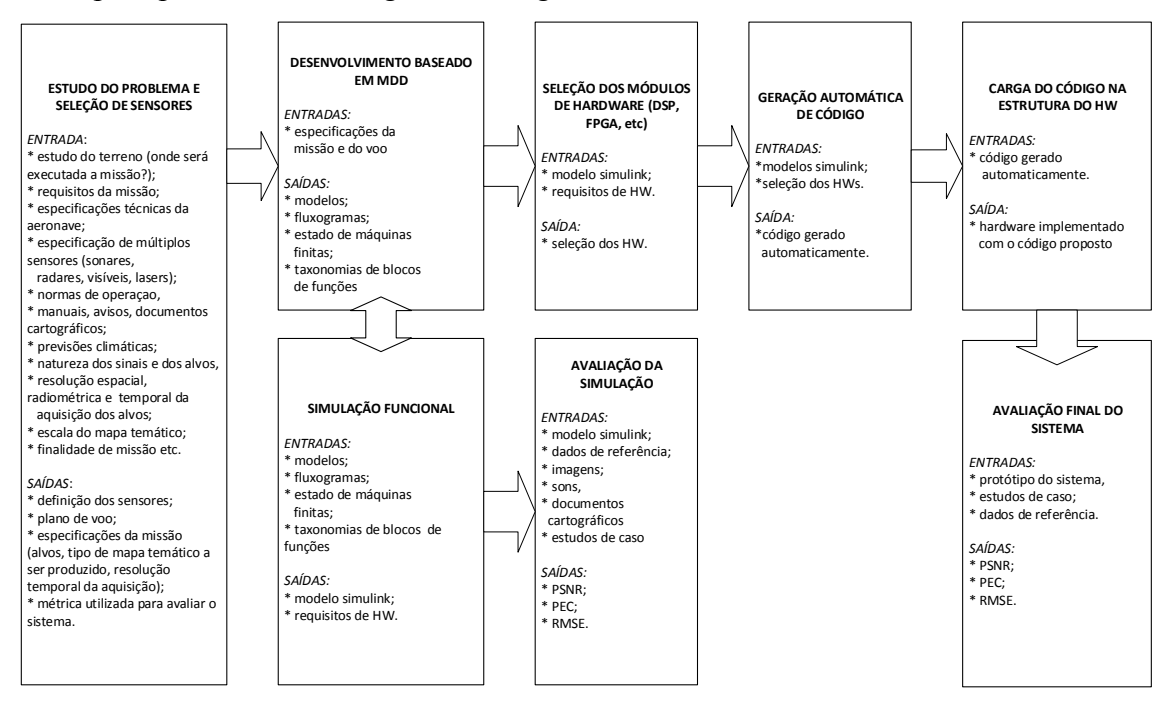

**Figura 4.6 -** Etapas da construção de um MOSA.

#### a) Estudo do problema e seleção de sensores

É necessário estudar detalhadamente a natureza da missão visando identificar quais tipos de sensores são mais adequados para a obtenção dos dados. A escolha dos sensores está associada à sua compatibilidade em relação às capacidades da plataforma aérea (como por exemplo o peso, o tamanho e o consumo de energia), à natureza dos dados (que região do espectro eletromagnético) e ao tipo de resolução necessária.

Em missões utilizando VANTs, assim como no processo fotogramétrico clássico, é fundamental a elaboração e o estudo detalhado do plano de voo. Esse estudo deve prever o comportamento dos sensores quando o VANT estiver realizando a rota prevista, seguindo os pontos a serem percorridos (*waypoints*), os intervalos de aquisição de dados, porcentagens de sobreposição de imagens (*overlaps*), altitude, velocidade e atitude para se obter o produto desejado com máxima confiabilidade.

#### b) Desenvolvimento do sistema baseado em MDD

Após o estudo detalhado do problema, são elaborados modelos matemáticos e gráficos que representam a missão. SIMULINK e STATEFLOW são algumas das ferramentas que possibilitam aplicar as técnicas de MDD. No STATEFLOW são projetadas máquinas de estados finitos que podem descrever o comportamento de um sistema dinâmico e possibilitam a simulação funcional do sistema utilizando os blocos disponíveis no SIMULINK.

#### c) Simulação funcional

No SIMULINK são executadas as simulações do sistema cujos resultados são os primeiros indicativos da viabilidade do sistema projetado. Blocos que representam os elementos do sistema MOSA são conectados em uma estrutura lógica com base em uma sequência de ações previamente estabelecida pelo diagrama de fluxo de dados e/ou estado de máquinas finitas do STATEFLOW. Nesse estágio do processo, erros e inconsistências fatalmente farão com que os primeiros estágios do sistema sejam revistos.

#### d) Seleção dos módulos de HW

Após constatar a coerência e a viabilidade na seleção dos sensores, são selecionados os componentes de HW que irão compor o restante da estrutura física do sistema MOSA. Podem ser selecionados, de acordo com a natureza de cada missão: FPGAs, DSPs, micro controladores, e circuitos integrados específicos visando atender novas funcionalidades e aumento de desempenho, por exemplo com o uso de processamento paralelo.

#### e) Geração automática de código

Após a validação funcional do sistema, pode-se proceder a geração automática de código a partir dos modelos produzidos, ou seja, os blocos e as conexões que compõem o modelo proposto são traduzidos em uma linguagem de programação de computadores adequada à aplicação desejada. Também é possível a implementação de parte dos modelos funcionais em módulos de hardware reconfigurável com a utilização da geração de código automática na linguagem VHDL ou outra linguagem qualquer de especificação de hardware.

# f) Carga do código na Estrutura de HW

O código gerado pode ser carregado no HW selecionado, concretizando a proposta de desenvolvimento rápido de sistemas sensores. Essa etapa é realizada por SW do tipo *Real Time Workshop* (*MathWorks*).

g) Avaliação final do sistema

Devem ser estudados métodos para avaliar o sistema quanto aos seguintes fatores:

- Consistência,
- Coesão;
- Velocidade de processamento (medidas de desempenho computacionais);
- Qualidade do produto gerado.

# **4.3 ORGANIZAÇÃO DO HARDWARE DE SISTEMAS MOSA**

## **4.3.1 Classificação do Hardware de Sistemas MOSA**

A Tabela 4.5, proposta neste trabalho, relaciona o tamanho dos VANTs com a organização típica dos sistemas MOSA embarcados.

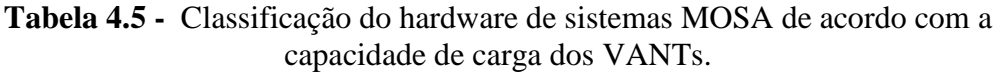

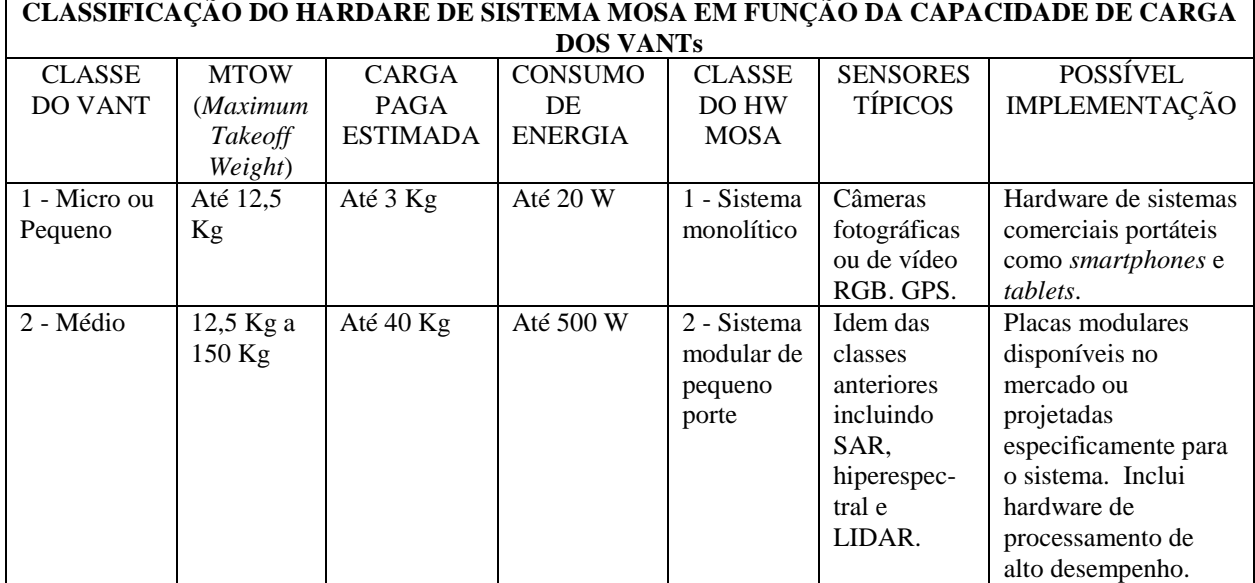

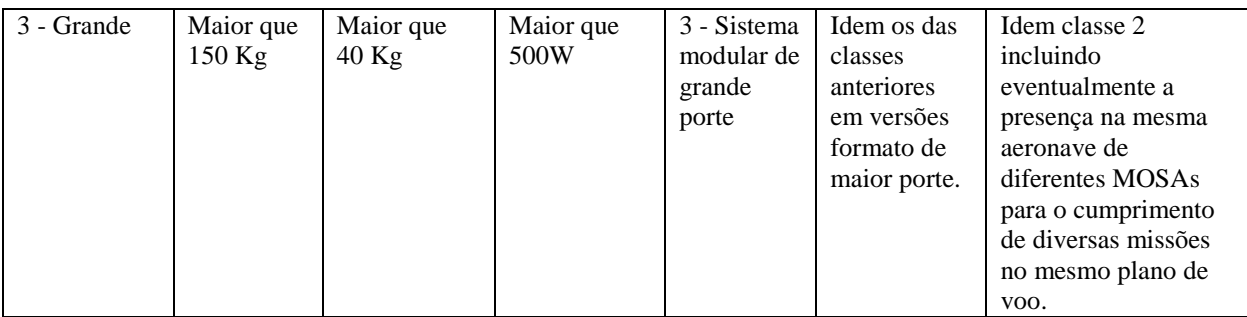

#### **4.3.1 Diagrama Modular de Hardware**

O diagrama modular de hardware segue basicamente o apresentado na figura 4.2. Em sistemas da classe 1, o tipo de interconexão entre os elementos é definida pelo fabricante. Em sistemas das outras classes, a interconexão entre os elementos é feita com tecnologia de rede de uso comum, notadamente a tecnologia Ethernet em todas as suas variantes.

Existe uma enorme disponibilidade de placas de processamento modulares e comerciais que podem ser utilizadas na implementação do hardware de sistemas MOSA. Normalmente essas placas podem executar um sistema operacional que pode ser de tempo real e alta confiabilidade, como o *VxWorks* (VXWORKS, 2015), . O uso de sistemas operacionais convencionais como o Linux e o Windows 10 também não está descartado e pode ser uma excelente opção em muitas configurações. Isso é possível pela separação, proposta pelo MOSA, do sistema de missão (não crítico em segurança) do sistema de controle de voo.

#### **4.4 O AMBIENTE MATLAB/SIMULINK**

O ambiente MATLAB do acrônimo *MATrix LABoratory* é um SW escrito em uma linguagem de alto nível que apresenta uma interface interativa para computação numérica, visualização e programação. Esse pacote amplamente utilizado no meio acadêmico é comercializado pela empresa americana *MathWorks*. Além da programação de alto nível, esse SW se destaca na análise de dados interativos, cálculos numéricos (especialmente quando se lida com vetores ou matrizes) e matemática simbólica. Existem diversos conjuntos de ferramentas denominados *Toolboxes* para diversas funcionalidades tais como: estatística, finanças, processamento de sinais, processamento de imagem e bioinformática. (MATLAB, 2013).

SIMULINK E STATEFLOW são ferramentas para projetar sistemas gráficos visando à modelagem e simulação contínua e análise de comportamento baseados em eventos discretos num sistema dinâmico. A maior motivação para o uso do MATLAB/SIMULINK é a possibilidade de modelar qualquer tipo de fenômeno, sensor ou dispositivo eletrônico que não existe fisicamente e observá-los em funcionamento, avaliando sua coerência, coesão e viabilidade, antes dos mesmos serem construídos. A Figura 4.7 apresenta um exemplo de sistema desenvolvido a partir de técnicas MDD simulado no ambiente SIMULINK.

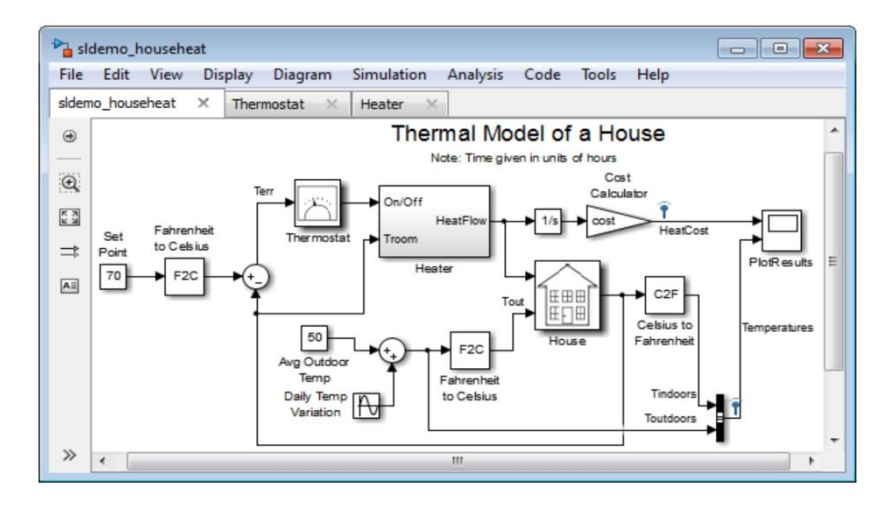

**Figura 4.7 -** Exemplo de simulação no ambiente SIMULINK (MATLAB, 2013).

Outro produto da *MathWorks* usado no desenvolvimento de sistemas embarcados é o *Real-Time Workshop* (RTW), funcionalidade do MATLAB/SIMULINK para gerar código, traduzindo modelos para linguagens de implementação de sistemas de SW e HW como C e VHDL. O RTW é uma ferramenta muito utilizada no projeto de sistemas embarcados por causa da sua flexibilidade, interface rápida e geração de código eficiente para aplicações de tempo real ou não. Além disso, é possível monitorar e ajustar o código gerado usando blocos do SIMULINK, realizar análises, executar o código e interagir fora dos ambientes MATLAB/SIMULINK (MATLAB, 2007). A Figura 4.8 ilustra o fluxo de desenvolvimento de um sistema projetado utilizando as técnicas de MDD, desde o levantamento e a análise de requisitos, até a geração automática de código e a carga do mesmo na estrutura de HW.

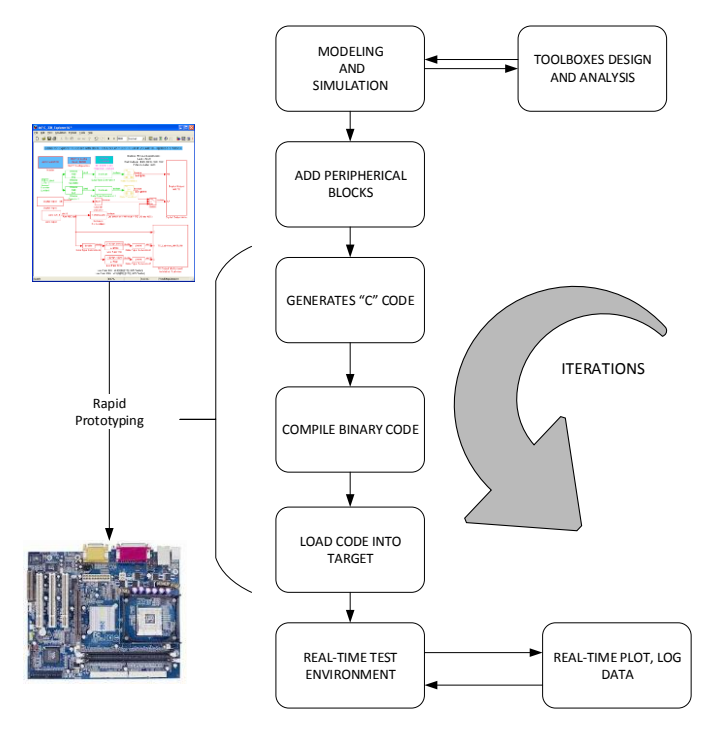

**Figura 4.8 -** Fluxo de processos MDD: do conceito ao código, adaptado de (MATLAB, 2013).

# **4.4.1 Mapeando o MOSA nas Toolboxes Existentes do MATLAB/SIMULINK**

Com base nos blocos que compõem os esquemas arquiteturais do MOSA propostos neste capítulo foram identificados, entre as opções disponíveis no MATLAB/SIMULINK, conjuntos de ferramentas relacionados à: aquisição de dados, processamento de imagens, visão computacional, processamento de sinais (fusão de dados), banco de dados e mapeamento. A Figura 4.9 apresenta a visão geral da arquitetura proposta para o MOSA onde são mapeadas (blocos amarelos) as ferramentas existentes no ambiente MATLAB/SIMULINK. Os blocos vermelhos representam ferramentas existentes no meio acadêmico, implementadas em outros ambientes computacionais, que podem ser futuramente encapsuladas em novos blocos SIMULINK.

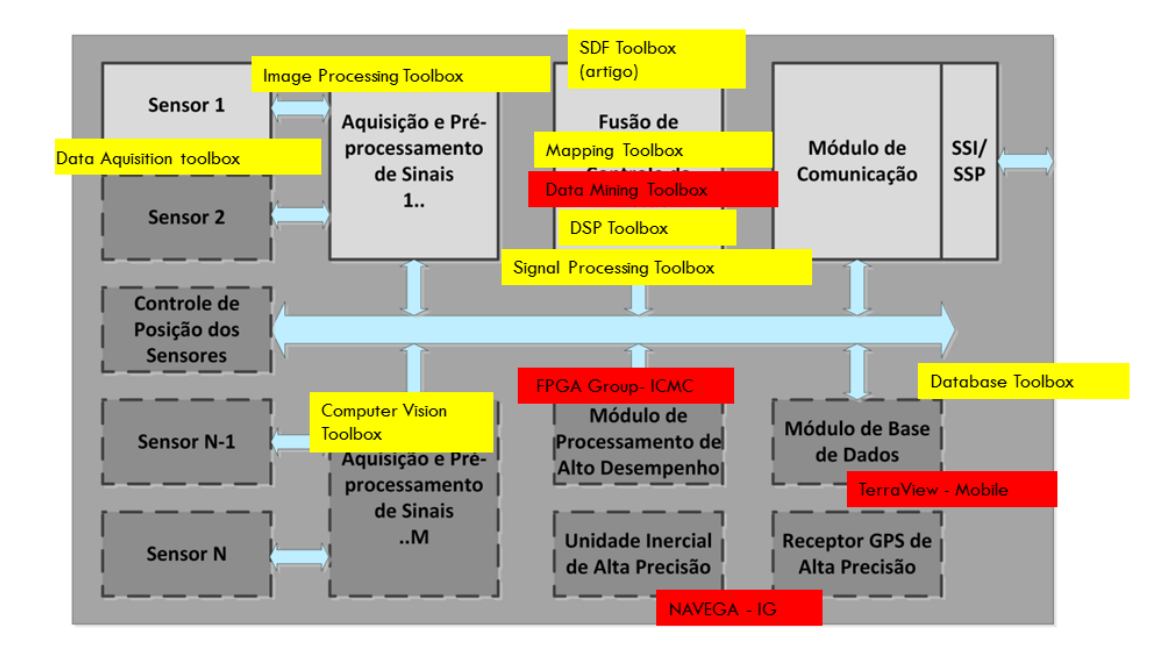

**Figura 4.9 -** Mapeamento do MOSA nas *toolboxes* do MATLAB.

O emprego de *smartphone*s, para a implementação de HW de MOSAs da classe 1, pode ser otimizado através da utilização de ferramentas de SW já disponibilizadas no ambiente SIMULINK conforme pode ser observado na Figura 4.10.

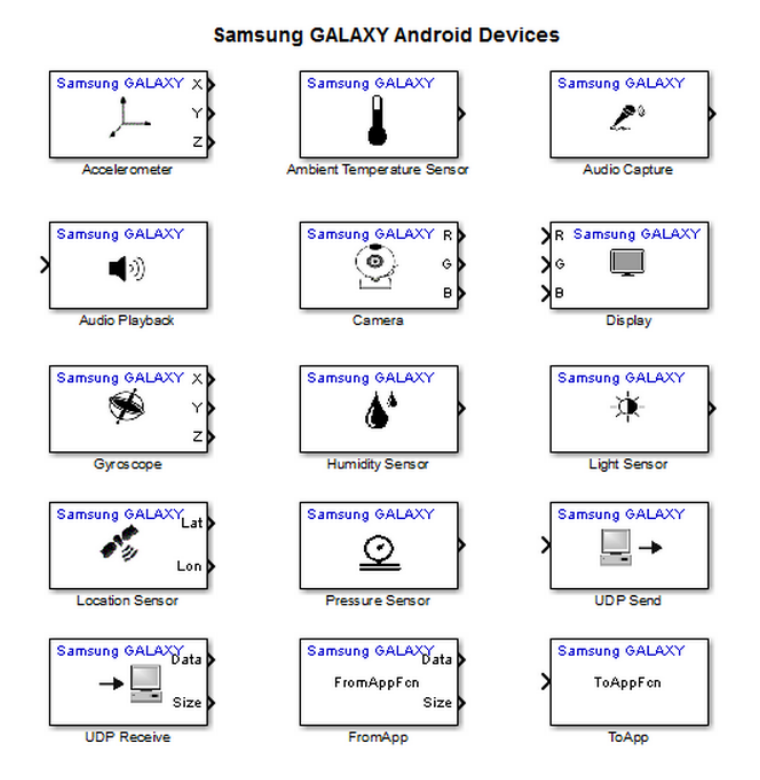

**Figura 4.10 -** Blocos SIMULINK específicos para o processamento embarcado de dados em *smatphones* Samsung Galaxy (MATLAB, 2014).

#### **4.4.2 Descrição de toolboxes aplicáveis no desenvolvimento de sistemas MOSA**

#### *Data Acquisition Toolbox*

Esse conjunto de ferramentas fornece funções para integrar um HW de aquisição de dados ao MATLAB. Suporta uma variedade de HW comerciais incluindo USB, PCI, PCI-Express, PXI e dispositivos PXI-Express da *National Instruments, Measurement Computing, Advantech, Data Translation* entre outros fornecedores.

Nesse contexto é possível configurar o HW de aquisição de dados para leitura no MATLAB e no SIMULINK visando uma análise imediata. Também é possível enviar dados através de canais analógicos e digitais de saída fornecidos pelo HW de aquisição de dados. O SW de aquisição de dados desta *toolbox* inclui funções para controle de entrada analógica, saída analógica, contador/*timer* além dos subsistemas de E/S digitais de um dispositivo. Essa ferramenta possibilita o acesso a recursos específicos do dispositivo e a sincronização de dados adquiridos a partir de vários dispositivos. Além das opções anteriormente descritas também é possível analisar os dados adquiridos ou salvá-lo para o pós-processamento, automatizar testes e fazer atualizações iterativas para sua configuração com base no resultado da análise.

Existem conjuntos de blocos do SIMULINK incluídos nessa *toolbox* que permitem transmitir dados em tempo real diretamente para modelos do SIMULINK*,* permitindo-lhe verificação e validação desses modelos a partir de dados medidos em tempo real como parte do processo de análise de projeto.

#### *Image Processing Toolbox*

Esse conjunto de ferramentas fornece um conjunto abrangente de algoritmos de referência, funções e aplicativos para processamento de imagens, incluindo análise, visualização e desenvolvimento de novos algoritmos. Dentre as muitas funcionalidades podem ser citadas o melhoramento da imagem, remoção/redução de manchas e ruídos, filtragem, detecção de feições, segmentação e classificação de imagens, transformações geométricas e registro de imagens. Essa *toolbox* suporta um conjunto diversificado de tipos de imagem, incluindo as adquiridas com grande alcance dinâmico, altas resoluções e tomográficas. Funções de visualização permitem a explorar uma imagem, examinar uma região de pixels, ajustar o contraste, criar contornos ou histogramas e manipular regiões de interesse (ROI). Com esses algoritmos é possível restaurar imagens degradadas, detectar e medir características, analisar formas e texturas e ajustar o equilíbrio de cores.

#### *Computer Vision System Toolbox*

Trata-se de uma extensão da *Image Processing Toolbox* apresentada no item anterior. Nela são disponibilizados algoritmos e ferramentas para o projeto e simulação de visão computacional, incluindo algoritmos para o processamento de sequencias de vídeo. Dentre suas múltiplas funcionalidades destaca-se: algoritmos para extração de características, detecção de movimento, rastreamento de objetos, visão estéreo, processamento e análise de vídeo. As ferramentas incluem arquivo de entrada, saída e exibição de vídeo, desenho gráfico e composição colorida. Múltiplos recursos são fornecidos como funções do MATLAB e blocos do SIMULINK. Para prototipagem rápida e construção de projetos de sistemas embarcados, as ferramentas do sistema suportam aritmética de ponto fixo e geração automática de código na linguagem C.

#### *Signal Processing Toolbox*

Essas ferramentas fornecem algoritmos e aplicativos padrões na indústria para processamento analógico e digital de sinais (*Digital Signal Processing - DSP),*  visualização dos sinais no tempo e nos domínios da frequência, transformadas de Fourier para análise espectral, filtros, métodos de convolução, modulação e reamostragem, dentre outras técnicas de processamento de sinais. Algoritmos nessa *toolbox* podem ser usados como uma base para o desenvolvimento de algoritmos personalizados para áudio e processamento de voz, instrumentação e comunicações sem fio.

#### *Database Toolbox*

Esse conjunto de ferramentas fornece um aplicativo e as funções para troca de dados entre bancos de dados relacionais e o MATLAB. Você pode usar comandos SQL *(Structured Query Language)* para ler e gravar dados, ou usar o aplicativo *Database Explorer* para interagir com um banco de dados sem a utilização do SQL. O *toolbox* suporta bancos de dados compatíveis com ODBC (*Open Database Connectivity*) e JDBC (*Java DataBase Connection*), incluindo Oracle, MySQL, Sybase, Microsoft ® SQL Server e Informix. Nesse contexto é possível aplicar condições simples e avançadas para consultas ao banco de dados do MATLAB. Também é possível acessar vários bancos de dados ao mesmo tempo em uma única sessão do MATLAB, permitindo a importação segmentada de grandes conjuntos de dados.

#### *Mapping Toolbox*

Essa ferramenta fornece algoritmos, funções e um aplicativo para analisar dados geográficos, além de criar e exibir mapas. Dados vetoriais e raster podem ser importados a partir de uma ampla gama de formatos de arquivos e servidores de mapas da *web*. As ferramentas permitem que você personalize um subconjunto de dados, recorte, interpole, reamostre etransforme coordenadas. Dados geoespaciais podem ser combinados com outras camadas de informação em uma única visualização do mapa. Dados tais como *shapefile*, GeoTIFF e KML podem ser exportados para outros ambientes.

#### **4.4.3 Funções selecionadas**

Com base no estudo das *toolboxes* do MATLAB e do SIMULINK apresentadas anteriormente foram selecionadas 132 operações básicas entre as listadas e descritas nos apêndices desse trabalho. A seleção se deu com base na arquitetura MOSA proposta neste capítulo. A Figura 4.11 descreve o relacionamento entre as operações mapeadas e a totalidade de operações disponíveis no ambiente MATLAB/SIMULINK.

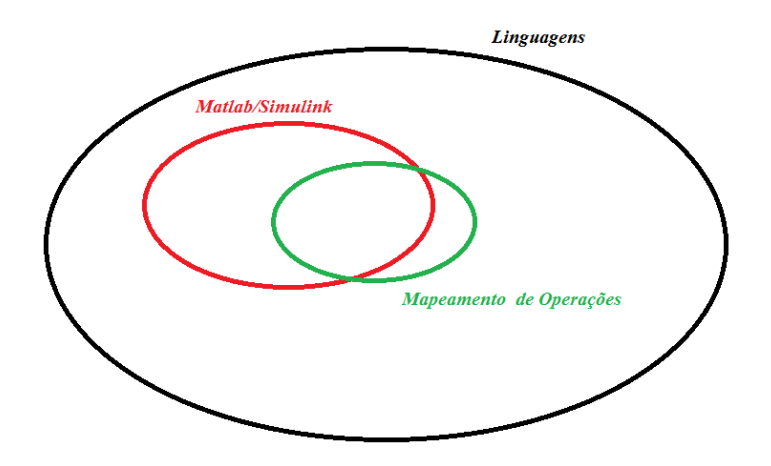

**Figura 4.11 -** Diagrama de relacionamento.

A Tabela 4.6 é um extrato da Tabela "Mapeamento de Operações Essenciais" que compõe o Apêndice B deste trabalho. Na referida tabela estão inseridos os nomes das operações essenciais selecionadas, além das taxonomias equivalentes às funções e blocos já implementados e disponibilizados para uso no ambiente MATLAB e no ambiente SIMULINK. Esse conjunto básico de operações, composto preliminarmente por 132 funções existentes no ambiente MATLAB/SIMULINK, foi denominado TOOLBOX MOSA v.1.0.

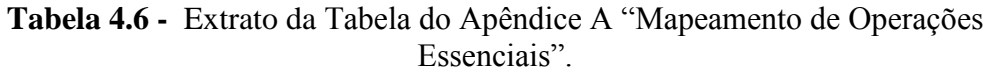

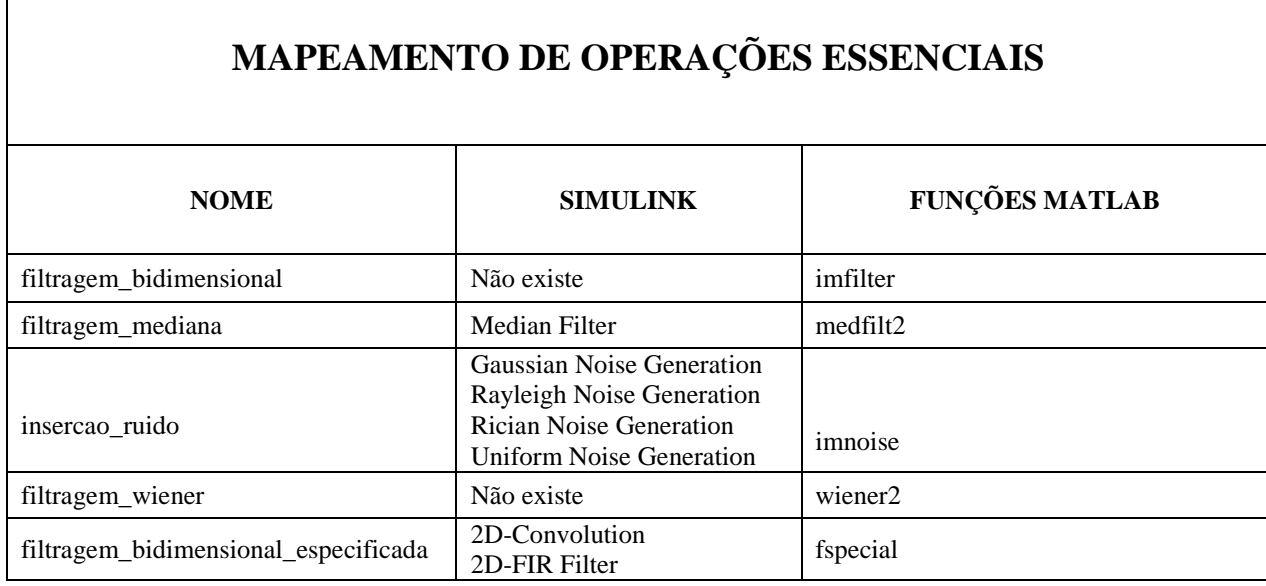

**4.5 CONSIDERAÇÕES FINAIS** 

Observou-se nesse capítulo que existem maneiras distintas de se conceber um sistema MOSA em função da necessidade e dos requisitos da missão, tanto em relação ao SW quanto em relação ao HW. A estrutura aqui apresentada demonstra de maneira geral grande parte dos critérios que devem ser atendidos para o desenvolvimento de um arranjo de sensores orientado à missão. Embora o MOSA seja um elemento isolado dentro de um VANT, a comunicação com o restante da aeronave através do protocolo SSP e da interface SSI são fundamentais para o bom desempenho do sistema.

Além da motivação e das premissas básicas, foram apresentadas também nesse capítulo o MOSA como ambiente de desenvolvimento de sensores inteligentes (com base em *Model Driven Development*) e a arquitetura do sistema, composta por elementos estruturantes e taxonomia de blocos de HW e SW.

Com base no que foi apresentado nesse capítulo são propostos casos de uso práticos a partir da modelagem de um MOSA específico, visando a geração automática em tempo real de mapas temáticos.

#### **5 CASOS DE USO DOS CONCEITOS E DA ARQUITETURA MOSA**

Neste capítulo são apresentados estudos de caso cuja modelagem é baseada na arquitetura proposta para o MOSA, visando comprovar a viabilidade do sistema e a coerência do trabalho. Outro objetivo deste estudo é apresentar o MOSA como um sistema capaz de auxiliar no processamento de dados embarcados, referentes a zonas de difícil acesso, com pouca ou sem infraestrutura de comunicação, selvagem ou inimiga que justifiquem a utilização de VANTs.

## **5.1 PROPOSTA DE ESTUDO DE CASO I: MONITORAMENTO AMBIENTAL EM REGIÕES DE DIFÍCIL ACESSO**

## **5.1.1 Descrição do Problema**

Nos principais meios de comunicação tem sido veiculada com frequência a importância do monitoramento para preservação ambiental. No dia 24 de novembro de 2014 o jornal "Folha de São Paulo" publicou uma reportagem intitulada "Índios usarão celulares em árvores para vigiar florestas no Pará" (GARCIA, 2014). A referida reportagem descreve a importância do monitoramento ambiental de uma reserva indígena que está sendo constantemente invadida por madeireiros feita com a utilização de dispositivos eletrônicos sofisticados, embora de uso corriqueiro, como é o caso dos aparelhos de telefonia celular. Esse é apenas mais um dos inúmeros casos nos quais o monitoramento ambiental contínuo se faz necessário e do uso da tecnologia para facilitar o processo.

O monitoramento ambiental consiste na realização de medições e/ou observações específicas com a finalidade de verificar se determinados impactos ambientais estão ocorrendo. Através da obtenção dos dados é possível dimensionar a magnitude do problema, estabelecer medidas preventivas, ações corretivas, além de avaliar a eficiência das soluções adotadas (BITAR & ORTEGA, 1998). Segundo Machado (1995), a elaboração de um registro dos resultados do monitoramento é de fundamental importância para o acompanhamento da situação e para auxílio à tomada de decisão nas mais diversas esferas do setor público e do setor privado.

São muitas as atividades de monitoramento ambiental que demandam soluções diferenciadas. Dentre elas podemos citar o monitoramento da fauna e a fiscalização ambiental, englobando atividades de detecção e localização de atividades ilícitas (caça e

extração ilegal). Para dar apoio às atividades descritas anteriormente é fundamental o uso de mapas atualizados das áreas em questão.

As variáveis a serem estudadas são específicas para cada tipo de aplicação. Por exemplo, quando se está monitorando massas d'água a quantidade de coliformes fecais pode ser um indicador de poluição. Quando se faz o monitoramento de um ecossistema muitas outras variáveis podem estar envolvidas como, por exemplo: temperatura do ar, umidade, velocidade do vento, quantidade de chuva, ponto de orvalho, poluição do ar, salinidade do solo, PH e pressão do vapor d'água, entre outras.

Uma fauna diversificada habita as florestas brasileiras. Embora algumas dessas espécies estejam em processo de extinção, demandando monitoramento contínuo, não existe atualmente um método preciso e automático de quantização, classificação e distribuição geográfica no espaço-tempo desses animais (GARCIA, 2014).

A Fiscalização Ambiental é parte da estratégia de proteção das Unidades de Conservação (UC), embasada no poder de polícia ambiental [\(Lei 11.516/2007\)](http://www.planalto.gov.br/ccivil_03/_ato2007-2010/2007/lei/l11516.htm) e com a finalidade de coibir infrações ambientais relacionadas às UC. A principal estratégia de fiscalização conta com instituições públicas tais como a Polícia Militar Ambiental (PMA) e o Instituto Chico Mendes de Conservação da Biodiversidade (ICMBio).

Levando-se em consideração que o monitoramento remoto automático para áreas grandes e longínquas exige uma infraestrutura de telecomunicações incompatível com situação atual, é fundamental desenvolver sistemas orientados a missão que apresentem uma proposta diferenciada de transmissão de dados seletiva e de processamento embarcado.

Do exposto acima, constata-se que algumas das principais necessidades na área de monitoramento ambiental são:

- Mapeamento atualizado. Essa necessidade pode ser caracterizada documentos que reflitam a realidade cartográfica da área de interesse;
- Detecção automática da presença de grandes animais (incluindo os seres humanos), de fogueiras (indícios de acampamento), de armas de fogo e de veículos. Essas necessidades podem ser caracterizadas pela emissão de ruído e/ou emissão de calor no ambiente de estudo;

 Rotina da atividade animal ou de caça. Essa necessidade pode ser caracterizada por ruídos de presença e sons de disparos de armas de fogo.

#### **5.1.2 Tipos de Dados, Métodos de Detecção e Sensores**

O cenário proposto para esse estudo de caso é o de uma área de difícil acesso, onde existe uma grande deficiência de mapas, caça ilegal, animais em extinção e a incidência de crimes ambientais tais como a extração ilegal de madeira e o assoreamento de leitos de rios.

Para dar subsídio à análise das necessidades descritas anteriormente é fundamental conhecer: (1) os tipos de dados que descrevem os fenômenos/elementos que estão sendo estudados; (2) os sensores necessários para a geração desses dados e (3) os métodos de detecção dos fenômenos/elementos que possibilitem a utilização dos sensores selecionados.

Devido ao fato de no Brasil existirem biomas que apresentam vegetação densa (florestas) e outros onde predominam vegetação esparsa (caatinga, cerrado, pampas), é necessário conceber uma maneira para solucionar os problemas e as dificuldades das atividades do monitoramento/fiscalização ambiental de forma diferenciada, atentando para as particularidades de cada tipo de cenário.

Quando se pretende estudar/monitorar/fiscalizar uma determinada área dois problemas importantes devem ser abordados: o pouco conhecimento geográfico do local e as dificuldades de deslocamento nesse local. Conhecer geograficamente a área de estudo é fundamental para o planejamento e a execução da operação. A ausência de documentos cartográficos ou a desatualização dos mesmos dificulta e por vezes inviabiliza a localização dos alvos. Nesse sentido, é importante conscientizar os órgãos executores da necessidade de se investir em mapeamento.

Em zonas de difícil acesso ou muito extensas é pouco viável estruturar uma rede de monitoramento contínuo em solo, para posterior recuperação dos dados, pois existem questões de custo e segurança associados a essa atividade. Uma solução nesses casos é utilizar o monitoramento aéreo.

Para o mapeamento feito em grandes áreas com alta resolução, a aerofotogrametria convencional é um processo caro e moroso quando comparada à flexibilidade e versatilidade das novas plataformas de aquisição de imagens aéreas tais com os VANTs. No cenário desse estudo de caso essa é uma possibilidade interessante.

Imagens são importantes fontes de informação temática. No caso dos VANTs são inúmeros os sensores que podem ser embarcados para gerar esse tipo de dados, dentre eles podemos citar os radares, as câmeras fotográficas, as câmeras de vídeo RGB e termal. O Cap. 2 descreve a arquitetura dos VANTs e destaca inúmeras possibilidades de payloads, dependendo da finalidade de cada missão. Imagens aéreas geradas por sensores embarcados em VANTs podem ser processadas através de algoritmos de visão computacional para a identificação automática de elementos.

As imagens aéreas RGB, também chamadas de "verdadeira cor", podem advir de câmeras fotográficas ou de sequências de vídeo. Essas imagens possuem a vantagem de ilustrar os objetos a partir de composições de cores similares às que os olhos humanos conseguem identificar. Dessa forma é possível treinar a identificação visual de um sistema de máquina para ser similar à percepção humana.

No caso de monitorar atividades ilícitas nem sempre as imagens RGB são suficientes para detectar e classificar os elementos. Entre alguns limitantes da utilização desse tipo de imagem está a necessidade de luz natural ou artificial para serem geradas, ou seja, não permitem operações noturnas. Diferente das imagens RGB, as imagens termais possuem a vantagem de mostrar não apenas os objetos na escuridão total, mas também objetos observados em circunstâncias climáticas adversas tais como: neblina, poeira, chuva, neve e fumaça. Nesses casos existem certas limitações físicas para o desempenho na formação da imagem.

Gotículas de água, folhagens densas ou pequenas partículas de poeira no ar prejudicam a transmissão da radiação termal de um objeto, tornando-o mais difícil de ser detectado a grandes distâncias. Consequentemente, a neblina, a neve e a chuva irão prejudicar a formação da imagem. Mesmo considerando essas limitações, quando se trata de detecção, as câmeras termais complementam as informações geradas pelas câmeras convencionais, em diversas condições climáticas hostis (JENSEN, 2011).

As Figuras 5.1 a) e 5.1 b) se referem à mesma cena, no entanto foram adquiridas por sensores distintos. A Figura 5.1 a) foi adquirida por uma câmera RGB convencional enquanto que a Figura 5.1 b) foi adquirida por uma câmera térmica. Pode ser observado que nesse caso a imagem termal auxilia na detecção de objetos que estavam oclusos na imagem RGB.

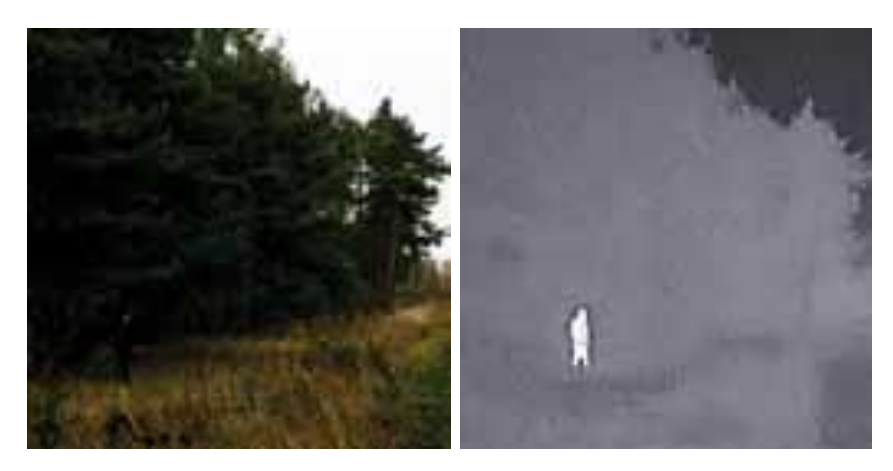

 (a) Imagem em verdadeira cor (b) Imagem termal em falsa cor **Figura 5.1** - Exemplos de Imagens.

Como um dos objetivos desse estudo é obter informações geográficas para atividades de mapeamento ou atualização cartográfica, também é interessante, se possível, dotar o sistema de um radar de abertura sintética. Esse tipo de sensor possibilita a aquisição de informações de relevo em regiões de vegetação densa e em condições climáticas adversas.

Os tipos de imagens descritos anteriormente, quando devidamente processadas, permitem compreender parcialmente o que ocorre em uma área com demanda de monitoramento. Existe, entretanto, outro dado disponível nesse cenário, o som. A aquisição, processamento e análise de dados sonoros são de extrema importância para o monitoramento ambiental, pois aumentam a percepção dos fenômenos que ocorrem em uma determinada área onde geralmente é realizado apenas o monitoramento por imagens.

Inspirados no *Soundscape*, que consiste do estudo do som em um cenário específico (PIJANOWSKI et al., 2011), foi idealizada uma Rede de Sensores Sonoros em Solo (*Sound Sensor Network* - SSN) para dar suporte ao monitoramento aéreo, através da coleta de sons do ambiente mediante a utilização de microfones. Nesse caso, arranjos de microfones espacialmente distribuídos registram a pressão sonora.

A direção de chegada da onda de som (*Direction Of Arrival* - DOA) é determinada pelo tempo de chegada da informação sonora aos microfones. A DOA é calculada com base em diferenças de fase (ou diferenças de tempo) entre os microfones em diferentes locais. Esta técnica apresenta como principal inconveniente a grande dimensão do sistema. Para cada tamanho o sistema é capaz de determinar a DOA em uma largura de banda limitada e específica. Além disso, deve ser levado em consideração que os sistemas sofrem perda de precisão devido a mudanças de temperatura, umidade, vento e intensidade da onda acústica.

No estudo de caso I são propostos gravadores de áudio de uma SSN para registrar de forma inteligente os sons existentes na área monitorada. Os sons da paisagem podem ser obtidos utilizando sistemas automatizados de gravadores acústicos digitais que armazenam o tempo e a intensidade dos sons detectados por microfones, permitindo a reconstrução da distribuição de intensidade do sinal e da frequência ao longo do tempo pelo processador de sinais da SSN.

A "intensidade" geralmente é registrada em dB (decibéis). Os seres humanos podem detectar sinais com frequências que variam de 20 hertz (Hz) a 20 quilohertz (kHz). Muitas amostras digitais de gravadores de som apresentam frequência de amostragem de 44.1 kHz, profundidade de 16 bits, (qualidade de CD), e armazenam os dados no formato WAVE descompactado (ou WAV).

Uma forma viável de analisar o extenso volume de dados gerado em apenas algumas horas de gravação é através da elaboração de espectrogramas. A Figura 5.2 mostra uma representação visual de um espectrograma, referente a uma gravação de 11 segundos de sensores distribuídos em uma reserva biológica na Costa Rica. Este espectrograma contém três dimensões: (1) tempo ao longo do eixo X; (2) frequência representada ao longo do eixo Y; e (3) energia ou amplitude, normalmente codificada por cor e plotada no eixo Z.

Na Figura 5.2 pássaros e insetos criam uma variedade de sons na faixa entre 1 e 12 kHz. Esses elementos são representados por manchas coloridas sobre um fundo preto. Grilos aparecem em 4.7, 5.6 e 6.0 kHz. Um espectrograma (também chamado de ecografia) costuma ser lido da mesma forma que se lê uma partitura, onde as notas são dispostas de forma linear ao longo do tempo com as frequências mais altas na parte superior do conjunto musical (PIJANOWSKI et al., 2011).

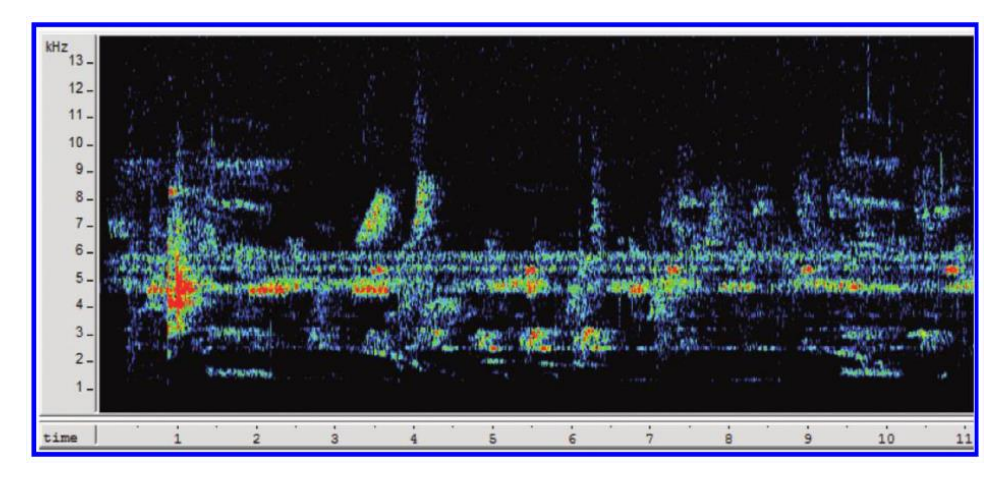

**Figura 5.2** - Exemplo de espectrograma (PIJANOWSKI *et al.,* 2011).

No estudo de caso I, os "nós" da SSN coletam sons e enviam, através de um rádio modem, dados pré-processados ao VANT, quando o mesmo sobrevoar a área na qual a rede está locada. Esta etapa depende de sincronismo da SSN com o sistema de comunicação da aeronave. Nos "nós" da SSN, os dados sonoros são convertidos em espectrogramas através da transformada rápida de Fourier, antes de serem enviados ao VANT, visando posterior extração de características e a redução do volume de dados que transita no canal de comunicação.

Os métodos de detecção automática idealizados para esse estudo de caso visam integrar diversos tipos de imagens, de sons, além de coordenadas GPS e dos ângulos de atitude da plataforma de aquisição (VANT). Esses métodos baseiam-se nas taxonomias propostas no Cap. 4. As tabelas 5.1 e 5.2 resumem as idéias que foram apresentadas neste tópico.

| <b>BIOMAS</b>                                                 | <b>VISIBILIDADE</b>                                                   | <b>MONITORAMENTO</b>                                                                                                    | <b>TIPOS DE DADOS</b>                                                                                                 |  |
|---------------------------------------------------------------|-----------------------------------------------------------------------|----------------------------------------------------------------------------------------------------|----------------------------------------------------------------------------------------------------|--|
| Vegetação<br>densa:<br>Selva<br>Amazônica<br><b>Florestas</b> | Pouca ou nenhuma<br>visibilidade devido<br>à densidade vegetal        | Atividades humanas ilegais<br>$\bullet$<br>Mapeamento de reservas<br>$\bullet$<br>Controle fluvial<br>$\bullet$<br>Atividades de caça<br>$\bullet$           | Som<br>$\bullet$<br>Imagens termais<br>Imagens radar<br>Imagem verdadeira cor<br>(RGB)<br>Fotografias aéreas<br>٠     |  |
| Vegetação<br>esparsa:<br>Caatinga<br>Cerrados<br>Campos       | Boa visibilidade<br>devido ao tipo de<br>vegetação baixa e<br>esparsa | Atividades humanas ilegais<br>$\bullet$<br>Mapeamento de reservas<br>de<br>animais<br>de<br>Presença<br>٠<br>grande porte e de humanos<br>Atividades de caça | <b>Som</b><br>$\bullet$<br>Imagens termais<br>٠<br>Imagens verdadeira cor<br>$\bullet$<br>(RGB)<br>Fotografias aéreas |  |

**Tabela 5.1** - Elementos do monitoramento ambiental.

|                                                | VEGETAÇÃO DENSA                                                                                                    | VEGETAÇÃO ESPARSA                                                                                                    |
|------------------------------------------------|----------------------------------------------------------------------------------------------------|----------------------------------------------------------------------------------------------------|
| <b>SOM</b><br><b>IMAGEM</b><br>AÉREA RGB       | Fornece informações de alvos oclusos<br>$\bullet$<br>pela vegetação que foram identificados<br>por sensores de imagem devido à<br>densidade da vegetação.<br>Possibilita visualizar<br>$\bullet$<br>PARCIALMENTE elementos, como<br>por exemplo, ao longo de corpos<br>d'água, estradas e clareiras. | Pode ser associado ao emprego de<br>$\bullet$<br>sensores de imagem para o<br>refinamento dos dados de<br>posicionamento e classificação.<br>Possibilita visualizar<br>$\bullet$<br><b>AMPLAMENTE</b> os elementos ao<br>longo de toda sua extensão devido às<br>características da vegetação. |
| <b>IMAGEM</b><br><b>AÉREA</b><br><b>TERMAL</b> | · Possibilita a VISUALIZAÇÃO<br>LIMITADA de pontos quentes devido<br>às características da vegetação.                                                                                                    | Possibilita AMPLA<br>$\bullet$<br>VISUALIZAÇÃO de pontos quentes.                                                                                                    |
| <b>IMAGEM</b><br>AÉREA<br><b>RADAR</b>         | • Reflete o terreno abaixo das nuvens e<br>das copas das árvores.                                                                                                    | Economicamente, seu uso não se<br>$\bullet$<br>justifica.                                                                                                    |

**Tabela 5.2** - Tipos de dados para o monitoramento ambiental em função do tipo de vegetação da área monitorada.

### **5.1.3 Arquitetura de HW e SW do Sistema para a Proposta de Estudo de Caso I**

Foi realizada uma modelagem deste estudo de caso de acordo com a arquitetura MOSA proposta. A modelagem teve como principal objetivo definir um sistema capaz de auxiliar as atividades de monitoramento ambiental, em uma janela espaço-temporal maior do que a reservada à execução do voo, coletando, gerenciando e processando dados em tempo real e demandando o mínimo possível de especialistas (automação). Essa adequação da arquitetura recebeu o nome de MOSA-MA. Destaca-se que nesse caso não existe sincronismo entre a aquisição de dados dos sensores acústicos e termais, uma vez que os sensores acústicos não estão embarcados no MOSA-MA e sim na rede colaborativa SSN.

Visando solucionar o problema apresentado propõe-se a execução das seguintes etapas:

- 1) Instalação de estações de coleta de dados sonoros em solo (através dos nós da SSN), distribuídas na área geográfica de interesse;
- 2) Processamento contínuo dos dados sonoros brutos nas estações de coleta convertendo-os em séries temporais de frequência e amplitude (através da transformada rápida de Fourier);
- 3) Sobrevoo da área de estudo por um VANT e coleta das séries temporais processadas pelas estações;
- 4) Processamento dos dados sonoros (espectrograma) visando a classificação dos sons com base em uma biblioteca pré-existente. No mesmo módulo também é possível utilizar algoritmos para determinação do ângulo de incidência do som;
- 5) Coleta adicional de dados com um sensor de imagem termal com processamento de imagens embarcado para detecção da presença e tipificação de grandes mamíferos (incluindo humanos) na área, além da detecção de fogueiras entre outras fontes de calor;
- 6) Fusão da informação temática proveniente dos sensores sonoros com a informação temática proveniente do sensor térmico para extração das seguintes informações georreferenciadas:
	- Presença de animais e humanos;
	- Presença de fogueiras e focos de incêndios;
	- Detecção da atividade de caça;
	- Rotina da atividade animal ou de caça.
- 7) Coleta de fotografias aéreas para posterior georreferenciamento visando o mapeamento de Áreas de Proteção Ambiental (APA).

Os processos necessários para a execução das etapas apresentadas anteriormente estão descritos no Diagrama de Fluxo de Dados (DFD) da Figura 5.3.

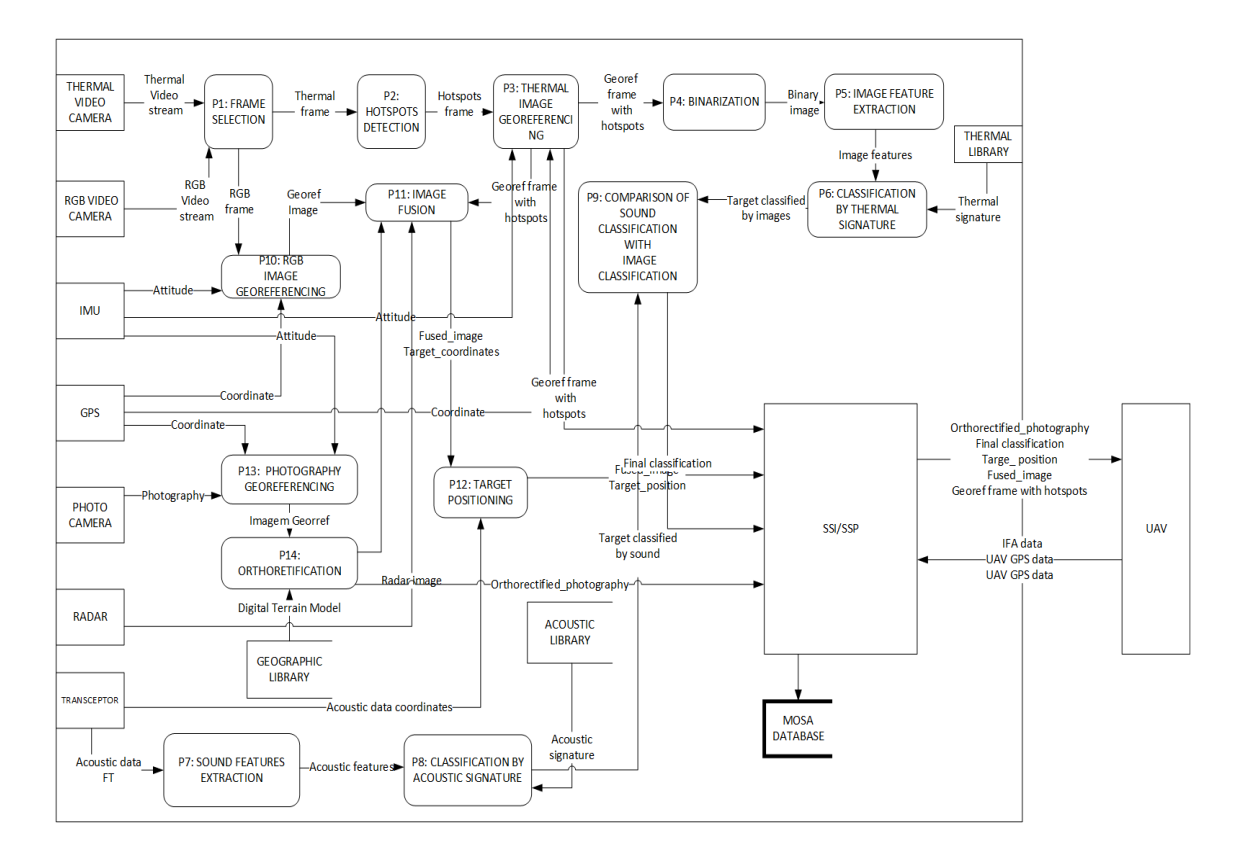

**Figura 5.3** - DFD para o Estudo de Caso I.

Os processos que compõem o DFD para este estudo de caso I são:

- P1: FRAME SELECTION: processo que recebe um fluxo de vídeo com N quadros por segundo e seleciona quadros da sequência de acordo com o critério de interesse;
- P2: HOT SPOT DETECTION: esse processo utiliza uma janela de busca para encontrar aglomerados de pixels em imagens termais que representam elementos que possuem temperaturas acima de um determinado limiar;
- P3: THERMAL IMAGE GEOREFERENCING: processo que correlaciona elementos nas imagens termais com coordenadas de terreno a partir de diferentes fontes (GPS, IMU);
- P4: BINARIZATION: processo que converte uma imagem em outra que contém dois grupos de pixels: conjunto de pontos quentes e o resto da imagem;
- P5: IMAGE FEATURES EXTRACTION: processo que analisa uma imagem binária produzida pelo P4 e extrai o contorno do conjunto de pixels que possuem temperaturas elevadas;
- P6: THERMAL IMAGE CLASSIFICATION: processo que compara a temperatura do elemento contido na imagem binária com uma tabela de calibração que contêm uma função de temperatura;
- P7: AUDIO PROCESSING: processamento contínuo da informação DOA recebida da rede de sensores em solo. A DOA, o tempo de incidência e as possíveis classificações da fonte (ligada às suas respectivas probabilidades) são enviados para o VANT.
- P8: TARGET POSITIONING: um processo de fusão para as coordenadas dos alvos calculados a partir das imagens e do processamento de som;
- P9: DATA FUSION (GLOBAL EVENT BINDING): quando as informações locais a partir de várias fontes se referem ao mesmo evento, ocorre a fusão de dados para melhor precisão de posicionamento geográfico.

Uma proposta de HW para esse caso está baseada em versão degradada de HW MOSA sugerida na Figura 4.2 e é composta pelos seguintes elementos:

- Sensor de vídeo termal com resolução 320x240 pixels e 9 quadros/s;
- Módulos de pré-processamento de sinais, controle de missão, fusão de sensores, base de dado, comunicação SSI/SSP implementados em *smartphone* de última geração. Sistema de comunicação com a SSN composto por um rádio modem operando na frequência de 915 MHz e potência de 1W.
- A rede de sensores sonoros em solo composta por aparelhos de telefonia celular tipo *smartphone* e alimentados por bateria e células solares. Os *smartphones*  proveem todo o hardware necessário para a implementação das estações em solo com exceção da comunicação com a aeronave que pode ser provida por rádios modems operando na frequência de 915 MHz e potência de 1W.

# **5.2 PROPOSTA DE ESTUDO DE CASO II: BUSCA E CONFIRMAÇÃO DE ALVOS EM TERRENO INIMIGO – EMPREGO MILITAR**

#### **5.2.1 Descrição do Problema**

A guerra moderna torna cada vez mais necessária a busca por informações precisas e atuais sobre o inimigo e sobre o cenário de combate, também chamado de "teatro de operações". Tais perspectivas são alcançadas através de técnicas de reconhecimento visando a determinação de alvos. Em síntese, o alvo é uma meta que se pretende atingir e que determina a direção do esforço de toda a atividade militar. A atividade de reconhecimento geralmente tem premência de tempo associada com a tarefa e exige meios terrestres ou aéreos compatíveis que assegurem o cumprimento da missão. Tais meios devem possuir diversos sistemas sensores e uma estrutura de comunicação eficaz, visando repassar aos centros de tomada de decisão informações rápidas e precisas (VALE, 2015). O seguinte texto foi extraído da obra Guerra de Comando e Controle do Exército Brasileiro:

> "O processo de tomada de decisão tem quatro fases: a observação, a orientação, a decisão e a ação - o ciclo OODA. O ciclo OODA leva a melhora da decisão no espaço de batalha. Os sensores observam a realidade. Os processadores e *displays* fornecem aos tomadores de decisão os meios de visualização e orientação no cenário. A percepção guia o comandante a intenções e permite aos tomadores de decisão a decidirem sobre um curso de ação. Seguindo a decisão vem a execução ou a ação. O benefício da tecnologia permite processos de tomada de decisão simultâneos, fortalecendo o guerreiro com acesso direto, mais rápido e melhor a este processo (GGN, 2015)".

O reconhecimento em operações militares pode ser realizado de diversas maneiras: através de meios aéreos, terrestres ou aquáticos. Entretanto, no contexto do Exército Brasileiro, o Pelotão de Cavalaria Mecanizado (Pel C Mec) é a fração mais eficiente para o cumprimento desse tipo de missão uma vez que possui meios compatíveis e pessoal adestrado para tal. O seguinte texto foi extraído do manual de operações EB20-MF-10.103 do Exército Brasileiro:

> "A maioria dos elementos da Força Terrestre (F Ter) tem possibilidade de realizar ações de reconhecimento, no entanto, as unidades de cavalaria mecanizada são especificamente organizadas, equipadas e instruídas para cumprirem tais missões (EB20-MF-10.103, 2014)".

O Grupamento de Exploradores (GE) é a fração do Pel C Mec destinada às atividades de reconhecimento. A missão de reconhecimento é iniciada alguns dias antes da data de execução, com o Serviço de Inteligência (Sv Int) coletando os elementos essenciais da informação (EEI). Esses elementos podem ser: existência do inimigo, quantidade de elementos da tropa, estimativa de localização, velocidade de deslocamento / hora e tipo de armamento empregado.

Com base no EEI, o GE executa o reconhecimento no eixo visando à busca e confirmação de alvos (apoio de fogo), golpes de sonda (verificação das vicinais), levantamento das obras de arte no terreno (pontes e outras infraestruturas que podem limitar o desdobramento na tropa), prováveis pontos de comandamento (pontos elevados onde o inimigo poderia se instalar para a execução de ataques).

Cabe salientar que mesmo com a reunião de tantas condições favoráveis para o cumprimento de missões desse tipo, o Pel C Mec possui algumas limitações, que em sua maioria, originam-se da falta de alguns meios ainda não empregados pela tropa, os quais proporcionariam uma significativa melhora na velocidade da aquisição das informações necessárias e na transmissão desses dados ao escalão superior. Nesse contexto os VANTs têm oferecido inúmeras vantagens em combate, pois permitem uma perspectiva diferente e privilegiada do terreno sem expor o operador, poupando assim o recurso mais nobre da Força Terrestre, os combatentes.

Para validar a aplicabilidade dos conceitos propostos neste trabalho é proposto como Estudo de Caso II uma operação de busca e confirmação de alvos de um Pelotão de Cavalaria Mecanizado simulando um sistema MOSA embarcado em um SisVANT.

O 13º Regimento de Cavalaria Mecanizado (R C Mec) está situado na cidade de Pirassununga – São Paulo. Estrategicamente localizado próximo a grandes centros urbanos, como as cidades do Rio de Janeiro e São Paulo, trata-se de uma das unidades do Exército responsáveis por missões de Garantia da Lei e da Ordem (GLO). Essa unidade foi escolhida para sediar os voos de coleta de dados desse estudo de caso em virtude de possuir os elementos físicos necessários para a sua execução. No contexto deste trabalho, será dado enfoque na identificação dos seguintes elementos da atividade militar:

- Tropas: militares reunidos em formação de combate;
- Viaturas: veículos militares no terreno (blindados, carros, motos).
- Armas de fogo: acompanhamento ou inspeção de qualquer elemento que realize disparos (canhões, metralhadoras, pistolas).

#### **5.2.2 Tipos de Dados, Métodos de Detecção e Sensores**

No contexto desse estudo de caso são utilizadas imagens termais e amostras de sons referentes à área de estudo. O objetivo desta etapa é detectar/identificar os alvos através da emissão de calor, de som (ruído) e de movimento.

Visando coletar os tipos de dados apresentados anteriormente, é necessário utilizar métodos de aquisição adequados a este tipo de operação. Propõe-se a utilização do VANT Ararinha como plataforma para o MOSA. Uma câmera de vídeo termal deve registrar, quando necessário, as imagens referentes à área monitorada. A aquisição de sons é feita por um sensor acústico tridimensional da empresa Microflow (BREE, 2011).

Para este estudo de caso deve ser aplicado um subconjunto de técnicas, contidas na "Taxonomia de Processamento Digital de Imagens e Visão Computacional" proposta no Cap. 4, às imagens obtidas pela câmera de vídeo termal.

A aquisição, o processamento e a análise de dados sonoros são de extrema importância para a atividade militar, pois aumentam a percepção dos fenômenos que ocorrem em uma determinada área geralmente monitorada por videografia aérea. Até o presente momento, no cenário militar nacional é comum a utilização da expressão "olhos nos céus". Neste estudo de caso pretende-se estender este conceito para que além de olhos também seja possível ter "ouvidos nos céus" nas atividades de vigilância/monitoramento e reconhecimento.

#### **5.2.3 Arquitetura de HW e SW do Sistema para a Proposta de Estudo de Caso II**

Foi realizada uma modelagem deste estudo de caso de acordo com a arquitetura MOSA proposta. A modelagem teve como principal objetivo obter um sistema capaz de realizar o reconhecimento de alvos, coletando, gerenciando e processando dados em tempo real, demandando o mínimo de especialistas possível (automação). Essa adequação da arquitetura recebeu o nome de MOSA-MIL.

Propõe-se a execução das seguintes etapas para solucionar o problema apresentado no Estudo de Caso II:

1) Sobrevoo da área pelo VANT Ararinha e simulação da coleta de sons;

- 2) Coleta de dados com um sensor de imagem termal e processamento a bordo para busca e confirmação de alvos;
- 3) Fusão da informação temática proveniente do sensor sonoro com a informação temática obtida do sensor térmico para extração das seguintes informações:
	- Quantização de tropas;
	- Detecção automática de viaturas e armas de fogo.

A Figura 5.4 ilustra a modelagem proposta para o MOSA-MIL. Esta modelagem é fortemente baseada na modelagem feita para o caso de estudo apresentado no item 5.2 deste trabalho.

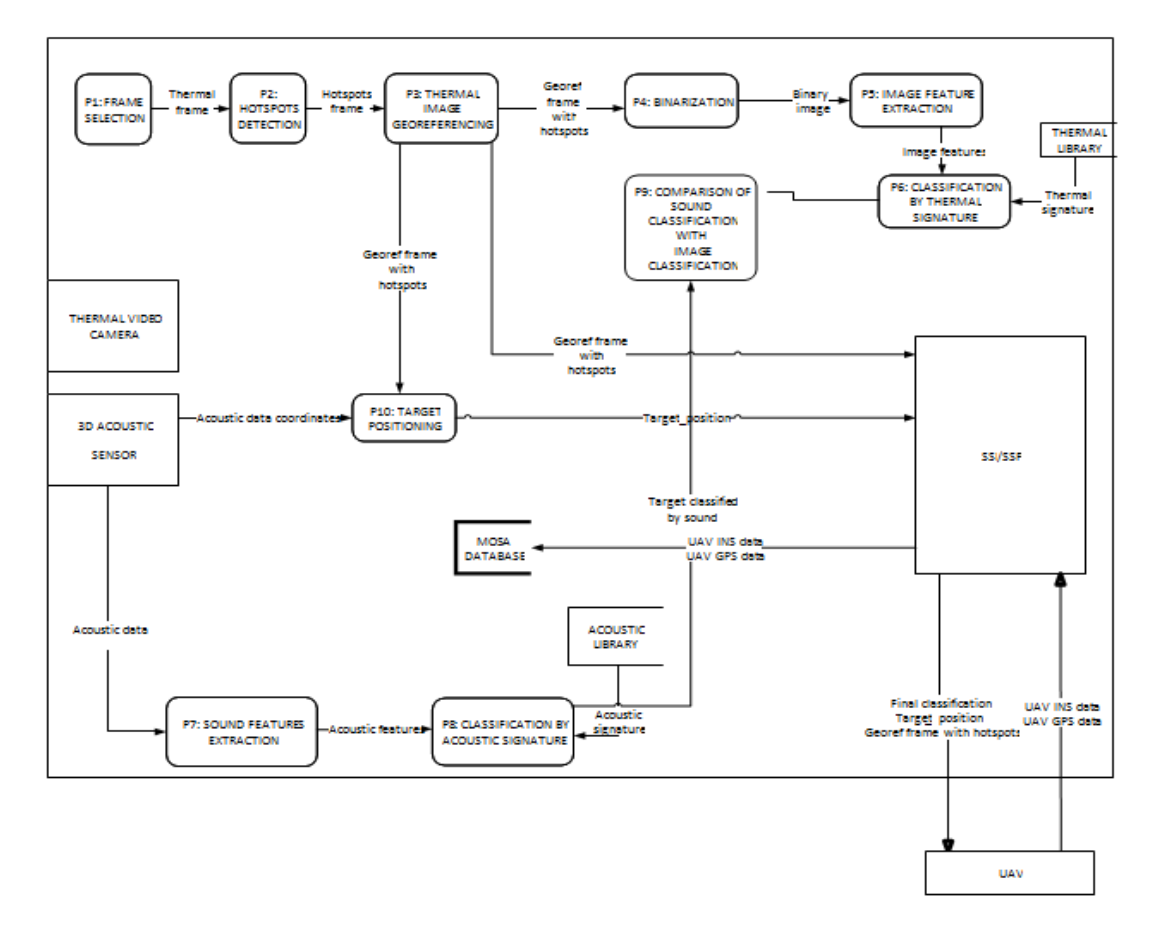

**Figura 5.4** - Proposta de implementação para o Estudo de Caso II.

Os processos que compõem o DFD para o Estudo de Caso II são:

 P1: FRAME SELECTION: um processo que recebe um fluxo de vídeo de N quadros por segundo e separa quadros periódicos da sequência, uma vez que existe uma enorme sobreposição imagem entre quadros adjacentes;

- P2: HOT SPOT DETECTION: esse processo usa uma janela de busca para encontrar nas imagens aglomerados de pixels termais que representam elementos com temperaturas acima de um determinado limiar;
- P3: THERMAL IMAGE GEOREFERENCING: processo que correlaciona elementos nas imagens termais para as coordenadas geográficasa partir de diferentes fontes (GPS, IMU e documentos no banco de dados geográfico);
- P4: BINARIZATION: processo que converte uma imagem para outra imagem com dois grupos de pixels: Conjunto de pontos quentes e o resto da imagem;
- P5: IMAGE FEATURES EXTRACTION: processo que analisa imagem binária produzida por P4 e extrai o contorno do conjunto de pixels com alta temperatura;
- P6: THERMAL IMAGE CLASSIFICATION: processo que compara a silhueta do elemento contido na imagem binária com as silhuetas dos pontos quentes contidos na biblioteca de assinaturas termal;
- P7: SOUND FEATURES EXTRACTION: processo que busca espectrogramas para encontrar padrões sonoros característicos (acústicas) relacionados com elementos das metas almejadas;
- P8: SOUND CLASSIFICATION: processo que compara os recursos encontrados no P7 com uma biblioteca acústica para identificar alvos;
- P9: COMPARISON OF SOUND CLASSIFICATION WITH IMAGE CLASSIFICATION: processo que verifica a consistência dos resultados dos processos de P6 e P8;
- P10: TARGET POSITIONING: um processo de fusão para as coordenadas dos alvos calculados a partir das imagens e do processamento de som.

Uma proposta de HW para este caso está baseada na versão degradada de HW MOSA sugerida na Figura 4.2 e é composta pelos seguintes elementos:

- Sensor de vídeo termal com resolução 320x240 pixels e 9 quadros/s;
- Módulos de pré-processamento de sinais, controle de missão, fusão de sensores, base de dado, comunicação SSI/SSP implementados em smartphone de última geração.
- Sensor acústico tridimensional da Microflown (BREE, 2011).

# **5.3 IMPLEMENTAÇÃO DOS ESTUDOS DE CASO**

#### **5.3.1 Adaptação do Modelo Proposto**

Os DFDs apresentados para os Estudos de Caso I e II contemplam um sistema "ideal" para a resolução dos problemas propostos. Uma adaptação dos DFDs visando a simplificação da implementação foi realizada, mantendo na parte de aquisição de imagens apenas a câmera termal desconsiderando os outros sensores propostos (câmera RGB, Radar, GPS e IMU de alta precisão). A câmera termal foi selecionada dentre os demais sensores por ser o elemento mais importante para a extração das características desejadas da imagem.

Em relação à aquisição de dados sonoros para o Estudo de Caso II é proposta a utilização de uma SSN "furtiva", como alternativa para o sensor tridimensional acústico. Uma SSN é considerada furtiva quando sensores acústicos são lançados espacialmente distribuídos pelo VANT em zonas de interesse inóspitas, inimigas ou perigosas. Nesse contexto a SSN pode gerar para o MOSA os dados sonoros, tanto no caso civil quanto no caso militar.

Um novo DFD é proposto para o modelo simplificado que atende aos dois casos de estudo detalhados anteriormente. Os processos que compõem o novo diagrama podem ser observados na Figura 5.5.

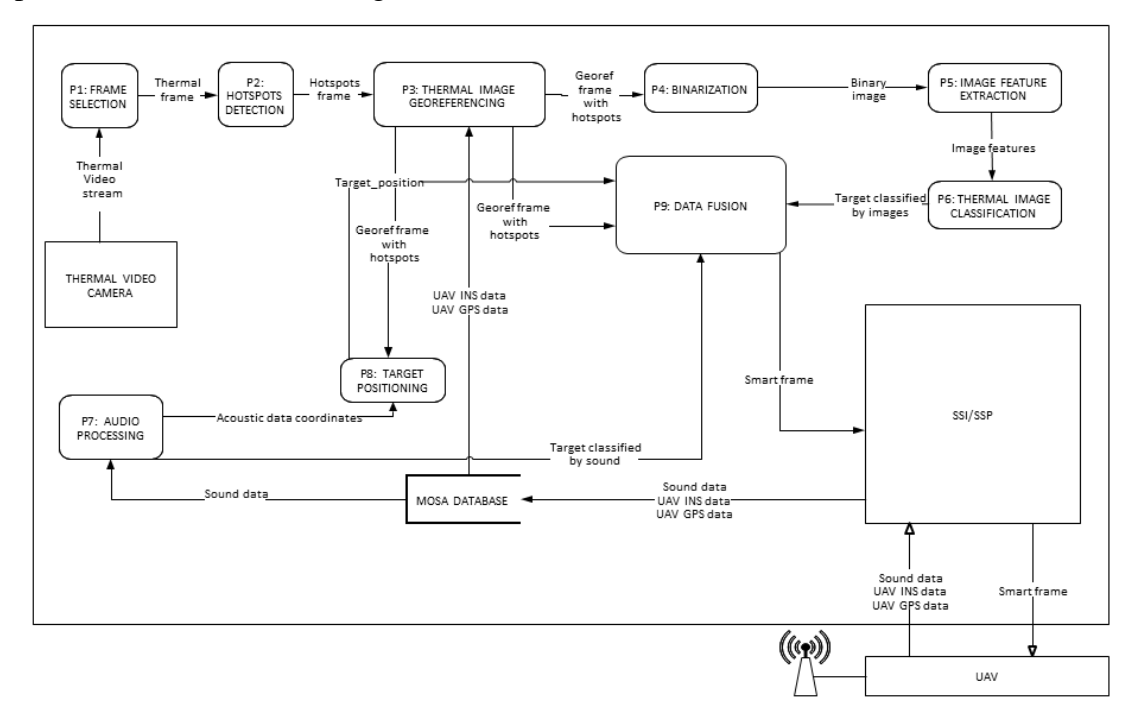

**Figura 5.5** - Adaptação do modelo proposto para os Estudos de Caso.

# **5.3.2 Implementação no Ambiente MATLAB/SIMULINK**

O algoritmo que define a implementação do DFD apresentado na Figura 5.5 é:

### *Algoritmo MOSA-MIL/MA V.1.0*

*{esse algoritmo realiza o processamento integrado de sons e imagens, em tempo real, de um fluxo de vídeo gerado por uma câmera termal associada aos dados obtidos por uma rede colaborativa de sensores acústicos em solo, que detecta e classifica o som e envia os dados para o MOSA embarcado em uma aeronave não tripulada.} Autor: Nina Machado Figueira, 25 de novembro de 2014. Início Capturar frames do fluxo de vídeo termal (320x240); Separar um frame a cada segundo; Aplicar filtro de mediana para remover artefatos e suavizar a imagem; Binarizar a imagem através do método de Otsu; Extrair coordenadas do centroide de cada blob (coordenada do alvo em pixels); Classificar as imagens através de uma tabela de calibração que associa a temperatura da Imagem à intensidade dos níveis de cinza; Georreferenciar os alvos com base em dados de telemetria associados à imagem (GPS, INS, altura de voo, coordenadas dos alvos em pixels) Extrair o retângulo envolvente de cada blob; Georreferenciar os alvos com base nos dados fornecidos pela rede de sensores acústicos em solo (classificação do som, direção de incidência do som); Combinar dados de georreferenciamento de imagem e som; Combinar classificação proveniente dos dados sonoros com a classificação através da temperatura utilizando lógica difusa; Enviar as coordenadas combinadas para a aeronave através do SSP; Enviar a classificação final do alvo para a aeronave através do SSP; Escrever a coordenada final e a classificação combinada no frame com os pontos quentes identificados compondo um "quadro situacional inteligente".*

*Fim.*

A Figura 5.6 ilustra uma implementação do algoritmo descrito acima no ambiente Matlab/SIMULINK.

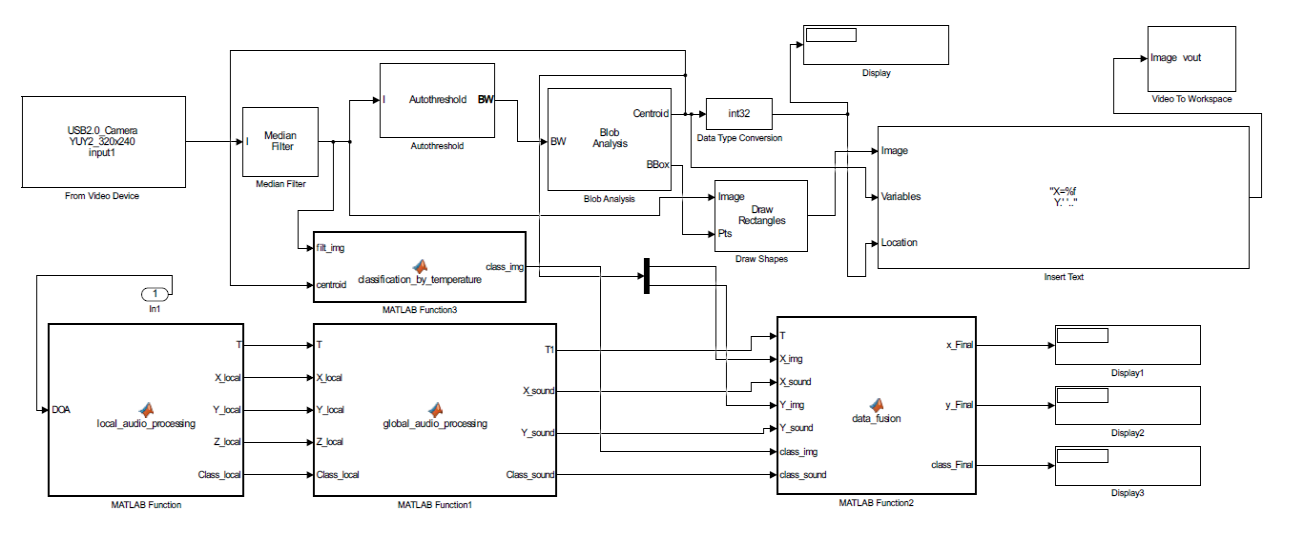

**Figura 5.6** - Modelo desenvolvido no ambiente MATLAB SIMULINK.

Os blocos empregados no desenvolvimento do ambiente de simulação compõem a Tabela 5.3 e podem ser decompostos em conjuntos de operações básicas previstos na TOOLBOX MOSA v.1.0 proposta por este trabalho.

| <b>TIPOS DE BLOCOS</b>                  |                                       | DESCRIÇÃO DOS BLOCOS                                                                                                    | OPERAÇÕES UTILIZADAS           |  |
|-----------------------------------------|---------------------------------------|----------------------------------------------------------------------------------------------------|--------------------------------|--|
| <b>SIMULINK</b>                         |                                       |                                                                                                    |                                |  |
| 1<br><b>FROM VIDEO</b><br><b>DEVICE</b> |                                       | seleciona um frame por segundo de<br>uma stream de vídeo de uma<br>câmera termal (imagem em nível de                                                                                                    | $le$ -video $()$               |  |
|                                         |                                       | cinza), espaço de cores YCbCr.                                                                                                    | escreve_arquivo_multimidia ()  |  |
|                                         |                                       |                                                                                                    | le_arquivo_comprimido ()       |  |
| $\overline{2}$                          | <b>MEDIAN FILTER</b>                  | aplica um filtro de mediana a cada<br>imagem para suavização.                                                                                                    | filtragem_mediana()            |  |
| 3                                       | <b>AUTOTHRESHOLD</b>                  | binariza a imagem utilizando o<br>método de Otsu. Através da divisão<br>do histograma da imagem de<br>entrada, a variação de cada grupo<br>de pixels é minimizado.                                                                                                    | ler_imagem()<br>otsu_imagem () |  |
| $\overline{4}$                          | <b>BLOB ANALISYS</b>                  | recebe a imagem binarizada, obtém<br>centroide<br>de<br>cada<br>objeto<br>$\mathbf{O}$                                                                                                    | $ler\_imagem()$                |  |
|                                         |                                       | binarizado (blob) e as coordenadas,<br>dimensão e tamanho do retângulo                                                                                                    | deteccao_borda()               |  |
|                                         |                                       | que envolve cada blob (Bounding<br>$Box - BB$ ).                                                                                                    | classificacao_imagem ()        |  |
|                                         |                                       |                                                                                                    | segmentacao_contorno_ativo()   |  |
|                                         |                                       |                                                                                                    | transformada_hough ()          |  |
|                                         |                                       |                                                                                                    | blob()                         |  |
| 5                                       | <b>DATA TYPE</b><br><b>CONVERSION</b> | converte um tipo de dado em outro,<br>como por exemplo double em uint8.                                                                                                    |                                |  |
| 6                                       | <b>DISPLAY</b>                        | janela de apresentação visual dos<br>dados.                                                                                                    |                                |  |
| 7                                       | <b>TO FILE</b>                        | armazena os dados em um arquivo<br>diretório<br>onde<br>são<br>no mesmo<br>executados<br>programas<br>que<br><b>OS</b><br>da<br>representam<br>processos<br><b>OS</b><br>simulação para posterior remessa<br>através de um protocolo<br>de<br>comunicação específico. | escreve_video ()               |  |
| 8                                       | TO WORKSPACE                          | armazena os dados em um arquivo<br>na área de trabalho do ambiente de<br>simulação para posterior remessa<br>através de um protocolo<br>de<br>comunicação específico.                                                                                                 | escreve_video ()               |  |

**Tabela 5.3** - Descrição dos blocos do modelo SIMULINK.

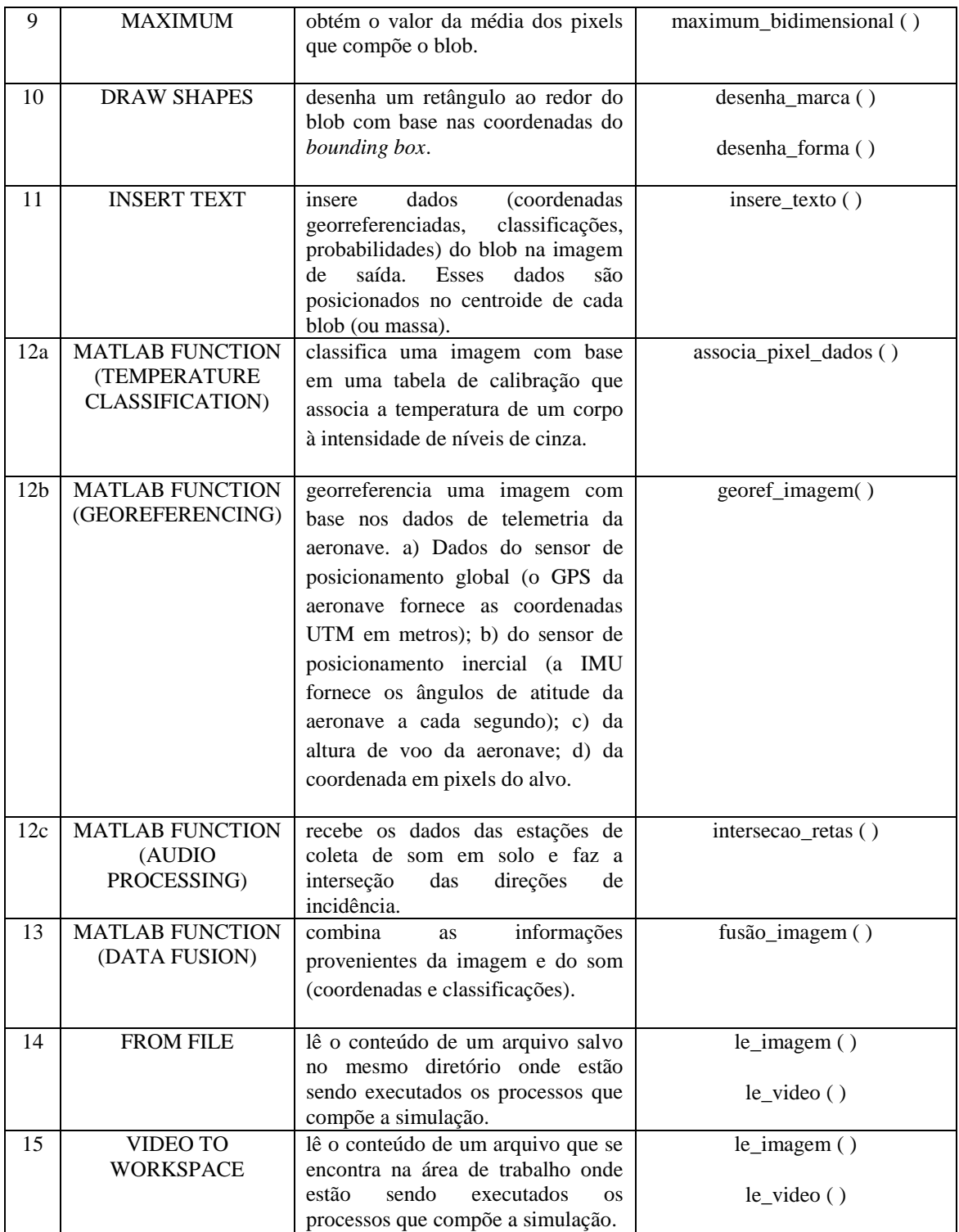

# **5.3.3 Discussão da Adequação da TOOLBOX MOSA v.1.0 para o Desenvolvimento de Novas Aplicações**

Dentre as linguagens computacionais e ferramentas disponíveis para a implementação feita optou-se pelo ambiente MATLAB/SIMULINK em virtude de sua ampla utilização, tanto no meio acadêmico quanto no meio industrial.

Inicialmente foram previstas 132 operações básicas para o MOSA. Estas operações foram mapeadas nas disponíveis no ambiente MATLAB/SIMULINK. Durante a elaboração da modelagem do problema, apresentado no estudo de caso I, constatou-se que algumas operações não foram previstas e que outras operações previstas não foram mapeadas, indicando que elas deveriam ser implementadas. Esse relacionamento pode ser observado da Figura 5.7. As letras que identificam as partes do diagrama de relacionamento possuem os seguintes significados:

- A: Funções/operações não previstas, existentes no MATLAB/SIMULINK e utilizadas na modelagem do problema (ação: incluir na taxonomia proposta);
- B: Funções/operações previstas, mapeadas no MATLAB/SIMULINK e utilizadas na modelagem do problema (ação: nenhuma);
- C: Funções/operações previstas, não mapeadas no MATLAB/SIMULINK e utilizadas/implementadas na modelagem do problema (ação: implementar);
- D: Funções/operações não previstas, não mapeadas no MATLAB/SIMULINK e utilizadas/implementadas na modelagem do problema (incluir na taxonomia proposta e implementar);

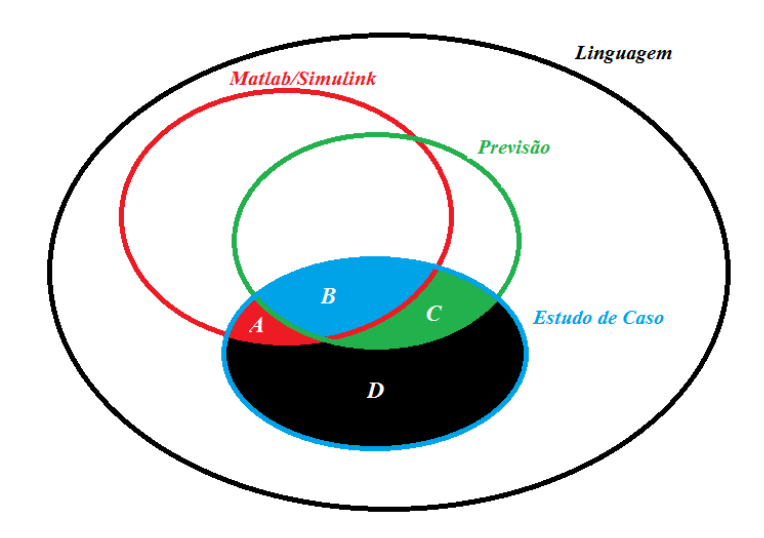

**Figura 5.7** - Diagrama de relacionamento entre as operações previstas, mapeadas e empregadas no estudo de caso.

# **5.4 CONSIDERAÇÕES FINAIS**

Neste capítulo foram apresentados dois estudos de caso para validar os conceitos do sistema proposto neste trabalho. Denominados de MOSA-MA e MOSA-MIL. Estes estudos de caso apresentam respectivamente o emprego civil e militar do MOSA.

Um modelo com base na simplificação dos estudos de caso I e II foi desenvolvido no ambiente MATLAB/SIMULINK. Os blocos do modelo desenvolvido foram especificados quanto às operações básicas que compõe a primeira versão da TOOLBOX MOSA. Foi realizada uma discussão visando adequar a TOOLBOX MOSA v.1.0 às necessidades de implementação do estudo de caso discutido na Seção 5.4.2.

Destaca-se que para adequar a TOOLBOX MOSA v.1.0 proposta neste trabalho ao desenvolvimento do caso de estudo implementado é necessário:

- Rever as operações básicas propostas e inserir novas operações de acordo com a necessidade;
- Identificar, através da elaboração e análise de requisitos de novos problemas, funções ou operações que não foram previstas anteriormente;
- Implementar novas operações para a toolbox MOSA no sentido de enriquecer o conjunto básico proposto.

O capítulo seguinte descreve e analisa os resultados obtidos através da implementação do estudo de caso.

# **6 ANÁLISE DOS RESULTADOS OBTIDOS**

Este capítulo descreve os resultados do modelo SIMULINK implementado para o estudo de caso, apresentado na Seção 5.4.2. A Seção 6.2 é composta pelos resultados obtidos no ambiente de simulação e no ambiente real de operação do sistema. O desempenho do algoritmo de classificação por imagens é abordado na Seção 6.3. A Seção 6.4 é composta pela análise dos erros do processo de estimativa do posicionamento dos alvos, em função de cada uma das fontes de erro de entrada do sistema.

#### **6.1 SIMULAÇÃO FUNCIONAL DO SISTEMA**

 As funcionalidades do sistema MOSA foram implementadas no ambiente MATLAB/SIMULINK com base nos DFDs apresentados no capítulo 5. Os algoritmos e o modelo do sistema foram testados em laboratório utilizando-se dados selecionados especificamente para as simulações realizadas.

#### **6.1.1 Dados para a Simulação**

Para simular a aquisição de uma sequência de imagens/fluxo de vídeo em tempo real dentro do modelo, foi utilizada uma câmera USB convencional devido à indisponibilidade temporária de obtenção de uma câmera termal nesta etapa da pesquisa. A câmera de vídeo USB foi configurada para adquirir em tempo real imagens em tons de cinza (intensidade), de resolução 360x240, simulando imagens adquiridas pela câmera termal especificada. A variação de intensidade da imagem em tons de cinza foi associada à variação térmica das imagens adquiridas pela câmera termal.

Como citado nos capítulos anteriores, o conceito MOSA é aplicável tanto em problemas que exigem processamento de dados em tempo real quanto em problemas que permitem o pós-processamento dos dados, sem prejuízo do cumprimento da missão inicialmente planejada. A implementação do modelo se concentrou na aquisição e no processamento das imagens de vídeo em tempo real.

A Tabela 6.1 apresenta os dados de teste de entrada no modelo. A tabela contém as coordenadas em pixels dos alvos nas sequências de imagens. As coordenadas são obtidas através das características da câmera e da geometria de aquisição das imagens (orientação interior). Além desses dados, a Tabela 6.1 também apresenta os dados da telemetria da aeronave fornecidos ao MOSA por um piloto automático de um VANT (independente do modelo), através do protocolo SSP e da interface SSI. Os dados de telemetria considerados são: o posicionamento GPS da aeronave (X0, Y0, Z0), e os ângulos de atitude da aeronave Phi (ϕ), Ômega (ω) e Kappa (κ), fornecidos pelo sensor inercial.

Os dados de telemetria, quando associados à cota do ponto correspondente à coordenada do avião projetada em solo, possibilitam a orientação exterior. Para a obtenção da cota do ponto no terreno com maior acurácia é necessário obter um modelo digital de superfície (MDS) referente à área sobrevoada. Nessa etapa do trabalho, os dados referentes ao MDS também foram simulados. Foi idealizada uma região estritamente plana ao nível no mar não tendo sido considerada a ondulação geoidal (N) do terreno.

| T(s)                     | 1        | $\mathbf{2}$ | 3        | $\overline{\mathbf{4}}$ | 5        |
|--------------------------|----------|--------------|----------|-------------------------|----------|
| xp (px)                  | 80       | 160          | 300      | 320                     | 270      |
| yp (px)                  | 240      | 240          | 240      | 120                     | 120      |
| $\mathbf{Z}(\mathbf{m})$ | $\Omega$ | $\Omega$     | $\Omega$ | $\theta$                | $\theta$ |
| X0(m)                    | 249965   | 250068       | 250156   | 250178                  | 250136   |
| $\mathbf{Y0}$ (m)        | 7565256  | 7565268      | 7565278  | 7565389                 | 7565370  |
| H(m)                     | 300      | 280          | 250      | 270                     | 310      |
| $Kp$ (rad)               | 0,087    | 0,087        | 0,087    | 0,087                   | 0,087    |
| Om (rad)                 | 0,087    | 0,087        | 0,087    | 0,087                   | 0,087    |
| Phi (rad)                | 0,087    | 0,087        | 0,087    | 0.087                   | 0,087    |

**Tabela 6.1** - Dados de entrada no sistema MOSA.

A Figura 6.1 ilustra os resultados preliminares obtidos na simulação. Nas imagens pode ser observada a detecção automática dos conjuntos de pixels que apresentam maior intensidade, equivalentes às maiores temperaturas nas imagens termais. Nessa etapa também foram obtidas as coordenadas dos pixels referentes ao centro dos "blobs" (equivalentes às massas de calor detectadas na imagem).

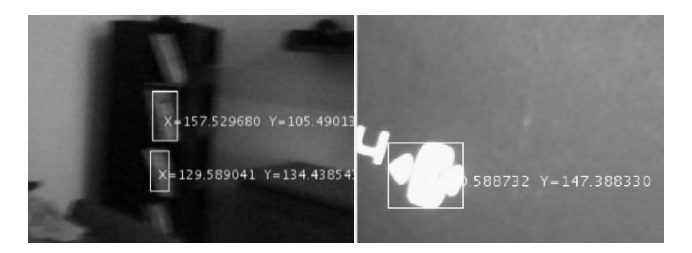

**Figura 6.1** – Imagens preliminares de saída processadas pelo sistema MOSA.

#### **6.1.2 Dados reais**

Visando obter imagens típicas dos problemas apresentados no Capítulo 5, foi realizado um voo de teste durante um exercício militar no 13º Regimento de Cavalaria Mecanizado na cidade de Pirassununga - SP (13 R C Mec). O voo coletou alvos que estavam relacionados aos dois estudos de caso descritos no Capítulo 5.

As Figuras 6.2 e 6.3 apresentam respectivamente as faixas de imageamento, de voo, referentes aos *waypoints* da rota (P1 ao P10) e os pontos referentes às estações de coleta de sons da SSN (E1 à E7).

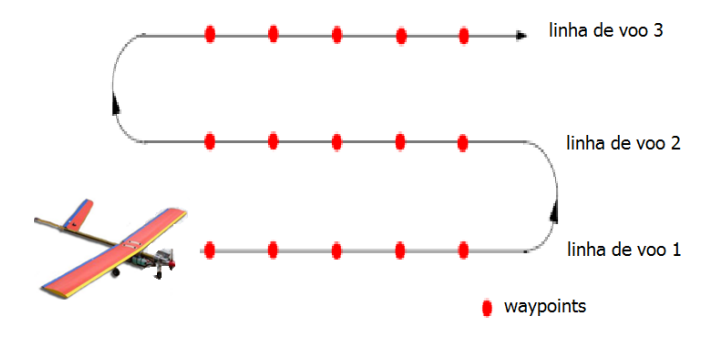

**Figura 6.2** – Desenho das faixas e pontos percorridos no voo no 13 R C Mec.

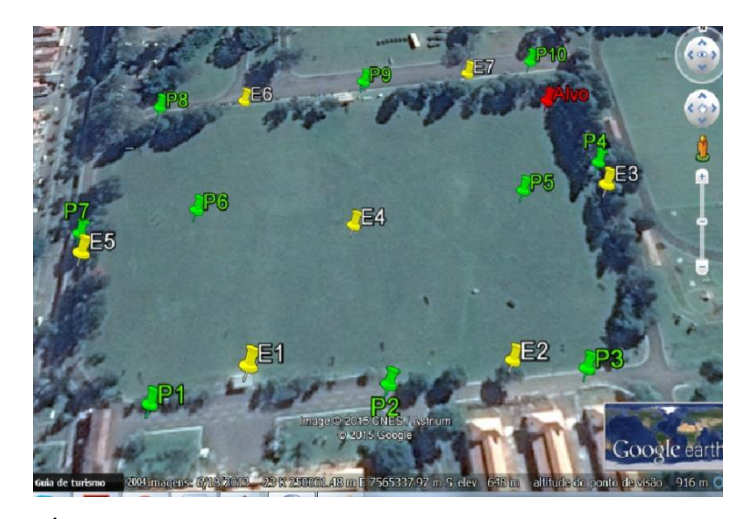

**Figura 6.3** – Área do 13 R C Mec referente aos pontos utilizados na simulação.

A plataforma aérea utilizada na aquisição de imagens foi o VANT Orbis (Santos Lab Co.). Essa plataforma foi selecionada para emprego nesta pesquisa em função da disponibilidade no momento da coleta dos dados, em substituição à aeronave ARARINHA preliminarmente considerada. As imagens da Figura 6.4 ilustram a plataforma aérea utilizada na aquisição dos dados.
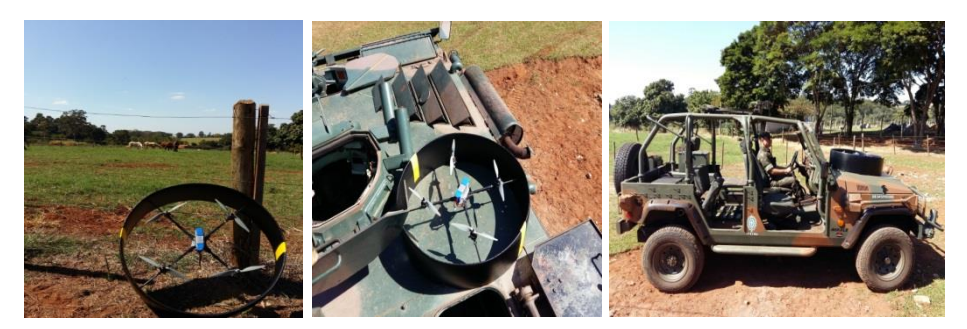

**Figura 6.4** – VANT Orbis.

As especificações técnicas da plataforma utilizada na aquisição das imagens são:

- Dimensões: 80 cm de diâmetro;
- Autonomia: 30 min;
- Carga útil: 300 g;
- Peso total do Sistema: 1800 g.

O sensor selecionado para ser embarcado na plataforma aérea foi a câmera termal FLIR Quark 336. A Figura 6.5 ilustra a dimensão da câmera em relação a um *smartphone* e em relação à palma de uma mão.

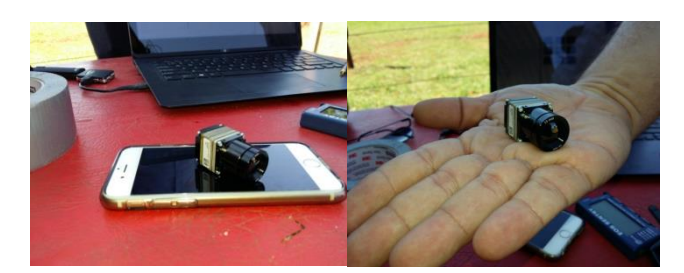

**Figura 6.5** - Câmera termal FLIR Quark 336.

As especificações técnicas do sensor utilizada na aquisição de imagens são:

- Resolução:  $336 \times 256$ ;
- Zoom: 4x digital;
- Ângulo de Visada: 24°H x 19°V;
- Distância focal: 13 mm;
- Taxa de quadros: 9Hz ou 25Hz.

Os alvos sobrevoados durante a operação militar no 13 R C Mec estão presentes nas imagens que compõem a Figura 6.6. Podem ser observados: (a) VANT sobrevoando uma toca com camuflagem para abrigar dois combatentes; (b) um carro de combate camuflado; (c) cavalos representando a categoria "grandes animais"; (d) homens camuflados representando a categoria "caçadores".

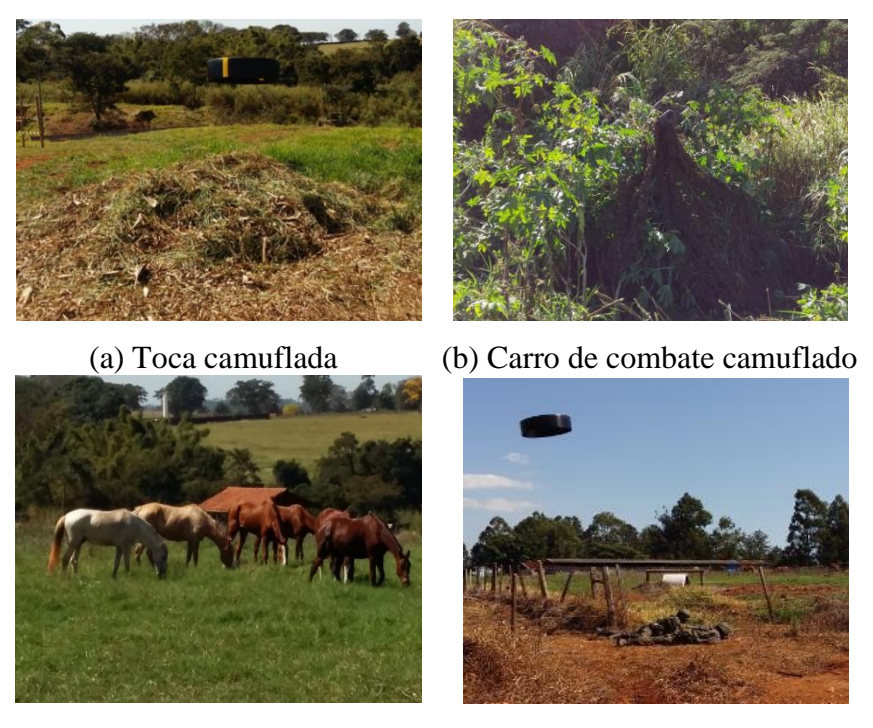

 (c) Grandes animais (d) Caçadores **Figura 6.6** - Alvos sobrevoados.

O vídeo da câmera termal contendo os alvos ilustrados na Figura 6.6 foi pósprocessado no modelo SIMULINK executado no computador da estação de solo do VANT após a transmissão em tempo real. Destaca-se que, embora o MOSA tenha sido projetado para ser um sistema capaz de processar dados em tempo real a bordo do VANT, este trabalho está focado na proposição da arquitetura e modelagem do sistema e não contempla as etapas subsequentes do processo MDD que é a carga do SW na estrutura do HW embarcada.

As sequências de imagens termais contendo alvos reais foram processadas pelo modelo SIMULINK utilizando apenas os blocos de aquisição e análise utilizados para a detecção de pontos quentes. As Figuras 6.7 a 6.12 ilustram os resultados preliminares de saída do sistema.

As Figuras 6.7 e 6.8 apresentam veículos camuflados entre folhagens, imageados com a câmera termal embarcada no VANT Orbis. Nessa imagem pode ser constatada pouca eficiência da câmera termal utilizada na identificação de objetos cobertos por vegetação.

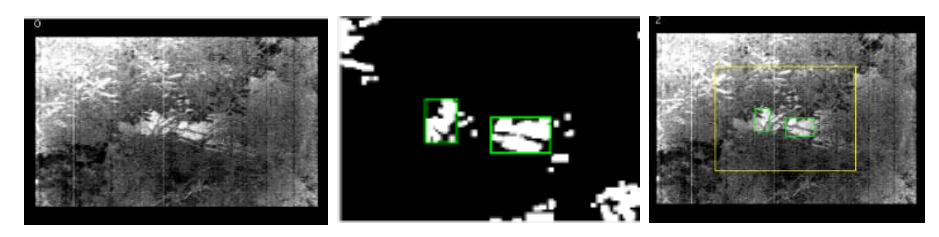

**Figura 6.7** - Carro de combate camuflado.

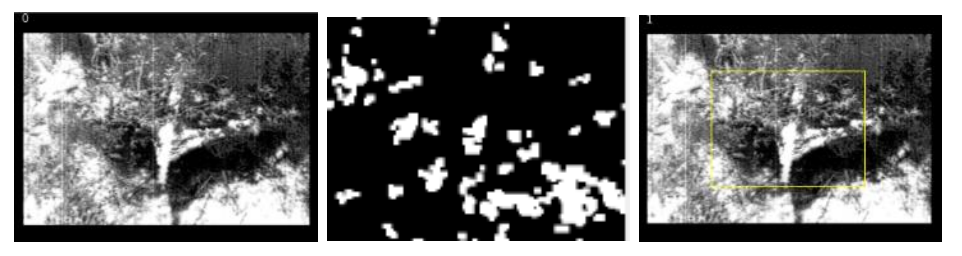

**Figura 6.8** - Carro de combate camuflado com canhão exposto.

As imagens 6.9 e 6.10 ilustram a detecção automática de grandes animais, cavalos e humanos respectivamente. Além dos alvos detectados pode ser observada, em ambas as figuras, a presença de zonas claras referentes à emissão de calor do solo no instante de aquisição.

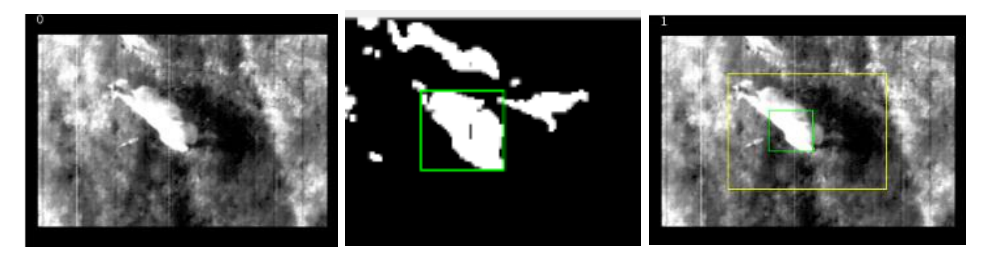

**Figura 6.9** - Cavalos.

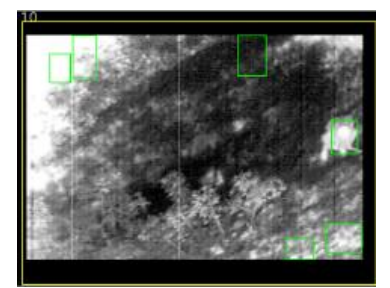

**Figura 6.10** - Combatente armado/caçador.

A Figura 6.11 apresenta uma viatura percorrendo uma trilha, dentro de uma mata de vegetação densa que possui algumas clareiras. Nesta viatura estão embarcados dois homens cuja emissão de calor contrasta com a temperatura da viatura, facilitando dessa forma a detecção automática. O mesmo contraste de temperatura pode ser verificado na

Figura 6.12, onde um grupo de humanos está posicionado sobre uma superfície que não está exposta ao sol.

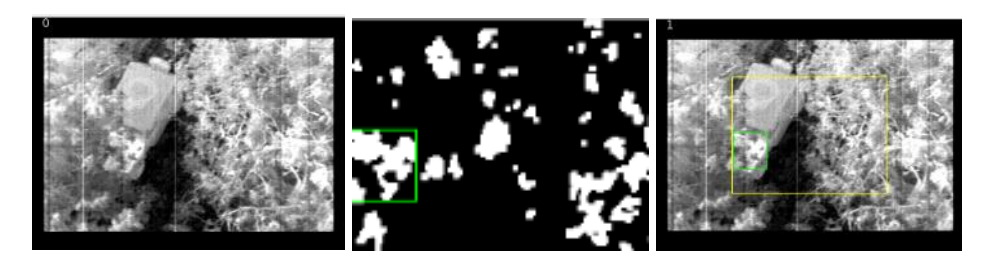

**Figura 6.11** - Viatura com homens a bordo.

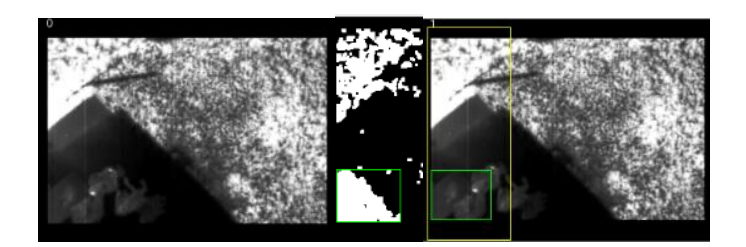

**Figura 6.12** - Caçadores.

O processamento das sequências de vídeo visando à obtenção do georreferenciamento direto dos alvos é iniciado com os cálculos da geometria de aquisição das imagens de acordo as Figuras 6.13. Como a escala do mapeamento varia em função da altura de voo (H), é importante calcular o tamanho do pixel no terreno (*Ground Spacial Resolution* - GSD ou Elemento de Resolução no Terreno - ERT) em cada imagem e em cada instante da simulação.

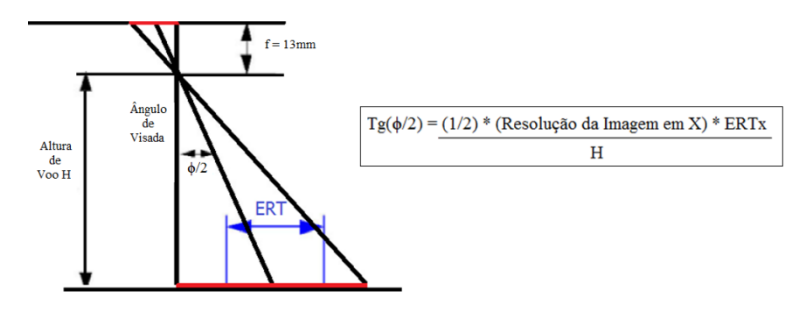

**Figura 6.13** - Cálculo da escala e do tamanho do pixel no terreno.

A Figura 6.14 apresenta os parâmetros da orientação exterior (OE), que é a posição da câmera e a orientação do eixo da câmera em relação ao sistema de referência no momento em que foi obtida a imagem. A OE engloba os seguintes conjuntos de parâmetros: (1) Coordenadas objeto do centro de projeção da foto (X0, Y0, Z0); (2) Orientação do eixo fotográfico (φ, ω, κ), sendo ω a rotação no eixo fotográfico x, φ no eixo fotográfico y e  $\kappa$  no eixo fotográfico z.

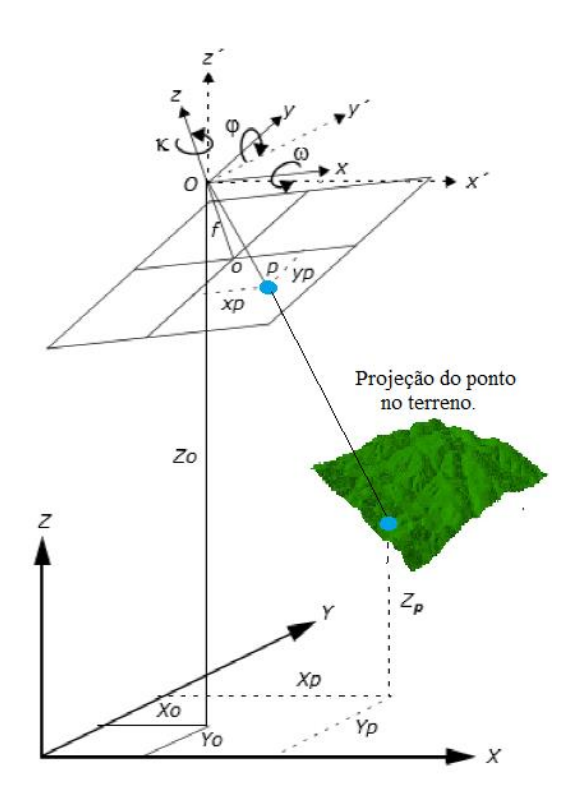

**Figura 6.14** - Geometria de aquisição das imagens, adaptado de Tomaz (2014).

Com base nos dados da OI e da OE apresentados anteriormente é possível calcular a posição dos pontos quentes no terreno. A Figura 6.15 ilustra resultados preliminares dos algoritmos referentes aos blocos de detecção automática de pontos quentes e de georreferenciamento direto. Além do retângulo que envolve os alvos podem ser inseridas nas imagens as coordenadas em pixels e as coordenadas geográficas dos mesmos.

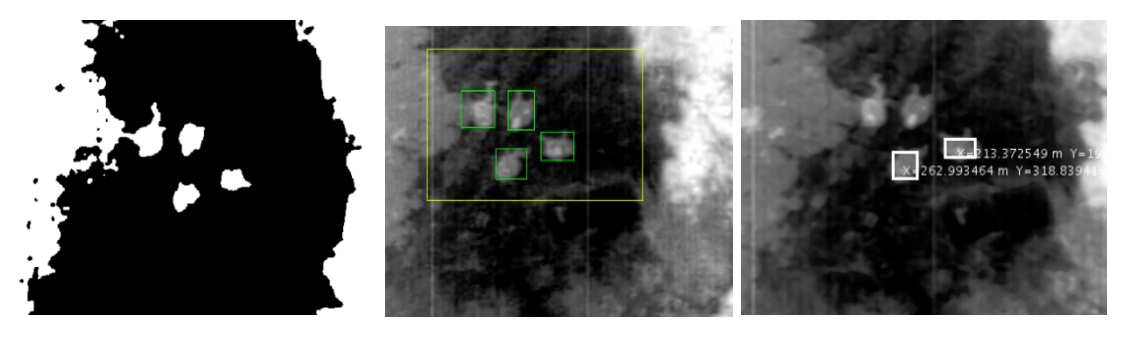

**Figura 6.15** - Processamento das imagens de vídeo.

O processamento de dados sonoros possui como dados de entrada as simulações das direções de incidência do som em um dado instante (DOA) através de algoritmos que utilizam redes ocultas de Markov. O som é processado nas estações da SSN utilizando o sistema implementado por Freire (2014). Esse mesmo algoritmo também fornece uma estimativa de classificação dos dados sonoros. A interface gráfica ilustrada na Figura 6.16 e os algoritmos de determinação de DOA fazem parte da linha de pesquisa em processamento de sinais do Instituto Militar de Engenharia do Exército Brasileiro. No âmbito do MOSA, foram utilizados apenas valores estimados de DOA como dados de entrada para o bloco de processamento de dados sonoros que contém os algoritmos de intersecção de direções.

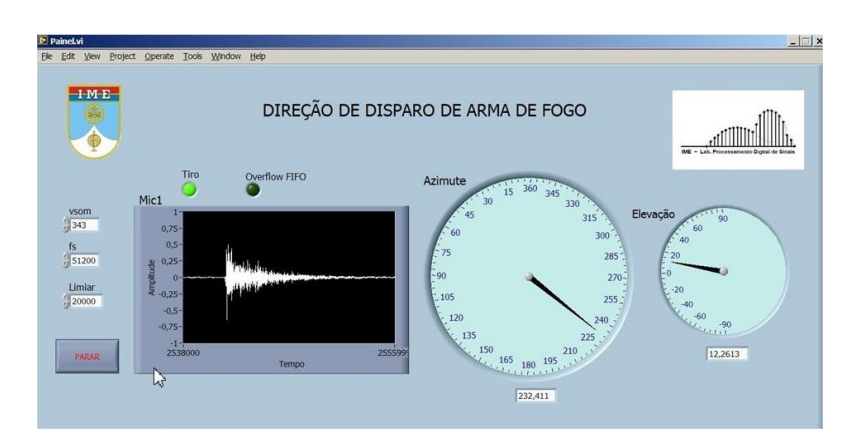

**Figura 6.16** – Sistema de estimação de DOA com base em arranjos de microfones (PRANDEL *et al*., 2014).

Os dados referentes às estações da SSN são enviados ao MOSA e processados com base na geometria apresentada na Figura 6.17.

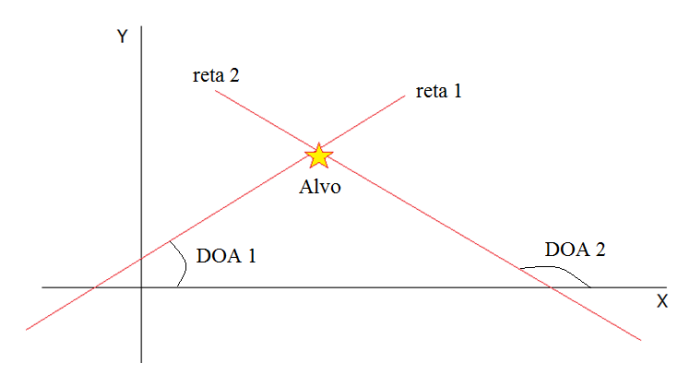

**Figura 6.17** – Direção de incidência dos sons (DOA).

A Tabela 6.2 contém a posição das sete estações de coleta de dados sonoros e os DOAs equivalentes aos eventos ocorridos nos instantes 4 e 8 no decorrer dos 10 segundos da simulação. Nos referidos instantes as estações E3, E4 e E7 registram ângulos de incidência de um mesmo evento.

**Tabela 6.2** - Dados de entrada referentes às estações da SSN.

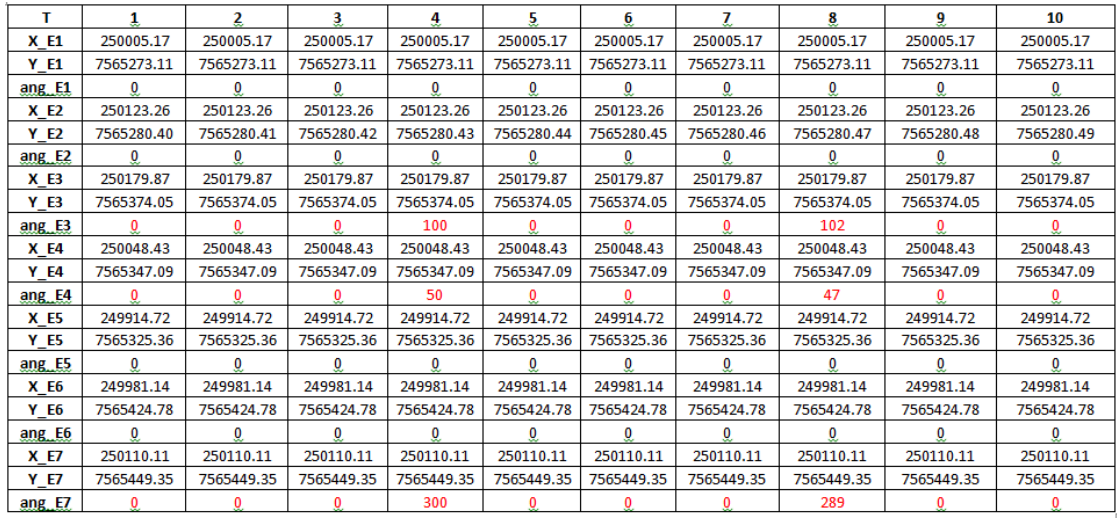

Os classificadores dos alvos foram implementados com base em três tipos de descritores: massa ou tamanho, forma e temperatura. As entradas do bloco de classificação são:

- Posicionamento do centro de massa de cada grupo de pontos quentes, ou seja, as coordenadas em pixel do centroide do blob;
- Média dos valores dos pixels que compõem o grupo de pontos quentes detectados automaticamente. A média está associada com uma temperatura por uma tabela de calibração da câmera;
- Tamanho do blob:
- Excentricidade do blob como descritor de forma.

A saída do bloco de classificação varia de 1 a 4 onde:

- O número '1' simboliza a presença de humanos;
- O número '2' simboliza a presença de grandes animais;
- O número '3' simboliza a presença de veículos;
- O número '4' simboliza a presença de fogueiras.

O processamento de imagens fornece um par de coordenadas  $(X_{\text{img}}, Y_{\text{img}})$ , através da detecção dos pontos quentes e do georreferenciamento direto, e uma estimativa da classificação dos alvos. O processamento de dados sonoros fornece uma estimativa do DOA que possibilita o cálculo do par de coordenadas  $(X_{\text{som}}, Y_{\text{som}})$  e uma possível classificação para o evento. A Tabela 6.3 apresenta a saída do sistema MOSA contendo os pares de coordenadas oriundos do processamento de imagens e do processamento dos sons. A tabela também contém as coordenadas referentes à integração dos dois sistemas (imagem e som) além de uma possível classificação dos alvos.

| T                        | 1        | 2              | 3        | 4        | 5        | 6        | 7       | 8        | 9       | 10       |
|--------------------------|----------|----------------|----------|----------|----------|----------|---------|----------|---------|----------|
| <b>Xsom</b>              | 249966   | 250069         | 250155   | 250175   | 250138   | 249960   | 249919  | 249935   | 250042  | 250143   |
| Ysom                     | 7565256  | 7565268        | 7565278  | 7565389  | 7565370  | 7565353  | 7565337 | 7565418  | 7565442 | 7565460  |
| Ximg                     | 249965   | 250060         | 250156   | 250178   | 250135   | 249967   | 249911  | 249934   | 250048  | 250148   |
| Yimg                     | 7565256  | 7565268        | 7565278  | 7565389  | 7565370  | 7565353  | 7565337 | 7565418  | 7565442 | 7565460  |
| <b>Xfinal</b>            | 249965.5 | 250064.5       | 250155,5 | 250176.5 | 250136,5 | 249963.5 | 249915  | 249934.5 | 250045  | 250145.5 |
| Yfinal                   | 7565256  | 7565268        | 7565278  | 7565389  | 7565370  | 7565353  | 7565337 | 7565418  | 7565442 | 7565460  |
| Class1 Temp              |          |                |          |          |          |          | 4       | 4        | 4       |          |
| Class <sub>2</sub> Tam   |          |                |          |          |          | 3        | 3       | 4        |         |          |
| Class <sub>3</sub> Forma |          | $\overline{c}$ |          |          | 3        |          |         |          | 4       |          |

**Tabela 6.3** - Tabela de saída do sistema MOSA.

#### **6.2 DESEMPENHO DO ALGORITMO DE CLASSIFICAÇÃO POR IMAGEM**

O algoritmo de classificação por imagens começou a ser idealizado durante o intercâmbio realizado na Divisão de Geomática do Centro Tecnológico de Telecomunicações da Catalunha (DG - CTTC) na cidade de Barcelona, Catalunha, Espanha. Por ocasião da permanência no DG - CTTC foram realizados alguns trabalhos em parceria com a Universidade Politécnica da Catalunha (UPC), com a empresa espanhola Hemav e com o grupo de estudantes da UPC denominado Hemav Academics (HEMAV ACADEMICS, 2014). O trabalho de maior destaque foi a idealização, a modelagem e o desenvolvimento de um MOSA específico para o Projeto Ranger Drone denominado R-MOSA.

O Projeto Ranger Drone foi idealizado e desenvolvido pela equipe Hemav Academics e teve como principal objetivo construir uma plataforma de monitoramento aéreo e subsistemas embarcados capazes de monitorar a caça furtiva a rinocerontes no Kruger Park, África do Sul. Esse tipo de monitoramento é fundamental para auxiliar o trabalho dos *Rangers,* como é denominada a polícia florestal na referida reserva ambiental.

A primeira etapa do trabalho conjunto foi definir os requisitos do R-MOSA. A segunda etapa foi realizar um voo preliminar para ajuste da câmera termal no zoológico de Barcelona. A Figura 6.18 apresenta alguns registros que foram realizados durante o voo preliminar. Foram imageados sete tipos de animais, em cenários de diferentes

temperaturas, com distintas configurações da mesma câmera. Os vídeos gerados foram processados e analisados posteriormente.

A terceira etapa dessa cooperação foi desenvolver algoritmos para os blocos do R-MOSA. Os primeiros algoritmos desenvolvidos foram os de detecção de pontos quentes e de classificação de animais, utilizando como descritor a temperatura e as tabelas de calibração da câmera.

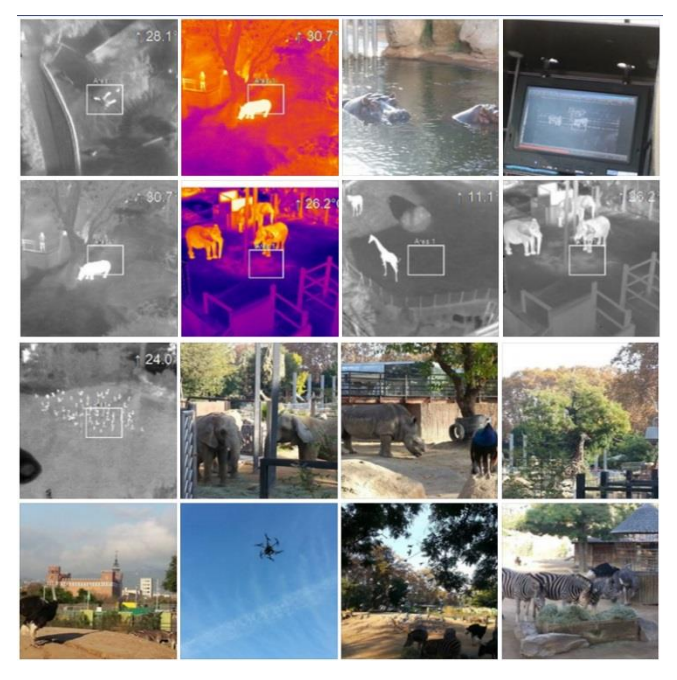

**Figura 6.18** - Voo preliminar no Zoológico de Barcelona.

Utilizando as informações de temperatura contidas nas imagens termais foi possível desenvolver algoritmos no ambiente MATLAB para o bloco de classificação. O primeiro algoritmo detecta automaticamente, a cada segundo, as massas de calor de uma imagem na sequência de vídeo com base em um limiar previamente estabelecido. O segundo algoritmo insere um retângulo ao redor das massas de calor detectadas. Esse algoritmo também insere na imagem a coordenada geográfica de seu centro utilizando os dados, previamente sincronizados, do receptor GPS da plataforma aérea.

A Figura 6.19 apresenta os primeiros resultados obtidos pelos dois algoritmos quando aplicado aos vídeos obtidos durante o voo no Zoológico de Barcelona. O canto superior esquerdo de cada imagem contém as coordenadas geográficas do centro de cada *stream* de vídeo.

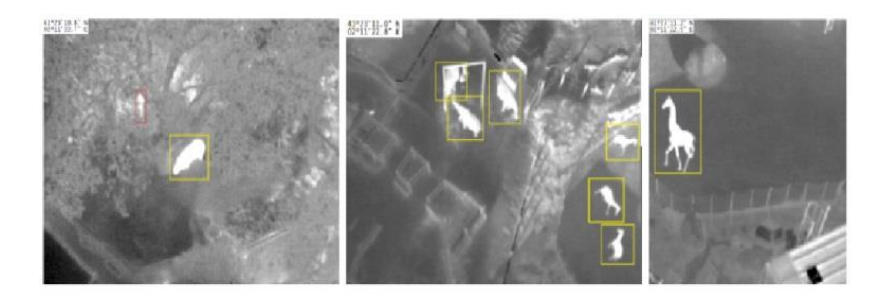

**Figura 6.19 -** Primeiros resultados para o classificador de imagem com base em temperatura.

O desempenho dos classificadores depende integralmente dos descritores de informações dos referidos alvos. Cada tipo de descritor possui uma determinada particularidade. No voo realizado no 13 R C Mec foram observados diversos problemas em relação aos classificadores selecionados.

Os descritores de temperatura falharam na detecção de veículos pela falta de calibração da sensibilidade da câmera termal para as condições do teste. O voo foi realizado por volta das 12h00min e nesse horário o solo exposto estava mais quente do que o carro de combate. Como ilustra a Figura 6.20. Nota-se o aquecimento do motor e das rodas por estarem em contato com o solo e sujeitas ao atrito. Para alcançar um resultado melhor que o obtido, as configurações de sensibilidade do sensor devem ser ajustadas. Nestes casos vislumbra-se uma otimização de desempenho na classificação através da aplicação de descritores de forma, por exemplo, buscando formas geométricas como os círculos que caracterizam as rodas.

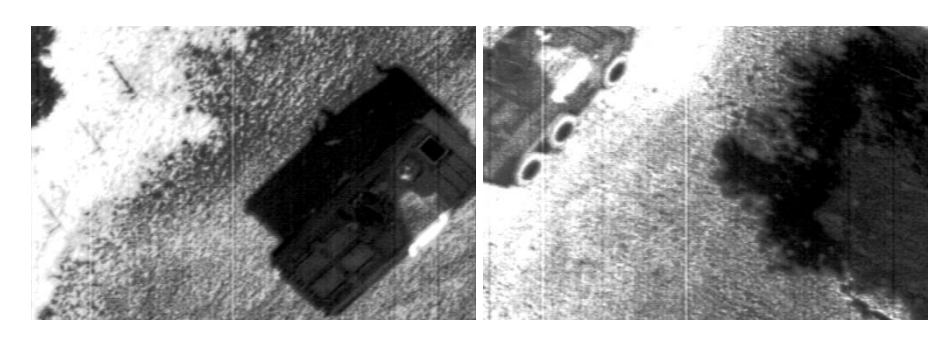

**Figura 6.20 -** Problemas encontrados na classificação de viaturas.

Os descritores de forma também apresentaram problemas na classificação de humanos, pois como pode ser observado na Figura 6.21 (b) muitas vezes é necessário obter uma visada oblíqua dos alvos. Foi observado que, uma vez que a linha de visada da plataforma aérea ao alvo no instante da aquisição é perpendicular ao solo, Figura

6.21 (a), são identificados apenas pequenos círculos ou elipses representando cabeças humanas.

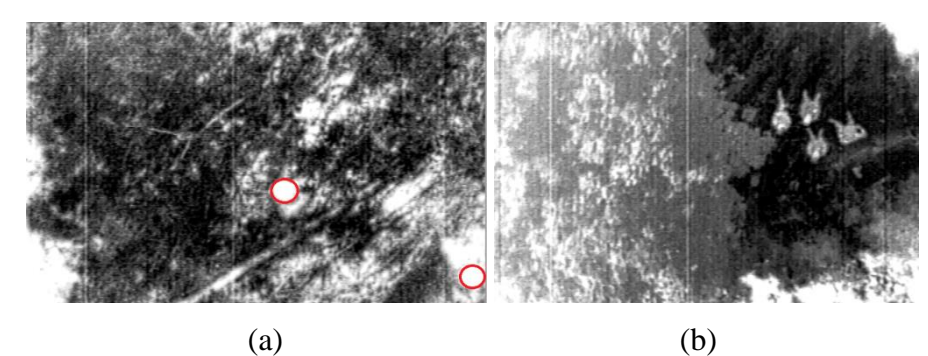

**Figura 6.21 -** Problemas encontrados na classificação de humanos.

Os descritores de tamanho implementados possuem como grande inconveniente a imprecisão do tamanho das massas de calor (grupos de pontos quentes), que variam em relação à altura de voo, por esse motivo é fundamental conhecer os parâmetros de voo, da câmera e o MDS do terreno. Por exemplo, quando o GPS registra uma altitude elipsoidal de 2000 metros (considerando a ondulação geoidal no local como sendo de 640 metros) são necessários de 11 a 15 pixels por comprimento no maior eixo do animal. A variação da quantidade de pixels que representa o tamanho do alvo durante uma missão completamente automática torna o classificador ineficiente.

## **6.3 ESTIMATIVA DE ERRO DE POSICIONAMENTO COM BASE NAS CARACTERÍSTICAS DO SISTEMA MOSA**

Esta seção tem por finalidade apresentar e analisar os aspectos relevantes à estimativa de posicionamento dos alvos através do processamento das imagens extraídas das sequências de vídeo e do processamento dos dados sonoros, com base na precisão dos equipamentos utilizados.

#### **6.3.1 Erros Originados do Processamento de Imagens**

Os erros que interferem diretamente no processo de determinação da posição dos alvos no terreno através do processamento de imagens são:

 Erro do Sistema de Posicionamento Global (Egps): refere-se ao erro do receptor do sistema de posicionamento global utilizado. Esse tipo de erro é decorrente de fatores tais como a configuração da constelação de satélites disponível no instante da observação, as condições climáticas da região, a propagação do sinal,

o multicaminhamento (reflexão), as estações do ano e a obstruções de visada devido ao relevo e a edificações em ambiente urbano;

- Erro do sistema de sincronização entre o GPS e a câmera de vídeo termal (E<sub>sinc</sub>): o receptor GPS adquire dados com uma frequência entre 1 Hz e 100 Hz, sendo que os receptores mais usuais adquirem dados com uma frequência de 5 Hz. Normalmente essas informações de posicionamento são gravadas no canal de áudio do vídeo conforme já descrito no antigo projeto GEOMA do INPE, abordado na contextualização deste trabalho. Nesses casos costuma-se interpolar as coordenadas para determinar a coordenada de um quadro de vídeo em particular. Nesse trabalho considera-se uma perfeita sincronização entre a câmera de vídeo termal e os dados oriundos do receptor GPS;
- Erro do sistema de posicionamento inercial do avião ( $E_{\text{imu}}$ ): erro referente a cada um dos três ângulos de atitude da plataforma, também conhecidos como ângulos de Euler Phi (φ), Ômega (ω) e Kappa (ᴋ). O ângulo Phi é relativo à inclinação do nariz da aeronave em relação ao horizonte. O ângulo Ômega é relativo à inclinação das asas da aeronave em relação ao horizonte. O ângulo Kappa é relativo à movimentação da aeronave em torno do eixo perpendicular ao horizonte.
- Erro do modelo digital de superfície (Emds): trata-se do erro da cota de cada ponto da superfície física. Conhecer a dimensão desse erro eleva a precisão do posicionamento através do georreferenciamento direto.

As equações que integram todos esses erros durante o georreferenciamento dos alvos em solo é a equação da colinearidade. Essas equações são baseadas na colinearidade que existe, no momento da aquisição da imagem, entre um ponto do terreno, o centro de projeção da imagem e o ponto correspondente na imagem (COELHO, 2007).

O sistema de coordenadas imagem e o sistema de coordenadas objeto (terreno) são colineares apenas se um for múltiplo escalar do outro. Portanto, é necessário aplicar um fator de escala (k) ao primeiro sistema. Para tornar os dois sistemas coincidentes é necessário rotacionar o sistema imagem conforme a matriz de rotação espacial ( $R\omega\varphi k$ ). A matriz de rotação espacial define a relação entre os dois sistemas de coordenadas. Os

ângulos de rotação ω, φ, ᴋ relacionam o sistema de coordenadas imagem e o sistema de coordenadas objeto. A matriz é definida através de três rotações subsequentes. Rotação de ω em torno do eixo x, seguida da rotação de φ em torno do eixo y, seguida da rotação de  $\kappa$  em torno de z. Essas rotações estão evidenciadas nas matrizes (6.1) (6.2) e (6.3). A multiplicação dessas matrizes resulta na matriz de rotação Rωφκ (6.4) que equivale aos três movimentos simultâneos (REDWEIK, 2012).

$$
R_{\omega} = \begin{bmatrix} 1 & 0 & 0 \\ 0 & \cos \omega & -\sin \omega \\ 0 & \sin \omega & \cos \omega \end{bmatrix} \qquad R_{\varphi} = \begin{bmatrix} \cos \varphi & 0 & \sin \varphi \\ 0 & 1 & 0 \\ -\sin \varphi & 0 & \cos \varphi \end{bmatrix} \qquad R_{k} = \begin{bmatrix} \cos k & -\sin k & 0 \\ \sin k & \cos k & 0 \\ 0 & 0 & 1 \end{bmatrix}
$$
  
(6.1) (6.2) (6.3)

 $R_{\omega\varphi k} = \begin{bmatrix} \cos\varphi\cos k & -\cos\varphi\sin k & \sin\varphi \\ \cos\omega\sin k + \sin\omega\sin\varphi\cos k & \cos\omega\cos k - \sin\omega\sin\varphi\sin k & -\sin\omega\cos\varphi \\ \sin\omega\sin k - \cos\omega\sin\varphi\cos k & \sin\omega\cos k + \cos\omega\sin\varphi\sin k & \cos\omega\cos\varphi \end{bmatrix}$ (6.4)

$$
\begin{cases}\nX = X_0 + (Z - Z_0) \frac{r_{11}(x - x_0) + r_{12}(y - y_0) - r_{13} \cdot f}{r_{31}(x - x_0) + r_{32}(y - y_0) - r_{33} \cdot f} \\
Y = Y_0 + (Z - Z_0) \frac{r_{21}(x - x_0) + r_{22}(y - y_0) - r_{23} \cdot f}{r_{31}(x - x_0) + r_{32}(y - y_0) - r_{33} \cdot f}\n\end{cases}
$$
\n(6.5)

A equação da colinearidade possui como parâmetros:

- Parâmetros da Orientação Interior: coordenadas em pixels dos alvos na imagem  $(x_p, y_p);$
- Parâmetros da Orientação Exterior: coordenadas GPS (X0, Y0, Z0) e ângulos da IMU  $(φ, ω, κ)$ ;
- Modelo Digital de Superfície: cota do terreno em metros (Z).

Através da Equação (6.5), obtêm-se as coordenadas do alvo no terreno (X, Y) em função de parâmetros de simulação da Orientação Interior e dos parâmetros da Orientação Exterior obtidos através das tabelas de telemetria da aeronave.

Considerando que cada sensor possui uma propagação de erros distinta e que esses erros variam de acordo com as direções, é proposta a seguinte simplificação para os erros propagados durante o posicionamento dos alvos através do processamento das imagens:

- $\bullet$  Eimu = erro variando de 0 a  $\pm$  1° (grau) nos três eixos;
- $\bullet$  E<sub>gps</sub> = erro variando de 0 a 10m (metros) nas variáveis (X0, Y0, Z0);
- $\bullet$  E<sub>mds</sub> = erro variando de 0 a 10m (metros) na cota do alvo no terreno;
- $E<sub>sinc</sub> = zero.$

Aplicando os erros atinentes a cada variável obtém-se:

- Dados do GPS =  $(X_0 + E_{\text{gps}}, Y_0 + E_{\text{gps}}, Z_0 + E_{\text{gps}});$
- Dados da Inercial =  $(\varphi + \text{E}_{imu}, \omega + \text{E}_{imu}, \kappa + \text{E}_{imu})$ ;
- $\bullet$  Dados do MDS =  $(Z + E_{\text{mds}})$

Quando os respectivos erros são propagados na equação da colinearidade são obtidas as influências de cada um dos erros relacionados aos eixos X e Y durante o georreferenciamento dos alvos através do processamento de imagens. Essas relações podem ser verificadas nas Figuras 6.22, 6.23 e 6.24.

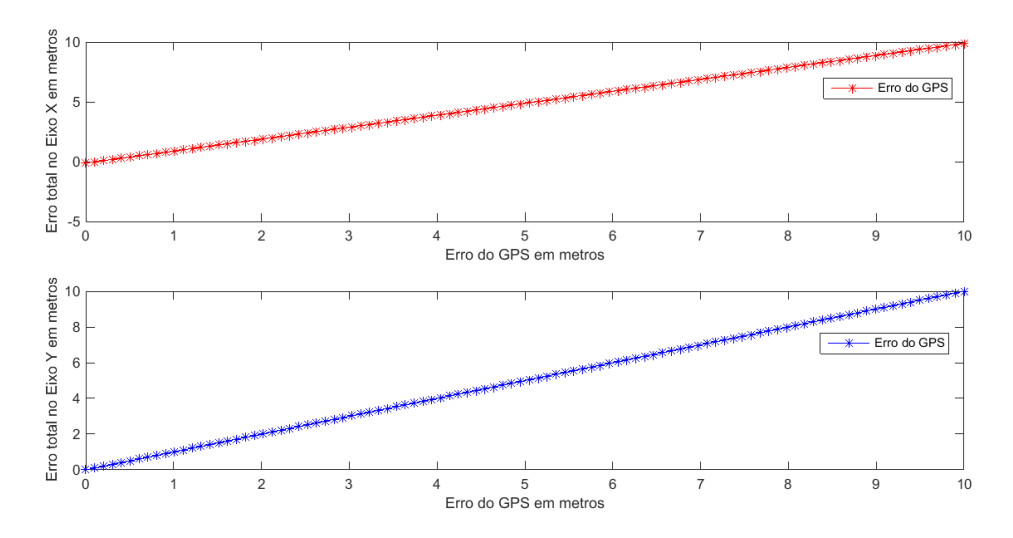

**Figura 6.22 -** Influência do erro do GPS nos eixos X e Y.

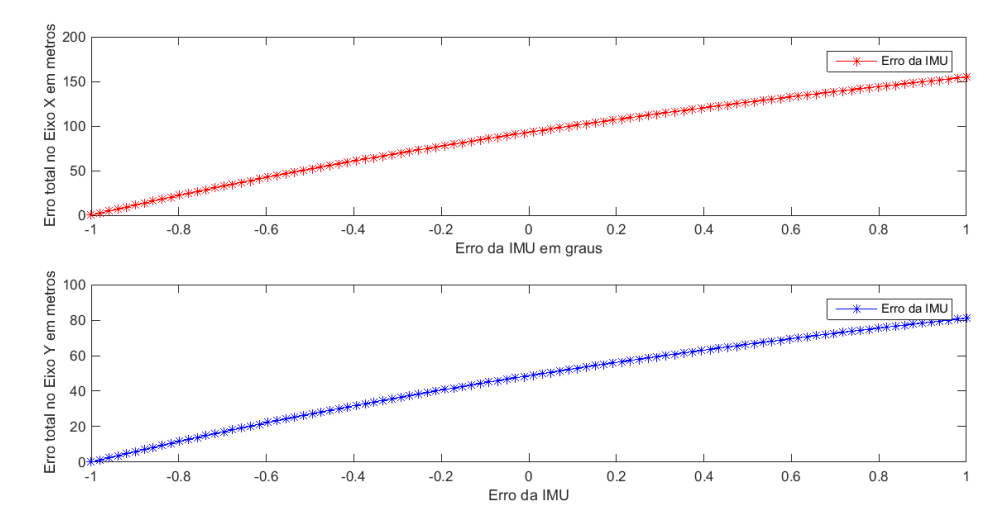

**Figura 6.23 -** Influência do erro na IMU nos eixos X e Y.

Podem ser observados valores distintos para os eixos X e Y em função das diferentes projeções dos ângulos no terreno. Deve-se também levar em conta que qualquer pequena oscilação angular em apenas um dos eixos acarreta em oscilações nos outros eixos.

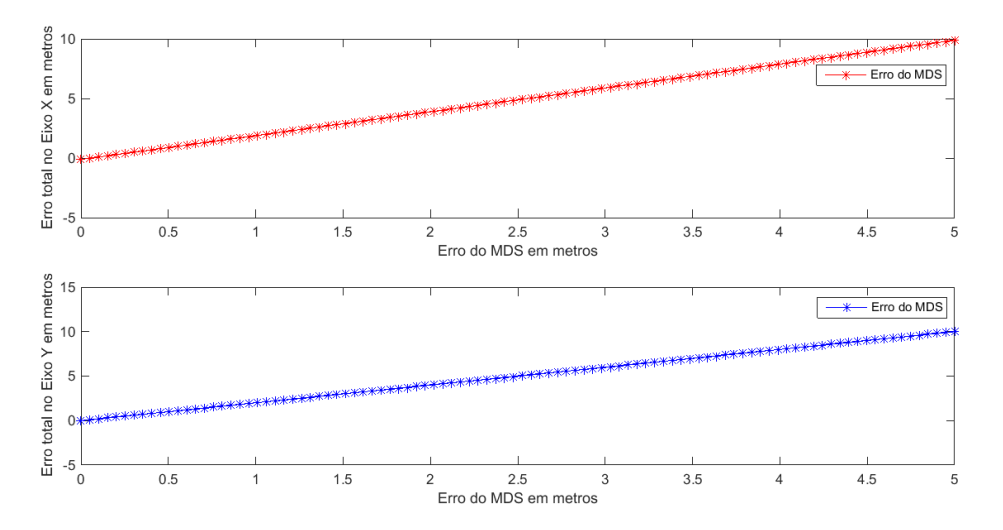

**Figura 6.24 -** Influência do erro do MDS nos eixos X e Y.

### **6.3.2 Erros Originados do Sistema de Processamento de Dados Sonoros**

Os erros que interferem diretamente no processo de posicionamento dos alvos no terreno através do processamento de dados sonoros é o erro do sistema de posicionamento acústico (Esom).

A equação utilizada no bloco do MOSA de posicionamento dos alvos com base em dados sonoros, oriundos da SSN distribuída em solo, é a da intersecção entre duas retas concorrentes (Equações 6.6, 6.7 e 6.8).

$$
\begin{cases}\nY - Y_1 = m_1 * (X - X_1); & (DOA_1) \\
Y - Y_2 = m_2 * (X - X_2); & (DOA_2)\n\end{cases}
$$
\n(6.6)

Sendo:

$$
\begin{cases}\nm = Tg (DOA1) \\
m = Tg (DOA2)\n\end{cases}
$$
\n(6.7)

Como são conhecidas as coordenadas GPS das estações de coleta de som **SSN3** e **SSN4** da SSN a expressão para a estimativa das coordenadas do alvo é:

$$
\begin{cases}\nX_{\text{som}} = (Y_{\text{ssn3}} - Y_{\text{ssn3}} + (m_{3} * X_{\text{ssn4}}) - (m_{3} * X_{\text{ssn3}})) / (m_{3} - m_{4}) \\
Y_{\text{som}} = (m_{3} * X_{\text{som}}) - (m_{1} * X_{\text{ssn3}}) - Y_{\text{ssn3}}\n\end{cases}
$$
\n(6.8)

Aplicando os erros a cada variável obtém-se:

- $m_1 = Tg (DOA_1 + E_{som});$
- $m_2 = Tg (DOA_2 + E_{som}).$

Quando o respectivo erro é propagado na equação de interseção de retas, são obtidas as influências do Esom nos eixos X e Y durante o posicionamento dos alvos através do processamento de dados sonoros. Essa relação pode ser verificada no gráfico da Figura 6.25.

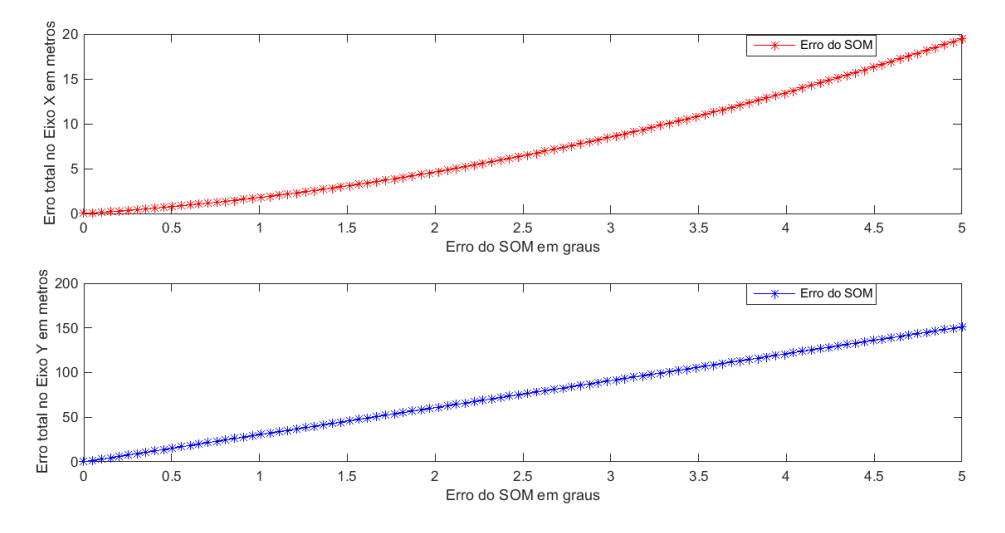

**Figura 6.25 -** Influência do erro do som nos eixos X e Y.

### **6.3.2 Integração dos Erros Originados do Sistema de Processamento de imagens e do Processamento de Dados Sonoros**

Existem muitas possibilidades de fusão dos dados oriundos do processamento das imagens e do processamento de dados sonoros. Essas possibilidades variam de acordo com a natureza e o volume de dados gerados em cada instante. O Capítulo 2 abordou a fusão de dados e algumas técnicas relacionadas à visão computacional. O esquema da Figura 6.26 apresenta o fluxo de dados da estimativa feita visando um refinamento no posicionamento do alvo.

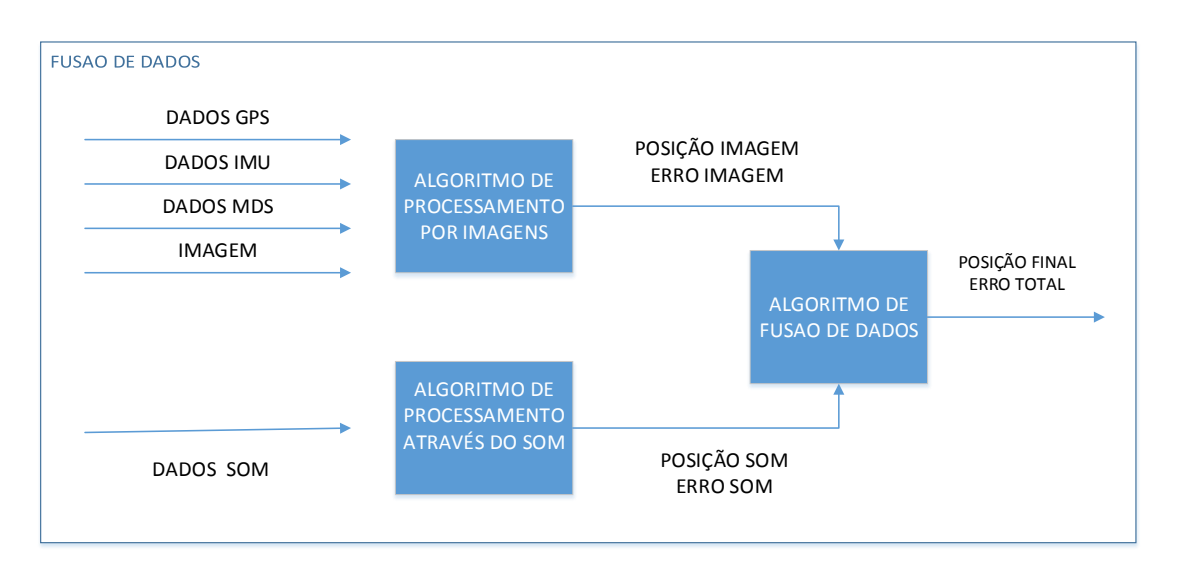

**Figura 6.26 -** Esquema de integração dos dados.

Em função de ser calculada apenas uma coordenada para cada tipo de processamento, é aplicada uma média simples na determinação final da posição do alvo como:

$$
\begin{cases}\nX_{\text{final}} = (X_{\text{img}} + X_{\text{som}})/2\\ \nY_{\text{final}} = (Y_{\text{img}} + Y_{\text{som}})/2\n\end{cases}
$$
\n(6.9)

Inserindo todos os parâmetros com os seus respectivos erros na Equação 6.9 obtém-se uma expressão literal referente à propagação dos referidos erros no posicionamento final dos alvos:

$$
\begin{cases}\n\text{Extotal} = \left[ (X_{img} + X_{som}) - 2 * X_{final} \right] / 2 \\
\text{Extotal} = \left[ (Y_{img} + E_{yimg} + Y_{som} + E_{ysom}) - 2 * Y_{final} \right] / 2\n\end{cases} (6.10)
$$

A Figura 6.27 apresenta a influência de todos os erros, quando inseridos simultaneamente na equação da colinearidade, nos eixos X e Y. O gráfico da Figura 6.28 apresenta a influência no erro de posicionamento do sensor GPS e da IMU como função da altura de voo. O erro de posicionamento do GPS foi considerado fixo em 10m e para a IMU 1º. Analisando o gráfico é possível constatar que acima de 95 metros o erro da IMU é predominante sobre o erro do GPS. Para grandes altitudes não faz sentido focar na aquisição de um receptor GPS de alta precisão, nem de serviços de correção específicos como o WADGP (*Wide Area Differential Global Positioning System)* e o RTK (*Real-Time Kinematic*), em detrimento de uma IMU de melhor acurácia.

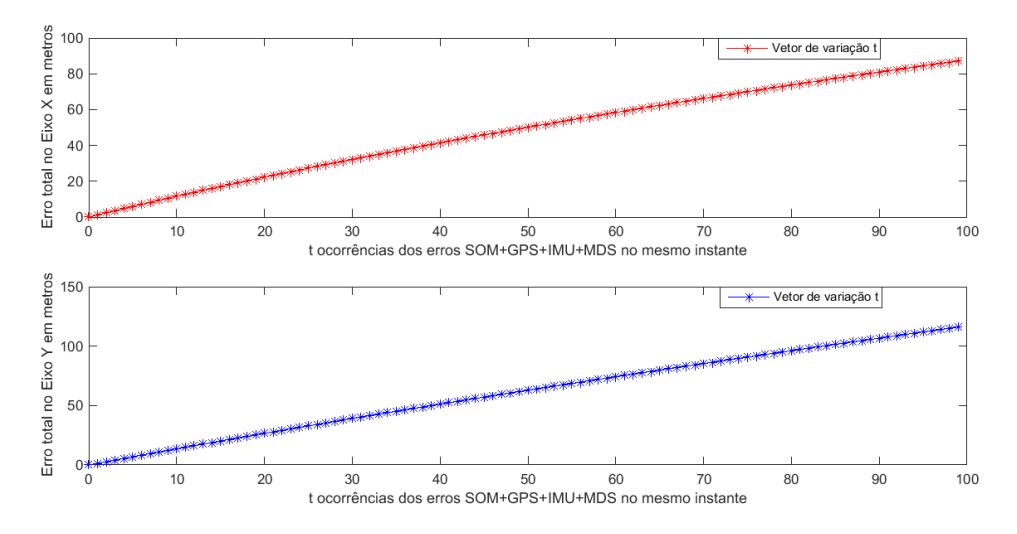

**Figura 6.27 -** Influência da totalidade dos erros nos eixos X e Y.

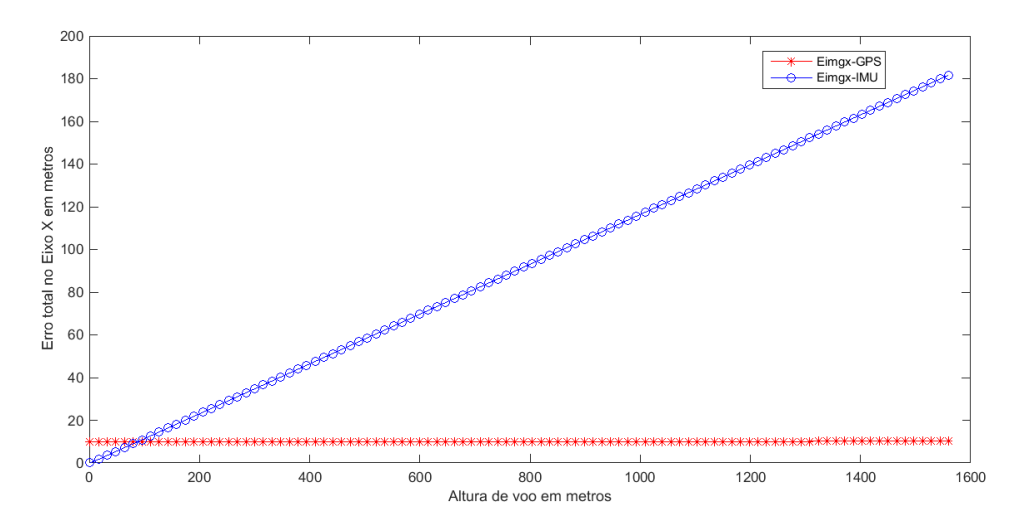

**Figura 6.28 -** Variação do Egps e do Eimu em relação à altura de voo.

A Tabela 6.4 apresenta uma comparação de preços e precisão de diferentes receptores GPS e IMUs. Analisando a tabela é possível verificar que, em termos de

custo-benefício, é melhor investir em uma IMU de melhor qualidade do que em um sistema GPS mais preciso.

| <b>SENSOR</b>      | <b>PRECO</b>        | <b>PRECISÃO</b> |
|--------------------|---------------------|-----------------|
| <b>Trimble GPS</b> | $\approx$ \$40,00   | $2.5 - 4 m$     |
| Module             |                     |                 |
| Copernicus II      |                     |                 |
| <b>GPS RTK</b>     | $\approx$ \$499.00  | $2 - 8$ cm      |
| Reach              |                     |                 |
| Ardu IMU $+V3$     | $\approx$ \$80,00   | $2^{\circ}/H$   |
|                    |                     |                 |
| Novatel IMU        | $\cong$ \$10.000,00 | $0.5\degree/H$  |
| $LN200-L$          |                     |                 |

**Tabela 6.4** - Comparação entre diferentes sensores.

#### **6.4 CONSIDERAÇÕES FINAIS**

Este capítulo descreveu as entradas, as saídas e os resultados do modelo SIMULINK que compõe o estudo de caso implementado no Capítulo 5 deste trabalho. Foi apresentada uma discussão referente aos resultados obtidos em relação aos ambientes de teste real e simulado. Também foi apresentado o histórico e o desempenho do algoritmo de classificação por imagens. Foram apresentados os erros relacionados e propagados no processo de estimação do posicionamento dos alvos. Analisando os gráficos dos erros foram apresentadas considerações sobre a precisão dos sensores selecionados.

Destaca-se que não houve a pretensão de elaborar algoritmos sofisticados de classificação ou de georreferenciamento direto, tampouco de fusão de dados, em função de não ser este o escopo desta pesquisa.

O próximo capítulo contém as conclusões deste trabalho, destacando: as principais dificuldades encontradas, as contribuições, a produção científica no período relacionado e as sugestões para trabalhos futuros.

### **7 CONCLUSÕES**

Neste capítulo são apresentadas as principais dificuldades encontradas durante o desenvolvimento desta pesquisa. Também são destacadas as contribuições decorrentes da proposta de um novo sistema de HW e SW, denominado MOSA, composto por multissensores visando à execução de missões automáticas tais como o mapeamento temático. Este capítulo também contém a produção científica gerada e a participação em eventos técnicos entre março de 2012 a novembro de 2015. Finalmente são propostas sugestões para trabalhos futuros seguidas das considerações finais.

# **7.1 DIFICULDADES ENCONTRADAS**

As principais dificuldades apresentadas no desenvolvimento deste trabalho foram:

- A utilização de equipamentos complexos sem experiência prévia, tais como o VANT e a câmera termal;
- A necessidade de conhecimentos prévios na área de eletrônica e computação, uma vez que muitos dos conteúdos abordados não compunham a grade curricular da graduação do autor em Engenharia Cartográfica e da pósgraduação em Engenharia de Defesa.
- O número reduzido de trabalhos relacionando a plataforma de simulação SIMULINK ao processamento a bordo de imagens e ao processamento de dados sonoros. Foram encontrados muitos trabalhos referentes à utilização dessa plataforma na área de controle e automação;
- A ausência de calibração da câmera devido ao voo prático ter sido feito sem planejamento prévio;
- O pouco contraste de temperatura entre os alvos e o solo exposto devido ao horário de realização do voo prático. O voo foi realizado ao meio dia em função da disponibilidade do espaço aéreo do local;
- O estudo de formas de integração de informações de posicionamento em dados de áudio e de imagem.

# **7.2 CONTRIBUIÇÕES**

As principais contribuições decorrentes do desenvolvimento desse trabalho foram:

- O desenvolvimento detalhado do conceito MOSA;
- A elaboração da TOOLBOX MOSA v.1.0, composta pelas 132 funções essenciais que compõe a Tabela B.2 do Apêndice B;
- A proposição taxonomias de módulos de HW e SW para o sistema MOSA;
- A proposta de organização de HW de sistemas MOSA para diferentes classes de VANTs;
- A modelagem dos estudos de caso no ambiente SIMULINK;
- As considerações sobre o uso práticos de VANTs para monitoramento ambiental e vigilância/reconhecimento militar como uma plataforma alternativa para a aquisição de dados visando o mapeamento sistemático.

# **7.3 PRODUÇÃO CIENTÍFICA**

A produção científica publicada no período compreendido entre 12 de março de 2012 e 12 de novembro de 2015 foi:

- Artigo publicado na Revista Brasileira de Cartografia: -"*Detection of Targets Contour in Images Acquired by UAV*";
- Artigos apresentados e publicados nos *proceedings* da EUCASS Conferência Européia de Aeronáutica e Ciências Espaciais:

-"*Mission Oriented Sensor Arrays – An Approach towards UAS Usability Improvement in Practical Applications*";

-*"UAV In-Flight Awareness Concept"*.

- Artigo publicado na Revista da Universidade da Força Aérea: -"Análise de Risco de Pequenas Aeronaves Remotamente Pilotadas na Presença de Incerteza".
- Artigo publicado na Revista Militar de Ciência e Tecnologia: -"Super – Resolução: Estudo de Viabilidade de Aplicação às Imagens do VANT VT-15".
- Pôster apresentado no *Workshop* de Teses e Dissertações do ICMC-USP: -"*Using mission oriented sensor arrays for automatic generation of thematic maps in UAVs*".
- Artigo publicado na Revista "Doutrina Militar Terrestre" do Exército Brasileiro: -"Sistemas Inteligentes Embarcados em Aeronaves Remotamente Pilotadas".
- Artigo publicado na Revista Cartográfica do Instituto Pan-americano de Geografia e História:

-"Arranjos de sensores orientados à missão: Uma nova abordagem para o sensoriamento remoto embarcado em VANTs".

- Artigo apresentado na ICC 2015 27th *International Cartographic Conference*: -"*Mission Oriented Sensors Arrays for Automatic Generation of Thematic Maps*".
- Artigo apresentado na ISPRS UAV-g *Conference* e publicado nos *proceedings*: -"*Using Mission-Oriented Sensor Array for Automatic Generation of Thematic Maps in UAVs*".

## **7.4 EVENTOS CIENTÍFICOS**

 Durante o desenvolvimento deste trabalho houve a participação nos seguintes eventos de cunho científico:

- *I Workshop* SisVANTs, março de 2012 ICMC USP São Carlos SP;
- *Workshop* VANTs Mundo Geo, maio de 2012 São Paulo SP;
- CBSEC Congresso Brasileiro de Sistemas Embarcados Críticos, maio de 2012 - PUC -Campinas - SP;
- *I Workshop* SisVANTs, junho de 2012 INPE São José dos Campos SP;
- Mundo Geo *Connect People,* maio de 2013 São Paulo SP;
- Visita Técnica à Empresa Produtora de Sensores Acústicos *Microflown AVISA*, junho de 2013 - Arnhem - Holanda;
- 5th EUCASS, Conferência Europeia de Aeronáutica e Espaço, julho de 2013 Munique - Alemanha;
- Reunião Técnica entre a USP e o Instituto de Geomática de Barcelona (IGB), agosto de 2013 - Comando Militar Do Sudeste (CMSE) - São Paulo - SP;
- Simpósio sobre Sistemas de Aeronaves Remotamente Pilotadas, setembro de 2013 - Escola de Aperfeiçoamento de Oficiais do Exército (ESAO) - Rio de Janeiro - RJ;
- WTD 2013, The Workshop of PhD and MSc Research, novembro de 2013 ICMC USP - São Carlos - SP;
- Maratona GISA de Construção do Mini-VANT Ararinha, fevereiro de 2014 13 R C Mec, Pirassununga - SP;
- Mundo Geo *Connect People,* maio de 2014 São Paulo SP;
- *I Workshop* GISA*,* junho de 2014 ICMC USP São Carlos SP*;*
- Intercâmbio no Instituto de Geomática de Barcelona (IGB), de julho de 2014 a fevereiro de 2015;
- Curso *UAV for Photogrammetry and Remote Sensing* CATUAV, setembro de 2014 - Collsuspina - Espanha;
- *INTERGEO*, Feira de Geotecnologia, outubro de 2014 Berlim Alemanha;
- Visita Técnica ao Instituto Cartográfico Da Catalunha (ICC), novembro de 2014 - Barcelona - Espanha ;
- Visita Técnica ao Serviço Geográfico Espanhol, dezembro de 2014 Madri Espanha;
- Visita Técnica ao Instituto Geográfico Nacional (IGN), dezembro de 2014 Madri - Espanha;
- Jornada Copérnicus para Padronização de Informações Geoespaciais, Organização das Nações Unidas (ONU), dezembro de 2014 - Madri - Espanha;
- Mundo Geo *Connect People,* maio de 2015 São Paulo SP.

# **7.5 SUGESTÕES PARA TRABALHOS FUTUROS**

As principais sugestões decorrentes do desenvolvimento desse trabalho são:

- Desenvolvimento de novas versões otimizadas do sistema MOSA, incluindo um estudo de viabilidade da inserção de novos sensores além dos listados nesse trabalho;
- Proposição de novos blocos para o MOSA com base na implementação realizada por diferentes instituições de ensino e pesquisa com o objetivo de validar a modularidade do sistema.
- Realização de acordos de cooperação técnica com outros grupos de pesquisa visando o desenvolvimento de novos blocos de funcionalidades do MOSA e o refinamento dos blocos existente, com base na experiência de cada grupo. Pode ser citado como exemplo o desenvolvimento de um bloco de mineração de dados

em conjunto com o Grupo de Pesquisa em Visualização, Imagens e Processamento Gráfico do ICMC - USP;

- Realização de um voo prático com a câmera termal calibrada visando a obtenção de dados com melhor qualidade;
- Elaboração de um MOSA específico para gerenciamento na agricultura de precisão com base nos requisitos elaborados pela Embrapa Instrumentação com base no que foi proposto na TOOLBOX MOSA v.1.0;
- Ampliar os conceitos do MOSA visando a integração do mesmo em uma rede de monitoramento móvel terra-ar (AGRS – *Aerial to Ground Remote Sensing*).

#### **7.5 CONSIDERAÇOES FINAIS**

Este capítulo apresentou as principais dificuldades encontradas durante o desenvolvimento desta pesquisa. Foram destacadas as contribuições decorrentes da proposta de um novo sistema de HW e SW denominado MOSA, composto por multissensores, visando à execução de missões automáticas tais como o mapeamento temático. Foi relacionada a produção científica gerada por esta pesquisa entre março de 2012 a novembro de 2015. Também foram propostas sugestões para trabalhos futuros.

As principais lições aprendidas sobre o desenvolvimento de novos MOSAs visando atividades de mapeamento temático, tendo por base o conteúdo de todos os capítulos listados anteriormente, são:

- Quanto aos procedimentos de calibração: é fundamental conhecer detalhadamente os sensores utilizados para que seja possível sua correta calibração e a obtenção de dados precisos durante o processo de aquisição das imagens.
- Quanto à necessidade de medidas reais e pontos de controle: visando estruturar melhor o ambiente de simulação é fundamental trabalhar com dados reais e pontos de controle no terreno, obtendo dessa forma uma medida considerada "verdadeira" para posterior avaliação da precisão obtida através da análise dos dados oriundos da simulação.
- Quanto aos projetos híbridos: de acordo com os resultados apresentados na revisão sistemática é possível constatar que o futuro do *Mobile Mapping System* (MMS) segue na direção da integração do mapeamento terrestre com o mapeamento aéreo

(AGRS), aumentando a integração de diferentes perspectivas visuais capazes de ampliar sobremaneira a consciência situacional no teatro de operações.

 Quanto às futuras parcerias: em função da realização de visitas técnicas e de intercâmbios, além da participação em *workshops*, simpósios, conferências, congressos e feiras, foi possível estabelecer contatos e vislumbrar futuras parcerias para novos desenvolvimentos do MOSA com diversas instituições de ensino e pesquisa, bem como com empresas e órgãos de planejamento públicos.

Do trabalho apresentado conclui-se que a geração automática de mapas temáticos a partir da utilização de sistemas MOSA em VANTs é capaz de minimizar a presença de especialistas em imagens e aumentar a consciência situacional no teatro de operações, atingindo comportamentos dinâmicos importantes nas operações de C4I2SR em cenários civis e militares.

Os resultados apresentados confirmam a viabilidade de integração dos sensores termal e acústicos na automação do mapeamento de fontes térmicas e sonoras. Comprovou-se, a partir da análise dos resultados obtidos nos estudos de caso, que a arquitetura proposta apresenta de forma consistente características essenciais para a implementação de novos sistemas de sensoriamento incluindo modularidade, flexibilidade e adaptabilidade.

## **REFERÊNCIAS**

ABIELMONA, R. S.; PETRIU, E. M.; WHALEN, T. E. Distributed intelligent sensor agent system for environment mapping. **Journal of Ambient Intelligence and Humanized Computing***.* Springer-Verlag, v. 1, i. 2, p. 95-110, 2010.

AKIL, M.; GRANDPIERRE, T.; PERROTON, L. Real-time dynamic tone-mapping operator on GPU. **Journal of Real-Time Image Processing***.* Springer-Verlag, v. 7, i. 3, p. 165-172, 2012.

[AL-DHAHER, A.H.G.;](http://ieeexplore.ieee.org/search/searchresult.jsp?searchWithin=p_Authors:.QT.Al-Dhaher,%20A.H.G..QT.&searchWithin=p_Author_Ids:37326781300&newsearch=true) [MACKESY, D.](http://ieeexplore.ieee.org/search/searchresult.jsp?searchWithin=p_Authors:.QT.Mackesy,%20D..QT.&searchWithin=p_Author_Ids:37938355700&newsearch=true) Multi-sensor data fusion architecture. In: IEEE INTERNATIONAL WORKSHOP ON HAPTIC, AUDIO AND VISUAL ENVIRONMENTS AND THEIR APPLICATIONS (HAVE), 3th, 2004, Ottawa Univ., Ont., Canada. **Proceedings**... IEEE, 2004, p. 159-163.

ANAC. Instrução Suplementar – IS 21-002, Emissão de Certificado de Autorização de Voo Experimental para Veículos Aéreos Não tripulados. **Agência Nacional de Aviação Civil**. Disponível em: [<http://www2.anac.gov.br/biblioteca/rbha.asp>](http://www2.anac.gov.br/biblioteca/rbha.asp). Acesso em: 07 de junho de 2013.

AUSTIN, R. **Unmanned aircraft systems: UAVS design, development and deployment**. Wiley & Sons, 2010, 332p.

AVERY, T. E.; BERLIN, G. L. **Fundamentals of Remote Sensing and Airphoto Interpretation**, 5ª ed, Prentice Hall, New Jersey, 1992, 472p.

BAILEY, T. **Mobile robot localization and mapping in extensive outdoor environments**. Tese de doutorado, Univ. Sydney, Sydney, Australia, 2002.

BAKER, S.; MATTHEWS, I. Lucas-Kanade 20 years on: A unifying framework: Part 1. **Technical Report CMU-RI-TR-02-16**, Robotics Institute, Carnegie Mellon University, Pittsburgh, PA, July, 2002.

BEIS, J.S.; LOWE, D. G. Shape indexing using approximate nearest-neighbour search in highdimensional spaces. In: CONFERENCE ON COMPUTER VISION AND PATTERN RECOGNITION (CVPR '97). **Proceedings**… IEEE, 1997, p. 1000.

[BELTER, D.;](http://ieeexplore.ieee.org/search/searchresult.jsp?searchWithin=p_Authors:.QT.Belter,%20D..QT.&newsearch=true) [LABCKI, P.;](http://ieeexplore.ieee.org/search/searchresult.jsp?searchWithin=p_Authors:.QT.Labcki,%20P..QT.&newsearch=true) [SKRZYPCZYNSKI, P.](http://ieeexplore.ieee.org/search/searchresult.jsp?searchWithin=p_Authors:.QT.Skrzypczynski,%20P..QT.&newsearch=true) Estimating terrain elevation maps [from sparse and uncertain multi-sensor data.](http://ieeexplore.ieee.org/xpl/articleDetails.jsp?tp=&arnumber=6491052&matchBoolean%3Dtrue%26rowsPerPage%3D100%26searchField%3DSearch_All_Text%26queryText%3D%28%28.QT.embedded+image+processing.QT.%29+AND+mapping%29) In: INTERNATIONAL CONFERENCE ON ROBOTICS AND BIOMIMETICS (ROBIO), 2012. **Proceedings**… IEEE, 2012, p. 715-722.

BENTO, M. F. Unmanned Aerial Vehicles: an overview. **InsideGNSS, 2008.** Disponível em: < [http://www.insidegnss.com/auto/janfeb08-wp.pdf>](http://www.insidegnss.com/auto/janfeb08-wp.pdf). Acesso em: 15 de Janeiro de 2013.

BITAR, O. Y.; ORTEGA, R. D. **Gestão Ambiental**. In: OLIVEIRA, A.M.S.; BRITO, S. N. A. (Eds.). Geologia de Engenharia. São Paulo: Associação Brasileira de Geologia de Engenharia (ABGE), 1988, cap. 32, p.499-508.

BITTENCOURT, F. F. B.; COSTA, L. A.; TELLO, J. C. R.; BITTENCOURT, D. C. Desenvolvimento do SISVDA - Sistema de videografia Digital de alta resolução espacial**.** SIMPÓSIO BRASILEIRO DE SENSORIAMENTO REMOTO (SBSR), 15th, maio de 2011, Curitiba, PR, Brasil. **Anais**… INPE p. 8992.

BLASCH, E. P.; BOSSE, E.; LAMBERT, D. A. **High-Level Information Fusion Management and System Design**. Artech House Publishers, Norwood, MA, 2012.

BLYENBURGH, P. Overview of the European UAS Community. In: 2010/2011 UAS YEARBOOK - UAS: THE GLOBAL PERSPECTIVE, UVS INTERNATIONAL, 2010, p. 120-138.

BRAMBILLA, M et al. **Model Driven Software Engineering in Practice**. Morgan & Claypool, USA, 2012, Synthesis Lectures on Software Engineering. Disponível em: [<http://www.mdse-book.com>](http://www.mdse-book.com/). Acesso em: 15 abr. 2014.

BRANCO, K. et al. Tiriba a new approach of uav based on model driven development and multiprocessors. In: IEEE INTERNATIONAL CONFERENCE ON ROBOTICS AND AUTOMATION - ICRA COMMUNICATIONS, 2011, Shangai. **Proceedings**... Shangai: IEEE, 2011, p. 6584-6587.

BRASIL, Ministério da Ciência e Tecnologia, Comissão de Cartografia. **Cartografia e aerolevantamento** - Legislação. Brasília, 1996.

BRASIL, Ministério da Defesa, Estado Maior do Exército, Centro de Doutrina do Exército. **Manual de Experimentação Doutrinária para a utilização de Sistemas de Aeronaves Remotamente Pilotadas** (SARPs) - Legislação. Brasília, 2013. Disponível em: < <http://www.cdoutex.eb.mil.br/index.php/produtos-doutrinarios/manuais1> > Acesso em: 23 de maio de 2013.

BREE, H.E., Croon, G., 2011. **Vector Sensors on Small Unmanned Air Vehicles**. SMi Unmanned Aircraft Systems, London, UK.

[BRINK,](http://ieeexplore.ieee.org/search/searchresult.jsp?searchWithin=p_Authors:.QT.Brink,%20K..QT.&searchWithin=p_Author_Ids:38261288600&newsearch=true) K; SOLOVIEV, A. [Filter-based calibration for an IMU and multi-camera](http://ieeexplore.ieee.org/xpl/articleDetails.jsp?tp=&arnumber=6236950&matchBoolean%3Dtrue%26rowsPerPage%3D50%26searchField%3DSearch_All_Text%26queryText%3D%28%28.QT.mobile+mapping.QT.%29+AND+UAV%29)  [system.](http://ieeexplore.ieee.org/xpl/articleDetails.jsp?tp=&arnumber=6236950&matchBoolean%3Dtrue%26rowsPerPage%3D50%26searchField%3DSearch_All_Text%26queryText%3D%28%28.QT.mobile+mapping.QT.%29+AND+UAV%29) SYMPOSIUM OF POSITION LOCATION AND NAVIGATION (PLANS), 2012, Myrtle Beach, SC. **Proceedings**… IEEE, 2012, p. 730 - 739.

CAMPBELL, J. B. **Introduction to Remote Sensing**. 2nd ed, Taylor & Francis, 1996.

CANNY, J. A computational approach to edge detection. **IEEE Trans. Pattern Anal. Machine Intel**, v. 8, n**.** 6, p. 679–698, November 1986.

CAO, T. P.; ELTON, D. M.; DENG, G. Fast buffering for FPGA implementation of vision-based object recognition systems. **Journal of Real-Time Image Processing.**  Springer-Verlag, v. 7, n. 3, p. 173-183, 2012*.*

CHANG, K. T. **Introduction to Geographical Information Systems**. McGraw Hill, New York, p. 184, 2008.

CHEN, S. Y. [Kalman filter for robot vision: a survey.](http://ieeexplore.ieee.org/xpl/articleDetails.jsp?tp=&arnumber=5985520&matchBoolean%3Dtrue%26rowsPerPage%3D50%26searchField%3DSearch_All_Text%26queryText%3D%28%28.QT.multi+sensor+architecture.QT.%29+AND+mapping%29) **IEEE Transactions on Industrial Electronics***.* IEEE, v. 59, i. 11, p. 4409-4420, 2012.

CHIANG, K.; TSAI, M.; CHU C. [The development of an UAV borne direct](https://www.scopus.com/record/display.url?eid=2-s2.0-84864361801&origin=resultslist&sort=plf-f&src=s&st1=%22mobile+mapping%22&searchTerms=%3f%21%22*%24&sid=CF62E29339AC27665782251C72F76EF3.zQKnzAySRvJOZYcdfIziQ%3a120&sot=b&sdt=b&sl=34&s=ALL%28%22mobile+mapping%22%29+AND+ALL%28UAV%29&relpos=25&relpos=25&citeCnt=1&searchTerm=ALL%28%5C%26quot%3Bmobile+mapping%5C%26quot%3B%29+AND+ALL%28UAV%29)  [georeferenced photogrammetric platform for ground control point free applications.](https://www.scopus.com/record/display.url?eid=2-s2.0-84864361801&origin=resultslist&sort=plf-f&src=s&st1=%22mobile+mapping%22&searchTerms=%3f%21%22*%24&sid=CF62E29339AC27665782251C72F76EF3.zQKnzAySRvJOZYcdfIziQ%3a120&sot=b&sdt=b&sl=34&s=ALL%28%22mobile+mapping%22%29+AND+ALL%28UAV%29&relpos=25&relpos=25&citeCnt=1&searchTerm=ALL%28%5C%26quot%3Bmobile+mapping%5C%26quot%3B%29+AND+ALL%28UAV%29) **Sensors**, v.12, p. 9161-9180, 2012.

CHOI, K.; LEE, I. [A sequential aerial triangulation algorithm for real-time](https://www.scopus.com/record/display.url?eid=2-s2.0-84873128014&origin=resultslist&sort=plf-f&src=s&st1=%22mobile+mapping%22&searchTerms=%3f%21%22*%24&sid=CF62E29339AC27665782251C72F76EF3.zQKnzAySRvJOZYcdfIziQ%3a120&sot=b&sdt=b&sl=34&s=ALL%28%22mobile+mapping%22%29+AND+ALL%28UAV%29&relpos=10&relpos=10&citeCnt=1&searchTerm=ALL%28%5C%26quot%3Bmobile+mapping%5C%26quot%3B%29+AND+ALL%28UAV%29)  [georeferencing of image sequences acquired by an airborne multi-sensor system.](https://www.scopus.com/record/display.url?eid=2-s2.0-84873128014&origin=resultslist&sort=plf-f&src=s&st1=%22mobile+mapping%22&searchTerms=%3f%21%22*%24&sid=CF62E29339AC27665782251C72F76EF3.zQKnzAySRvJOZYcdfIziQ%3a120&sot=b&sdt=b&sl=34&s=ALL%28%22mobile+mapping%22%29+AND+ALL%28UAV%29&relpos=10&relpos=10&citeCnt=1&searchTerm=ALL%28%5C%26quot%3Bmobile+mapping%5C%26quot%3B%29+AND+ALL%28UAV%29) **Remote Sensing**, v.5, p. 57-82, 2013.

CHOI, K.; LEE, I. [Image georeferencing using at without GCPs for a UAV-based low](https://www.scopus.com/record/display.url?eid=2-s2.0-77953928467&origin=resultslist&sort=plf-f&src=s&st1=%22mobile+mapping%22&searchTerms=%3f%21%22*%24&sid=CF62E29339AC27665782251C72F76EF3.zQKnzAySRvJOZYcdfIziQ%3a120&sot=b&sdt=b&sl=34&s=ALL%28%22mobile+mapping%22%29+AND+ALL%28UAV%29&relpos=59&relpos=59&citeCnt=6&searchTerm=ALL%28%5C%26quot%3Bmobile+mapping%5C%26quot%3B%29+AND+ALL%28UAV%29)[cost multisensor system.](https://www.scopus.com/record/display.url?eid=2-s2.0-77953928467&origin=resultslist&sort=plf-f&src=s&st1=%22mobile+mapping%22&searchTerms=%3f%21%22*%24&sid=CF62E29339AC27665782251C72F76EF3.zQKnzAySRvJOZYcdfIziQ%3a120&sot=b&sdt=b&sl=34&s=ALL%28%22mobile+mapping%22%29+AND+ALL%28UAV%29&relpos=59&relpos=59&citeCnt=6&searchTerm=ALL%28%5C%26quot%3Bmobile+mapping%5C%26quot%3B%29+AND+ALL%28UAV%29) **Journal of the Korean Society of Surveying, Geodesy, Photgrammetry, and Cartography**, v. 27, n. 2, p. 249-260, 2009.

[CHONG,](http://ieeexplore.ieee.org/search/searchresult.jsp?searchWithin=p_Authors:.QT.Wang%20Chong.QT.&searchWithin=p_Author_Ids:38194600800&newsearch=true) W; [HONG,](http://ieeexplore.ieee.org/search/searchresult.jsp?searchWithin=p_Authors:.QT.Zheng%20Hong.QT.&searchWithin=p_Author_Ids:38004375300&newsearch=true) Z.; [ZHEN,](http://ieeexplore.ieee.org/search/searchresult.jsp?searchWithin=p_Authors:.QT.Li%20Zhen.QT.&searchWithin=p_Author_Ids:38019020500&newsearch=true) L. In: Hardware/software co-design of embedded image processing system using systemc modeling platform. [INTERNATIONAL](http://www.journalogy.com/Conference/3986/iasp-international-conference-on-image-analysis-and-signal-processing)  [CONFERENCE ON IMAGE ANALYSIS AND SIGNAL PROCESSING -](http://www.journalogy.com/Conference/3986/iasp-international-conference-on-image-analysis-and-signal-processing) IASP, 2011. **Proceedings**... IEEE, 2011, p. 524-528.

[CHU,](http://www.mdpi.com/search?authors=Tianxing%20Chu) T.; [GUO,](http://www.mdpi.com/search?authors=Ningyan%20Guo) N.; [BACKÉN,](http://www.mdpi.com/search?authors=Staffan%20Back%C3%A9n) S.; [AKOS,](http://www.mdpi.com/search?authors=Dennis%20Akos) D. Monocular Camera/IMU/GNSS Integration for Ground Vehicle Navigation in Challenging GNSS Environments. **Sensors**, v. 12, n. 3, p. 3162-3185, 2012.

CHU C. H; TSAI, M. L. The DG Performance Verifications of UAV Borne MMS Payload with Two Tactical Grade Low Cost MEMS IMUs Using New Calibration Method.  $27<sup>th</sup>$  International Technical Meeting of The Satellite Division of the Institute of Navigation (ION GNSS+ 2014), Tampa, Florida, September 2014. **Proceedings**… p. 2097-2117.

COELHO, L.; BRITO, J. N. 2007. **Fotogrametria Digital**. Disponível em: [<http://www.geosenso.com/arquivos/fotogrametria\\_digital\\_revisado.pdf>](http://www.geosenso.com/arquivos/fotogrametria_digital_revisado.pdf). Acesso em: 20 jan. 2015.

CONCAR. Comissão Nacional de Cartografia. **Normas Técnicas da Cartografia Nacional** (Decreto nº 89.817, de 20 de junho de 1984). Disponível em: <http://www.concar.ibge.gov.br/detalheDocumentos.aspx?cod=8>. Acesso em: 12 de Jan de 2013.

COSTA, G. A. O. P.; PINHO, C. M. D.; FEITOSA, R. Q.; ALMEIDA, C. M., KUX; H. J. H., FONSECA; L. M. G., OLIVEIRA; D. A. B. INTERIMAGE: Uma Plataforma Cognitiva Open Source para a Interpretação Automática de Imagens Digitais. **Revista Brasileira de Cartografia**, v. 60, p. 331-337, 2008.

CSORBA, M. **Simultaneous Localisation and Map Building**. Tese de doutorado, Univ. Oxford, 1997.

CTEX. Pereira. A. R. **Pesquisa e desenvolvimento de veículo aéreo não tripulado no CTEX**. In Anais do I Simpósio do DCT sobre Veículo Aéreo Não Tripulado (I SIMVANT), Brasília, Julho 2008.

CUI, H., [LIN,](https://www.scopus.com/authid/detail.url?origin=resultslist&authorId=7404229665&zone=) Z. [UAVs \(Unmanned Aerial Vehicle System\) for generation of digital](https://www.scopus.com/record/display.url?eid=2-s2.0-77958056017&origin=resultslist&sort=plf-f&src=s&st1=%22mobile+mapping%22&searchTerms=%3f%21%22*%24&sid=CF62E29339AC27665782251C72F76EF3.zQKnzAySRvJOZYcdfIziQ%3a120&sot=b&sdt=b&sl=34&s=ALL%28%22mobile+mapping%22%29+AND+ALL%28UAV%29&relpos=64&relpos=64&citeCnt=0&searchTerm=ALL%28%5C%26quot%3Bmobile+mapping%5C%26quot%3B%29+AND+ALL%28UAV%29)  [large-scale orthophotos.](https://www.scopus.com/record/display.url?eid=2-s2.0-77958056017&origin=resultslist&sort=plf-f&src=s&st1=%22mobile+mapping%22&searchTerms=%3f%21%22*%24&sid=CF62E29339AC27665782251C72F76EF3.zQKnzAySRvJOZYcdfIziQ%3a120&sot=b&sdt=b&sl=34&s=ALL%28%22mobile+mapping%22%29+AND+ALL%28UAV%29&relpos=64&relpos=64&citeCnt=0&searchTerm=ALL%28%5C%26quot%3Bmobile+mapping%5C%26quot%3B%29+AND+ALL%28UAV%29) AD'07 - ASIA DISPLAY 2007, China. **Proceedings**… AD'07, v.2, 2007, p. 2009-2012.

DALAMAGKIDIS K., VALAVANIS, P. L. A. PIEGL. **On Integrating Unmanned Aircraft Systems into the National Airspace System**. 2010.

[DAMEZ,](http://www.bibsonomy.org/author/Damez) L., [SIELER,](http://www.bibsonomy.org/author/Sieler) L., [LANDRAULT](http://www.bibsonomy.org/author/Landrault) A., [JEAN-PIERRE DÉRUTIN,](http://www.bibsonomy.org/author/D%C3%A9rutin) J. O. Embedding of a real time image stabilization algorithm on a parameterizable SoPC architecture a chip multi-processor approach. **Journal of Real-Time Image Processing***.* Springer-Verlag, v.6, i.1, p. 47-58, 2011.

DAVISON, A. J., MURRAY, D. W. Simultaneous localization and Map-Building Using Active Vision. IEEE TRANSACTIONS ON PATTERN ANALYSIS AND MACHINE INTELLIGENCE. **Proceedings**… IEEE, v. 24, n. 7, p. 865-880, July 2002.

[DA-ZAI](http://ieeexplore.ieee.org/search/searchresult.jsp?searchWithin=p_Authors:.QT.Li%20Da-zhai.QT.&searchWithin=p_Author_Ids:37590270300&newsearch=true)[, L., YU-XIA,](http://ieeexplore.ieee.org/search/searchresult.jsp?searchWithin=p_Authors:.QT.Li%20Yu-xia.QT.&searchWithin=p_Author_Ids:37590275800&newsearch=true) L. [Design of embeded image data processing system.](http://ieeexplore.ieee.org/xpl/articleDetails.jsp?tp=&arnumber=5670129&matchBoolean%3Dtrue%26rowsPerPage%3D100%26searchField%3DSearch_All_Text%26queryText%3D%28%28.QT.embedded+image+processing.QT.%29+AND+mapping%29) In: INTERNACIONAL CONFERENCE ON CONTROL, AUTOMATION AND SYSTEMS 2010. Gyeonggi-do, Korea, Oct. 27-30, 2010. **Proceedings**… IEEE, 2010, p. 887-891.

DE AGOSTINO, M., LINGUA, A., MARENCHINO, D., NEX, F., PIRAS, M. [A new](https://www.scopus.com/record/display.url?eid=2-s2.0-77952152922&origin=resultslist&sort=plf-f&src=s&st1=%22mobile+mapping%22&searchTerms=%3f%21%22*%24&sid=CF62E29339AC27665782251C72F76EF3.zQKnzAySRvJOZYcdfIziQ%3a120&sot=b&sdt=b&sl=34&s=ALL%28%22mobile+mapping%22%29+AND+ALL%28UAV%29&relpos=53&relpos=53&citeCnt=0&searchTerm=ALL%28%5C%26quot%3Bmobile+mapping%5C%26quot%3B%29+AND+ALL%28UAV%29)  [photogrammetric combined approach to improve the GNSS/INS solution.](https://www.scopus.com/record/display.url?eid=2-s2.0-77952152922&origin=resultslist&sort=plf-f&src=s&st1=%22mobile+mapping%22&searchTerms=%3f%21%22*%24&sid=CF62E29339AC27665782251C72F76EF3.zQKnzAySRvJOZYcdfIziQ%3a120&sot=b&sdt=b&sl=34&s=ALL%28%22mobile+mapping%22%29+AND+ALL%28UAV%29&relpos=53&relpos=53&citeCnt=0&searchTerm=ALL%28%5C%26quot%3Bmobile+mapping%5C%26quot%3B%29+AND+ALL%28UAV%29) INTERNATIONAL MEETING OF THE SATELLITE DIVISION OF THE INSTITUTE OF NAVIGATION, 22<sup>nd</sup>, Savannah, GA, September 22-25, 2009. **Proceedings**... ION GNSS 2009, p. 460-470.

DE BREE, H. E.; WIND, J. **Broad banded acoustic vector sensors for outdoor monitoring propeller driven aircraft**. DAGA, (2010).

DE SILVA, A.M.; [BAILEY, D.G.;](http://ieeexplore.ieee.org/search/searchresult.jsp?searchWithin=p_Authors:.QT.Bailey,%20D.G..QT.&newsearch=true) [PUNCHIHEWA, A.](http://ieeexplore.ieee.org/search/searchresult.jsp?searchWithin=p_Authors:.QT.Punchihewa,%20A..QT.&newsearch=true) [Exploring the implementation](http://ieeexplore.ieee.org/xpl/articleDetails.jsp?tp=&arnumber=6508008&matchBoolean%3Dtrue%26rowsPerPage%3D100%26searchField%3DSearch_All_Text%26queryText%3D%28%28.QT.embedded+image+processing.QT.%29+AND+mapping%29)  [of JPEG compression on FPGA.](http://ieeexplore.ieee.org/xpl/articleDetails.jsp?tp=&arnumber=6508008&matchBoolean%3Dtrue%26rowsPerPage%3D100%26searchField%3DSearch_All_Text%26queryText%3D%28%28.QT.embedded+image+processing.QT.%29+AND+mapping%29) In: 6th INTERNATIONAL CONFERENCE ON SIGNAL PROCESSING AND COMMUNICATION SYSTEMS (ICSPCS), 2012. **Proceedings**… IEEE, 2012, p. 1-9.

DOD. **Unmanned Aircraft Systems Roadmap 2002-2027**. Washington, DC: U.S. Department of Defense. Office of the Secretary of Defense, 2002. 205 p.

DOD. **Unmanned Aircraft Systems Roadmap 2005-2030**. Washington, DC: U.S. Department of Defense. Office of the Secretary of Defense, 2005. 212 p.

DOD. **Unmanned Systems Integrated Roadmap 2009-2034**. Washington, DC: U.S. Department of Defense. Office of the Secretary of Defense, 2009. 210 p.

DOD. **Unmanned Systems Roadmap 2007-2032**. Washington, DC: U.S. Department of Defense. Office of the Secretary of Defense, 2007. 187 p.

DOD. **Unmanned Systems Integrated Roadmap 2011-2036**. Washington, DC: U.S. Department of Defense. Office of the Secretary of Defense, 2011. 203 p.

DSG. **Projeto Radiografia da Amazônia - 2008**, 2008. Disponivel em: <http //www.dsg.eb.mil.br/prjram/>. Acesso em: 2 ago. 2010.

DUDA, R.O.; HART, P.E. Use of the Hough transformation to detect lines and curves in pictures. **ACM**, v. 15, n. 1, p. 11-15, 1972.

EB20-MF-10.103. **Manual de Fundamentos - Operações**, 4ª Edição, 2014.

ELMENREICH, W. **An Introduction to sensor fusion.** 2011. Disponível em: [<http://www.academia.edu/649942/An\\_introduction\\_to\\_sensor\\_fusion>](http://www.academia.edu/649942/An_introduction_to_sensor_fusion). Acesso em: 10 set. 2013.

FAA. Federal Aviation Administration (2008) **Unmanned aircraft systems operations in the U.S**. national airspace system. Interim Operational Approval Guidance 08-01.

FARQUHAR, I. Robotic Architecture for Continuous Communications, Multi-Sensor Signal Processing, Vessel Tracking, Organic Navigation, In-Situ Monitoring of MIZ, and Support of Operations and Logistics in the Arctic. In: SYMPOSIUM ON INTEGRATED APPLICATIONS OF INTERNATIONAL AERONAUTICAL FEDERATION. **Proceedings** ... IAC14, 2014, code IAC-14,B5,2,5,x22931.

FELDMAN, G.; SOBEL, I.: A  $3 \times 3$  isotropic gradient operator for image processing. Presented at a talk at the Stanford Artificial Project (1968)

FIGUEIRA, N.; TRINDADE, O.; MATTEI, A. P.; e NERIS, L. Mission Oriented Sensor Arrays - An Approach towards UAS Usability Improvement in Practical Applications. In: 5TH EUROPEAN CONFERENCE FOR AERONAUTICS AND SPACE SCIENCES (EUCASS). **Proceedings**… 2013, Munich.

FISCHER, M. A.; BOLLES, R. C. Random sample concensus: a paradigm for model fitting with applications to image analysis and automated cartography. **ACM,** v. 24, n. 6, p. 381-395, 1981.

FLORENZANO, T. G. Imagens de Satélite para Estudos Ambientais. Oficina de Textos, São Paulo, 2002.

FRANCO, J., BARNABÉ, G., FERNÁNDEZ, J., UJALDÓN M. The 2D wavelet transform on emerging architectures: GPUs and multicores. **Journal of Real-Time Image Processing**. Springer-Verlag, v.7, i.3, p. 145-152, 2012.

FREIRE, I. L. 2014. **Localização e detecção de caçadores no espaço-tempo acústico coerente**. (Localization and detection of sniper in the coherent acoustical space-time) PhD Thesis. Instituto Militar de Engenharia, Brazil, 2014.

GAO. Unmanned aircraft systems - federal actions needed to ensure safety and expand their potential uses within the national airspace system. GAO-08-511, 2008.

GADE, R; MOESLUND, T. B. Thermal cameras and applications: a survey. **Machine Vision and Applications**, v.25, p. 245-262, 2014.

GARCIA, R. Índios usarão celulares em árvores para monitorar florestas no Pará. **Folha de São Paulo,** São Paulo, 24 nov. 2014. Caderno Ambiente. Disponível em: <http://www1.folha.uol.com.br/ambiente/2014/11/1552209-indios-usarao-celulares-emarvores-para-vigiar-floresta-no-para.shtml>. Acesso em: 12 abr. 2015.

GGN, 2015. **Guerra de Comando & controle**. Disponível em: [<http://sistemasdearmas.com.br/ggn/ggn02c4i.html>](http://sistemasdearmas.com.br/ggn/ggn02c4i.html). Acesso em: 28 jan. 2015.

GOMARASCA, M. A. **Basic of Geomatics**. Springer, 2009, 500 p.

GONZALEZ, R. C., WOODS, R. E., EDDINS, S. L. **Digital Image Processing Using MATLAB**. New Jersey Prentice Hall, 1998.

GONZALEZ, R. C.; WOODS, R. E. **Digital image processing**. Reading, MA: Addison-Wesley, 2011. 716p.

GRIGORIUS, C., DOLLAS, A., BOURBAKIS, N. G. An embedded softwarereconfigurable color segmentation architecture for image processing systems. **Microprocessors and Microsystems - Embedded Hardware Design***.* Elsevier Science Publishers B. V. Amsterdam, The Netherlands, The Netherlands*,* v.36, i.3, p. 215-231, 2012.

GRUEN, A.; HUANG, X.; QIN, R.; DU, T.; FANG, W.; BOAVIDA, J.; OLIVEIRA, A. Joint processing of UAV imagery and terrestrial mobile mapping system data for very high resolution city modeling. **ISPRS-International Archives of the Photogrammetry, Remote Sensing and Spatial Information Sciences**, v.1,i.2, p.175- 182, 2013.

HALL, D. L., LLINAS, J. Introduction to Multisensor Data Fusion. **Proceedings**… IEEE, 1997, v. 85, n. 1, p. 6-23.

HARRIS, C. G.; STEPHENS, M. A combined corner and edge detection. In: ALVEY VISION CONFERENCE, 4<sup>th</sup>. Proceedings... Alvey Vision, 1988, p. 147-151.

HEMAV ACADEMICS, 2014. **Ranger Drone Project**. Disponível em: <http://hemav.com/academics/>. Acesso em: 17 mai. 2015.

[HOLZER, M.;](http://ieeexplore.ieee.org/search/searchresult.jsp?searchWithin=p_Authors:.QT.Holzer,%20M..QT.&searchWithin=p_Author_Ids:37692983300&newsearch=true) [SCHUMACHER, F.;](http://ieeexplore.ieee.org/search/searchresult.jsp?searchWithin=p_Authors:.QT.Schumacher,%20F..QT.&searchWithin=p_Author_Ids:37700375200&newsearch=true) [GREINER, T.;](http://ieeexplore.ieee.org/search/searchresult.jsp?searchWithin=p_Authors:.QT.Greiner,%20T..QT.&searchWithin=p_Author_Ids:37417253100&newsearch=true) [ROSENSTIEL, W.](http://ieeexplore.ieee.org/search/searchresult.jsp?searchWithin=p_Authors:.QT.Rosenstiel,%20W..QT.&searchWithin=p_Author_Ids:37267029700&newsearch=true) [Optimized](http://ieeexplore.ieee.org/xpl/articleDetails.jsp?tp=&arnumber=6152451&matchBoolean%3Dtrue%26rowsPerPage%3D100%26searchField%3DSearch_All_Text%26queryText%3D%28%28.QT.embedded+image+processing.QT.%29+AND+mapping%29)  [hardware architecture of a smart camera with novel cyclic image line storage structures](http://ieeexplore.ieee.org/xpl/articleDetails.jsp?tp=&arnumber=6152451&matchBoolean%3Dtrue%26rowsPerPage%3D100%26searchField%3DSearch_All_Text%26queryText%3D%28%28.QT.embedded+image+processing.QT.%29+AND+mapping%29)  [for morphological raster scan image processing.](http://ieeexplore.ieee.org/xpl/articleDetails.jsp?tp=&arnumber=6152451&matchBoolean%3Dtrue%26rowsPerPage%3D100%26searchField%3DSearch_All_Text%26queryText%3D%28%28.QT.embedded+image+processing.QT.%29+AND+mapping%29) In: IEEE INTERNATIONAL CONFERENCE ON EMERGING SIGNAL PROCESSING APPLICATIONS (ESPA), 2012. **Proceedings…** IEEE, 2012, p. 83-86.

[HRUSKA, R. C.;](http://www.scopus.com/authid/detail.url?origin=resultslist&authorId=12767131100&zone=) [LANCASTER, G. D.;](http://www.scopus.com/authid/detail.url?origin=resultslist&authorId=12767337400&zone=) [HARBOUR, J. L.;](http://www.scopus.com/authid/detail.url?origin=resultslist&authorId=7005890638&zone=) [CHERRY, S. J.](http://www.scopus.com/authid/detail.url?origin=resultslist&authorId=12766875500&zone=) [Small](https://www.scopus.com/record/display.url?eid=2-s2.0-33644767058&origin=resultslist&sort=plf-f&src=s&st1=%22mobile+mapping%22&searchTerms=%3f%21%22*%24&sid=CF62E29339AC27665782251C72F76EF3.zQKnzAySRvJOZYcdfIziQ%3a120&sot=b&sdt=b&sl=34&s=ALL%28%22mobile+mapping%22%29+AND+ALL%28UAV%29&relpos=66&relpos=66&citeCnt=4&searchTerm=ALL%28%5C%26quot%3Bmobile+mapping%5C%26quot%3B%29+AND+ALL%28UAV%29)  [UAV-acquired, high-resolution, georeferenced still imagery.](https://www.scopus.com/record/display.url?eid=2-s2.0-33644767058&origin=resultslist&sort=plf-f&src=s&st1=%22mobile+mapping%22&searchTerms=%3f%21%22*%24&sid=CF62E29339AC27665782251C72F76EF3.zQKnzAySRvJOZYcdfIziQ%3a120&sot=b&sdt=b&sl=34&s=ALL%28%22mobile+mapping%22%29+AND+ALL%28UAV%29&relpos=66&relpos=66&citeCnt=4&searchTerm=ALL%28%5C%26quot%3Bmobile+mapping%5C%26quot%3B%29+AND+ALL%28UAV%29) In: AUVSI's UNMANNED SYSTEMS NORTH AMERICA, 2005. **Proceedings**… Idaho Nacional Laboratory (INL - US Energy Department), 2005, p. 837-840.

HUGENHOLTZ, C. H., WHITEHEAD, K., BROWN, O. W. Geomorphological mapping with a small unmanned aircraft system (sUAS): Feature detection and accuracy assessment of a photogrammetrically-derived digital terrain model. **Geomorphology**, v. 194, 15 July 2013, p. 16-24.

HUMENBERGER, M.; ZINNER, C.; WEBER, M.; KUBINGER, W.; VINCZE, M. A fast stereo matching algorithm suitable for embedded real-time systems. **Elsevier Computer Vision and Image Understanding, Special Issue on Embedded Vision**, Elsevier, v. 114, i.11, p. 1180-1202, 2010.

IBGE. Instituto Brasileiro de Geografia e Estatística. **Processo cartográfico**. Disponível em:<www.ibge.gov.br/home/geociencias/cartografia/manual\_nocoes/processo\_cartogra fico.html>. Acesso em: 20 de março de 2013.

ICAO. International Civil Aviation Organization. **Roadmap of Remotely Piloted Aircraft Systems (RPAS)**, 10th meeting, Rio de Janeiro 2012. Disponível em: < [http://www.icao.int/Meetings/anconf12/IPs/ANConf.12.IP.30.4.2.en.pdf>](http://www.icao.int/Meetings/anconf12/IPs/ANConf.12.IP.30.4.2.en.pdf). Acesso em: 15 mar. 2013.

INPE. Instituto Nacional de Pesquisas Espaciais. **Projeto GEOMA**. 2006. Disponivel em: <www.dpi.inpe.br/geoma/videografia/relatorio.pdf>. Acesso em: 3 mai. 2010.

INTERGRAPH. **Resolução espacial.** Disponível em: <www.intergraph.com/applications/events/cameraconference2007.pdf>. Acesso em: 21 jan. 2013.

[JAAKKOLA, A.;](https://www.scopus.com/authid/detail.url?origin=resultslist&authorId=25223276500&zone=) [HYYPPÄ, J.;](https://www.scopus.com/authid/detail.url?origin=resultslist&authorId=7004260140&zone=) [KUKKO, A.;](https://www.scopus.com/authid/detail.url?origin=resultslist&authorId=9737845400&zone=) [YU, X.;](https://www.scopus.com/authid/detail.url?origin=resultslist&authorId=36105542500&zone=) [KAARTINEN, H.;](https://www.scopus.com/authid/detail.url?origin=resultslist&authorId=8545284000&zone=) [LEHTOMÄKI, M.;](https://www.scopus.com/authid/detail.url?origin=resultslist&authorId=35115334500&zone=) [LIN, Y.](https://www.scopus.com/authid/detail.url?origin=resultslist&authorId=23993061100&zone=) [A low-cost multi-sensoral mobile mapping system and its](https://www.scopus.com/record/display.url?eid=2-s2.0-78149495382&origin=resultslist&sort=plf-f&src=s&st1=%22mobile+mapping%22&searchTerms=%3f%21%22*%24&sid=CF62E29339AC27665782251C72F76EF3.zQKnzAySRvJOZYcdfIziQ%3a120&sot=b&sdt=b&sl=34&s=ALL%28%22mobile+mapping%22%29+AND+ALL%28UAV%29&relpos=49&relpos=49&citeCnt=20&searchTerm=ALL%28%5C%26quot%3Bmobile+mapping%5C%26quot%3B%29+AND+ALL%28UAV%29)  [feasibility for tree measurements.](https://www.scopus.com/record/display.url?eid=2-s2.0-78149495382&origin=resultslist&sort=plf-f&src=s&st1=%22mobile+mapping%22&searchTerms=%3f%21%22*%24&sid=CF62E29339AC27665782251C72F76EF3.zQKnzAySRvJOZYcdfIziQ%3a120&sot=b&sdt=b&sl=34&s=ALL%28%22mobile+mapping%22%29+AND+ALL%28UAV%29&relpos=49&relpos=49&citeCnt=20&searchTerm=ALL%28%5C%26quot%3Bmobile+mapping%5C%26quot%3B%29+AND+ALL%28UAV%29) **[ISPRS Journal of Photogrammetry and Remote](https://www.scopus.com/source/sourceInfo.url?sourceId=29161&origin=resultslist)  [Sensing](https://www.scopus.com/source/sourceInfo.url?sourceId=29161&origin=resultslist)**, v.65, n. 6, p. 514-522, 2010.

JENSEN, J. R. **Remote sensing of the environment: an Earth resource perspective.** 2<sup>nd</sup> ed., Prentice Hall, 2007.

JENSEN, J. R. **Remote sensing of the environment: an Earth resource perspective.**  2<sup>nd</sup> ed., Prentice Hall, 2011.

JENSEN, J. R. **Sensoriamento Remoto do Ambiente: Uma perspectiva em recursos terrestres**. Parêntese, São José dos Campos - SP, 2009.

JENSEN, J. R.; JACKSON, M. W. Introductory digital remote sensing image processing. v. 3. Módulo. 1: **The remote sensing process**. Disponível em: [http://www.ufrgs.br/engcart/PDASR/referencias.html#14.](http://www.ufrgs.br/engcart/PDASR/referencias.html#14)

JOHNSTON, C. T.; BAILEY, D. G.; LYONS, P. A Visual Environment for Real-Time Image Processing in Hardware (VERTIPH). **EURASIP Journal on Embedded Systems.** Hindawi Publishing Corp., New York, United States, v. 2006, i.1, p. 14-14, 2006.

KEALY et al. [Collaborative navigation field trials with different sensor platforms.](http://ieeexplore.ieee.org/xpl/articleDetails.jsp?tp=&arnumber=6533262&matchBoolean%3Dtrue%26rowsPerPage%3D50%26searchField%3DSearch_All_Text%26queryText%3D%28%28.QT.mobile+mapping.QT.%29+AND+UAV%29) WORKSHOP ON [POSITIONING NAVIGATION AND COMMUNICATION](http://ieeexplore.ieee.org/xpl/mostRecentIssue.jsp?punumber=6523364)  (WPNC), 10th, 2013. **Proceedings**[… IEEE, p. 1-6.](http://ieeexplore.ieee.org/xpl/mostRecentIssue.jsp?punumber=6523364)

[KHELIFI, F.;](http://ieeexplore.ieee.org/search/searchresult.jsp?searchWithin=%22Authors%22:.QT.Khelifi%2C%20F..QT.&newsearch=true) [KADDACHI, M.L.;](http://ieeexplore.ieee.org/search/searchresult.jsp?searchWithin=%22Authors%22:.QT.Kaddachi%2C%20M.L..QT.&newsearch=true) [BOUALLEGUE, B.;](http://ieeexplore.ieee.org/search/searchresult.jsp?searchWithin=%22Authors%22:.QT.Bouallegue%2C%20B..QT.&newsearch=true) [SOUDANI, A.](http://ieeexplore.ieee.org/search/searchresult.jsp?searchWithin=%22Authors%22:.QT.Soudani%2C%20A..QT.&newsearch=true) Fuzzy logicbased hardware architecture for event detection in Wireless Sensor Networks. In: World Symposium on Computer Applications & Research (WSCAR 2014). **Proceedings** … IEEE, 2014, p. 1 - 4.

KEMP, K. K. **Encyclopedia of Geographic Information Science**. 1<sup>st</sup> Ed, Sage Publications, Thousand Oaks - CA, 2008.

KIM, J.; LEE, S.; AHN, H.; SEO D. Feasibility of employing a smartphone as the payload in a photogrammetric UAV system, **ISPRS Journal of Photogrammetry and Remote Sensing**, v. 79, p. 1-18, 2013.

KINCSES, Z.; VOROSHAZI, Z.; [NAGY, Z.](http://ieeexplore.ieee.org/search/searchresult.jsp?searchWithin=p_Authors:.QT.Nagy,%20Z..QT.&searchWithin=p_Author_Ids:37289561100&newsearch=true); [SZOLGAY, P.;](http://ieeexplore.ieee.org/search/searchresult.jsp?searchWithin=p_Authors:.QT.Szolgay,%20P..QT.&searchWithin=p_Author_Ids:37294347300&newsearch=true) [LAVINIU,](http://ieeexplore.ieee.org/search/searchresult.jsp?searchWithin=p_Authors:.QT.Laviniu,%20T..QT.&searchWithin=p_Author_Ids:38489558400&newsearch=true)  [T.;](http://ieeexplore.ieee.org/search/searchresult.jsp?searchWithin=p_Authors:.QT.Laviniu,%20T..QT.&searchWithin=p_Author_Ids:38489558400&newsearch=true) [GACSADI, A.](http://ieeexplore.ieee.org/search/searchresult.jsp?searchWithin=p_Authors:.QT.Gacsadi,%20A..QT.&searchWithin=p_Author_Ids:37397356800&newsearch=true) [Investigation of area and speed trade-offs in FPGA implementation](http://ieeexplore.ieee.org/xpl/articleDetails.jsp?tp=&arnumber=6331455&matchBoolean%3Dtrue%26rowsPerPage%3D100%26searchField%3DSearch_All_Text%26queryText%3D%28%28.QT.embedded+image+processing.QT.%29+AND+mapping%29)  [of an image correlation algorithm.](http://ieeexplore.ieee.org/xpl/articleDetails.jsp?tp=&arnumber=6331455&matchBoolean%3Dtrue%26rowsPerPage%3D100%26searchField%3DSearch_All_Text%26queryText%3D%28%28.QT.embedded+image+processing.QT.%29+AND+mapping%29) In: INTERNATIONAL WORKSHOP ON CELLULAR NANOSCALE NETWORKS AND THEIR APPLICATIONS (CNNA), 13th, 2012. **Proceedings**… IEEE, 2012, p. 1-5.

KITCHENHAM, B.; CHARTERS, S. **Guidelines for performing Systematic Literature Reviews in Software Engineering**. Software Engineering Group, School of Computer Science and Mathmatics, Keele University, 2007, 65p.

[KLAUSNER, A.;](http://ieeexplore.ieee.org/search/searchresult.jsp?searchWithin=p_Authors:.QT.Klausner,%20A..QT.&searchWithin=p_Author_Ids:37297519400&newsearch=true) [RINNER, B.;](http://ieeexplore.ieee.org/search/searchresult.jsp?searchWithin=p_Authors:.QT.Rinner,%20B..QT.&searchWithin=p_Author_Ids:37267881200&newsearch=true) [TENGG, A.](http://ieeexplore.ieee.org/search/searchresult.jsp?searchWithin=p_Authors:.QT.Tengg,%20A..QT.&searchWithin=p_Author_Ids:37297516600&newsearch=true) I-SENSE: Intelligent Embedded Multi-Sensor Fusion. In: INTERNATIONAL WORKSHOP ON [INTELLIGENT](http://ieeexplore.ieee.org/xpl/mostRecentIssue.jsp?punumber=4125753)  [SOLUTIONS IN EMBEDDED SYSTEMS, 2006,](http://ieeexplore.ieee.org/xpl/mostRecentIssue.jsp?punumber=4125753) Vienna. **Proceedings**… IEEE, 2006, p. 1-12.

KLEIN, L. A. **[Sensor and data fusion: A tool for information assessment and](http://books.google.co.za/books?id=-782bo4u_ogC)  [decision making](http://books.google.co.za/books?id=-782bo4u_ogC)**. SPIE Press, 2004, p.51.

KOULOHERIS, J. Future of System Level Design. In: INTERNATIONAL CONFERENCE ON HARDWARE/SOFTWARE CODESIGN AND SYSTEM SYNTHESIS, 1st, 2003. **Proceedings**… IEEE, 2003.

KUX, H. J. H.; NOVACK, T.; FERREIRA, R.; OLIVEIRA, D. A.; RIBEIRO, B. M. G. Classificação da cobertura do solo urbano usando imagens ópticas de altíssima resolução e o sistema InterIMAGE baseado em conhecimento. In: SIMPÓSIO BRASILEIRO DE SENSORIAMENTO REMOTO, 15. (SBSR), 2011, Curitiba. **Anais**... São José dos Campos: INPE, 2011, p. 822-829.

LAM, T. M. 2009. **Aerial Vehicles**. In-Tech, Croatia, 2009, p.780.

[LI-CHEE-MING, J.;](https://www.scopus.com/authid/detail.url?origin=resultslist&authorId=36080703300&zone=) [ARMENAKIS, C.](https://www.scopus.com/authid/detail.url?origin=resultslist&authorId=6602294399&zone=) Introduction to a portable stereo mapping system for unmanned vehicles. **[Geomatica](https://www.scopus.com/source/sourceInfo.url?sourceId=22632&origin=resultslist)**, v. 66, i. 4, p. 323-332, 2012.

[LIGGESMEYER,](http://seda.cs.uni-kl.de/staff/liggesmeyer/) P; TRAPP, M. Trends in Embedded Software Engineering, **IEEE Software**, v. 26, n. 3, 2009, p. 19-25.

LIGGINS, M. E.; HALL, D. L.; LLINAS, J. Multisensor Data Fusion. 2<sup>nd</sup> Ed, CRC, 2008.

LILLESAND, T. M.; KIEFER, R. W. **Remote Sensing and Image Interpretation**. 2nd Ed, John Wiley & Sons, New York, 1987.

LILLESAND, T.; KIEFER, R.; CHIPMAN, J. **Remote sensing and image interpretation.** 5<sup>th</sup> Ed, John Wiley & Sons, New York, 2004.

LIU, X.; CHEN, P.; TONG, X.; LIU, S.; LIU, S.; HONG, Z.; LI, L.; LUAN, K. UAVbased low-altitude aerial photogrammetric application in mine areas measurement. INTERNATIONAL WORKSHOP ON EARTH OBSERVATION AND REMOTE SENSING APPLICATIONS (EORSA), 2<sup>nd</sup>, 2012, p. 240-242, 8-11 June 2012.

[LIU,](http://academic.research.microsoft.com/Author/44264371/yong-lin-liu) Y., [LIANG,](http://academic.research.microsoft.com/Author/3289810/ying-chun-liang) Y., [CHENG,](http://academic.research.microsoft.com/Author/34536264/yao-yu-cheng) Y. [Design and implementation of image acquisition](http://ieeexplore.ieee.org/xpl/articleDetails.jsp?tp=&arnumber=6013297&matchBoolean%3Dtrue%26rowsPerPage%3D100%26searchField%3DSearch_All_Text%26queryText%3D%28%28.QT.embedded+image+processing.QT.%29+AND+mapping%29)  [system based on ARM and Linux.](http://ieeexplore.ieee.org/xpl/articleDetails.jsp?tp=&arnumber=6013297&matchBoolean%3Dtrue%26rowsPerPage%3D100%26searchField%3DSearch_All_Text%26queryText%3D%28%28.QT.embedded+image+processing.QT.%29+AND+mapping%29) In: INTERNACIONAL CONFERENCE ON ELETRONICS AND OPTOELETRONICS, 2011. **Proceedings**… IEEE, 2011, p. V2- 237 - V2-243.

LONGUITANO, G. A. **VANTS para sensoriamento remoto: aplicabilidade na avaliação e monitoramento de impactos ambientais causados por acidentes com cargas perigosas.** Tese de doutorado, USP, 2010.

LOWE, D. G. Distintive image features from scale-invariant keypoints. **International Journal of Computer Vision**, v. 60, n**.** 2, p. 91-110, 2004.

LUCAS, B. D.; KANADE, T. An iterative image registration technique with an application to stereo vision. In: IJCAI,  $7<sup>th</sup>$ , 1981, Vancouver, Canada. **Proceedings**…1981, p. 674-679.

LUO, R. C., KAY, M. Multisensor integration and fusion in intelligent systems. **IEEE Transactions on Systems, Man, and Cybernetics**, v. 19, n. 5, p. 901-930, September - October 1989.

MACHADO, P. A. L. **Direito ambiental brasileiro**. 5ª ed. São Paulo: Malheiros Editores, 1995, 696 p.

MATHER, P. **Computer processing of remotely sensed images: An introduction***.*  3<sup>rd</sup>, John Wiley & Sons, Chichester, UK, 2004.

MATLAB. **Creating graphical user interface**. Versão 7, The MathWorks, Inc., 2004.

MATLAB. **MATLAB programming**. Versão 7, The MathWorks, Inc., 2004.

MATLAB. **Using MATLAB graphics**. Versão 7, The MathWorks, Inc., 2004.

MATLAB. 2007. **R2007b documentation**. Disponível em: < [http://www.mathworks.com/help/doc-archives.html>](http://www.mathworks.com/help/doc-archives.html). Acesso em: 20 jan. 2015.

MATLAB. 2013. **R2013a documentation**. Disponível em: < [http://www.mathworks.com/help/doc-archives.html>](http://www.mathworks.com/help/doc-archives.html). Acesso em: 20 jan. 2015.

MATLAB. 2015. **R2015b documentation**. Disponível em: < [http://www.mathworks.com/help/doc-archives.html>](http://www.mathworks.com/help/doc-archives.html). Acesso em: 20 jan. 2015.

MATTEI, A. P.; FONSECA, E.; FIGUEIRA, N. M.; TRINDADE, O.; e VAZ, F. **UAV In-Flight Awareness**: A Tool to Improve Safety. In: 5TH EUROPEAN CONFERENCE FOR AERONAUTICS AND SPACE SCIENCES (EUCASS), 2013, Munich.

MATTEI, A. L. P. et al. IFA2S - In-flight Awareness Augmentation Systems. In: 2015 12TH INTERNATIONAL CONFERENCE ON INFORMATION TECHNOLOGY NEW GENERATIONS (ITNG), 2015, Las Vegas. **Proceedings**… ITNG 2015. p. 95- 100.

MEJÍAS, L.; MONDRAGÓN, I.; CORREA, J. F.; CAMPOY, P. Colibri: Vision-guided helicopter for surveillance and visual inspection. In: VIDEO PROCEEDINGS OF IEEE INTERNATIONAL CONFERENCE ON ROBOTICS AND AUTOMATION. **Proceedings**... Rome, Italy, April 2007, p. 2760 - 2761.

MELO, D. H. C. T. B. Uso de dados IKONOS II na análise urbana: testes operacionais na zona leste de São Paulo / D. H. C. T. B. Melo. - São José dos Campos: INPE, 2002. 146p.

MENESES, P. R. **Fundamentos de Radiomentria Óptica Espectral**. In: MENESES, P. R.; NETTO, J. S. M. Sensoriamento Remoto: Refletância dos alvos naturais. Brasília, DF: UnB; Planaltina: Embrapa Cerrados. 2001.

MENESES, P. R.; ALMEIDA, T. Introdução ao Processamento de Imagens de Sensoriamento Remoto. **Universidade de Brasília**, 2012. Disponível em: < http://www.cnpq.br/documents/10157/56b578c4-0fd5-4b9f-b82a-e9693e4f69d8>. Acesso em: 15 mai. 2013.

[MIRALAEI, N.;](http://ieeexplore.ieee.org/search/searchresult.jsp?searchWithin=p_Authors:.QT.Miralaei,%20N..QT.&searchWithin=p_Author_Ids:37395767800&newsearch=true) [KOOSHA, S.;](http://ieeexplore.ieee.org/search/searchresult.jsp?searchWithin=p_Authors:.QT.Koosha,%20S..QT.&searchWithin=p_Author_Ids:37395766900&newsearch=true) [JAMALI, M. R.;](http://ieeexplore.ieee.org/search/searchresult.jsp?searchWithin=p_Authors:.QT.Jamali,%20M.R..QT.&searchWithin=p_Author_Ids:37407885500&newsearch=true) [NAVABI, Z.;](http://ieeexplore.ieee.org/search/searchresult.jsp?searchWithin=p_Authors:.QT.Navabi,%20Z..QT.&searchWithin=p_Author_Ids:37268302500&newsearch=true) [LUCAS, C.](http://ieeexplore.ieee.org/search/searchresult.jsp?searchWithin=p_Authors:.QT.Lucas,%20C..QT.&searchWithin=p_Author_Ids:37267337000&newsearch=true) Embedded Data Fusion Toolbox: A Model Driven Architecture. [INTERNATIONAL CONFERENCE ON](http://ieeexplore.ieee.org/xpl/mostRecentIssue.jsp?punumber=5402739) EMBEDDED AND MULTIMEDIA COMPUTING (EM-COM), 4th, 2009, Jeju. **Proceedings**... IEEE, p. 1-6, 2009.

MITCHELL, H. B. **Multi-sensor Data Fusion - An Introduction***.* Springer-Verlag, Berlin, 2007.

MOAFIPOOR, S.; BOCK, L.; FAYMAN, J. A.; MADER, G.; DE JONGE, P. J. Development and Assessment of a Low Dynamic Vehicle Navigation System. ION GPS - 2011, THE INSTITUTE OF NAVIGATION, San Diego, CA, **Proceedings** … ION 2011, p. 895-907.

MOLINA, P.; FORTUNY, P.; COLOMINA, I.; REMY, M.; MACEDO, K. A. C.; ZÚNIGO, Y. R. C.; VAZ, E.; LUEBECK, D.; MOREIRA, J.; BLÁZQUEZ, M. Navigation and Remote Sensing payloads and methods of the SARVANT Unmanned Aerial System. **Internacional Archieves of Photogrammetry, Remote Sensing and Spatial Information**, XL-1-W2, p. 275-280, 2013.

[MOLINA, PERE;](http://infoscience.epfl.ch/search?f=author&p=Molina%2C%20Pere&ln=en) [COLOMINA, ISMAEL;](http://infoscience.epfl.ch/search?f=author&p=Colomina%2C%20Ismael&ln=en) [VICTORIA, T.;](http://infoscience.epfl.ch/search?f=author&p=Victoria%2C%20T.&ln=en) [SKALOUD,](http://infoscience.epfl.ch/search?f=author&p=Skaloud%2C%20Jan&ln=en)  [JAN;](http://infoscience.epfl.ch/search?f=author&p=Skaloud%2C%20Jan&ln=en) [KORNUS, W.](http://infoscience.epfl.ch/search?f=author&p=Kornus%2C%20W.&ln=en)[;PRADES, R.;](http://infoscience.epfl.ch/search?f=author&p=Prades%2C%20R.&ln=en) [AGUILERA, C.](http://infoscience.epfl.ch/search?f=author&p=Aguilera%2C%20C.&ln=en) Searching lost people with uavs: the system and results of the CLOSE-SEARCH project. In: CONGRESS OF THE INTERNATIONAL SOCIETY FOR PHOTOGRAMMETRY AND REMOTE SENSING, 22nd, Melbourne, Australia, 2012. **Proceedings**… International Archives of the Photogrammetry, Remote Sensing and Spatial Information Sciences, 2012, v. 39, n. B1, p. 441-446.

[MOLINA et al.](http://infoscience.epfl.ch/search?f=author&p=Molina%2C%20Pere&ln=en) Drones to the rescue! Unmanned Aerial search missions based on thermal imaging and reliable navigation. **InsideGNSS**, v. 7, n. 4, p. 36-47, 2012.

MORI, J. Y.; ARIAS-GARCIA, J.; SÁNCHEZ-FERREIRA, C.; MUÑOZ, D. M.; LLANOS, C. H.; MOTTA, J. M. S. T. An FPGA-Based Omnidirectional Vision Sensor for Motion Detection on Mobile Robots. **Journal International Journal of Reconfigurable Computing - Special issue on Selected Papers from the Symposium on Integrated Circuits and Systems Design (SBCCI 2011).** Hindawi Publishing Corp. New York, United States, v. 2012, n. 1, p. 1-16, 2012.

NAGAI et al. [UAV-Borne 3-D Mapping System by Multisensor](http://ieeexplore.ieee.org/xpl/articleDetails.jsp?tp=&arnumber=4783021&matchBoolean%3Dtrue%26rowsPerPage%3D50%26searchField%3DSearch_All_Text%26queryText%3D%28%28.QT.mobile+mapping.QT.%29+AND+UAV%29) Integration. **[IEEE](http://www.grss-ieee.org/) [Transactions on geoscience and remote sensing society](http://www.grss-ieee.org/)**, v. 47, i. 3, p. 701 - 708, 2009.

NATO/OTAN. **List of Current NATO Standards**. [S.l.]: NATO/OTAN – NORTH ATLANTIC TREATY ORGANIZATION, 2007. Disponivel em: <http://nsa.nato.int/nsa/nsdd/listpromulg.html>. Acesso em: out. 2011.

NEMRA, A., AOUF, N. [Robust feature extraction and correspondence for UAV map](http://ieeexplore.ieee.org/xpl/articleDetails.jsp?tp=&arnumber=5164663&matchBoolean%3Dtrue%26rowsPerPage%3D100%26searchField%3DSearch_All_Text%26queryText%3D%28%28.QT.embedded+image+processing.QT.%29+AND+mapping%29)  [building.](http://ieeexplore.ieee.org/xpl/articleDetails.jsp?tp=&arnumber=5164663&matchBoolean%3Dtrue%26rowsPerPage%3D100%26searchField%3DSearch_All_Text%26queryText%3D%28%28.QT.embedded+image+processing.QT.%29+AND+mapping%29) In: 17TH MEDITERRANEAN CONFERENCE ON CONTROL & AUTOMATION, Thessaloniki, Greece June 24 - 26, 2009. **Proceedings**… IEEE Computer Society, 2009, p.922-927.

[NETO, J. M. M.,](http://ieeexplore.ieee.org/search/searchresult.jsp?searchWithin=p_Authors:.QT.Neto,%20J.M.M..QT.&newsearch=true) [DA PAIXAO, R. A.,](http://ieeexplore.ieee.org/search/searchresult.jsp?searchWithin=p_Authors:.QT.da%20Paixao,%20R.A..QT.&searchWithin=p_Author_Ids:38258190900&newsearch=true) [RODRIGUES, L. R. L.,](http://ieeexplore.ieee.org/search/searchresult.jsp?searchWithin=p_Authors:.QT.Rodrigues,%20L.R.L..QT.&searchWithin=p_Author_Ids:38262841600&newsearch=true) [MOREIRA, E. M.,](http://ieeexplore.ieee.org/search/searchresult.jsp?searchWithin=p_Authors:.QT.Moreira,%20E.M..QT.&searchWithin=p_Author_Ids:38268244500&newsearch=true) [DOS](http://ieeexplore.ieee.org/search/searchresult.jsp?searchWithin=p_Authors:.QT.dos%20Santos,%20J.C.J..QT.&newsearch=true)  [SANTOS, J. C. J.,](http://ieeexplore.ieee.org/search/searchresult.jsp?searchWithin=p_Authors:.QT.dos%20Santos,%20J.C.J..QT.&newsearch=true) [ROSA, P. F. F.](http://ieeexplore.ieee.org/search/searchresult.jsp?searchWithin=p_Authors:.QT.Rosa,%20P.F.F..QT.&searchWithin=p_Author_Ids:38230825000&newsearch=true) [A surveillance task for a uav](http://ieeexplore.ieee.org/xpl/articleDetails.jsp?tp=&arnumber=6237316&sortType%3Ddesc_p_Publication_Year%26matchBoolean%3Dtrue%26rowsPerPage%3D50%26searchField%3DSearch_All_Text%26queryText%3D%28%28.QT.multi+sensor+architecture.QT.%29+AND+mapping%29) in a natural disaster [scenario.](http://ieeexplore.ieee.org/xpl/articleDetails.jsp?tp=&arnumber=6237316&sortType%3Ddesc_p_Publication_Year%26matchBoolean%3Dtrue%26rowsPerPage%3D50%26searchField%3DSearch_All_Text%26queryText%3D%28%28.QT.multi+sensor+architecture.QT.%29+AND+mapping%29) INTERNATIONAL SYMPOSIUM ON INDUSTRIAL ELECTRONICS (ISIE), 2012 IEEE. **Proceedings**... IEEE, 2012, p. 1516 - 1522.

NIST. **4D/RCS: Reference Model Architecture for Unmanned Vehicle Systems Version 2.0**: National Institute of Standards and Technologies, 2002.

NONAMI, K. et al. **Autonomous Flying Robots Unmanned Aerial Vehicles and Micro Aerial Vehicles**. Springer, 2010, 329 p.

NOVACK, T., KUX, H. J. H. Urban land cover and land use classification of an informal settlement area using the open-source knowledge-based system InterIMAGE. **Journal of Spatial Science**, v. 55, n. 1, 2010, p. 23-41.

NOVACK, T. **Classificação da cobertura da terra e do uso do solo urbano utilizando o sistema InterIMAGE e imagens do sensor QuickBird**. Dissertação de Mestrado em Sensoriamento Remoto. Disponível em <[sid.inpe.br/mtc18@80/2009/08.31.21.23>](mailto:id.inpe.br/mtc18@80/2009/08.31.21.23). Acesso em: 2 jun. 2013.

NOVO, E. M. L. M. **Sensoriamento Remoto: Principios e Aplicações**. Blucher, São Paulo, 2008.

OH J; TOTH, C.; GREJNER-BRZEZINSKA. [Automatic georeferencing of aerial](https://www.scopus.com/record/display.url?eid=2-s2.0-80755159462&origin=resultslist&sort=plf-f&src=s&st1=%22mobile+mapping%22&searchTerms=%3f%21%22*%24&sid=CF62E29339AC27665782251C72F76EF3.zQKnzAySRvJOZYcdfIziQ%3a120&sot=b&sdt=b&sl=34&s=ALL%28%22mobile+mapping%22%29+AND+ALL%28UAV%29&relpos=38&relpos=38&citeCnt=4&searchTerm=ALL%28%5C%26quot%3Bmobile+mapping%5C%26quot%3B%29+AND+ALL%28UAV%29)  [images using stereo high-resolution satellite images.](https://www.scopus.com/record/display.url?eid=2-s2.0-80755159462&origin=resultslist&sort=plf-f&src=s&st1=%22mobile+mapping%22&searchTerms=%3f%21%22*%24&sid=CF62E29339AC27665782251C72F76EF3.zQKnzAySRvJOZYcdfIziQ%3a120&sot=b&sdt=b&sl=34&s=ALL%28%22mobile+mapping%22%29+AND+ALL%28UAV%29&relpos=38&relpos=38&citeCnt=4&searchTerm=ALL%28%5C%26quot%3Bmobile+mapping%5C%26quot%3B%29+AND+ALL%28UAV%29) In: ANNUAL CONFERENCE OF ASPRS, 2010, San Diego, Califórnia. **Proceedings**... ASPRS, 2010, p. 1 - 16.
OTAN. Joint Capability Group on Unmanned Aerial Vehicles (2007) STANAG 4671 – Unmanned Aerial Vehicle Systems Airworthiness Requirements (USAR). **draft**, NATO Naval Armaments Group.

PAHL, M. **Arquitetura de um sistema baseado em conhecimento para a interpretação de dados de sensoriamento remoto de múltiplos sensores**. 95 p. (INPE-15211-TAE/71). PhD Thesis - Universidade de Hannover, (Tradução) São José dos Campos. 2008. Disponível em: <http://urlib.net/sid.inpe.br/mtcm17@80/2008/03.07.18.31>. Acesso em: 26 jun. 2012.

PASTOR, E.; LOPEZ, J.; ROYO, P. An Embedded Architecture for Mission Control of Unmanned Aerial Vehicles. In: 9TH EUROMICRO CONFERENCE ON DIGITAL SYSTEM DESIGN ARCHITECTURES, METHODS AND TOOLS, 2006, Dubrovnik. **Proceedings**... Dubrovnik: IEEE Computer Society, 2006. p. 554-560.

PASTOR, E.; LOPEZ, J.; ROYO, P. UAV Payloads and Mission Control Hardware / Software Architecture. **IEEE A&E Systems Magazine**, v. 22, p. 3-8, Junho 2007.

PEDRE, S., KRAJNI´K, T., TODOROVICH, E., BORENSZTEJN, P. Accelerating embedded image processing for real time: a case study. **Journal of Real-Time Image Processing***.* Springer-Verlag, p. 1-26, 2013.

PETRIE, G. Commercial operational lightweight uav's for aerial imaging & mapping. **GEOInformatics**, vol. 16, i. 1, p. 28-28, 2013.

PINTO, I. 2009. Introdução aos Sistemas de Informação Geográfica (SIG). Disponivel em: [http://www2.iict.pt/archive/doc/georrefIntroducaoSIG\\_InesPinto.pdf.](http://www2.iict.pt/archive/doc/georrefIntroducaoSIG_InesPinto.pdf)

PIRES, R. M. et al. MOSA - mission oriented sensor array: A proposal. In: CLEI '11: PROCEEDINGS OF THE XXXVII CONFERENCIA LATINOAMERICANA DE INFORMÁTICA. **Proceedings**… 2011**,** p. 1309-1318.

PIJANOWSKI B. et al. Soundscape Ecology: The Science of Sound in the Landscape. **BioScience**. v. 61, n. 3, p. 203-216, 2011.

[POLYCHRONOPOULOS, A.;](http://ieeexplore.ieee.org/search/searchresult.jsp?searchWithin=p_Authors:.QT.Polychronopoulos,%20A..QT.&searchWithin=p_Author_Ids:37284291800&newsearch=true) [FLOUDAS, N.;](http://ieeexplore.ieee.org/search/searchresult.jsp?searchWithin=p_Authors:.QT.Floudas,%20N..QT.&searchWithin=p_Author_Ids:38311531700&newsearch=true) [AMDITIS, A.;](http://ieeexplore.ieee.org/search/searchresult.jsp?searchWithin=p_Authors:.QT.Amditis,%20A..QT.&searchWithin=p_Author_Ids:38310517300&newsearch=true) [BANK, D.;](http://ieeexplore.ieee.org/search/searchresult.jsp?searchWithin=p_Authors:.QT.Bank,%20D..QT.&searchWithin=p_Author_Ids:37294818500&newsearch=true) [VAN DEN](http://ieeexplore.ieee.org/search/searchresult.jsp?searchWithin=p_Authors:.QT.van%20den%20Broek,%20B..QT.&searchWithin=p_Author_Ids:38048521200&newsearch=true)  [BROEK, B.](http://ieeexplore.ieee.org/search/searchresult.jsp?searchWithin=p_Authors:.QT.van%20den%20Broek,%20B..QT.&searchWithin=p_Author_Ids:38048521200&newsearch=true) [Data fusion in multi sensor platforms for wide-area perception.](http://ieeexplore.ieee.org/xpl/articleDetails.jsp?tp=&arnumber=1689663&matchBoolean%3Dtrue%26rowsPerPage%3D50%26searchField%3DSearch_All_Text%26queryText%3D%28%28.QT.multi+sensor+architecture.QT.%29+AND+mapping%29) In: [INTELLIGENT VEHICLES SYMPOSIUM, 2006.](http://ieeexplore.ieee.org/xpl/mostRecentIssue.jsp?punumber=11114) **Proceedings**... IEEE, 2006, p. 412- [417.](http://ieeexplore.ieee.org/xpl/mostRecentIssue.jsp?punumber=11114)

POMPERMAYER NETO, P. **Utilização da videografia aérea na detecção de áreas com deficiências nutricionais em plantios de eucalipto**. 2002. 75f. Dissertação (Mestrado em Ciências Florestais), Escola Superior de Agronomia Luiz de Queiroz, Universidade de São Paulo, Piracicaba, 2002.

PRANDEL, P. C. et al. 2014. **Detecção e localização em tempo real de sinais de áudio impulsivos**. Disponível em: [<http://www.ni.com/NI-CaseStudy-cs-15029.pdf>](http://www.ni.com/NI-CaseStudy-cs-15029.pdf). Acesso em: 5 jan. 2015.

[RASMUSSEN,](http://www.bibsonomy.org/author/Rasmussen) M. S.; [STUART,](http://www.bibsonomy.org/author/Stuart) M. B.; [KARLSSON,](http://www.bibsonomy.org/author/Karlsson) S. Parallelism and Scalability in an Image Processing Application. **IWOMP Lecture Notes in Computer Science**. Springer-Verlag, v. 5004, p. 158-169, 2008.

REDWEIK, P. 2013. **Produção Cartográfica**. Apontamentos das aulas de Produção Cartográfica, texto não publicado, Departamento de Engenharia Geográfica, Geofísica e Energia, Faculdade de Ciências da Universidade de Lisboa, 2013.

REEVES, R. G. **Manual of Remote Sensing***.* American Society of Photogrammetry, Falls Church, VA, 1975.

REMONDINO, F.; BARAZZETTI, L.; EX, F.; SCAIONI, M.; D. SARAZZI. UAV photogrammetry for mapping and 3d modeling – current status and future perspectives. In: International Conference on Unmanned Aerial Vehicle in Geomatics (UAV-g). Zurich, Switzerland, September 14-16, 2011. **Proceedings**... ISPRS, 2011, p. 1-7.

ROYO, P.; SOLÉ, M.; LEMA ROSAS, J. M.; LÓPEZ, J.; BARRADO. C. UAS architecture for forest fire remote sensing. In: INTERNATIONAL SYMPOSIUM ON REMOTE SENSING OF ENVIRONMENT. **Proceeding**… ISPRS, Sydney: 2011, p. 1- 4.

SABINS, F. **Remote Sensing: Principles and Interpretation***.* Freeman, San Francisco, 1978.

[SAHAWNEH, L.;](http://ieeexplore.ieee.org/search/searchresult.jsp?searchWithin=p_Authors:.QT.Sahawneh,%20L..QT.&searchWithin=p_Author_Ids:37870805500&newsearch=true) JARRAH, M. A. [Development and calibration of low cost MEMS](http://ieeexplore.ieee.org/xpl/articleDetails.jsp?tp=&arnumber=4648819&matchBoolean%3Dtrue%26rowsPerPage%3D50%26searchField%3DSearch_All_Text%26queryText%3D%28%28.QT.mobile+mapping.QT.%29+AND+UAV%29)  [IMU for](http://ieeexplore.ieee.org/xpl/articleDetails.jsp?tp=&arnumber=4648819&matchBoolean%3Dtrue%26rowsPerPage%3D50%26searchField%3DSearch_All_Text%26queryText%3D%28%28.QT.mobile+mapping.QT.%29+AND+UAV%29) UAV applications. INTERNACIONAL SYMPOSIUM ON MECHATRONICS AND ITS APPLICATIONS (ISMA), 5th, 2008, Amman. **Proceedings**… IEEE, 2008, p. 1-9.

[SIÉLER,](http://academic.research.microsoft.com/Author/9437553/loic-sieler) L.; [DÉRUTIN,](http://academic.research.microsoft.com/Author/10496152/jean-pierre-derutin) J. P.; [LANDRAULT,](http://academic.research.microsoft.com/Author/3399178/alexis-landrault) A. [A MP-SoC design methodology for](http://libra.msra.cn/Publication/51007771/a-mp-soc-design-methodology-for-the-fast-prototyping-of-embedded-image-processing-system)  [the fast prototyping of embedded image processing system.](http://libra.msra.cn/Publication/51007771/a-mp-soc-design-methodology-for-the-fast-prototyping-of-embedded-image-processing-system) In: [INTERNATIONAL](http://libra.msra.cn/Conference/5011/isocc-international-soc-design-conference)  [SOC DESIGN CONFERENCE -](http://libra.msra.cn/Conference/5011/isocc-international-soc-design-conference) ISOCC, 2010. **Proceedings**… IEEE, 2010, p. 384 – 387.

SINGHAL, N.; PARK, I. K.; CHO, S. Impementation and optimization of processing algorithms on embedded GPU. INTERNATIONAL CONFERENCE ON [IMAGE](http://ieeexplore.ieee.org/xpl/mostRecentIssue.jsp?punumber=5641636)  [PROCESSING \(ICIP\), 17](http://ieeexplore.ieee.org/xpl/mostRecentIssue.jsp?punumber=5641636)th, 2010. **Proceedings** ... IEEE, 2010, p. 4481-4484.

SLOCUM, T. et al. **Thematic Cartography and Geovisualization**. 3ª ed., Prentice Hall Series in Geographic Information Science, USA, 2009.

SMITH, R.; SELF, M.; CHEESEMAN, P. A Stochastic Map for Uncertain Spatial Relationships. In: INTERNACIONAL SYMPOSIUM OF ROBOTICS RESEARCH, 4 th . **Proceedings**... 1987, p. 467-474.

SOLOMON, C. J.; BRECKON, T. P. **Fundamentals of Digital Image Processing: A Practical Approach with Examples in Matlab**. Wiley-Blackwell, 2010.

SOYLU A., DE CAUSMAECKER P. Merging model driven and ontology driven system development approaches pervasive computing perspective, In: 24TH INTL SYMPOSIUM ON COMPUTER AND INFORMATION SCIENCES. 2009. **Proceedings** ... p. 730–735.

SOUZA, N. P. **Sistemas alternativos para a obtenção de imagens aéreas e sua aplicação na agricultura**. Dissertação de Mestrado, Instituto de Ciências Matemáticas e da Computação, Universidade de São Paulo, São Carlos, 1999.

TAHAR, K.N.; AHMAD, A.; AKIB, W. A. A. W. M. UAV-based stereo vision for photogrammetric survey in aerial terrain mapping. In: IEEE INTERNATIONAL CONFERENCE ON COMPUTER APPLICATIONS AND INDUSTRIAL ELECTRONICS (ICCAIE), 2011. **Proceedings**… IEEE, 2011, p. 443-447.

TANATHONG, S; LEE, I. [An automated real-time image georeferencing system.](https://www.scopus.com/record/display.url?eid=2-s2.0-84864915162&origin=resultslist&sort=plf-f&src=s&st1=%22mobile+mapping%22&searchTerms=%3f%21%22*%24&sid=CF62E29339AC27665782251C72F76EF3.zQKnzAySRvJOZYcdfIziQ%3a120&sot=b&sdt=b&sl=34&s=ALL%28%22mobile+mapping%22%29+AND+ALL%28UAV%29&relpos=37&relpos=37&citeCnt=0&searchTerm=ALL%28%5C%26quot%3Bmobile+mapping%5C%26quot%3B%29+AND+ALL%28UAV%29) In: INTERNATIONAL CONFERENCE ON IMAGE PROCESSING, COMPUTER VISION, AND PATTERN RECOGNITION (IPCV), 2011. **Proceedings**… 2011, p. 68- 74.

VXWORKS. **Sistema Operacional de Tempo Real**. Disponível em: < [http://www.windriver.co.kr/pdf/ProductNote\\_workbench.pdf>](http://www.windriver.co.kr/pdf/ProductNote_workbench.pdf). Acesso em: 11 jun. 2015.

THALES. Sense & Avoid for UAS Systems. ASAS TN 2 Meeting, Glasgow – September 12th 2006. Disponível em: <http://www.slidefinder.net/s/sense\_avoid\_uav\_systems/session2\_6jlouis/ 29422412>. Acesso em: 12 jun 2013.

THRAMBOULIDIS, K. C.; DOUKAS, G.; KOUMOUTSOS, G. A SOA-Based Embedded Systems Development Environment for Industrial Automation. **EURASIP Journal on Embedded Systems**. Hindawi Publishing Corporation, v. 2008, p. 1-15, 2007.

TOMAZ, S. R. F. **Estudo dos requisitos mínimos para a elaboração de ortoimagens com exatidão de 1.25 m.** 2014**.** Dissertação **(**Mestrado em Engenharia Geográfica) - Faculdade de Ciências Departamento de Engenharia Geográfica, Geofísica e Energia, Universidade de Lisboa, Lisboa, Portugal, 2014.

TOUTIN, T.; Y. CARBONNEAU. 1992. MOS and SEASAT Image Geometric Correction. **IEEE Transactions on Geoscience and Remote Sensing (TGARS**), vol. 30, n. 3, p. 603-609, 1992.

TRINDADE JR, O.; NERIS, L. O.; BARBOSA, L. C. P.; BRANCO, K. R. L. J. C. A Layered Approach to Design Autopilots. In: International Conference on Industrial Technology (ICIT), 2010, Santiago, Chile. **Proceedings**… IEEE Press, 2010, v. v1, p. 1395-1400.

TRINDADE JR, O; BARBOSA, L. C. P.; NERIS, L. O.; JORGE, L. A. C. A Mission Planner and Navigation System for the ARARA Project. In: INTERNATIONAL CONGRESS OF AERONAUTICAL SCIENCES (ICAS), 23<sup>rd</sup>, 2002, Toronto. **Proceedings**… ICAS, 2002.

TRINDADE JR, O.; JORGE, L. A. C.; AGUIAR, J. Field of Dreams – Using UAVs for Precision Farming. **Unmanned Systems Magazine**, p 35-39, Novembro/Dezembro de 2004.

TURNER, D.; LUCIER, A.; WALLACE, L. Direct Georeferencing of Ultrahigh-Resolution UAV. In: IEEE TRANSACTIONS ON IMAGERY, GEOSCIENCE AND REMOTE SENSING. **Proceedings**… IEEE, 2013, p. 1-8.

[TUROLLA, A.,](http://ieeexplore.ieee.org/search/searchresult.jsp?searchWithin=p_Authors:.QT.Turolla,%20A..QT.&newsearch=true) [MARCHESOTTI, L.,](http://ieeexplore.ieee.org/search/searchresult.jsp?searchWithin=p_Authors:.QT.Marchesotti,%20L..QT.&searchWithin=p_Author_Ids:37277505400&newsearch=true) [REGAZZONI, C.S.](http://ieeexplore.ieee.org/search/searchresult.jsp?searchWithin=p_Authors:.QT.Regazzoni,%20C.S..QT.&searchWithin=p_Author_Ids:37277524500&newsearch=true) [Multicamera object tracking](http://ieeexplore.ieee.org/xpl/articleDetails.jsp?tp=&arnumber=1340448&matchBoolean%3Dtrue%26rowsPerPage%3D50%26searchField%3DSearch_All_Text%26queryText%3D%28%28.QT.multi+sensor+architecture.QT.%29+AND+mapping%29)  [in video surveillance applications.](http://ieeexplore.ieee.org/xpl/articleDetails.jsp?tp=&arnumber=1340448&matchBoolean%3Dtrue%26rowsPerPage%3D50%26searchField%3DSearch_All_Text%26queryText%3D%28%28.QT.multi+sensor+architecture.QT.%29+AND+mapping%29) In: TARGET TRACKING 2004: ALGORITHMS AND APPLICATIONS, IEE. **Proceedings**… IEEE, 2004, p. 85-90.

U.S.A. UAS C. E. **U.S. Army Roadmap for UAS 2010-2035**. Alabama: U.S. Army UAS Center of Excellence, 2010.

UGOLOTTI, R.; SASSI, F.; MORDONINI, M.; CAGNONI, S. Multi-sensor system for detection and classification of human activities. **Journal of Ambient Intelligence and Humanized Computing***.* Springer-Verlag, v.4, i.1, p. 27-41, 2013.

UNBC GIS LAB. **Introduction to Geographic Information System**. Lecture 3b. Canada: University of Northern British Columbia. Disponível em: [<http://www.gis.unbc.ca/courses/geog300/lectures/lect6/index.php>](http://www.gis.unbc.ca/courses/geog300/lectures/lect6/index.php). Acesso em: ago. 2005.

USAF. **United States Air Force Unmanned Aircraft Systems Flight Plan 2009-2047**, Headquarters, United States Air Force Washington DC, 2009.

VALAVANIS, K. P. Advances in Unmanned Aerial Vehicles: State of the Art and the Road to Autonomy. **International Series on Intelligent Systems, Control, and Automation: Science and Engineering**, v. 33, 2007.

Vales, M. **O SARP no Pelotão de Cavalaria Mecanizado em Operações de Reconhecimento.** 2015. 46 f. Trabalho de Conclusão do Curso (Bacharelado em Ciências Militares) - Academia Militar das Agulhas Negras, Resende, 2015.

[WALLACE, L.,](https://www.scopus.com/authid/detail.url?origin=resultslist&authorId=55336364300&zone=) [LUCIEER, A.,](https://www.scopus.com/authid/detail.url?origin=resultslist&authorId=22234792700&zone=) [WATSON, C.,](https://www.scopus.com/authid/detail.url?origin=resultslist&authorId=7402884230&zone=)[TURNER, D.](https://www.scopus.com/authid/detail.url?origin=resultslist&authorId=55227686000&zone=) [Development of a UAV-](https://www.scopus.com/record/display.url?eid=2-s2.0-84864977579&origin=resultslist&sort=plf-f&src=s&st1=%22mobile+mapping%22&searchTerms=%3f%21%22*%24&sid=CF62E29339AC27665782251C72F76EF3.zQKnzAySRvJOZYcdfIziQ%3a120&sot=b&sdt=b&sl=34&s=ALL%28%22mobile+mapping%22%29+AND+ALL%28UAV%29&relpos=28&relpos=28&citeCnt=7&searchTerm=ALL%28%5C%26quot%3Bmobile+mapping%5C%26quot%3B%29+AND+ALL%28UAV%29)[LiDAR system with application to forest inventory.](https://www.scopus.com/record/display.url?eid=2-s2.0-84864977579&origin=resultslist&sort=plf-f&src=s&st1=%22mobile+mapping%22&searchTerms=%3f%21%22*%24&sid=CF62E29339AC27665782251C72F76EF3.zQKnzAySRvJOZYcdfIziQ%3a120&sot=b&sdt=b&sl=34&s=ALL%28%22mobile+mapping%22%29+AND+ALL%28UAV%29&relpos=28&relpos=28&citeCnt=7&searchTerm=ALL%28%5C%26quot%3Bmobile+mapping%5C%26quot%3B%29+AND+ALL%28UAV%29) **Remote Sensing**, v. 4, n. 6, p. 1519-1543, 2012.

YAHYANEJAD, S.; RINNER, B. A fast and mobile system for registration of lowaltitude visual and thermal aerial images using multiple small-scale UAVs. **ISPRS Journal of Photogrammetry and Remote Sensing**, Elsevier, 2014.

YANYAN, A.; MING, C. [Design and Implementation of Agricultural Production Data](http://ieeexplore.ieee.org/xpl/articleDetails.jsp?tp=&arnumber=5997725&matchBoolean%3Dtrue%26rowsPerPage%3D100%26searchField%3DSearch_All_Text%26queryText%3D%28%28.QT.embedded+image+processing.QT.%29+AND+mapping%29)  [Collection System Based on S3C2440A and WinCE.](http://ieeexplore.ieee.org/xpl/articleDetails.jsp?tp=&arnumber=5997725&matchBoolean%3Dtrue%26rowsPerPage%3D100%26searchField%3DSearch_All_Text%26queryText%3D%28%28.QT.embedded+image+processing.QT.%29+AND+mapping%29) In: INTERNACIONAL CONFERENCE ON CONTROL, AUTOMATION AND SYSTEMS ENGINEERING (CASE), 2011. **Proceedings**… IEEE, 2011, p. 1-4.

[YI LIN;](http://ieeexplore.ieee.org/search/searchresult.jsp?searchWithin=p_Authors:.QT.Yi%20Lin.QT.&newsearch=true) [HYYPPA, J.;](http://ieeexplore.ieee.org/search/searchresult.jsp?searchWithin=p_Authors:.QT.Hyyppa,%20J..QT.&newsearch=true) [ROSNELL, T.;](http://ieeexplore.ieee.org/search/searchresult.jsp?searchWithin=p_Authors:.QT.Rosnell,%20T..QT.&newsearch=true) [JAAKKOLA, A.;](http://ieeexplore.ieee.org/search/searchresult.jsp?searchWithin=p_Authors:.QT.Jaakkola,%20A..QT.&newsearch=true) [HONKAVAARA, E..](http://ieeexplore.ieee.org/search/searchresult.jsp?searchWithin=p_Authors:.QT.Honkavaara,%20E..QT.&newsearch=true) Development of a [UAV-MMS-Collaborative Aerial-to-Ground Remote Sensing System](http://ieeexplore.ieee.org/xpl/articleDetails.jsp?tp=&arnumber=6509462&matchBoolean%3Dtrue%26rowsPerPage%3D50%26searchField%3DSearch_All_Text%26queryText%3D%28%28.QT.mobile+mapping.QT.%29+AND+UAV%29)  – [A Preparatory Field Validation.](http://ieeexplore.ieee.org/xpl/articleDetails.jsp?tp=&arnumber=6509462&matchBoolean%3Dtrue%26rowsPerPage%3D50%26searchField%3DSearch_All_Text%26queryText%3D%28%28.QT.mobile+mapping.QT.%29+AND+UAV%29) **Journal of Selected Topics in Applied Earth Observations and Remote Sensing**. IEEE, v. 6, i. 4, p. 1893-1898, 2013.

[YING-CHENG](http://ieeexplore.ieee.org/search/searchresult.jsp?searchWithin=p_Authors:.QT.Li%20Ying-cheng.QT.&newsearch=true) et al. [UAV Aerial Photography Technology in Island Topographic](http://ieeexplore.ieee.org/xpl/articleDetails.jsp?tp=&arnumber=6024228&sortType%3Ddesc_p_Publication_Year%26rowsPerPage%3D100%26queryText%3D.QT.topographic+mapping.QT.)  [Mapping.](http://ieeexplore.ieee.org/xpl/articleDetails.jsp?tp=&arnumber=6024228&sortType%3Ddesc_p_Publication_Year%26rowsPerPage%3D100%26queryText%3D.QT.topographic+mapping.QT.) In: INTERNATIONAL SYMPOSIUM ON [IMAGE AND DATA FUSION](http://ieeexplore.ieee.org/xpl/mostRecentIssue.jsp?punumber=6024198)  [\(ISIDF\), 2011,](http://ieeexplore.ieee.org/xpl/mostRecentIssue.jsp?punumber=6024198) Tengchong, Yunnan. **Proceedings**… IEEE, 2011, p. 1-4.

YUHAS, C. 2006. Earth Observations and the Role of UAVs: A Capabilities Assessment v.1.1. Suborbital Science Program Manager. NASA Science Mission Directorate.

ZHANG, C; KOVACS, J. M. [The application of small unmanned aerial systems for](https://www.scopus.com/record/display.url?eid=2-s2.0-84868629775&origin=resultslist&sort=plf-f&src=s&st1=%22mobile+mapping%22&searchTerms=%3f%21%22*%24&sid=CF62E29339AC27665782251C72F76EF3.zQKnzAySRvJOZYcdfIziQ%3a120&sot=b&sdt=b&sl=34&s=ALL%28%22mobile+mapping%22%29+AND+ALL%28UAV%29&relpos=13&relpos=13&citeCnt=3&searchTerm=ALL%28%5C%26quot%3Bmobile+mapping%5C%26quot%3B%29+AND+ALL%28UAV%29)  [precision agriculture: A review.](https://www.scopus.com/record/display.url?eid=2-s2.0-84868629775&origin=resultslist&sort=plf-f&src=s&st1=%22mobile+mapping%22&searchTerms=%3f%21%22*%24&sid=CF62E29339AC27665782251C72F76EF3.zQKnzAySRvJOZYcdfIziQ%3a120&sot=b&sdt=b&sl=34&s=ALL%28%22mobile+mapping%22%29+AND+ALL%28UAV%29&relpos=13&relpos=13&citeCnt=3&searchTerm=ALL%28%5C%26quot%3Bmobile+mapping%5C%26quot%3B%29+AND+ALL%28UAV%29) **[Precision Agriculture](https://www.scopus.com/source/sourceInfo.url?sourceId=86245&origin=resultslist)**, v.13, n. 6, p. 693-712, 2012.

ZINNER, C.; HUMENBERGER, M. Distributed Real-Time Stereo Matching on Smart Cameras. In: ACM/IEEE INTERNATIONAL CONFERENCE ON DISTRIBUTED SMART CAMERAS - [ICDSC '10,](http://www.icdsc.org/) 4<sup>th</sup>. Proceedings... ACM, 2010, p. 182-189.

ZONGJIAN, L. UAV for mapping - low altitude photogrammetric survey. INTERNATIONAL CONFERENCE ON UNMANNED AERIAL VEHICLE IN GEOMATICS (UAV-g), 2011, Zurich, Switzerland. **Proceedings**… ISPRS, 2010, v. XXXVIII-1/C22, p. 182-189.

[ZONGTAO](http://ieeexplore.ieee.org/search/searchresult.jsp?searchWithin=p_Authors:.QT.Duan%20Zongtao.QT.&searchWithin=p_Author_Ids:37396408800&newsearch=true) D., [YANNI,](http://ieeexplore.ieee.org/search/searchresult.jsp?searchWithin=p_Authors:.QT.Zhang%20Yanni.QT.&searchWithin=p_Author_Ids:37396409300&newsearch=true) Z., [ZONGYUAN](http://ieeexplore.ieee.org/search/searchresult.jsp?searchWithin=p_Authors:.QT.Duan%20Zongyuan.QT.&searchWithin=p_Author_Ids:37396410100&newsearch=true) D. [A Parallel Language for Embedded Real](http://ieeexplore.ieee.org/xpl/articleDetails.jsp?tp=&arnumber=5231750&matchBoolean%3Dtrue%26rowsPerPage%3D100%26searchField%3DSearch_All_Text%26queryText%3D%28%28.QT.embedded+image+processing.QT.%29+AND+mapping%29)  [Time Image Processing.](http://ieeexplore.ieee.org/xpl/articleDetails.jsp?tp=&arnumber=5231750&matchBoolean%3Dtrue%26rowsPerPage%3D100%26searchField%3DSearch_All_Text%26queryText%3D%28%28.QT.embedded+image+processing.QT.%29+AND+mapping%29) In: INTERNATIONAL FORUM ON INFORMATION TECHNOLOGY AND APPLICATIONS, IFITA '09. **Proceedings**… IEEE, 2009, p. 708-710.

### **APÊNDICE A: ESTUDOS PRIMÁRIOS SELECIONADOS NA REVISÃO SISTEMÁTICA**

Este tópico dedica-se a apresentar uma tabela contendo os resultados classificados como estudos primários, selecionados durante o processo de revisão sistemática. As seguintes informações estão contidas nessa tabela: identificador (Id), citação, título, ano de publicação, fonte e critério de inclusão. A sigla "ESP" na coluna "FONTE" indica que o estudo foi sugerido por um dos especialistas relacionados no Capítulo 3.

| Id             | Citação                | <b>Título</b>                                                                                                    | Ano  | <b>FONTE</b>      | <b>CI</b> |
|----------------|------------------------|----------------------------------------------------------------------------------------------------|------|-------------------|-----------|
| E1             | Gruen et al.           | Joint processing of UAV imagery and<br>terrestrial mobile mapping system data for<br>very high resolution city                                                                                                    | 2015 | <b>OUT_STRING</b> | $CI-3$    |
| E2             | Yahyanejad &<br>Rinner | A fast and mobile system for registration<br>of low-altitude visual and thermal aerial<br>images using multiple small-scale UAVs                                                                                         | 2015 | <b>SCOPUS</b>     | $CI-2$    |
| E <sub>3</sub> | Vale                   | O SARP no Pelotão de Cavalaria<br>Mecanizado em Operações de<br>Reconhecimento                                                                                                    | 2015 | <b>OUT_STRING</b> | $CI-2$    |
| E4             | Garcia                 | Índios usarão celulares em árvores<br>para monitorar florestas no Pará                                                                                                    | 2014 | <b>ESP</b>        | $CI-1$    |
| E <sub>5</sub> | Chu & Tsai             | The DG Performance Verifications of<br>UAV Borne MMS Payload with Two<br><b>Tactical Grade Low Cost MEMS IMUs</b><br><b>Using New Calibration Method</b>                                                                 | 2014 | <b>IEEE</b>       | $CI-3$    |
| E <sub>6</sub> | Moafipoor et al.       | Development and Assessment of a Low<br><b>Dynamic Vehicle Navigation System</b>                                                                                                    | 2014 | <b>IEEE</b>       | $CI-3$    |
| E7             | Gade & Moeslund        | Thermal cameras and applications: a<br>survey                                                                                                    | 2014 | <b>ACM</b>        | $CI-2$    |
| E8             | Khelifi et al.         | Fuzzy logic-based hardware architecture<br>for event detection in Wireless Sensor<br><b>Networks</b>                                                                                                    | 2014 | <b>IEEE</b>       | $CI-1$    |
| E <sub>9</sub> | Farquhar               | Robotic Architecture for Continuous<br>Communications, Multi-Sensor Signal<br>Processing, Vessel Tracking, Organic<br>Navigation, In-Situ Monitoring of MIZ,<br>and Support of Operations and Logistics<br>in the Arctic | 2014 | <b>SCOPUS</b>     | $CI-2$    |
| E10            | Pedre et al.           | Accelerating embedded image processing<br>for real time: a case study                                                                                                    | 2013 | <b>SPRINGER</b>   | $CI-1$    |
| E11            | Molina et al.          | Methods of the SARVANT unmanned<br>aerial system                                                                                                    | 2013 | <b>ESP</b>        | $CI-2$    |
| E12            | Petrie                 | Commercial operational lightweight<br>UAVs for aerial imaging & mapping                                                                                                    | 2013 | <b>ESP</b>        | $CI-2$    |
| E13            | Molina et al.          | Navigation and remote sensing payloads<br>and methods of the SARVANT unmanned<br>aerial system                                                                                                    | 2013 | <b>ESP</b>        | $CI-2$    |

**Tabela A.1** - Estudos primários selecionados através da revisão sistemática.

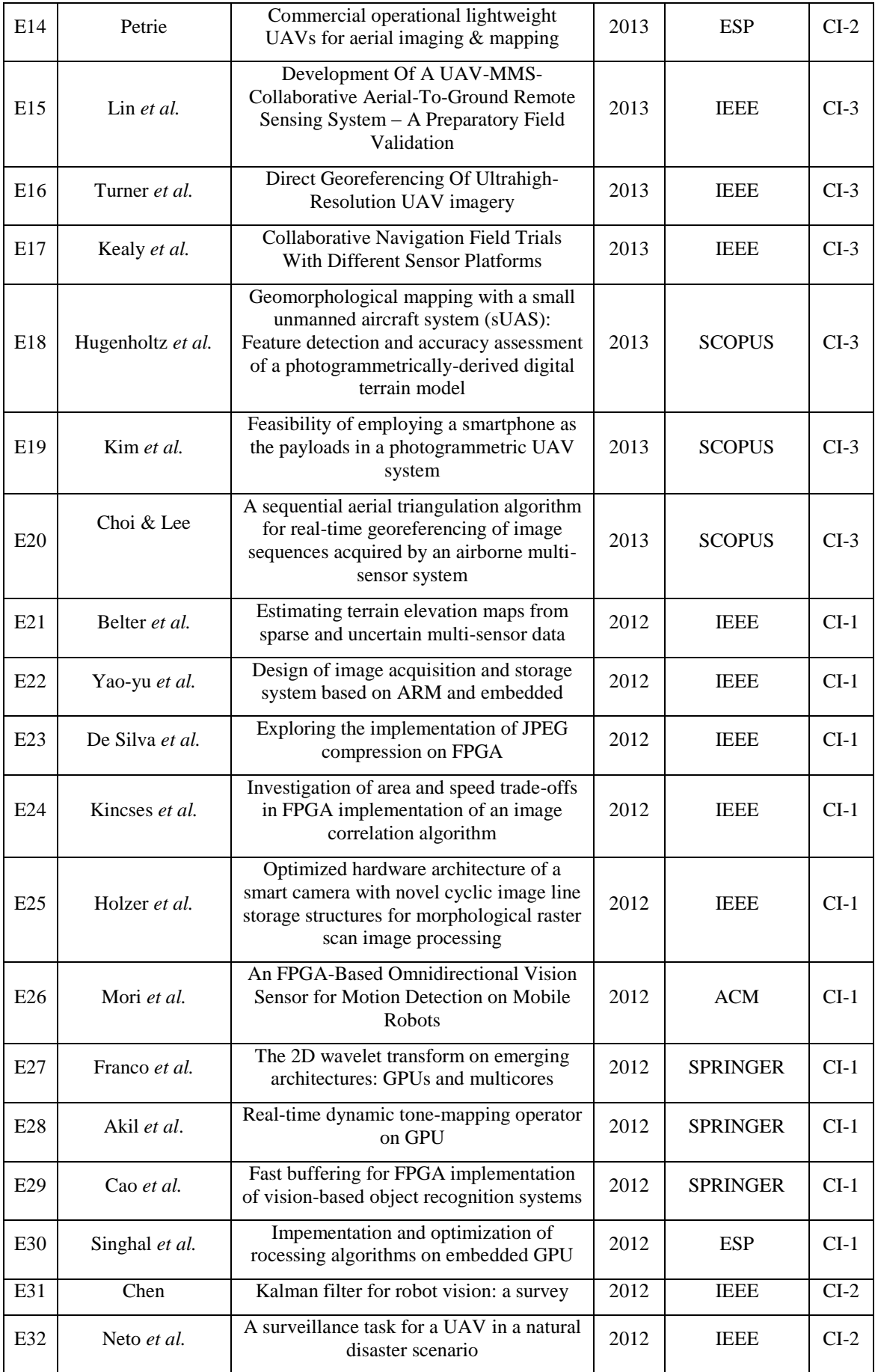

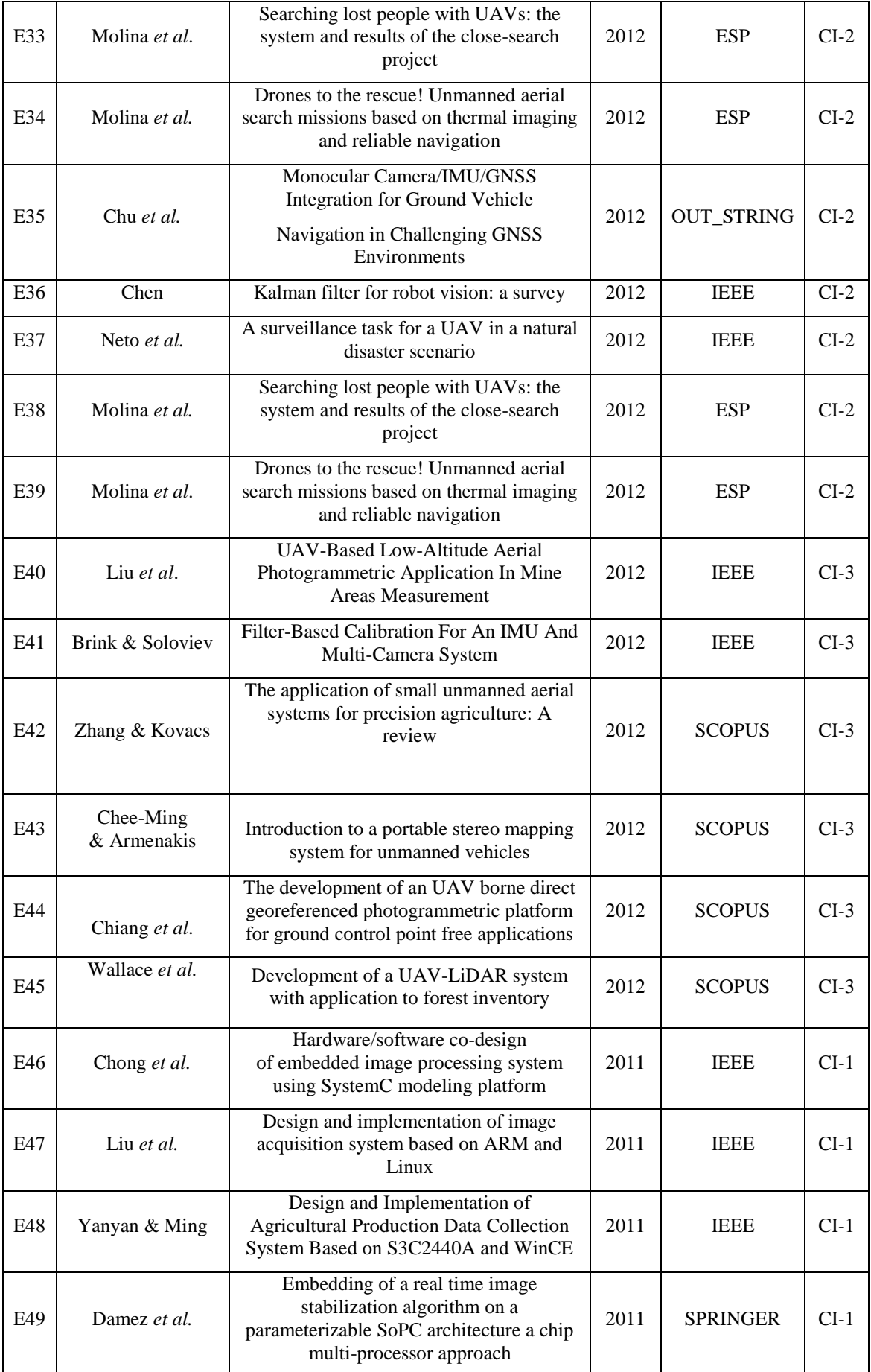

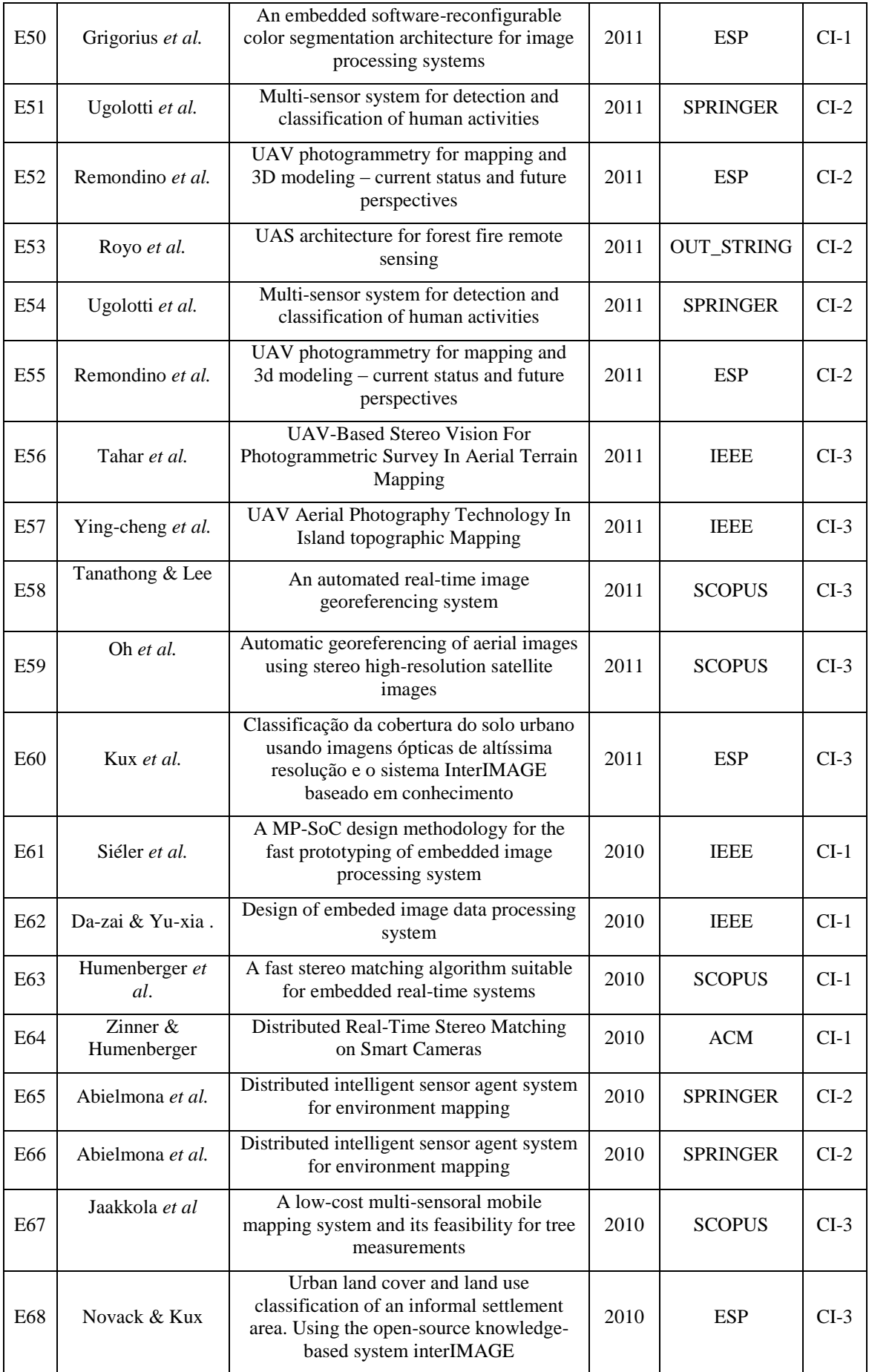

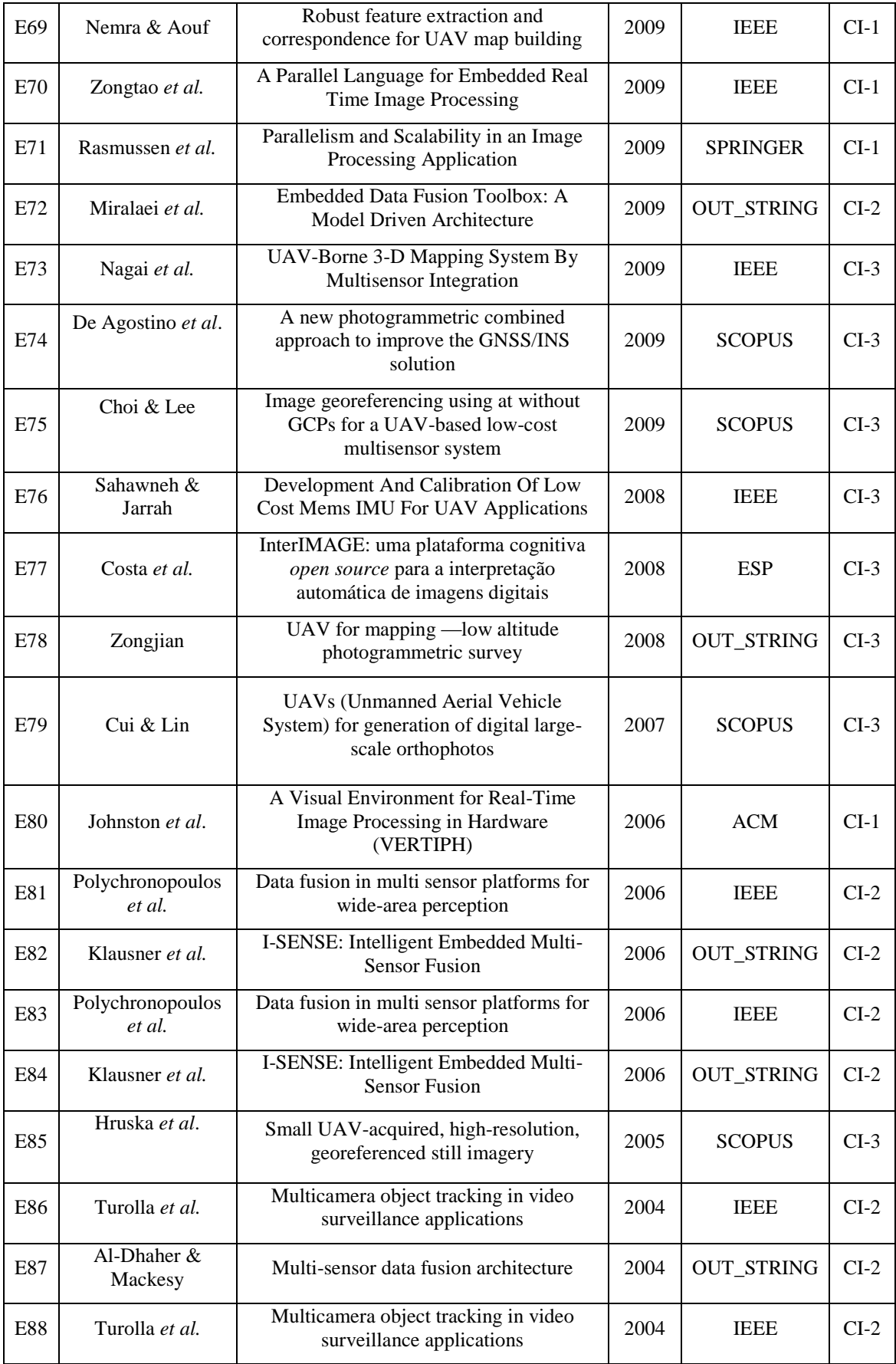

# **APÊNDICE B: TAXONOMIA DE SOFTWARE PARA O MOSA V. 1.0.**

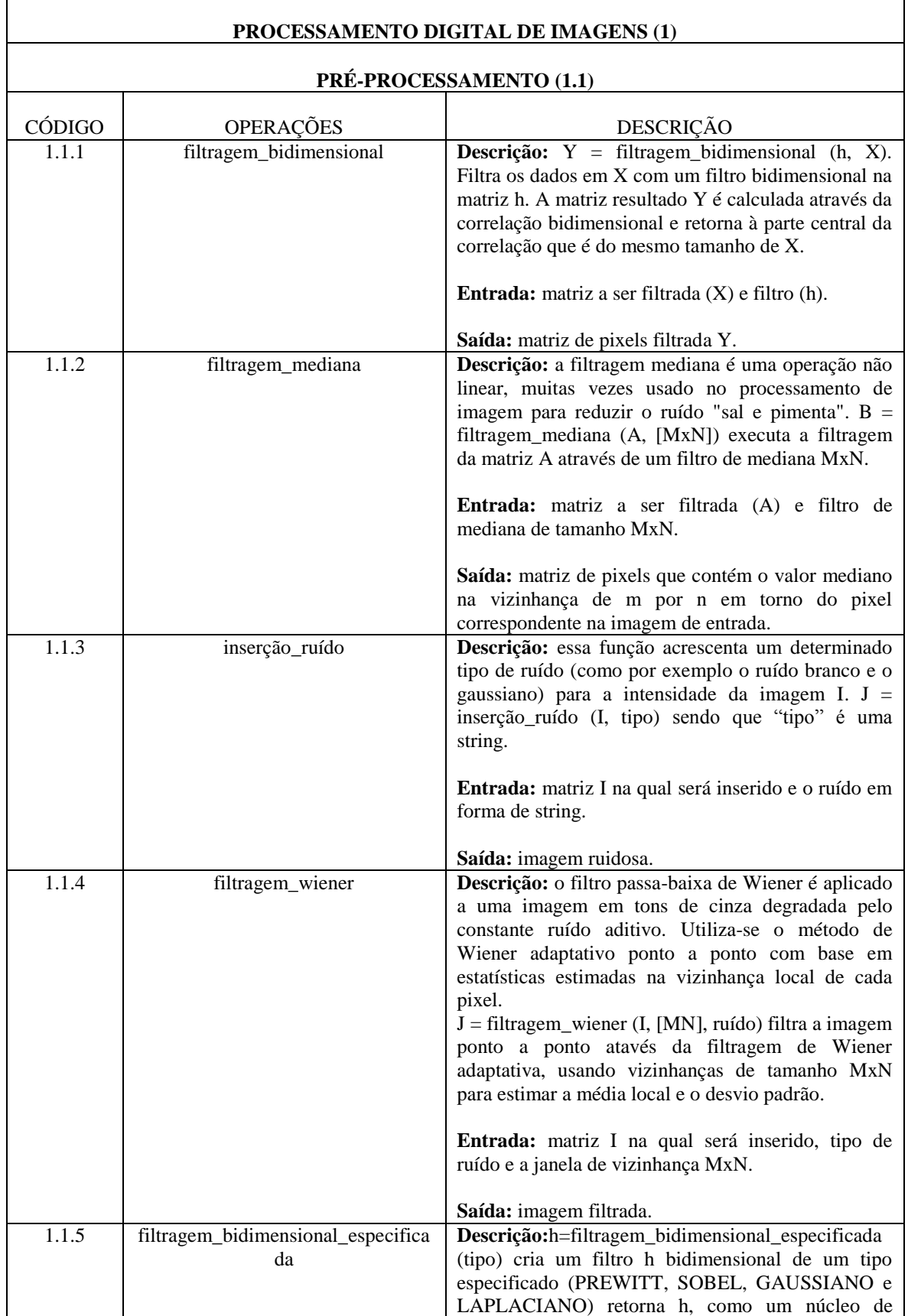

# **Tabela B.1** - Taxonomia de Operações Essenciais

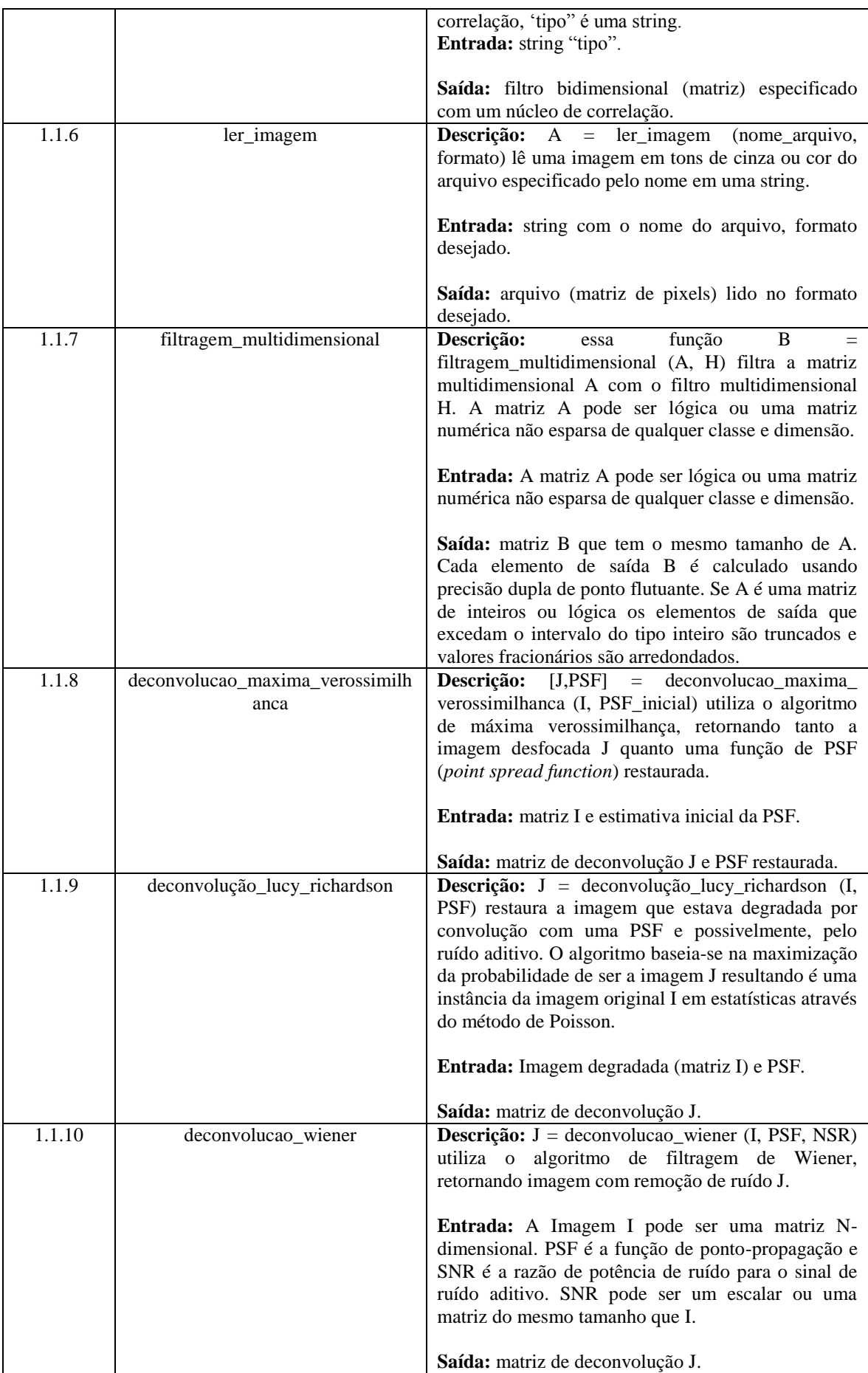

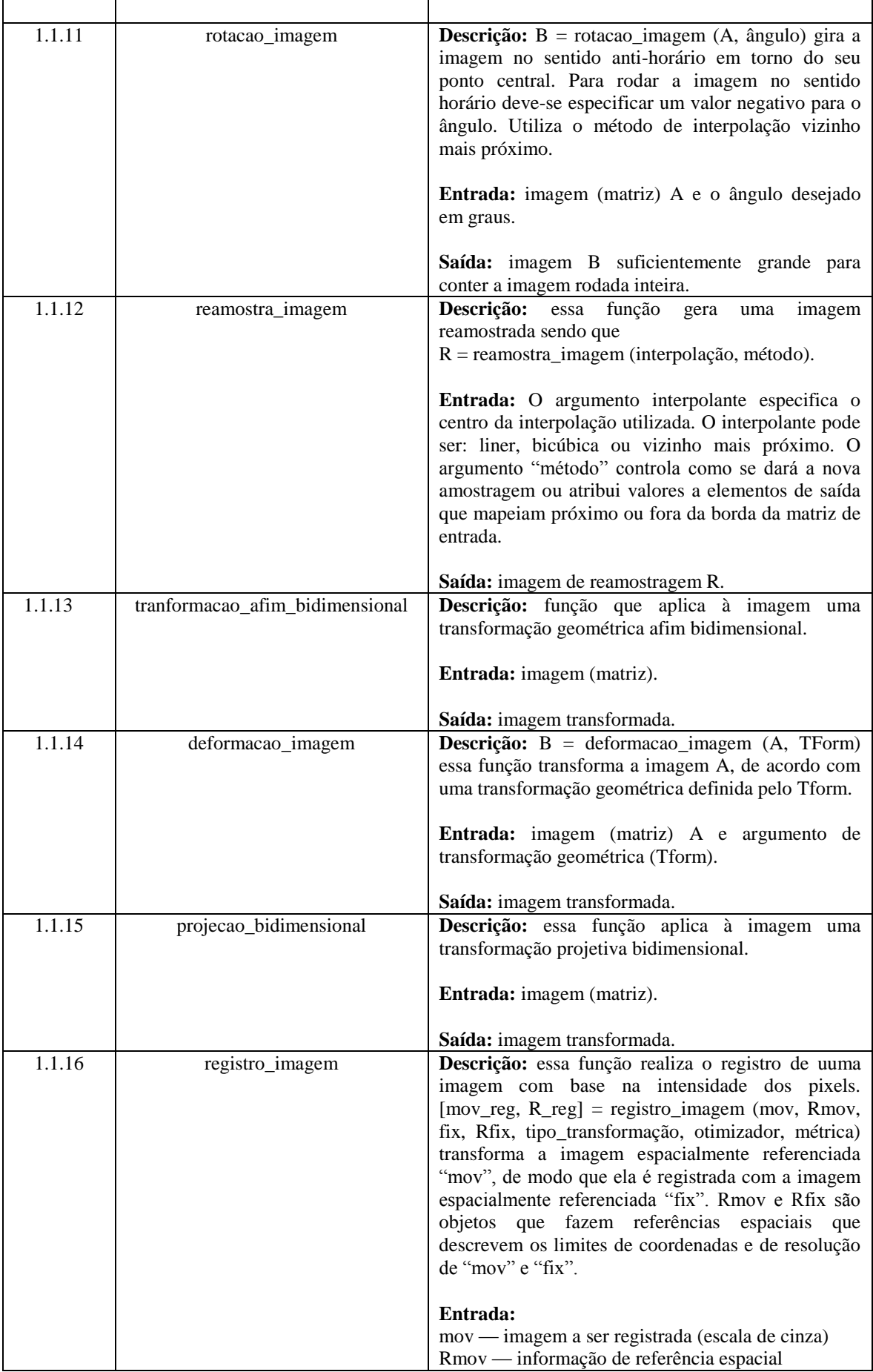

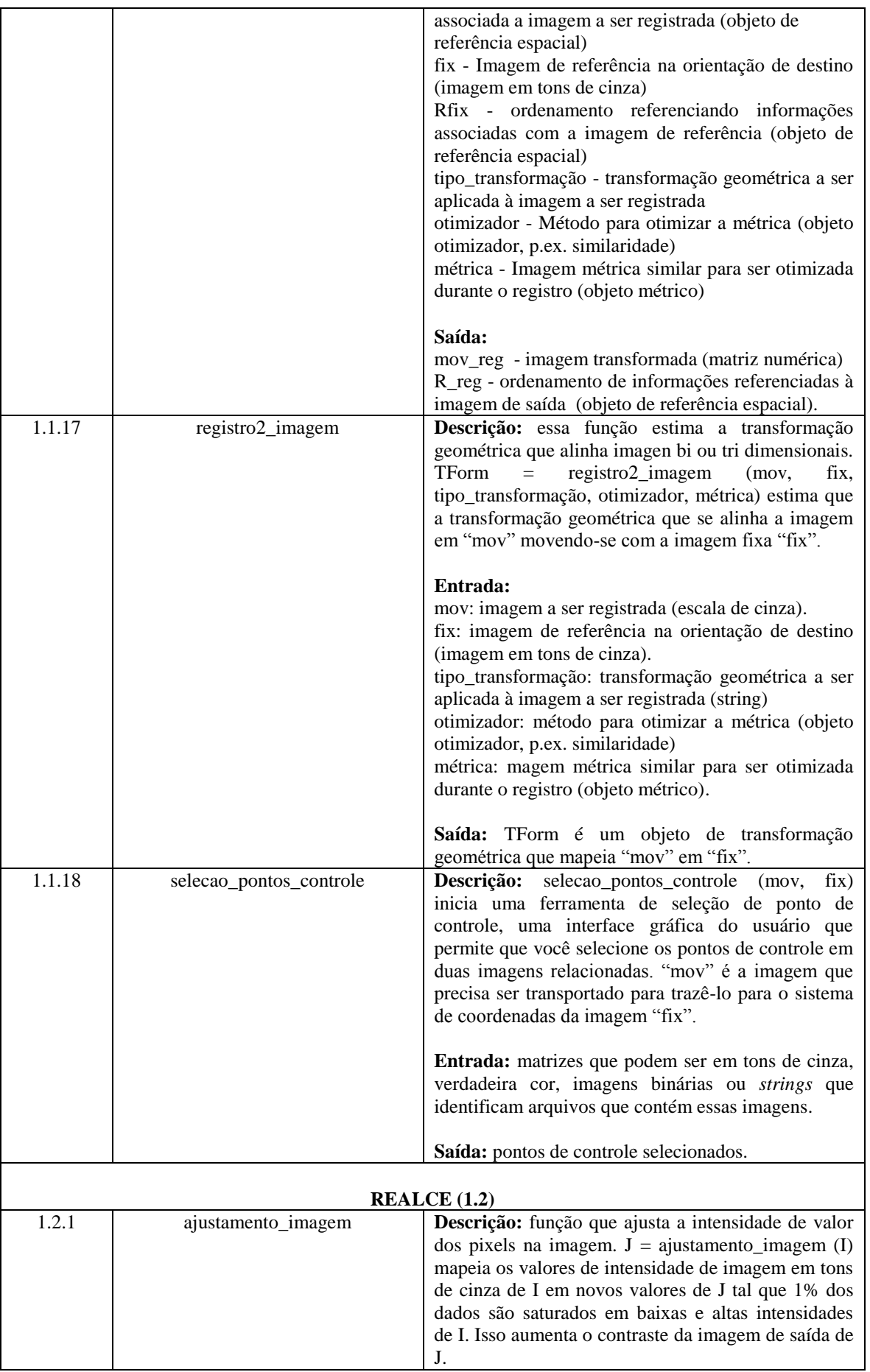

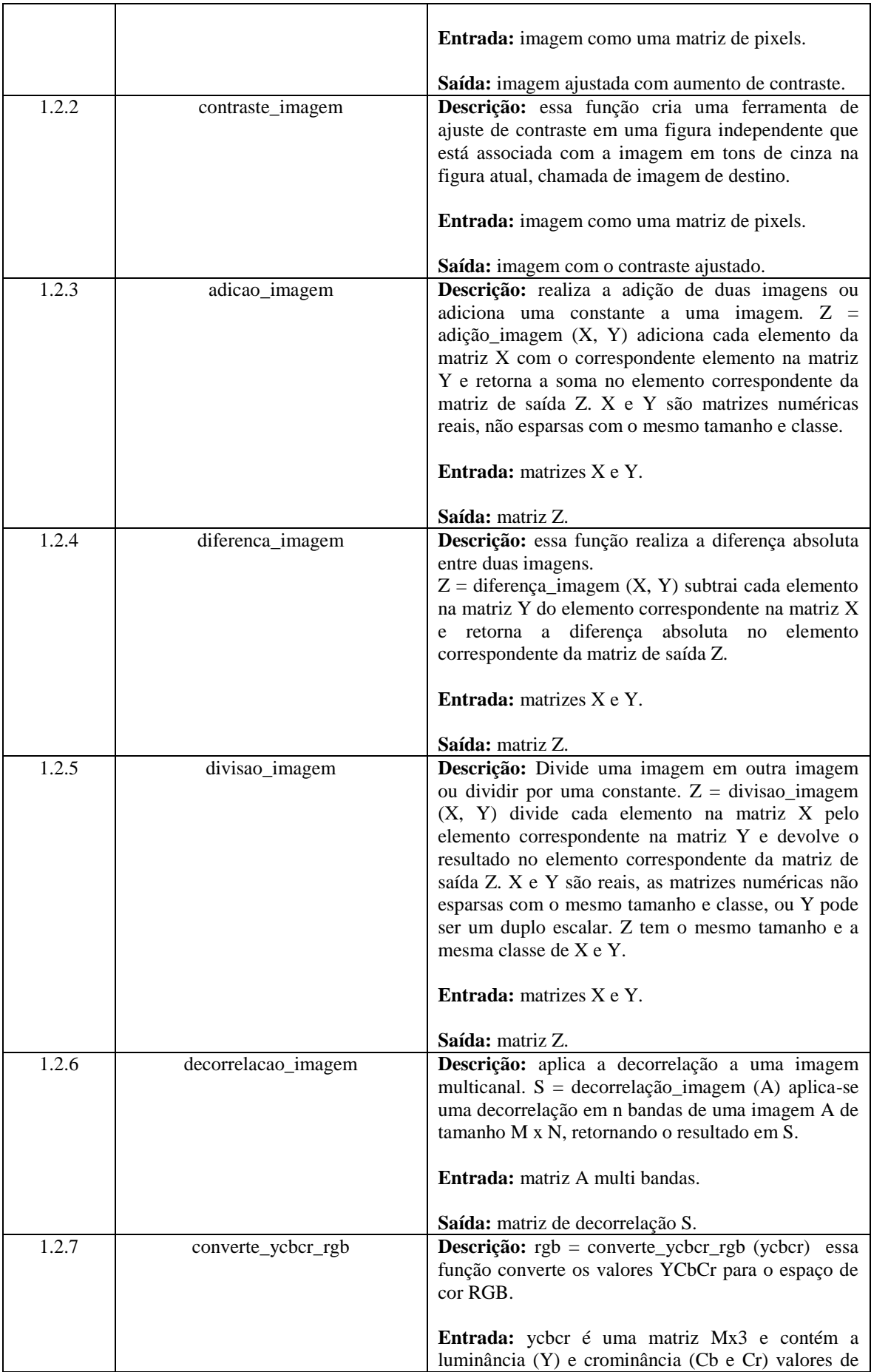

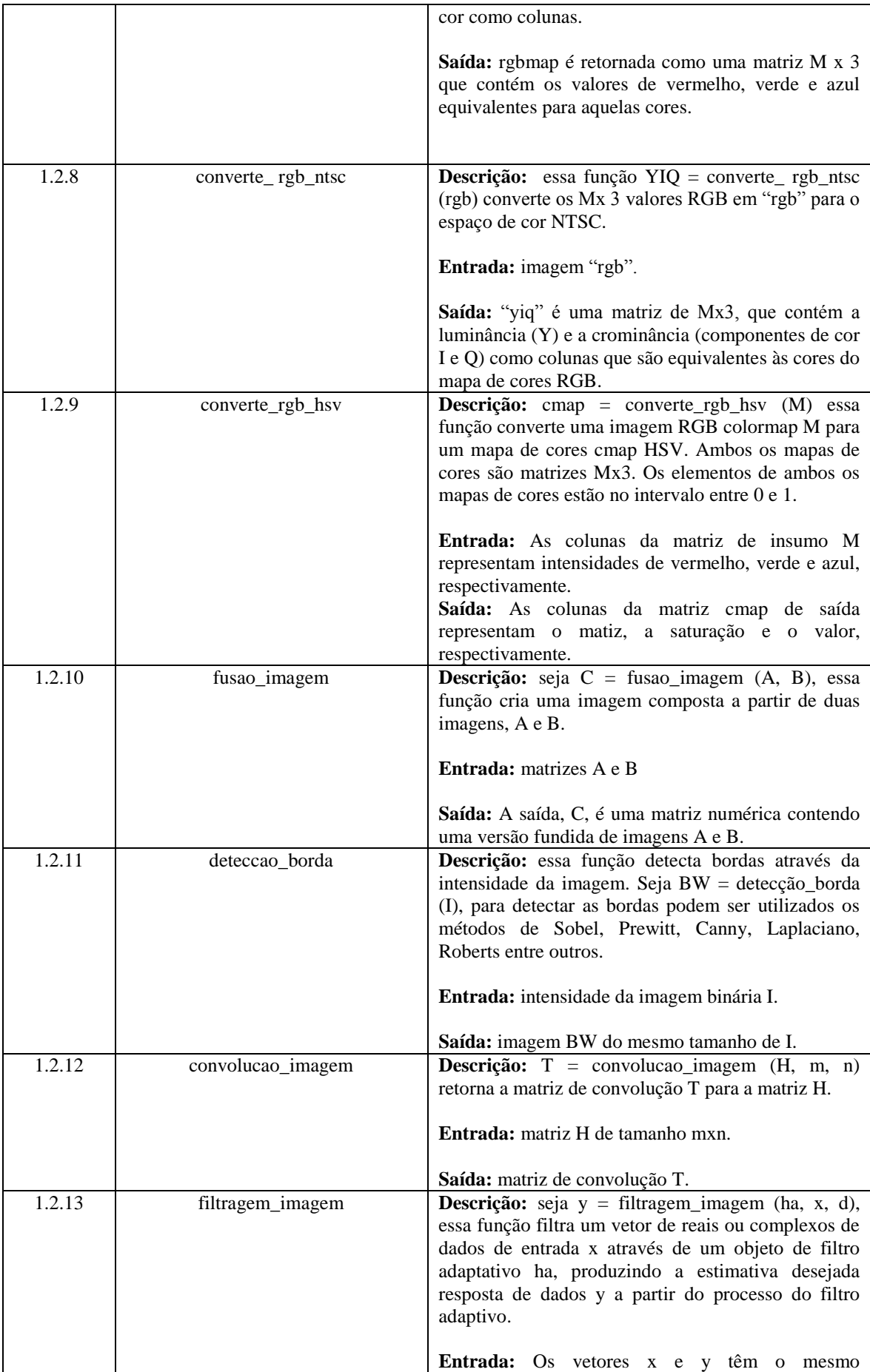

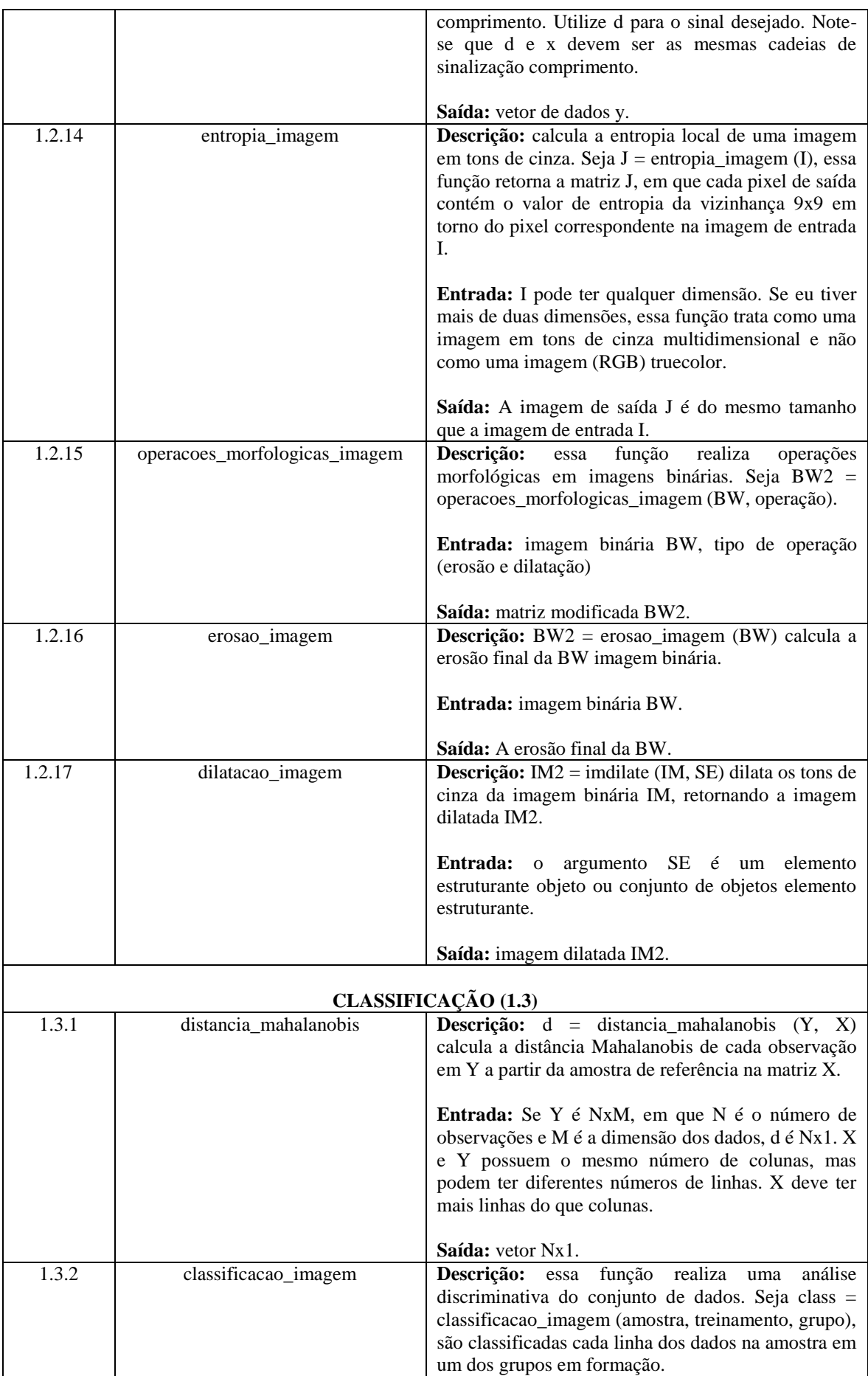

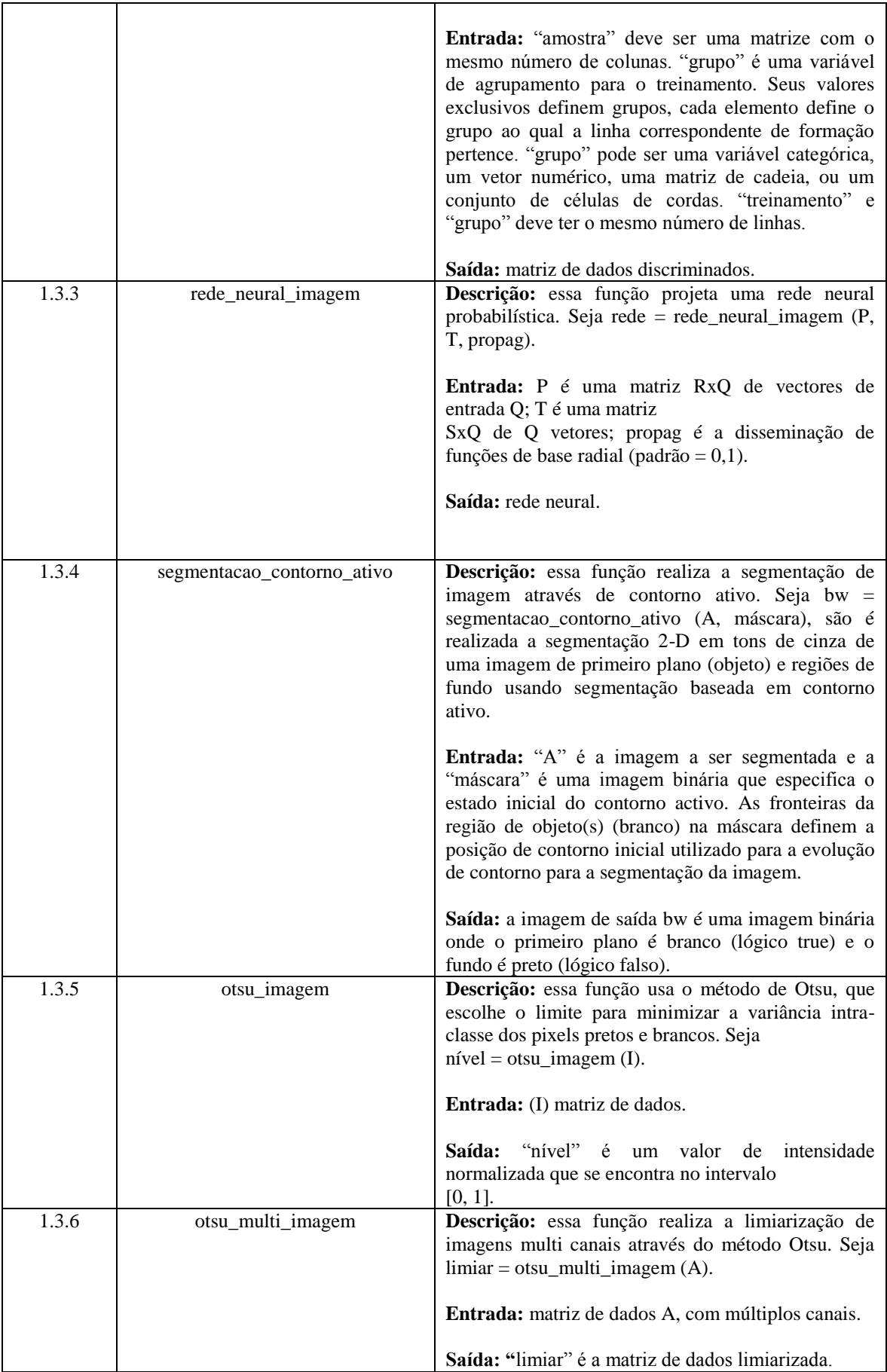

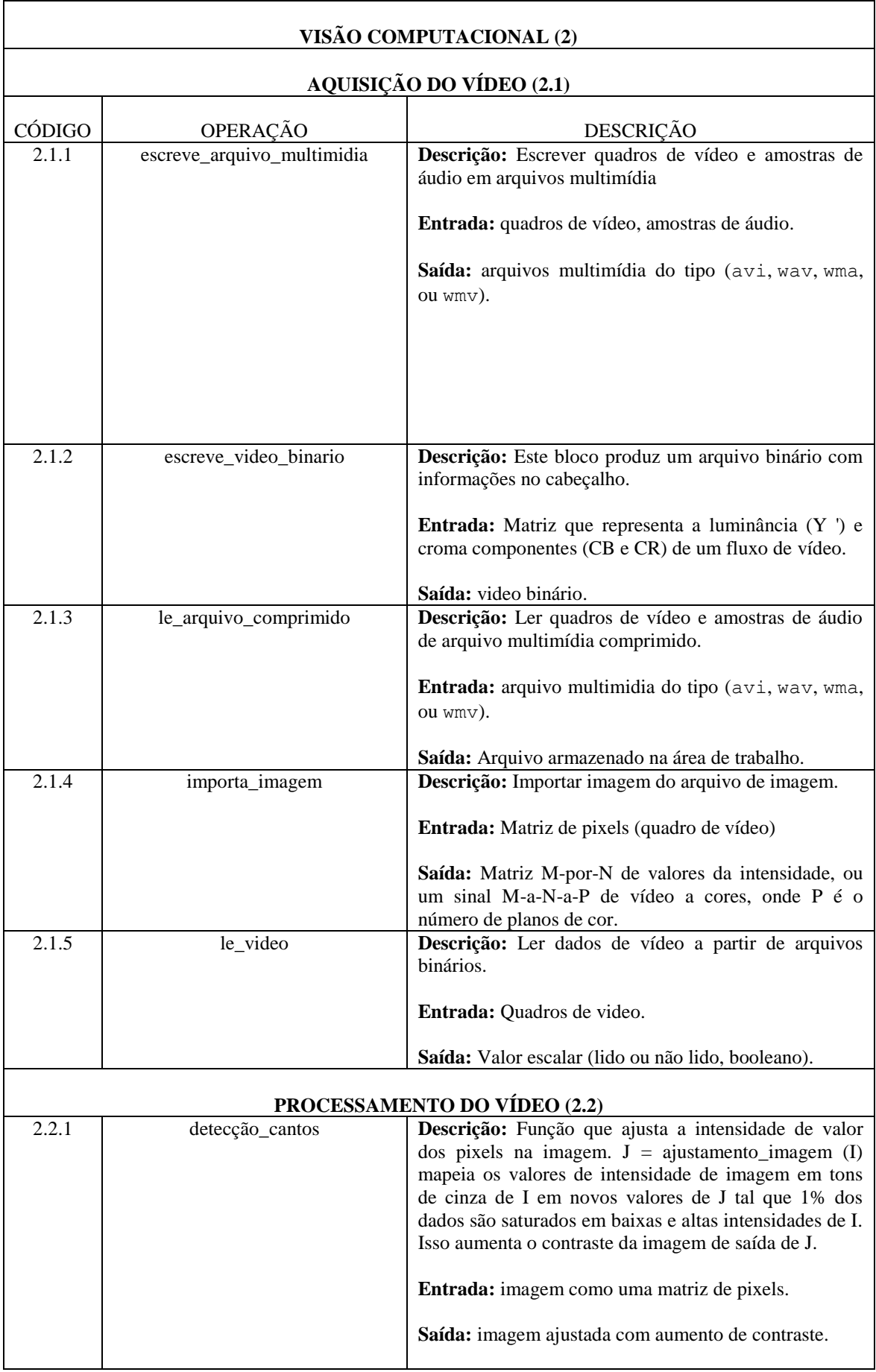

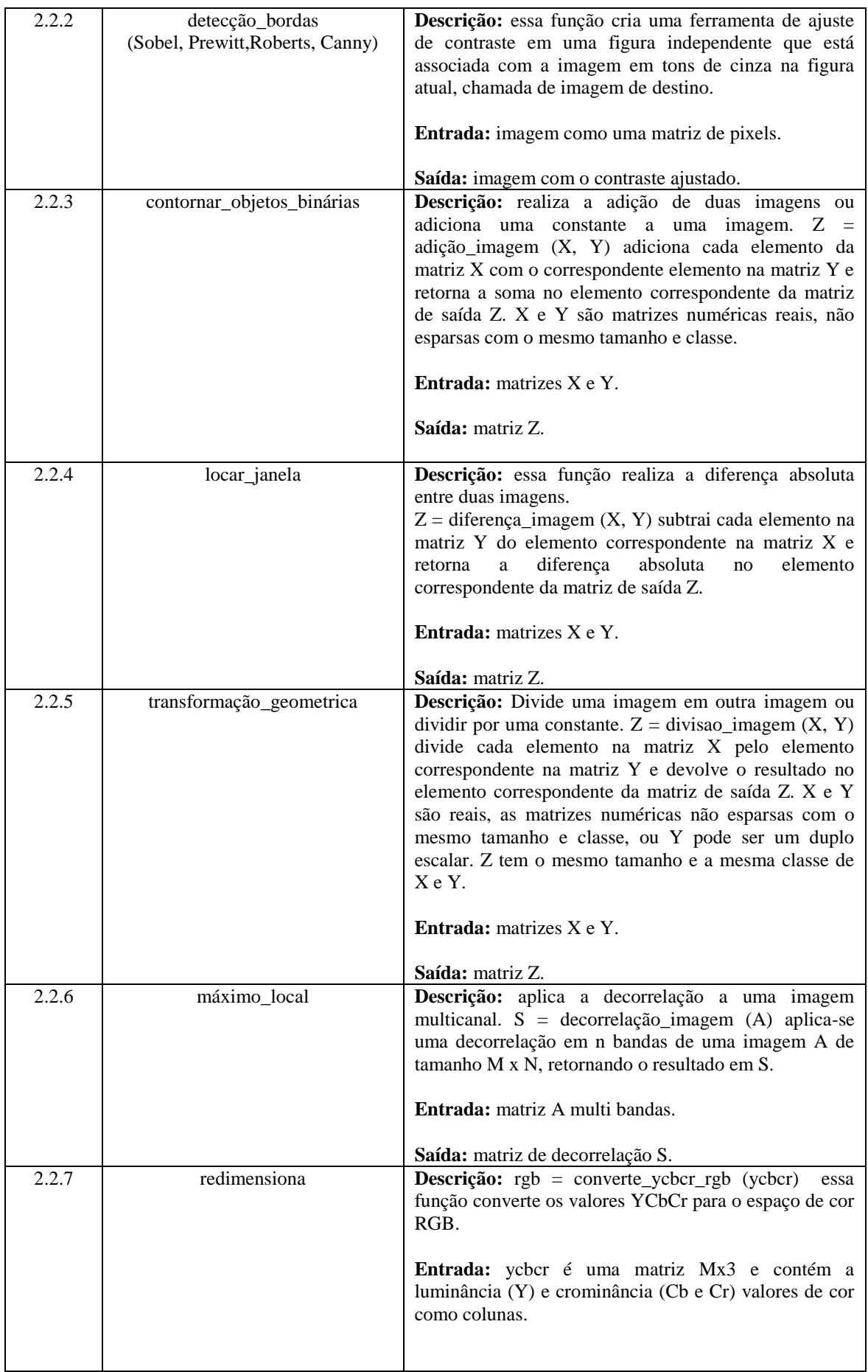

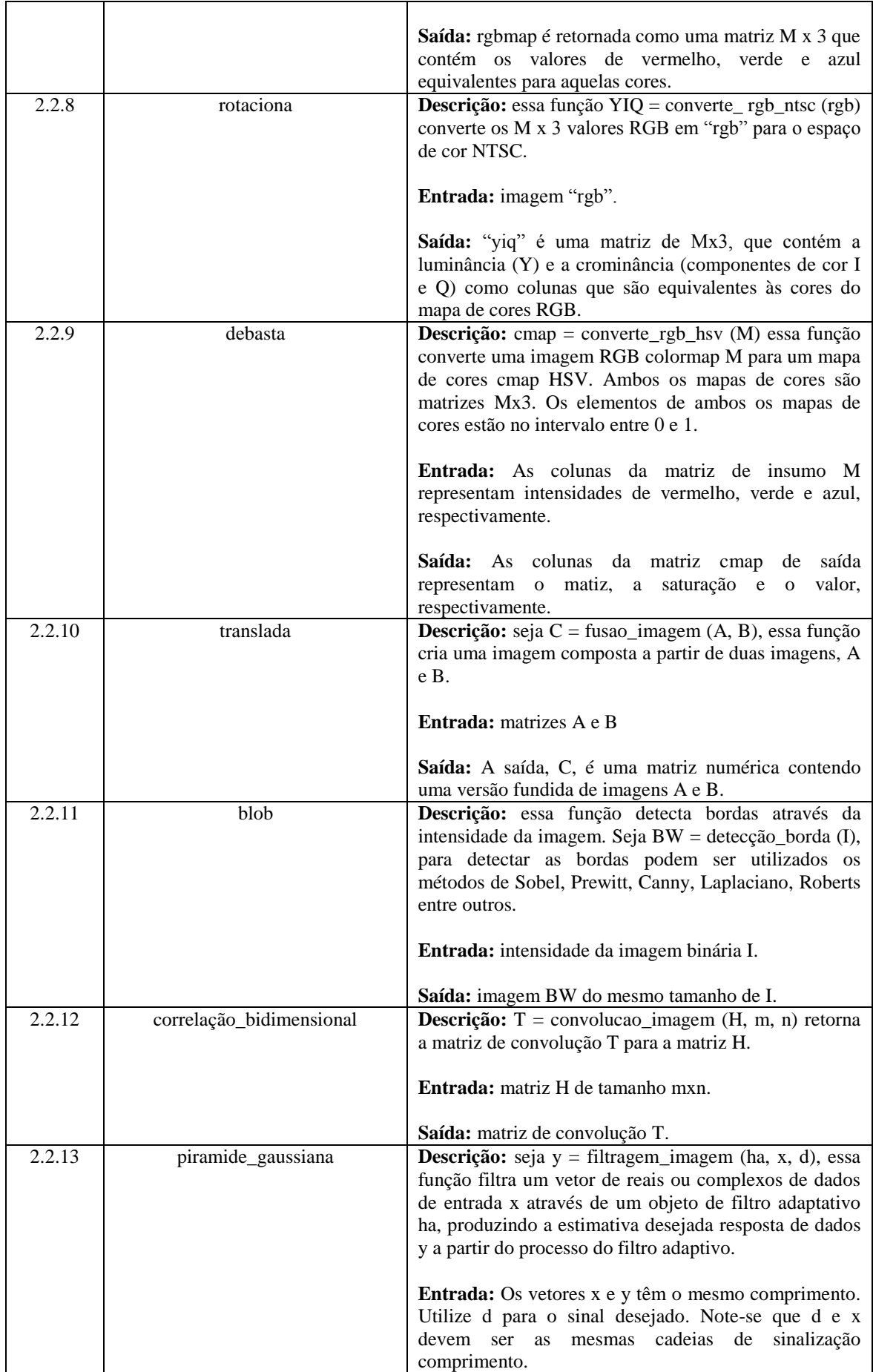

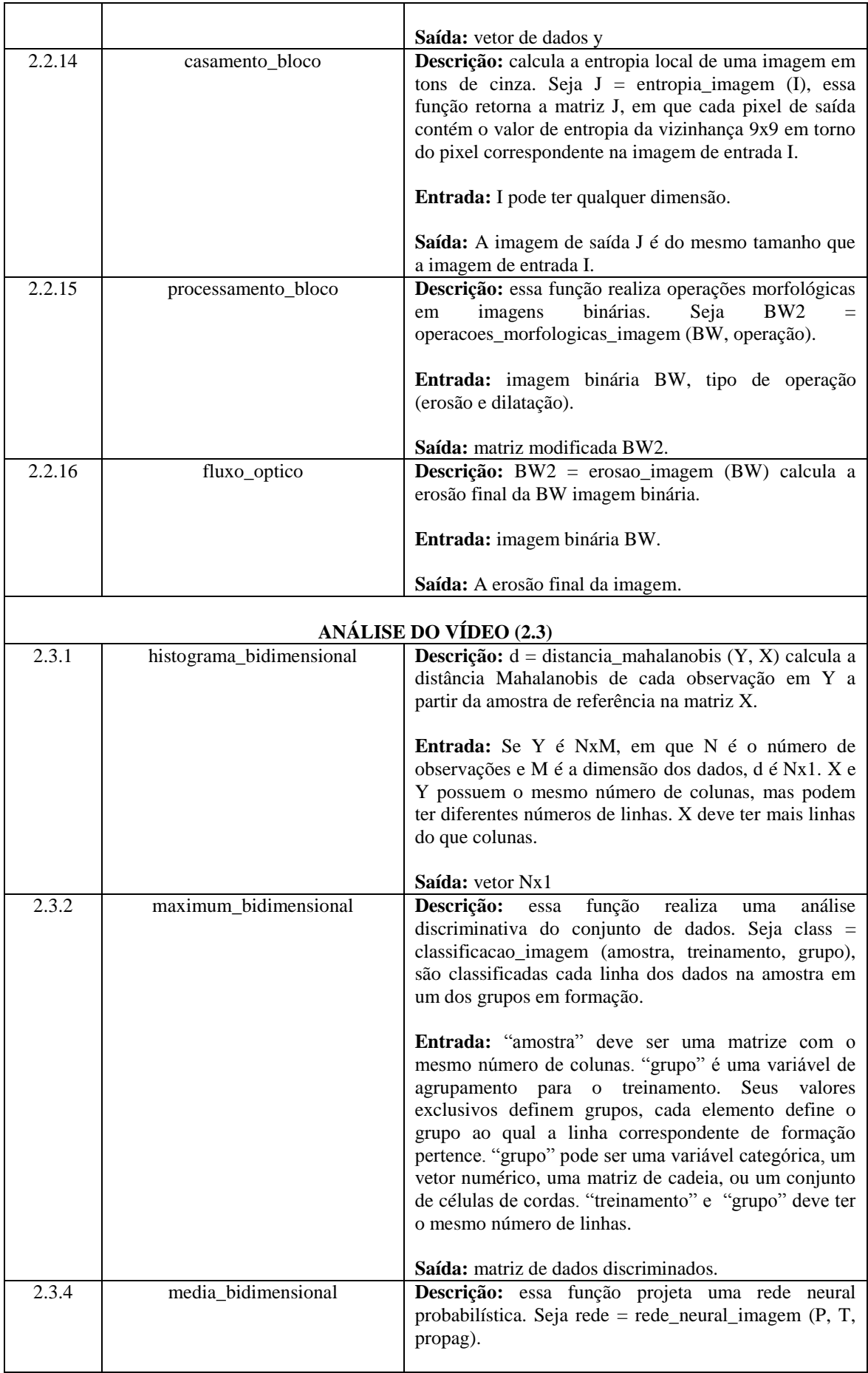

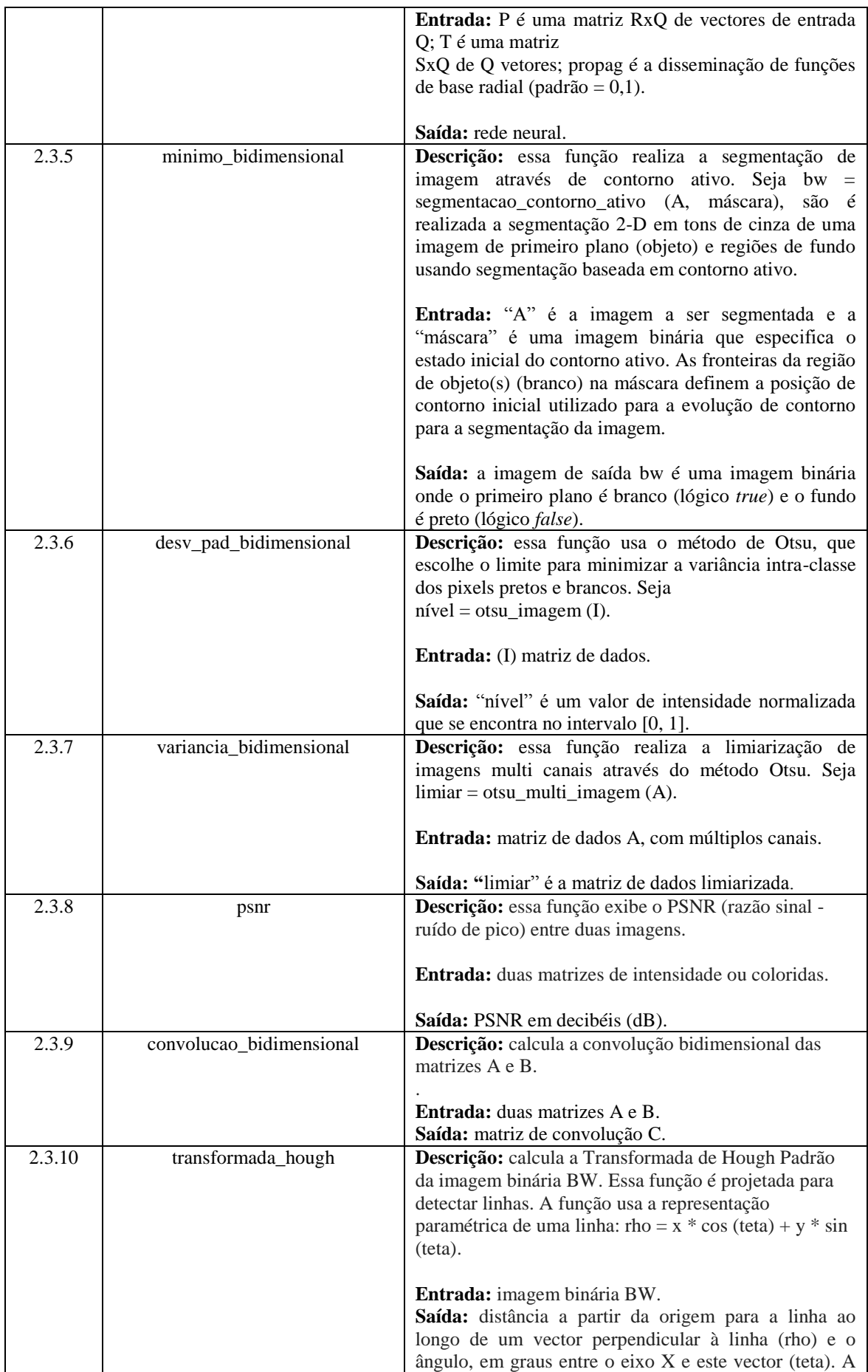

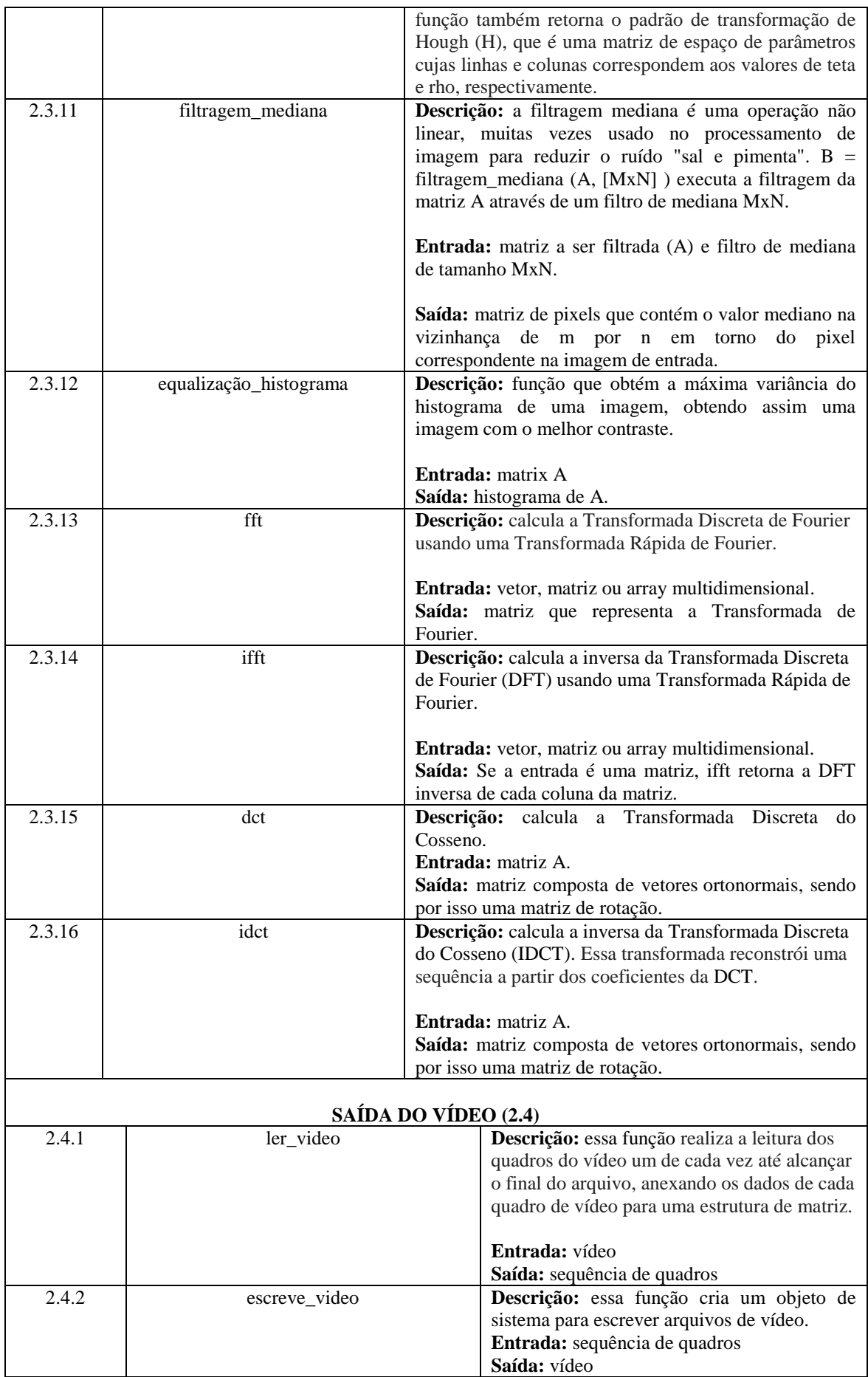

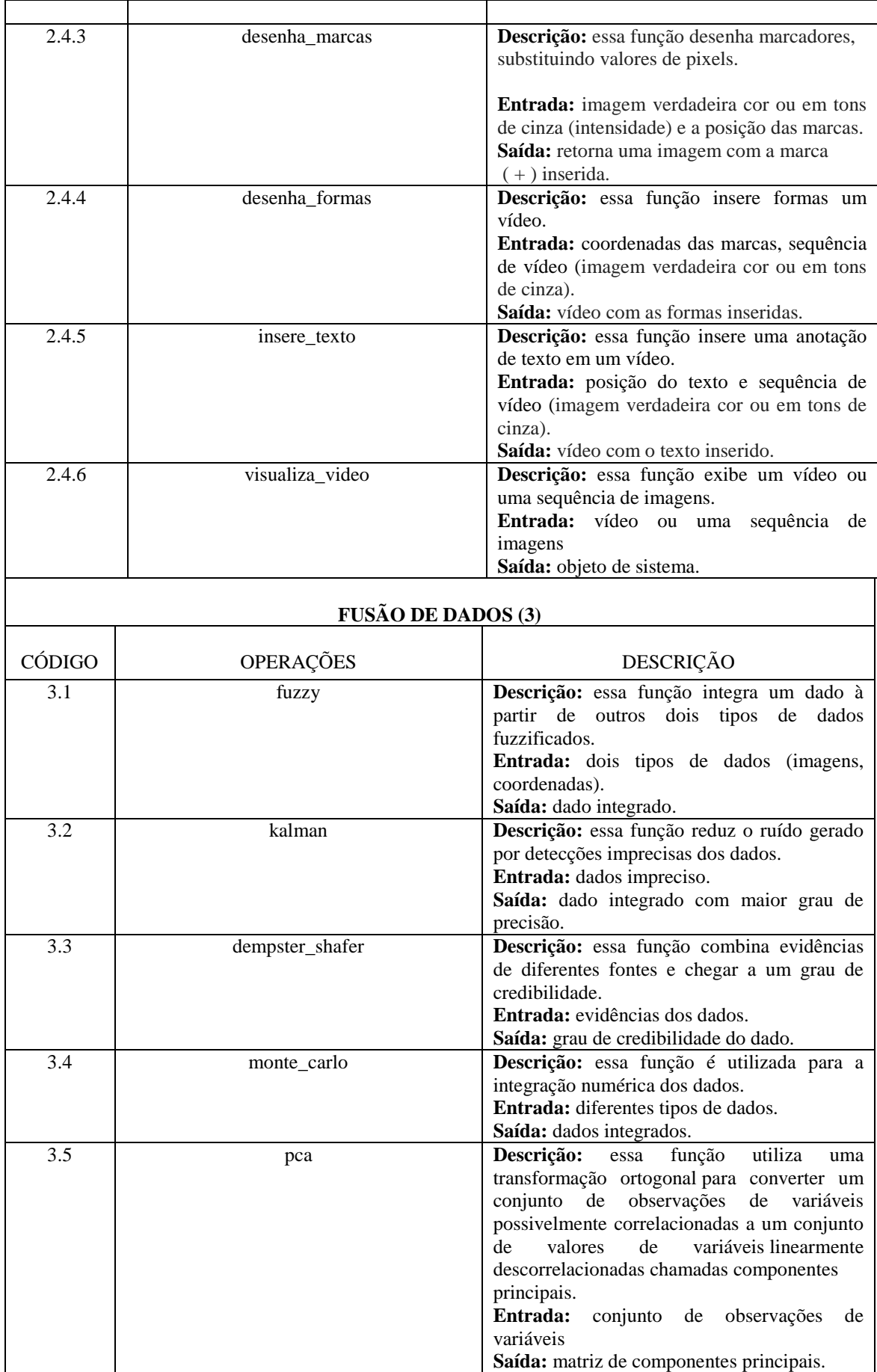

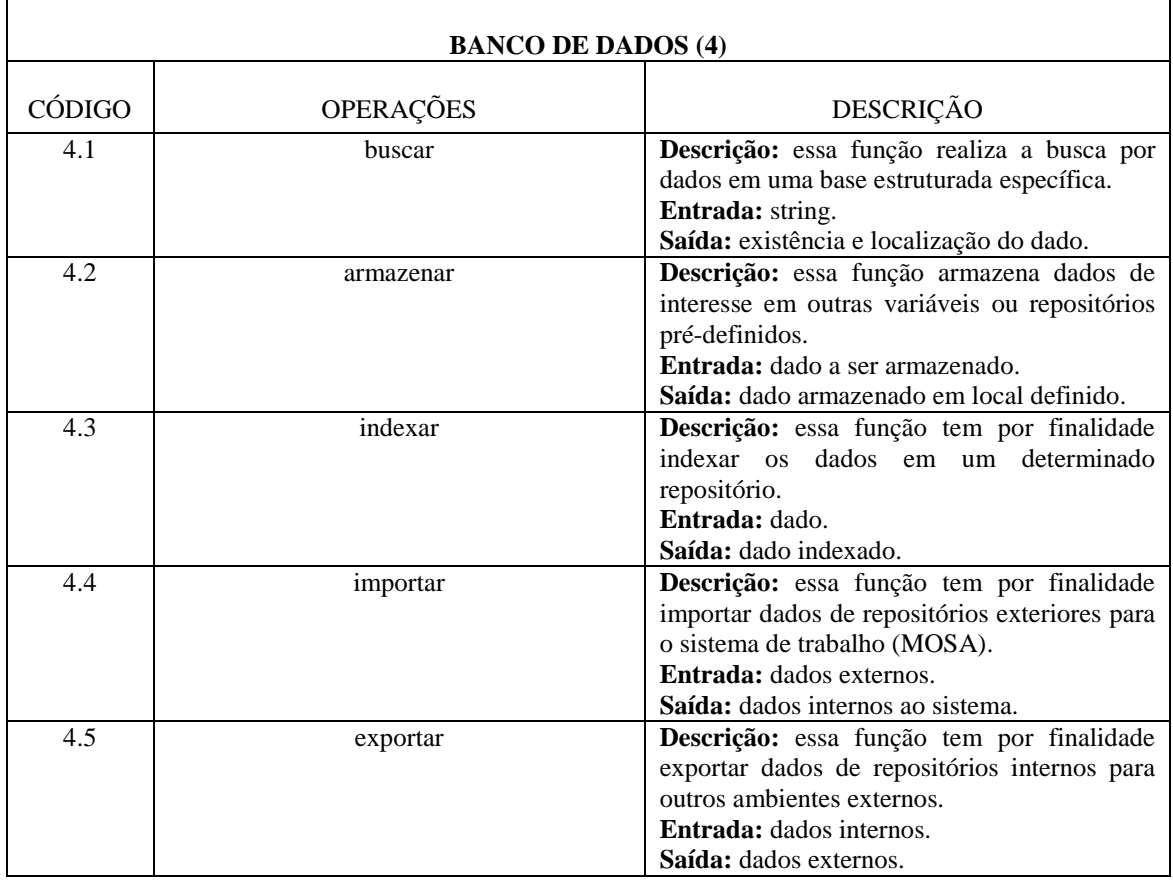

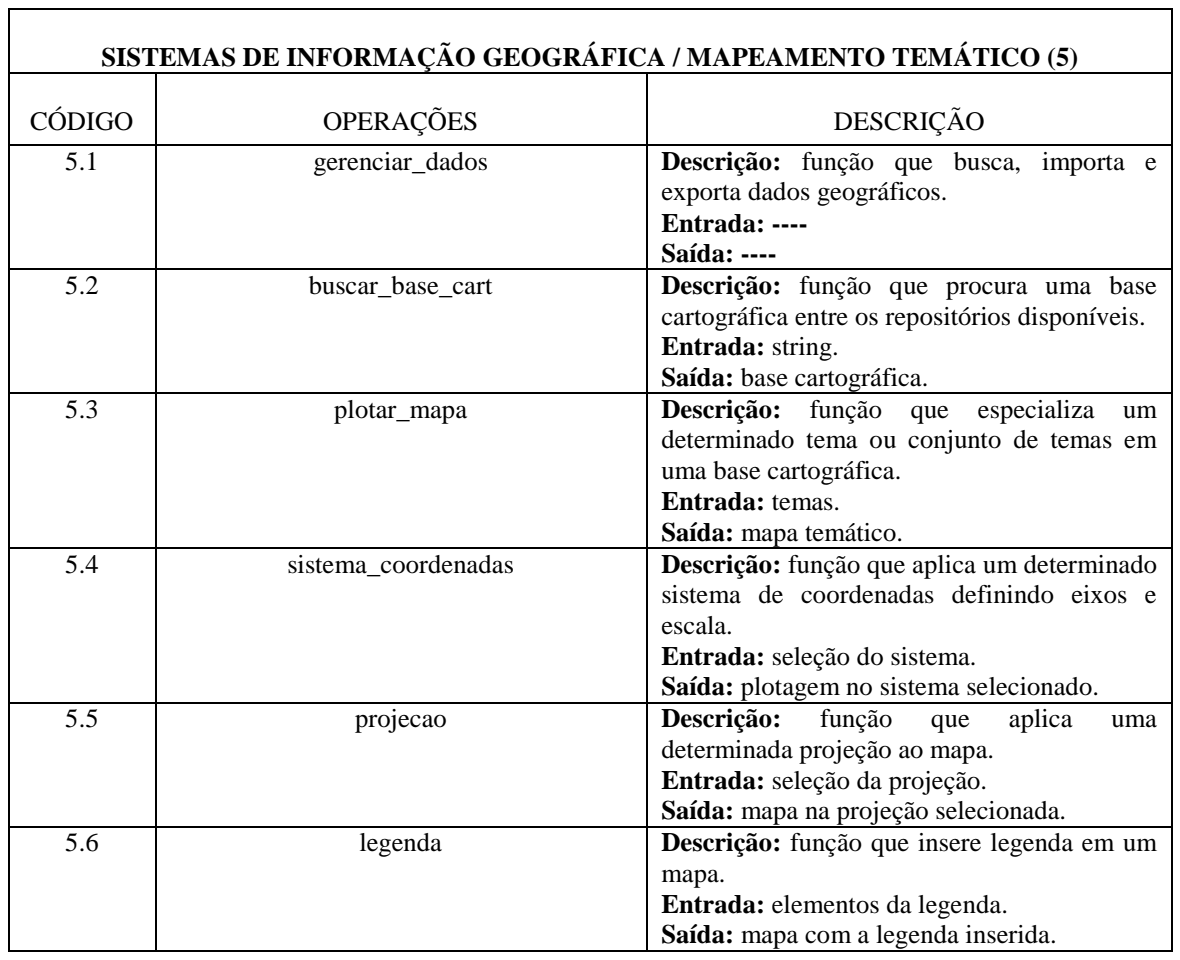

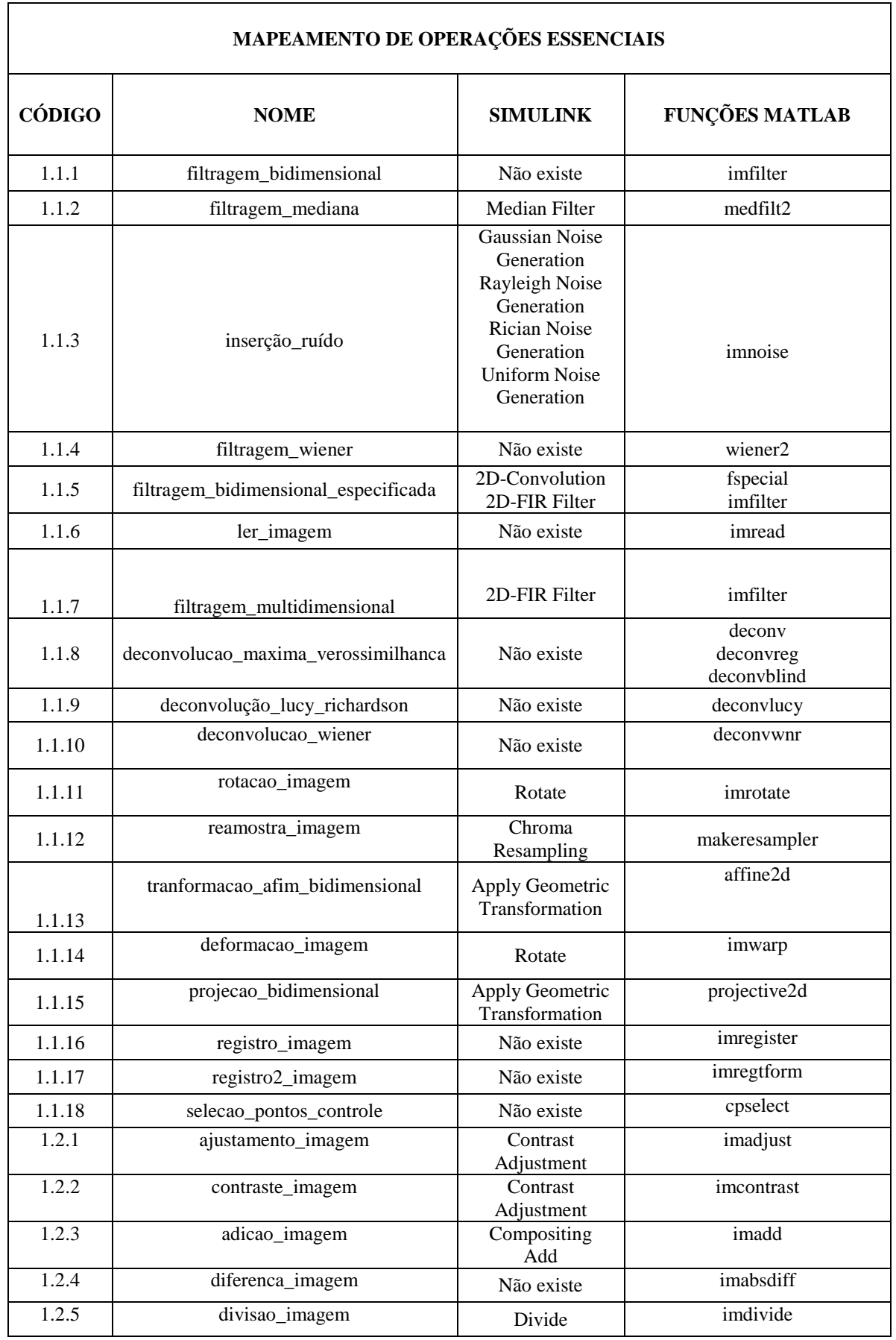

# **Tabela B.2** - Mapeamento de Operações Essenciais

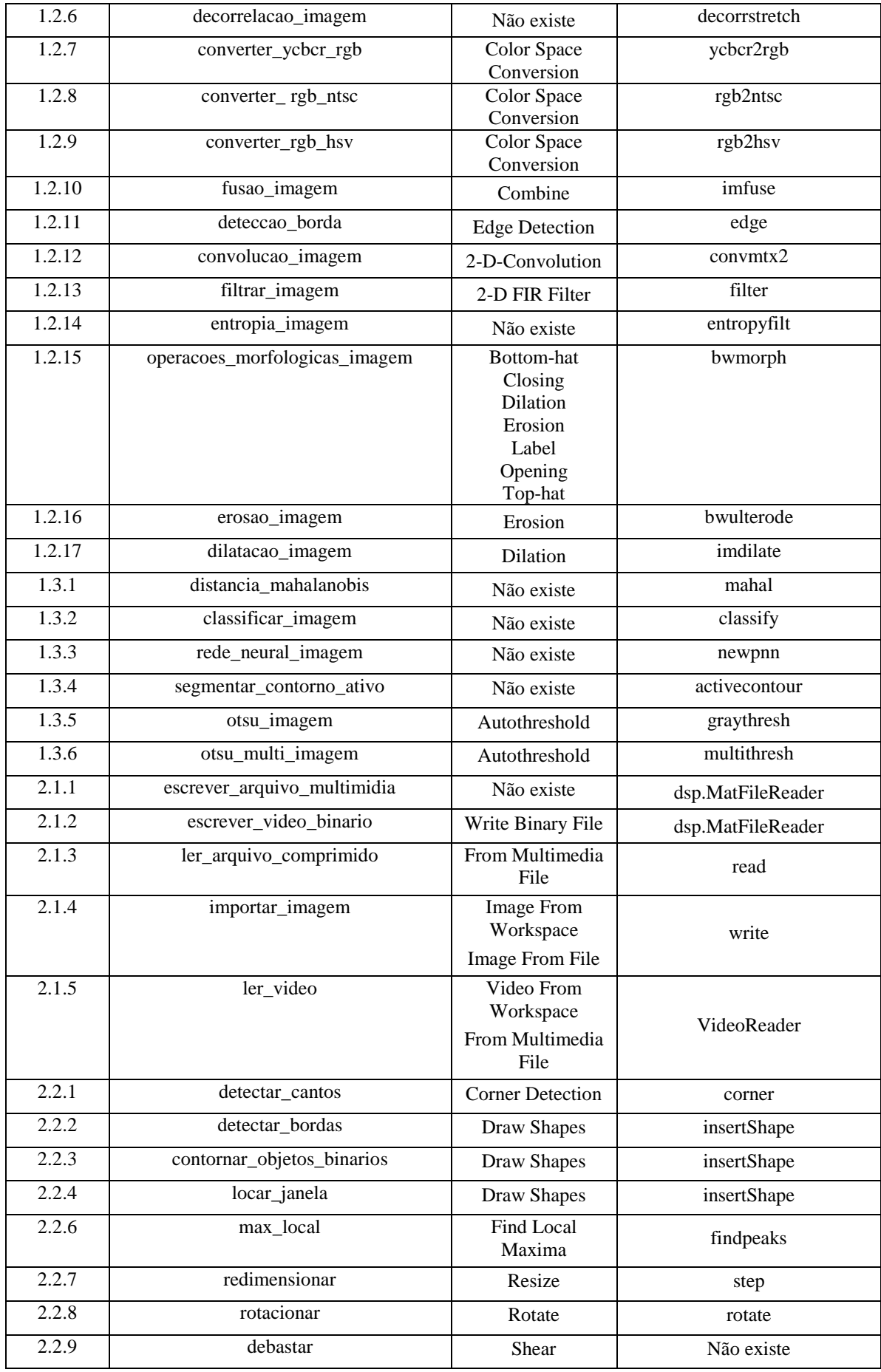

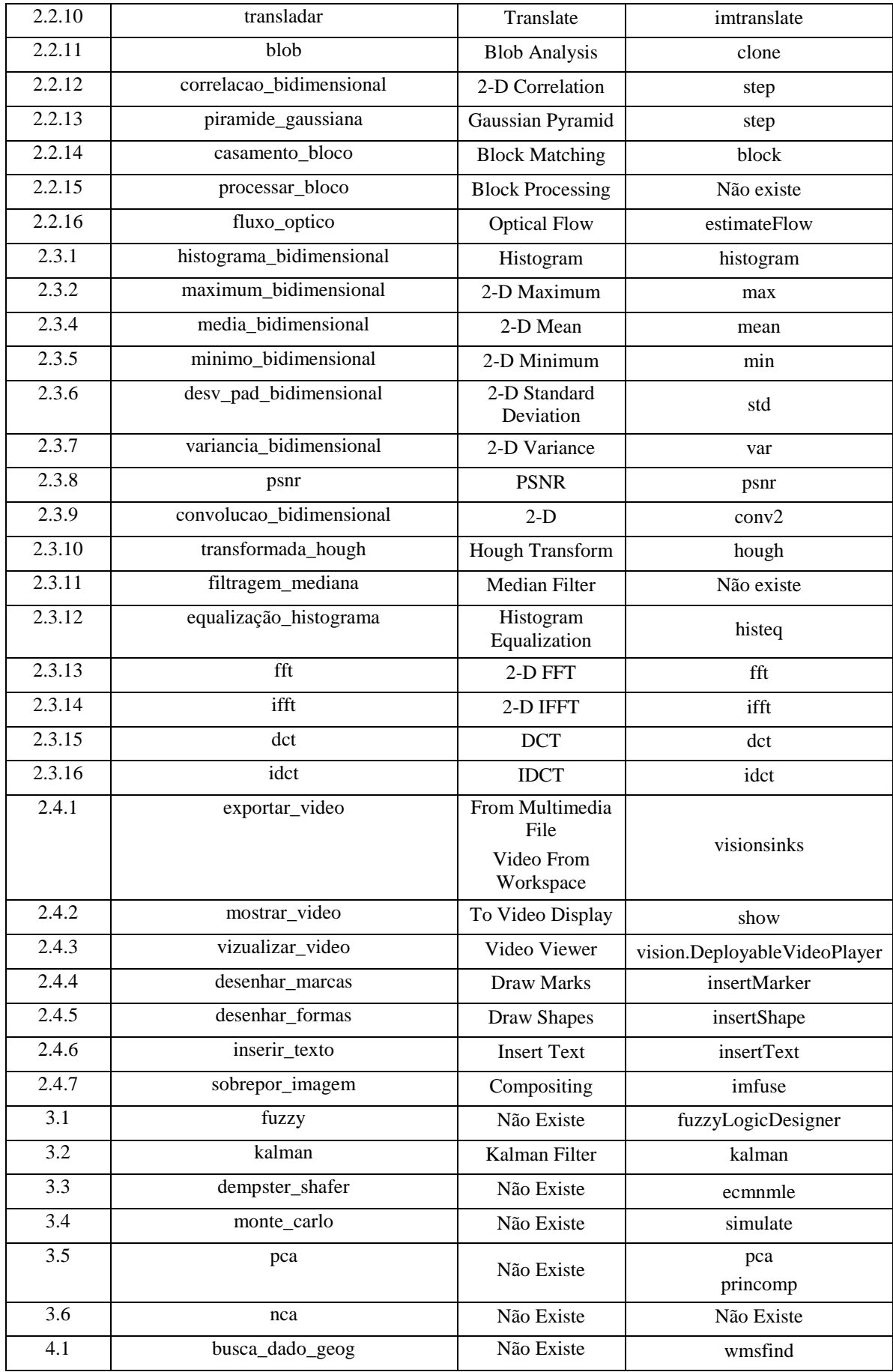

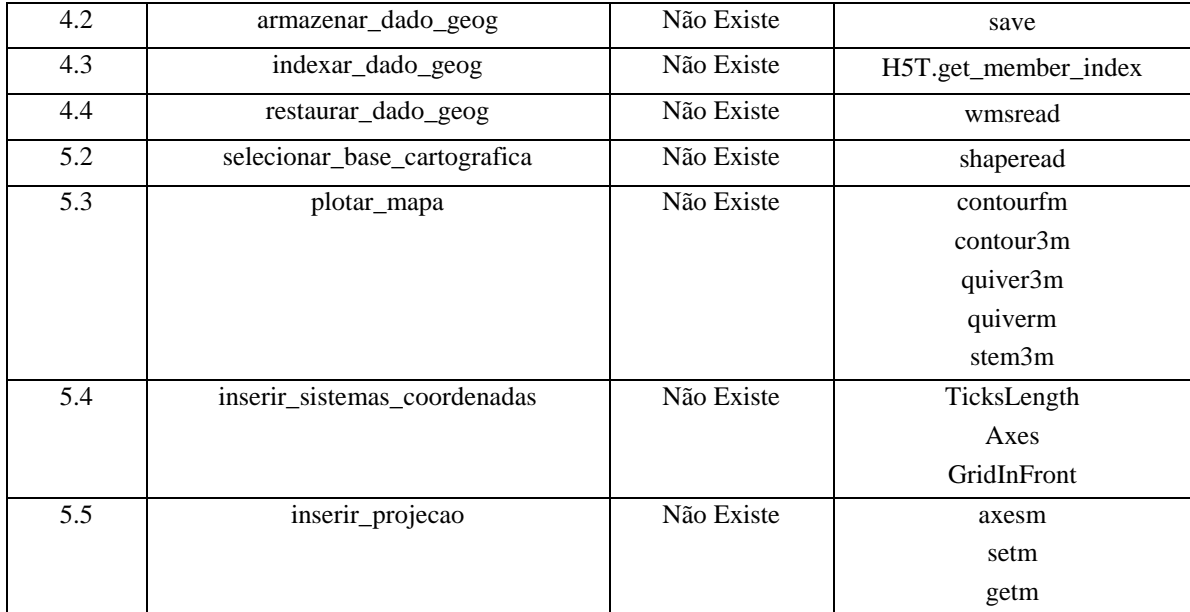

#### **APÊNDICE C: CÓDIGOS MATLAB - TOOLBOX MOSA V.1.0**

#### **\*\*\* cálculo da equação da colinearidade \*\*\***

```
eg = PFS(15, :);Eg = awgn(eq, 10, 'measured');
Ei= PFS(16, :);
Em= PFS(17, :);
Es= PFS(18, :);
% número dos PFS
X0 = PFS(5, :);Y0 = PFS(6, :);Z0 = PFS(7, :)-10; % 10m - ondulação do geóide
om = PFS(8, :)*pi/180;fi = PFS(9,:)*pi/180;
kp = PFS(10,:)*pi/180;pix=(tan(fovX/2)*Z)/(resX/2);
% ponto 1 - coord. foto
x = PFS(2, :)*pix;y = PFS(3,:) *pix;% ponto 1 - coord. objeto
Z = PFS(4, :);% Orientaçao interna
xi = 0;
y_i = 0;c = 0.013;%erro do som, interseção de retas
Xssn3=DOA1(8,:);Yssn3=DOA1(9,:);a3= DOA1(10, :);Xssn4 = DOA1(11,:);Yssn4=DOA1(12,:);a4 = DOA1(13,:);for j=1:10m3(j) = \tan( a3(j) + Es(j) );
m4(j) = \tan( a4(j) + Es(j));
A(j) = (m4(j) - m3(j));A = A + (A == 0) * eps;Xs(j) = abs((Yssn3(j) - Yssn4(j) + (m4(j) \cdot * Xssn4(j)) - (m3(j) \cdot *Xssn3(j))) ./ A(j));
Ys(j) = abs((m3(j) .* Xs(j)) - (m3(j) .* Xssn3(j)) - Yssn3(j));
if abs(Xs(i)) > 50000000Xs(i) = 0;YS(j) = 0;End
% parametros da matriz de rotação da foto
f1 r11 = cos(fi(j) + Ei(j))*cos(kp(j) + Ei(j))+sin(fi(j)) +Ei(j)) *sin(om(j) + Ei(j)) *sin(kp(j) + Ei(j));
f1 r12 = -\cos(fi(j) + Ei(j))*\sin(kp(j) + Ei(j))+\sin(fi(j))+
Ei(j)) *sin(om(j) + Ei(j)) *cos(kp(j) + Ei(j));
```

```
f1 r13 = sin(fi(j) + Ei(j))*cos(om(j) + Ei(j));f1 r21 = cos(om(j) + Ei(j)) * sin(kp(j) + Ei(j));f1 r22 = cos(om(j) + Ei(j)) * cos(kp(j) + Ei(j));f1 r23 = -sin(om(j) + Ei(j));f1 r31 = -\sin(fi(j) + Ei(j)) \times \cos(kp(j) + Ei(j)) + \cos(fi(j) +Ei(j))*sin(om(j)+ Ei(j))*sin(kp(j)+ Ei(j));
f1 r32 = sin(fi(j) + Ei(j))*sin(kp(j) + Ei(j))+cos(fi(j))+Ei(j)) *sin(om(j) + Ei(j)) *cos(kp(j) + Ei(j));
f1 r33 = cos(fi(j) + Ei(j))*cos(om(j) + Ei(j));% Eq. Colinearidade - coordenadas objeto
D = f1 r31*(x(j)-xi) +f1 r32*(y(j)-yi) -f1 r33*c;Nx = f\bar{1}r11*(x(j)-xi)+f\bar{1}r12*(y(j)-yi)-f\bar{1}r13*c;Ny = f1_{r21}*(x(j)-xi) + f1_{r22}*(y(j)-yi) - f1_{r23}*(c;Ximg(j) = X0(j) + Eg(j) + (Z(j) + Em(j) - Z0(j) - Eg(j)) *Nx/D;Yimg(j) = Y0(j) + Eg(j) + (Z(j) + Em(j) - Z0(j) - Eg(j)) *Ny/D;
Eimgx(j) = -Ximg(j) + X0(j) + Eq(j) + (Z(j)) + Em(j) - Z0(j) - Eq(j)) * Nx/D;Eimgy(j) = -Yimg(j) + Y0(j) + Eq(j) + (Z(j) + Em(j) - Z0(j) - Eq(j)) * Ny/D;Eimgt(j) = sqrt(power(Eimgx(j),2)+ power(Eimgy(j),2));
if Xs(j) == 0Xt0(j)=Ximg(j);else
    Xt0(j) = (abs(Ximg(j)) + abs(Xs(j)))/2;end
if Ys(j) == 0Yt0(j)=Yimg(j);else
    Yt0(j) = (abs(Yimq(j)) + abs(Ys(j)))/2;end
if Xs(j) == 0Ext(j) = Eimgx(j);else
   Ext(j) = - Xt0(j) + 1/2.*(Ximg(j)) + Eimgx(j) + Xs(j)) + Es(j));
end
if Ys(j) == 0Eyt(j) = Eimgy(j);else
    Eyt(j) = - Yt0(j) + 1/2*(Yimg(j) + Eimgy(j) + Ys(j) + Es(j));
end
Eimgt(j) = sqrt(power(Eimgx(j),2)+ power(Eimgy(j),2));
if Es(j) > all(2*Eimgt(j))Xs(i) = 0;YS(j)=0;else
   Xtf(j) = (9/10 * Eimgt(j) * Ximg(j) + 1/10 * Es(j) * Xs(j)) / (Es(j) * 1/10+ 9/10 * Eimgt(j));Ytf(j)= (9/10 * Eimgt(j) * Yimg(j) + 1/10 * Es(j) * Ys(j)) / (Es(j) * 1/10+ 9/10 * Eimgt(j));
end
```

```
end
```

```
*** cálculo do erro de posicionamento dos pontos em solo***
Em= 10*zeros(1,100);
es= 1* ones (1, 100);
Es = avgn(es, 80, 'measured');
eg= 3*zeros(1,100);
Eg = avgn(eg, 80, 'measured');
ei= 1/2*zeros(1,100);
Ei= awgn(ei, 80, 'measured');
resX = 336; % Quantidade de pixels no eixo X
resY = 256; % Quantidade de pixels no eixo Y
fovX = 24; % ?ngulo de abertura da c?mera no eixo x - em graus
fovY = 19;
% ponto 1 - coord. objeto
Z = PFS(4, 7);% número dos PFS
X0 = PFS(5, 7);Y0 = PFS(6, 7);Z0 = 2000 - 640; % 640m - ondulação do geóide
om = PFS(8, 7);fi = PFS(9, 7);kp = PFS(10, 7);pixX = abs((tan(fovX/2) * Z0 * 2) / (resX));pixY = abs((tan(fovY/2) * Z0 * 2) / (resY));XR= (250154.92)*ones(1,100);
YR= (7565430.37)*ones(1,100);
% ponto 1 - coord. foto
x = 215 * \text{pix};
y = -10*pix% Orientaçao interna
xi = 0:
yi = 0;% x i = (336/2) * p i x X;\frac{1}{2} = (256/2) *pixX;
c = 0.013;%erro do som, interseção de retas
Xssn3=DOA1(8,4);
Yssn3=DOA1(9,4);a3 = DOA1(10, 4);Xssn4=DOA1(11,4);Yssn4=DOA1(12,4);a4 = DOA1(13, 4);for j=1:100
m3 = \tan(a3+Es(i));m4= tan(a4+Es(j));
A = (m4 - m3);A = A + (A == 0) *eps;XS = (Yssn3 - Yssn4 + (m4 * Xssn4) - (m3 * Xssn3)) / A;Ys= (m3 * Xs) - (m3 * Xssn3) - Yssn3;
```

```
% parametros da matriz de rotação da foto
f1 r11 = cos(f_i + E_i(j)) * cos(kp + E_i(j)) + sin(f_i + E_i(j)) * sin(om+)Ei(j))*sin(kp+ Ei(j));
f1 r12 = -\cos(f i + E i(j))*\sin(kp+E i(j))+\sin(f i + E i(j))*\sin(\text{om}+Ei(j)) * cos(kp+ Ei(j));f1 r13 = sin(fi+ Ei(j))*cos(om+ Ei(j));f1r21 = cos(om+ Ei(j))*sin(kp+ Ei(j));
f1 r22 = cos(om + Ei(j)) * cos(kp + Ei(j));f1 r23 = -sin(om + Ei(j));f1 r31 = -sin(fi+ Ei(j)) * cos(kp+ Ei(j)) + cos(fi+ Ei(j)) * sin(om+Ei(j)) *sin(kp+ Ei(j));
f1 r32 = sin(f_i + E_i(j)) * sin(kp + E_i(j)) + cos(f_i + E_i(j)) * sin(om+)Ei(j)) * cos(kp+ Ei(j));f1 r33 = cos(fi+ Ei(j)) * cos(om+ Ei(j));% Eq. Colinearidade - coordenadas objeto
D = f1 r31*(x-xi)+f1 r32*(y-yi)-f1 r33*c;Nx = f1 r11*(x-xi) + f1 r12*(y-yi) - f1 r13*c;Ny = f1r21*(x-xi)+f1r22*(y-yi)-f1r23*c;Ximg = X0 + ((Z-Z0) * abs(Nx/D) / 1000);
Yimg = Y0 + ((Z-Z0) * abs(Ny/D)/1000);Eimgx(j)= -Ximg + X0 + Eg(j) + ((Z-Z0) + Em(j) - Eg(j)) * (Nx/D)/1000;Eimgy(j)= -Yimg + Y0 + Eg(j) + ((Z-Z0) + Em(j) - Eg(j)) * (Ny/D) /1000;Eimgt(j) = sqrt(power(Eimgx(j),2)+ power(Eimgy(j),2));
if abs(Xs-Ximg)>all(2*Eimgt)
   Xt(j)=abs(Ximg)+mean(Eimgt);
   Yt(\overline{1}) = abs(Yimg) + mean(Eimgt);
else
  Xt(j)=(abs(Ximg)+mean(Eimgt)+abs(Xs)+mean(Es))/2;Yt(j)=(abs(Yimg)+mean(Eimgt)+abs(Ys)+mean(Es))/2;end
Xini=(abs(Xs)+abs(Ximq))/2;Yini=(abs(Ys)+abs(Yimq))/2;Etx(j) = abs(Xini) - abs(Xt(j));
Ety(j) = abs(Yini) - abs(Yt(j));
Erx(j)=XR(j)-Xt(j);Ery(j)=YR(j)-Yt(j);
end
EtxR=mean(Etx)*ones(1,100);
EtyR=mean(Ety)*ones(1,100);
t = 1:1:100;a=40;subplot(2,2,1), plot(es,Xt,'--r*',Es,Xt,'--go');
subplot(2,2,2), plot(es,Yt,'--r*',Es,Yt,'--go' );
subplot(2,2,3), plot(Es,Erx);
subplot(2,2,4), plot(Es,Ery);
```
**\*\*\*Função que converte as informações da posição do objeto encontrado na imagem da câmera e do avião nas coordenadas reais em relação a posição do avião\*\*\***

```
% X, Y do aviao.
% P_c -> Posicao do do pixel encontrado na camera P_c(0) = pixel_x
\ell P c(1) = pixel y. (0,0) topo superior.
% phi A, kp A, roll A -> angulos do avi?o.
clc
%% Propriedades da c?mera:
resX = 320; % Quantidade de pixels no eixo X
resY = 240; % Quantidade de pixels no eixo Y
fovX = 56; \frac{1}{2} \frac{1}{2} angulo de abertura da c?mera no eixo x - em graus
fovY = 37; % ?ngulo de abertura da c?mera no eixo y - em graus
% leitura do ficheiro
[PFS]=xlsread('PFSimul.xls');
% Orientação Externa
X0 = PFS(:, 5);Y0 = PFS(:, 6);Z0 = PFS(:, 7) - 10; % 10m - ondulação do geóide
rollA = PFS(:, 8) * pi/180;phi = PFS(:, 9) * pi/180;kpA = PFS(:,10)*pi/180;pix = 0.08;
% ponto 1 - coord. foto
px = PFS(:,2)*pix;py = PFS(:,3)*pix;fid = fopen('simul.txt','w');%% Etapa 1 - Calculando a dire??o do pixel encontrado em rela??o ao 
avi?o
% Entrada: ( phi_A, kp_A, roll_A, px, py ) Sa?da: ( phi , kp )
% Phi e kp -> angulos em coordenadas polares (phi: 0 a 90 - kp 0 a 
360) 
fovX = fovX*(pi/180); \frac{1}{8} convertendo o angulo de abertura para
radianos
fovY = fovY*(pi/180); % convertendo o angulo de abertura para 
radianos
% calculando a dist?ncia dx e dy do pixel em rela??o ao centro da 
c?mera
dx = px - (resX/2);dy = (resY/2) - py;% Componente Kc devido a posi??o do pixel na c?mera (kpC)
if abs(dx) < 0.0001 % checa se dx = zero para evitar erro de divis?o 
por 0
    if dy > 0.01kpC abs = pi/2; % 90 graus quando x = zero e y ?
positivo
    elseif dy < -0.01
       kpC abs = 3*pi/2; % 270 quando x = zero e y ? negativo
     else
        kpC abs = 0; % posicao (0,0)
```

```
 end
elseif dx \ge 0 and dy \ge 0 % 1o quadrante
    kpC abs = atan(dy/dx);
elseif \overline{dx} <= 0 and \overline{dy} >= 0 % 20 quadrante
    kpC abs = pi - atan(abs(dy)/abs(dx));
elseif dx \le 0 and dy \le 0 % 3o quadrante
    kpc abs = pi + atan(abs(dy)/abs(dx));
elseif \overline{dx} >= 0 and dy \le 0 % 40 quadrante
    kpC abs = 2*pi - atan(abs(dy)/abs(dx));
end
kpc = cos(\text{phi}) * kpc abs;
%% Componente phi devido a c?mera (phiC):
% Primeiro o valor absoluto de phiC na c?mera
phiC_abs = (sqrt( power(dx*(fovX/resX),2) + power(dy*(fovY/resY),2)
));
% Valor phiC em rela??o a vis?o do avi?o
phiC = phiC abs*(cos(kpC));
%% Componente phi devido ao roll do avi?o:
phiR = abs(cos( phiA + phiC ) * rollA);
%% Componente kp devido ao roll do avi?o:
kpR = sin( phiA + phiC) * rollA;%% Somando todas as componentes:
phi = abs(phiA + phiC + phiR);
kp = kpA + kpC + kpR;%% Debug - comentar depois
fprintf('phi = f(n',phi*180/pi)fprintf('phiC = f(n',phiC^*180/pi)fprintf('phiC abs = f\f\|n',phiC abs*180/pi)
fprintf('phiR = f(n\n',phiR*180/pi)
fprintf('kp = f(n', kp*180/pi)fprintf('kpC = f(n', kpc * 180/pi)fprintf('kpC abs = f\ln', kpC abs*180/pi)
fprintf('kpR = f(n', kpR*180/pi)%% Etapa 2 - Encontrado a posi??o P (x,y) do objeto no ch?o 
% Assumindo ch?o plano em Z = 0.
% Entrada: ( phi, kp, Z0, X0, Y0) Sa?da: P (x,y)
A = Z0*tan(phi); % diagonal entre objeto e pos x, y do avi?o com z=0.
x = A * cos(kp) + X0;y = A * sin(kp) + Y0;fprintf(fid, X = \frac{1}{6} ', x);
fprintf(fid,'Y = f(n', y);
```
```
*** função que insere polígono em torno da massa de calor detectada***
```

```
%% Inserta las cajas que encuadran a los objetivos en la imagen
function img = imageBoxing(I, rectangles, bonfires)%% Hoqueras
%img = mat2gray(I); % Convertimos el frame térmico en una imagen
img=I;
img = insertObjectAnnotation(img,'rectangle', bonfires, 'Bonfire', 
'Color', [1 0 0]); % Insertamos los recuadros de las hogueras
%% Animales y cazadores
% Para evitar que marque las hogueras también como animales o 
cazadores
% se descartan los rectangulos que se superpongan significativamente
for j = 1: size(rectangles, 1)
     ins = 0; % Variable que indica si el recuadro se encuentra dentro 
de un recuadro de hoguera
    center = [rectangles(j,1) + rectangles(j,3)/2, rectangles(j,2) +rectangles(j,4)/2]; % Calculamos el centro del recuadro
     % Comprueba si el centro se encuentra en el interior de algún 
recuadro
     % de hoguera
     %*********************************
    %for i = 1:size(bonfixes, 1) %if(insideRectangle(center,bonfires(i,:))) 
           sins = 1; %end
     %end
     %*************************
     if(ins==0) % Si no se encuentra dentro de ninguno se inserta en la 
imagen (no superposición)
         img = insertObjectAnnotation(img,'rectangle', 
rectangles(j,:),'Hot Spot');
     end
end
%% Hora
time = fix(clock); %Extrae el tiempo en el instante de ejecución
timestr = 
strcat(num2str(time(4)),':',num2str(time(5)),':',num2str(time(6))); \frac{1}{6}Ordenamos la variable en un string inteligible
img = insertText(img, [0 0], timestr); % Insertamos la hora en el 
frame
end
```
**\*\*\* função de detecção de corpos quentes\*\*\***

```
%% Software de detección de cuerpos calientes
function mission(videoFolder) % vudeoFolder: nombre de la carpeta 
donde se guardarán los frames
%% Carpetas y paths
\S[x, y] = mkdir(videoFolder); \S Crea una nueva carpeta
% Si la carpeta ya existe detiene la ejecución
% if (size(y, 1) \sim = 0)% display(y);
% return
%end
\forallvideoFolder =
strcat('C:\Users\Arkard\Documents\MATLAB\RangerDrone\',videoFolder); % 
Path de la carpeta creada
\frac{1}{2}videoFolder =
strcat('C:\Users\Nina\Documents\MATLAB\RangerDrone\',videoFolder);
%folder = '\\RANGERDRONE-PC\Users\RD'; % Path de la carpeta donde el 
PI Connect guarda los frames (excels)
%folder = videoFolder;c
%% Procesado
img n = 1; % Contador de frames procesados
\overline{whil}e(true)
     tic
     I = getCSVFrame('video'); % Obtiene un frame térmico en forma de 
matriz
    if(I \sim=-1)
        [rectangles, boxes] = processing(I); \frac{1}{2} Procesa el frame,
devuelve los recuadros de los objetivos
         img = imageBoxing(I,rectangles,boxes); % Inserta los recuadros 
en el frame
         img = imresize(img,[288*2 382*2]); % Aumenta la resolución de 
la imagen
        imshow(imq); % Muestra la imagen
         imgname = strcat('img',num2str(img_n),'.png'); % Nombramos las 
imágenes numeradas por orden
        imwrite(img,strcat(videoFolder,'\',imgname)); % Guarda la
imagen en la carpeta indicada
        img n = img n + 1;
        while(toc<0.01)
         end
     end
end
end
```
**\*\*\* função que pré-processa as imagens para a detecção de pontos quentes\*\*\***

```
function [bin, rectangles] = preprocessing(I)
rectangles = zeros(1000, 4);
threshold = 100;
threshold2 = 150;
threshold3 = 250;
area = 400;
n = 1;bin = I>threshold;
bin = bwmorph(bin,'hbreak');
bin = bwmorph(bin,'spur');
bin = bwmorph(bin,'clean');
s = regionprops(bin, I, 'Area', 'BoundingBox','PixelValues');
bin = bwmorph(bin, 'remove');
for h = 1: size(s)
     if(s(h).Area>area && max(s(h).PixelValues)>threshold2 || 
max(s(h).PixelValues)>threshold3)
       rectangles(n,:) = s(h).BoundingBox;n = n + 1; end
end
rectangles(all(~rectangles,2),:) = [];
end
```
**\*\*\* função que pré-processa imagens térmicas no formato .ravi\*\*\***

```
function processRavi(filename)
xpixel = 382;ypixel = 288;I = zeros(ypixel,xpixel);
a = \text{fred}(\text{fopen}(\text{filename}));
k = 0;for n = 1: size(a, 1) -1
     tic
    if(a(n) == 0)k = k + 1; else
        k = 0; end
    if (k==676 \& k a(n+1) \sim=0)n = n + 1;for i = 1: ypixel
                 I(i,:) = a(n:2:n+2*(xpixel-1)) +256*a(n+1:2:n+1+2*(xpixel-1));
                 n = n + 2 * xpixel;
          end
         [bin, rectangles] = preprocessing(I);
         figure(1)
        subplot(1,2,1);
         imshow(mat2gray(I));
         for i = 1: size(rectangles, 1);
              rectangle('Position', rectangles(i,:), 'EdgeColor', [1 1 
0]);
          end
        subplot(1, 2, 2);
          imshow(bin);
         for i = 1: size(rectangles, 1);
              rectangle('Position', rectangles(i,:), 'EdgeColor', [1 1 
0]);
          end
         time(n) = toc;
     end
end
time = time(time\sim=0);
mean(time)
```

```
*** processamento do áudio recebidos pelo MOSA (interseção de retas)***
```

```
function [Xs,Ys] = Audio_Processing(DOA)
%#codegen
x3=DOA(9,:);
y3=DOA(8,:);
a3 = DOA(11,:);x4 = DOA(12,:);y4=DOA(13,:);
a4 = DOA(14, :);p3 = zeros (3, 10);p4 = zeros (3, 10);p3(1,:)=x3;p3(2,:)= y3;p3(3,:)= a3;p4(1,:)= x4;p4(2, :)= y4;p4(3, :)= a4;m3= tan(a3);
m4= tan(a4);
Xs = size(10, 2);
YS = size(10, 2)\sqrt{8}X = m4 \times x3;\frac{8}{6}Y = X;XS = (y3 - y4 + (m4 * x4) - (m3 * x3)) / (m4 - m3);YS = (m3 * Xs) - (m3 * x3) - y3;\lambda.(f1) = (y3 - y4 + (m4 .* x4) - (m3 .* x3)) ./ (m4 - m3);
\betaA.(f2) = (m3 \cdot A.(f1)) - (m3 \cdot x3) - y3;
```
end

**\*\*\* função de classificação com base em tabela de temperaturas\*\*\***

```
function Class = Temperature_Classification(Val)
%#codegen
Tp=Val*255;Tr = Tp/3.63;Tr=ceil(Tr);
if Tr >= 20 && Tr <= 25
     %Class = 'Humano';
     Class=1;
elseif Tr >= 30 && Tr <= 35
     %Class = 'Grandes Animais';
     Class=2;
elseif Tr >= 65 && Tr <= 70 %Class = 'Fogueira';
     Class=3;
else
     %Class = 'Sem alvos';
     Class=4;
end
```

```
end
```
# **GLOSSÁRIO**

### **A**

**Aeronave Pilotada Remotamente** *(Remotely-Piloted Aircraft,* **RPA***):* Aeronave em que o piloto não está a bordo. É uma subcategoria de Veículos Aéreos Não Tripulados.

*Audio Video Interleave* (**AVI**): é um [formato](http://pt.wikipedia.org/wiki/Formato_de_arquivo) encapsulador de [áudio](http://pt.wikipedia.org/wiki/Som) e [vídeo](http://pt.wikipedia.org/wiki/V%C3%ADdeo) criado pela [Microsoft](http://pt.wikipedia.org/wiki/Microsoft) cuja extensão oficial é *.avi*.

### **B**

*BitMap* **(BMP):** O formato de arquivo BMP , também conhecido como arquivo de imagem bitmap ou dispositivo bitmap é um formato de arquivo de imagem raster (matricial).

**Brilho:** atributo de uma sensação visual segundo o qual uma área parece emitir mais ou menos luz. Em uma imagem em tons de cinza, cada valor de pixel representa um brilho.

### **C**

**Consciência Situacional (CS):** Percepção dos elementos no ambiente dentro de um volume de tempo e espaço, compreensão do seu significado e projeção de sua condição no futuro próximo.

# **E**

**Emergência**: Condição urgente.

# **G**

**GeoTIFF:** é um padrão de [metadados](http://pt.wikipedia.org/wiki/Metadata) de [Domínio público](http://pt.wikipedia.org/wiki/Dom%C3%ADnio_p%C3%BAblico) o qual permite embutir informações das [coordenadas geográficas](http://pt.wikipedia.org/wiki/Coordenadas_geogr%C3%A1ficas) em um arquivo [TIFF.](http://pt.wikipedia.org/wiki/TIFF)

**GeoPackage:** é a alternativa moderna para formatos como o Shapefile. Na sua essência, GeoPackage é simplesmente um esquema de banco de dados SQLite.

# **I**

*In-Flight Awareness* **(IFA):** consciência situacional da aeronave no ambiente dentro de um volume de tempo e de espaço, a compreensão de seu significado e a projeção de seu status no futuro próximo.

### **J**

**JPEG 2000:** é um padrão de [compressão de imagens](http://pt.wikipedia.org/wiki/Compress%C3%A3o_de_imagens) de alta definição criado em [1999.](http://pt.wikipedia.org/wiki/1999) Este tipo de compressão utiliza métodos de [lógica difusa](http://pt.wikipedia.org/wiki/L%C3%B3gica_difusa) para criar os dados de origem (que são os dados em que as imagens provêm e não são descartados).

**L**

**Luminância:** é uma medida da densidade da intensidade de uma [luz](http://pt.wikipedia.org/wiki/Luz) refletida numa dada direção. Descreve a quantidade de luz que atravessa ou é emitida de uma superfície em questão.

### **M**

**Modelo Digital do Terreno (MDT):** os modelos em perspectiva são conhecidos como Modelos Digitais do Terreno ("Digital Terrain Model" ou DTM), ou Modelos Digitais da Superfície ("Digital Ground Model", DGM).

*MPEG-1/2 Audio Layer 3* **(MP3):** foi um dos primeiros tipos de [compressão](http://pt.wikipedia.org/wiki/Compress%C3%A3o) de [áudio](http://pt.wikipedia.org/wiki/%C3%81udio) [com perdas](http://pt.wikipedia.org/wiki/Compress%C3%A3o_com_perda_de_dados) quase imperceptíveis ao [ouvido humano.](http://pt.wikipedia.org/wiki/Ouvido)

**MPEG-4:** é um padrão utilizado primeiramente para [compressão](http://pt.wikipedia.org/wiki/Compress%C3%A3o_de_v%C3%ADdeo) de dados digitais de áudio e vídeo (AV). Introduzido no final de [1998,](http://pt.wikipedia.org/wiki/1998) é a designação para um grupo de padrões de codificação de som e vídeo e tecnologia relacionada de acordo com a [ISO/](http://pt.wikipedia.org/wiki/International_Organization_for_Standardization)[IEC](http://pt.wikipedia.org/wiki/International_Electrotechnical_Commission) Moving Picture Experts Group [\(MPEG\)](http://pt.wikipedia.org/wiki/MPEG).

# **O**

**Orientação**: Consciência da posição da aeronave em relação a um ponto de referência específico.

# **P**

**Perigo**. Condição atual, evento, objeto ou circunstância pode causar ou contribuir para um evento não planejado ou indesejado, como um acidente.

**Piloto automático**: Um sistema de controle de voo automático que mantém uma aeronave em atitude e curso adequados para o que foi definido para a missão ou momento.

*Portable Network Graphics* **(PNG)**: também conhecido como *PNG's Not GIF* , é um formato de dados utilizado para imagens, que surgiu em [1996](http://pt.wikipedia.org/wiki/1996) como substituto para o formato [GIF,](http://pt.wikipedia.org/wiki/GIF) devido ao facto de este último incluir algoritmos patenteados.

### **R**

**Radiância:** é a densidade do fluxo luminoso em elemento de superfície de uma fonte de energia.

### **S**

**Shapefile:** é um formato popular de arquivo contendo dados [geoespaciais](http://pt.wikipedia.org/wiki/Geom%C3%A1tica) em forma de [vetor](http://pt.wikipedia.org/wiki/Desenho_vetorial) usado por [Sistemas de Informações Geográficas](http://pt.wikipedia.org/wiki/Sistema_de_informa%C3%A7%C3%A3o_geogr%C3%A1fica) também conhecidos como [SIG.](http://pt.wikipedia.org/wiki/Sistema_de_informa%C3%A7%C3%A3o_geogr%C3%A1fica)

**Sistema de Aeronave Pilotada Remotamente (***Remotely-Piloted Aircraft System***, RPAS):** Conjunto de elementos abrangendo uma aeronave pilotada remotamente, a estação de pilotagem remota correspondente, os enlaces de comando e controle requeridos e quaisquer outros elementos que podem ser necessários a qualquer momento durante a operação.

**Sistema de Posicionamento Global (GPS):** sistema particular de GNSS.

**Sistema de Veículo Aéreo Não Tripulado (SisVANT):** aeronave e componentes associados destinados à operação sem piloto a bordo.

**Sistema Global de Navegação por Satélite (GNSS):** sistema de navegação por satélite que fornece o posicionamento geoespacial com cobertura global.

# **T**

*Tagged Image File Format* **(TIFF)**: é um formato de arquivo matricial para imagens digitais. Popularmente chamado de bitmap no Brasil.

**Tomada de decisão**: Uma abordagem sistemática para o processo utilizado de forma consistente para determinar o melhor curso de ação em resposta a um determinado conjunto de circunstâncias.

**U**

*Ultra-High Frequency* **(UHF):** frequências de rádio na faixa entre 300 MHz e 3 GHz.

#### **W**

**WAV** (ou **WAVE**): forma curta de *WAVE form audio format*, é um formato padrão de arquivo de áudio da [Microsoft](http://pt.wikipedia.org/wiki/Microsoft) e [IBM](http://pt.wikipedia.org/wiki/International_Business_Machines) para armazenamento de áudio em computadores.

**V**

**Veículo Aéreo Não Tripulado (VANT):** aeronave projetada para operar sem piloto a bordo e que não seja utilizada para fins meramente recreativos.

*Very-High Frequency* **(VHF):** frequências de rádio na faixa entre 30 e 300 MHz.